**الجمهــــــوريـــة الجــزائـــرية الديمقراطيــة الشعبيـــة** République Algérienne démocratique et Populaire **وزارة التعليـــــم العـــــالــي و البحــــــث العلمـــــــي Ministère de l'Enseignement Supérieur et de la Recherche Scientifique**

 **Université Aboubakr Belkaïd – Tlemcen –**

**Faculté de TECHNOLOGIE**

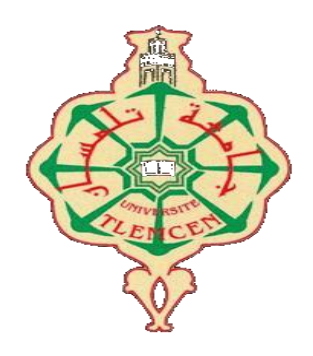

**THESE**

Présentée pour l'obtention du **grade** de **DOCTEUR EN SCIENCES**

**En** : Electronique

**Spécialité** : Electronique

**Par** : **Mr BOUAYAD Mustapha** 

**Sujet** 

# **Modélisation et Conception des Diviseurs/Combineurs de Puissance en Microondes par la Méthode FDTD-3D**

Soutenue publiquement, le 30 / 11 / 2020, devant le jury composé de :

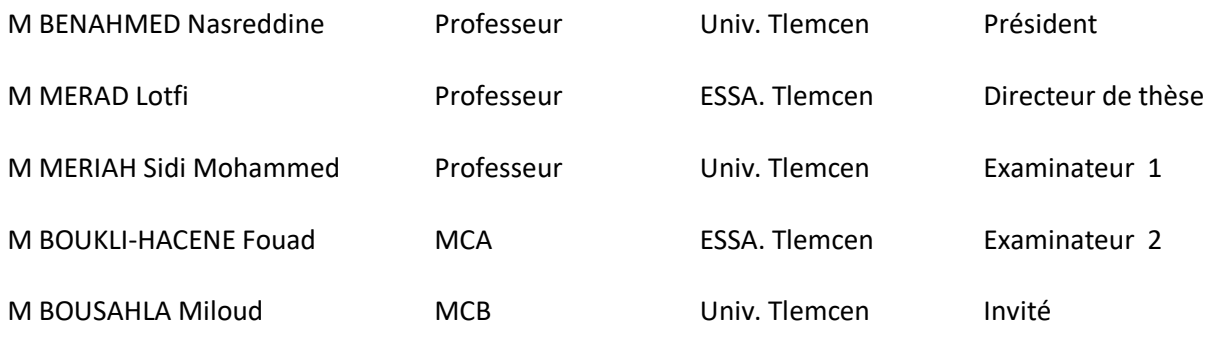

À ma très chère mère. A la mémoire de mon très cher père. À ma sœur. À mes frères. À toute la famille et mes proches. À mes amis.

# REMERCIEMENTS

Nous remercions ALLAH le tout puissant et miséricordieux, qui nous a aidé d'accomplir ce travail.

Le travail présenté dans cette thèse a été réalisé au sein du Laboratoire de Télécommunications à l'Université de Tlemcen.

Je tiens à exprimer ma profonde reconnaissance au Professeur MERAD Lotfi d'avoir accepté la direction de ce travail. Je remercie Monsieur BENAHMED Nasreddine, Professeur à l'Université de Tlemcen, de me faire l'honneur de présider le jury de ma soutenance, ainsi que Monsieur MERIAH Sidi Mohammed Professeur à l'Université de Tlemcen, Monsieur BOUKLI-HACENE Fouad maitre de conférences à ESSA. Tlemcen et Monsieur BOUSAHLA Miloud maitre de conférence à l'Université de Tlemcen d'avoir accepté de faire partie du jury de cette Thèse et d'évaluer ce travail.

Enfin, j'adresse mes plus sincères remerciements à tous mes proches de leur encouragement.

# **TABLE DES MATIERES**

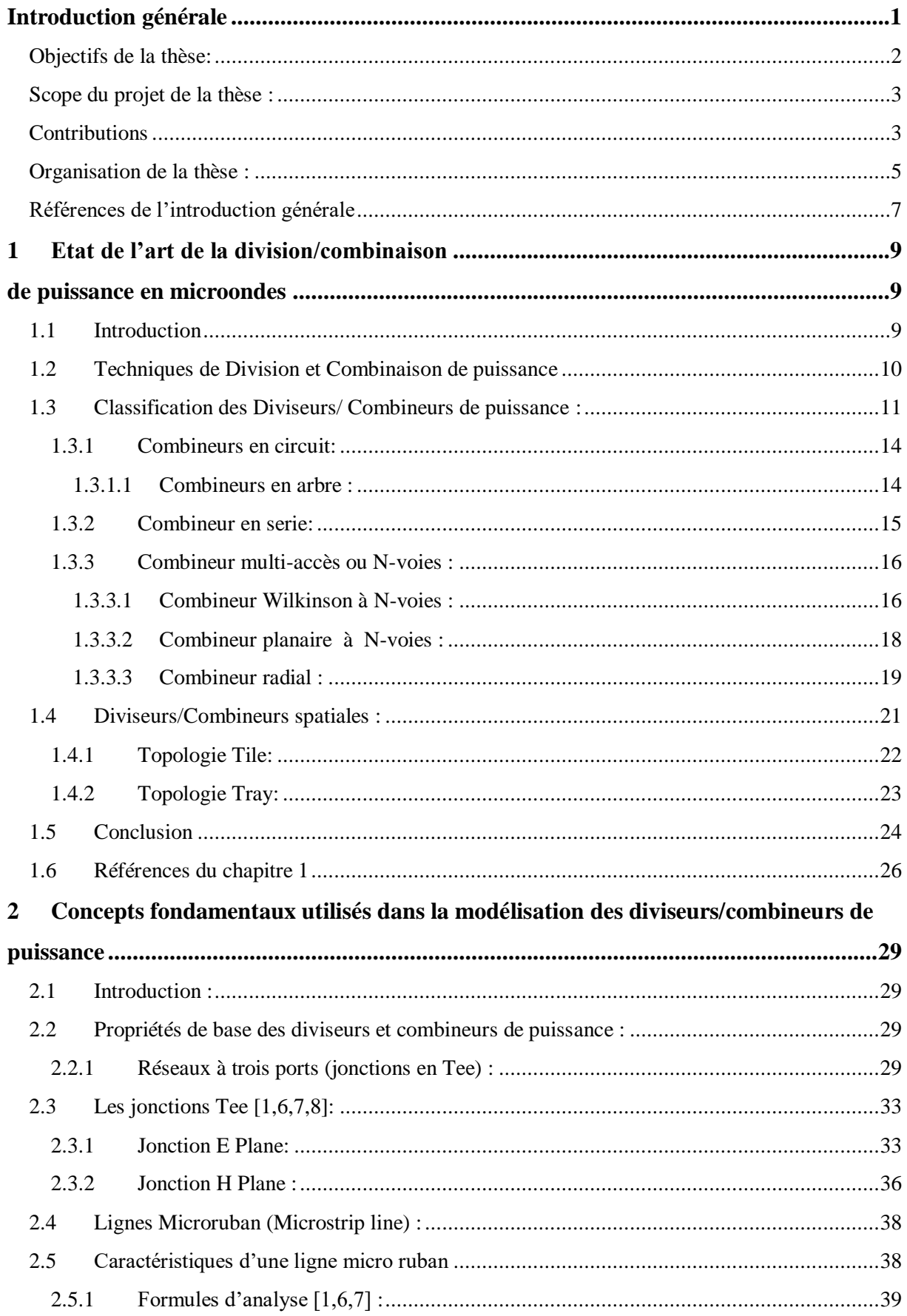

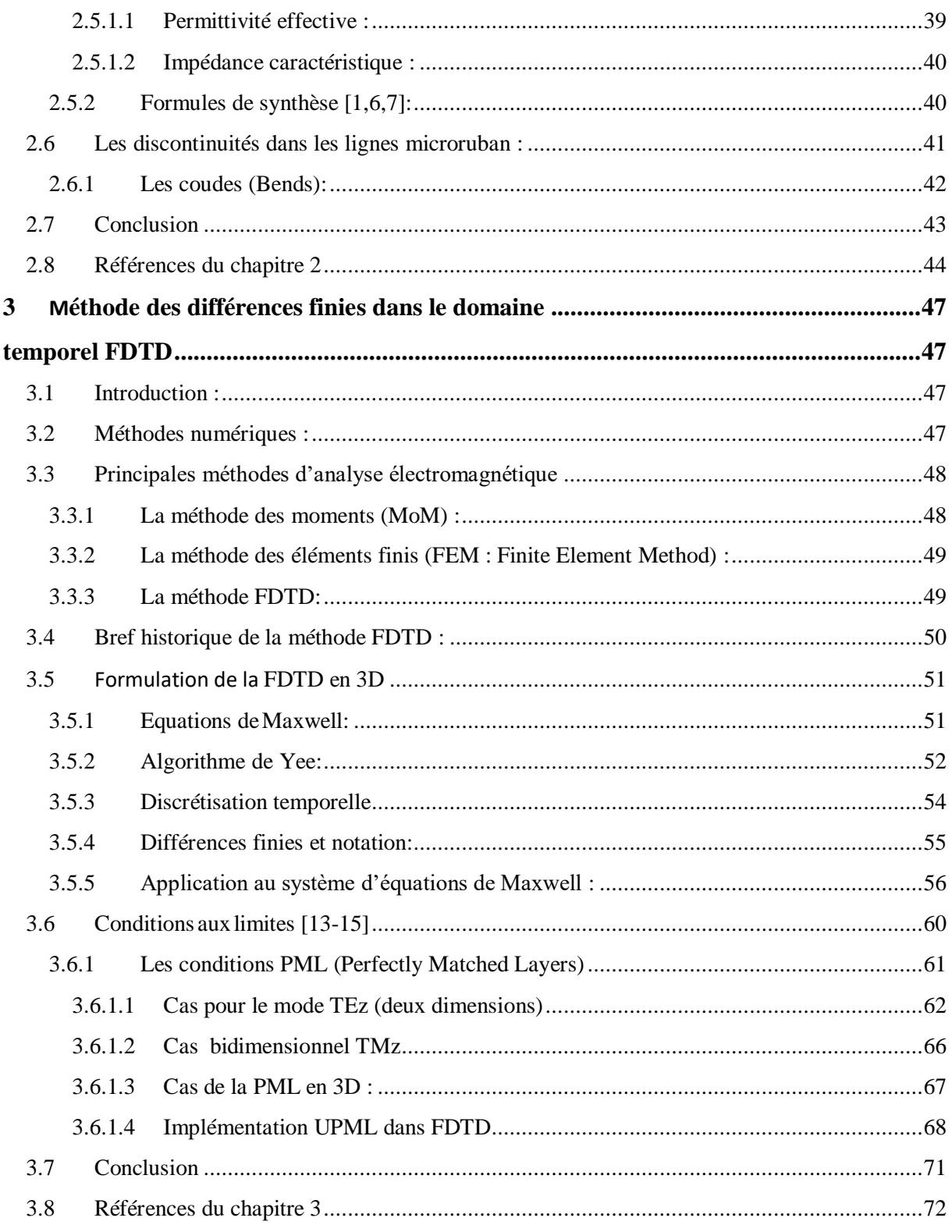

#### Conception et mise en œuvre du code 3D FDTD pour la Simulation des  $\overline{\mathbf{4}}$

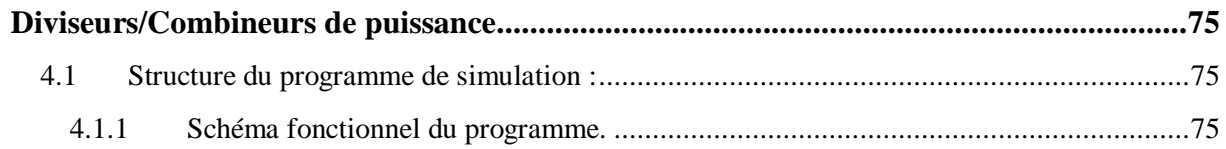

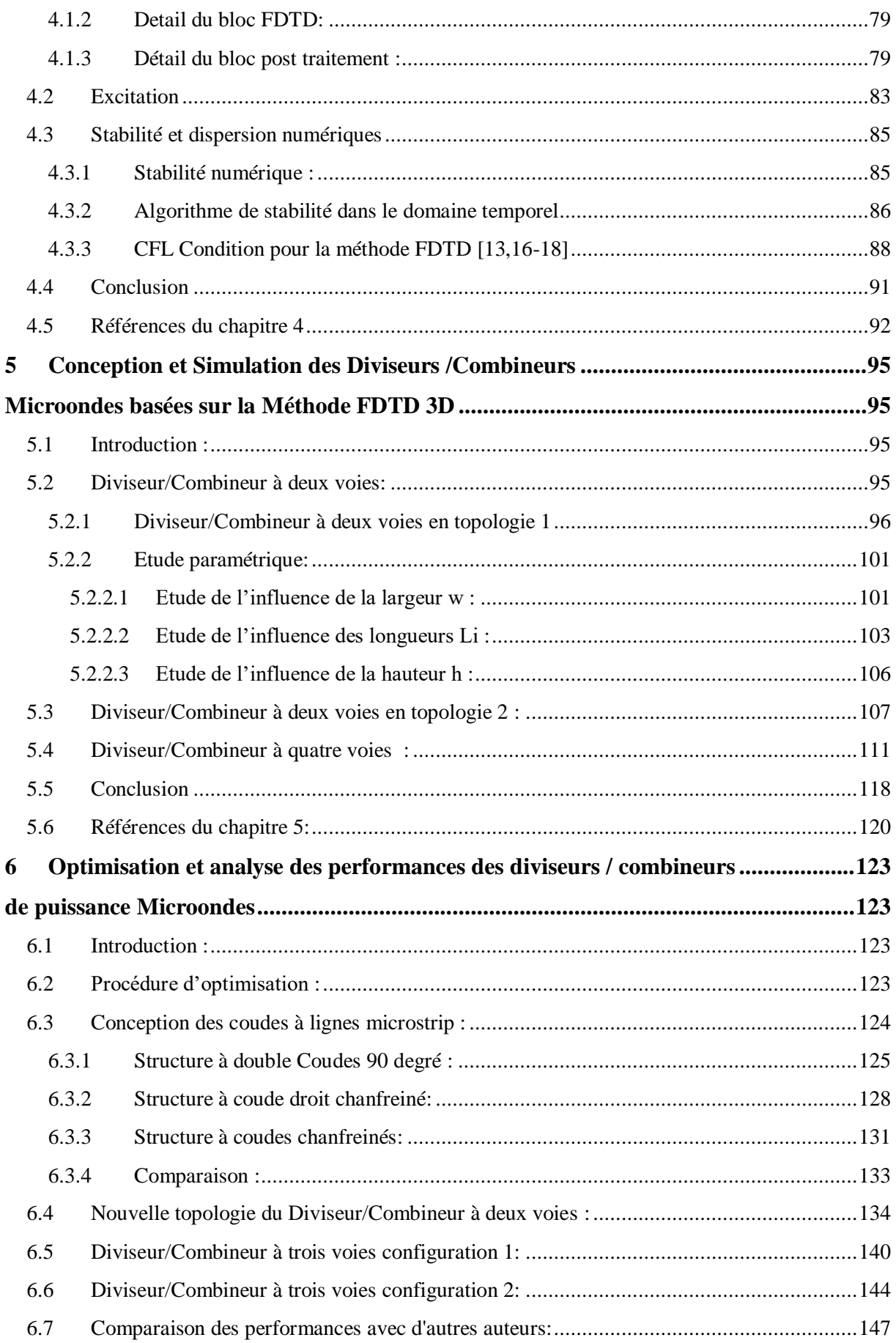

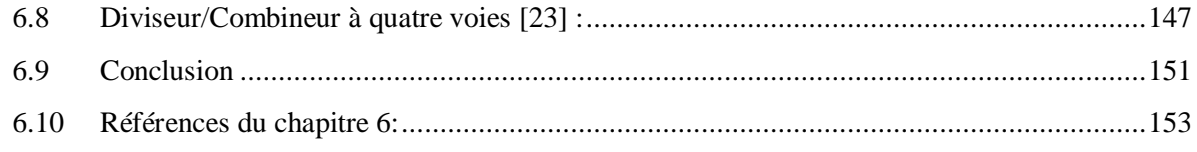

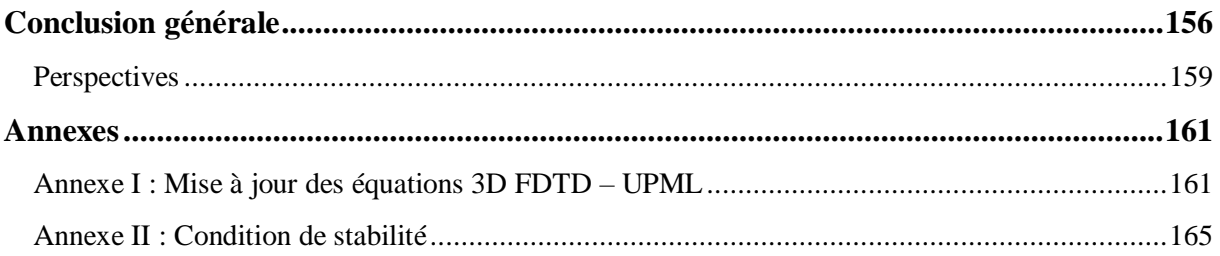

# **LISTE DES TABLEAUX**

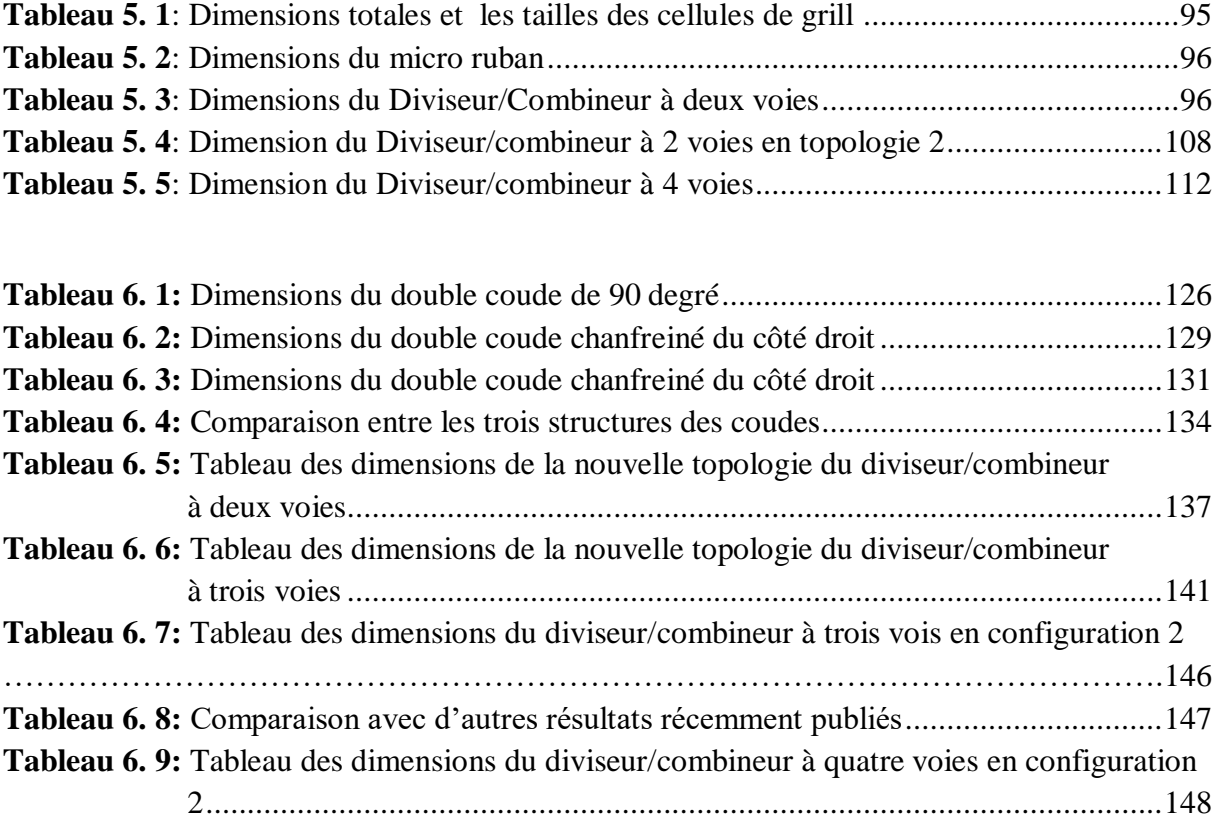

# **LISTE DES FIGURES**

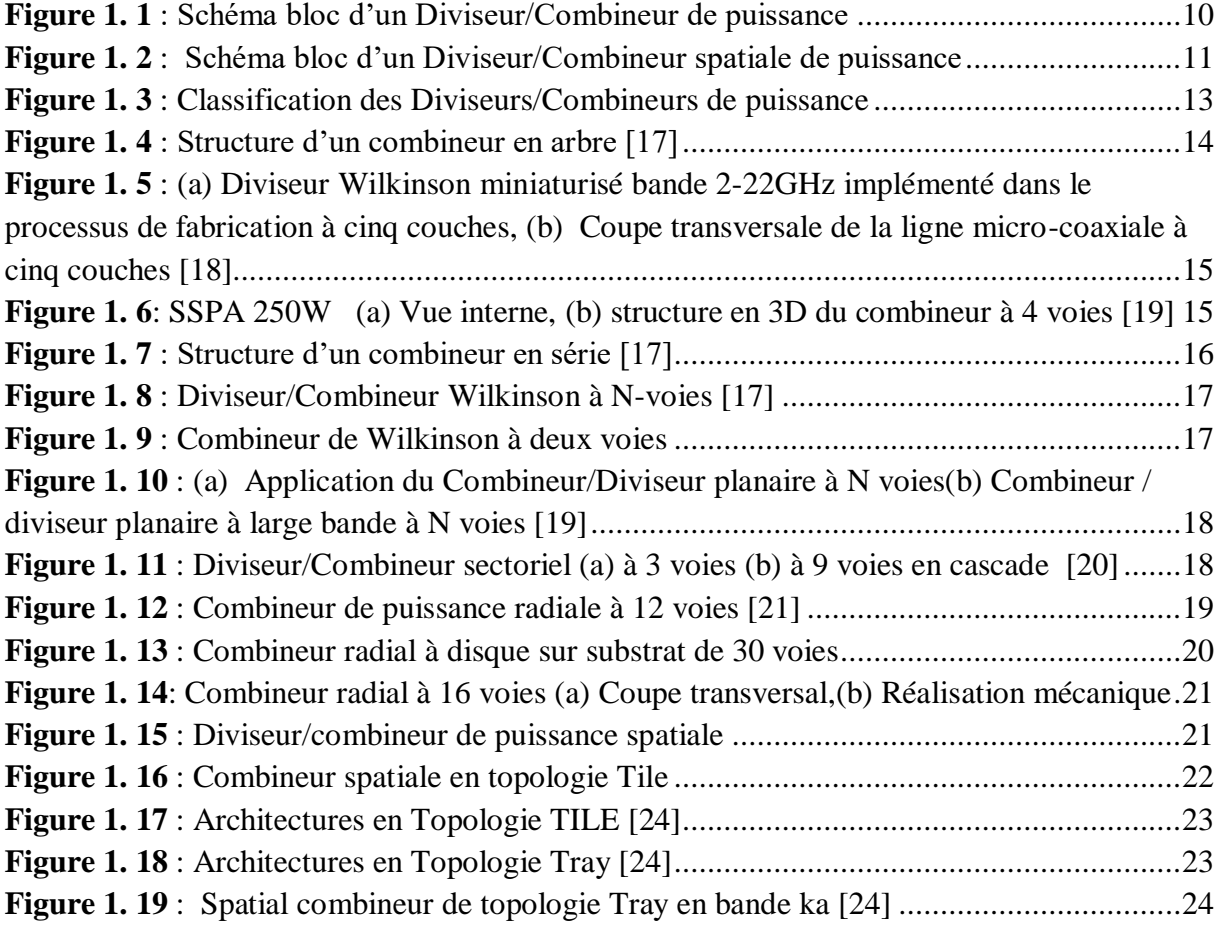

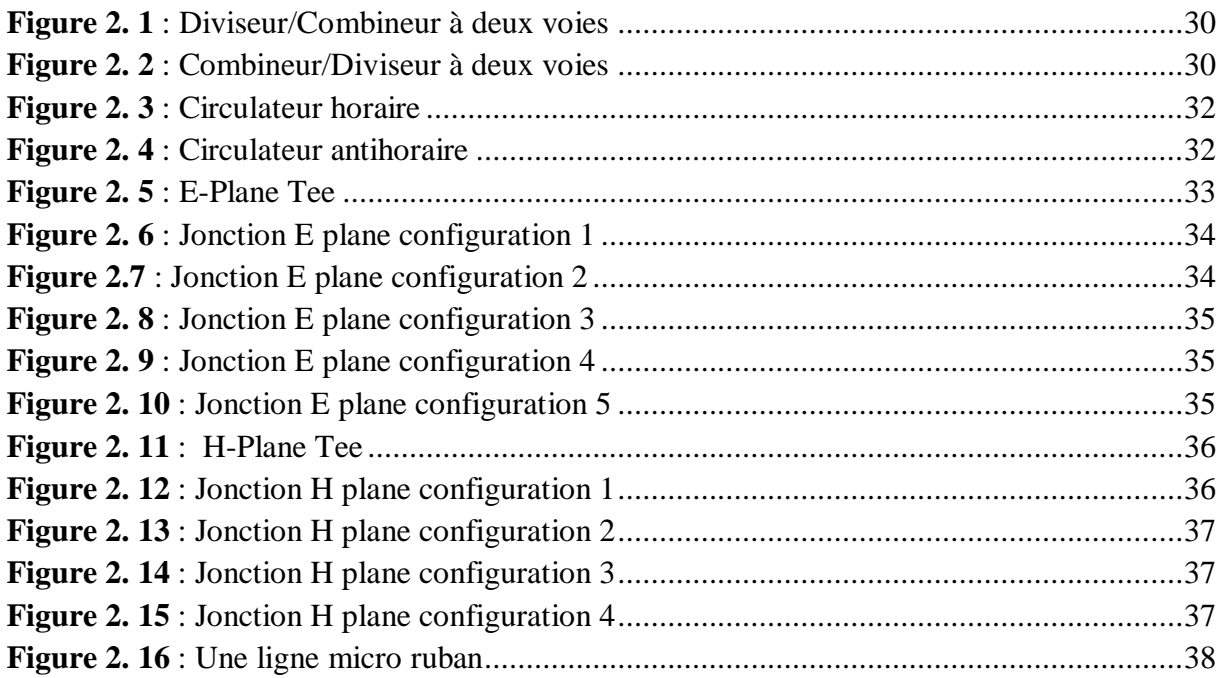

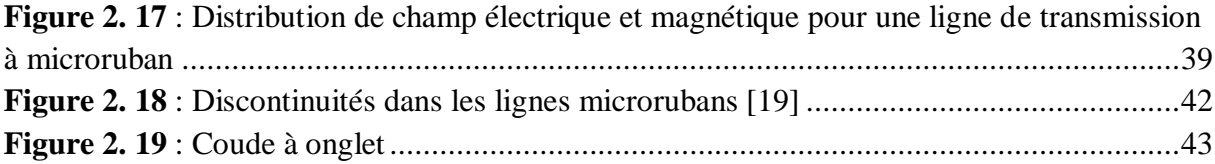

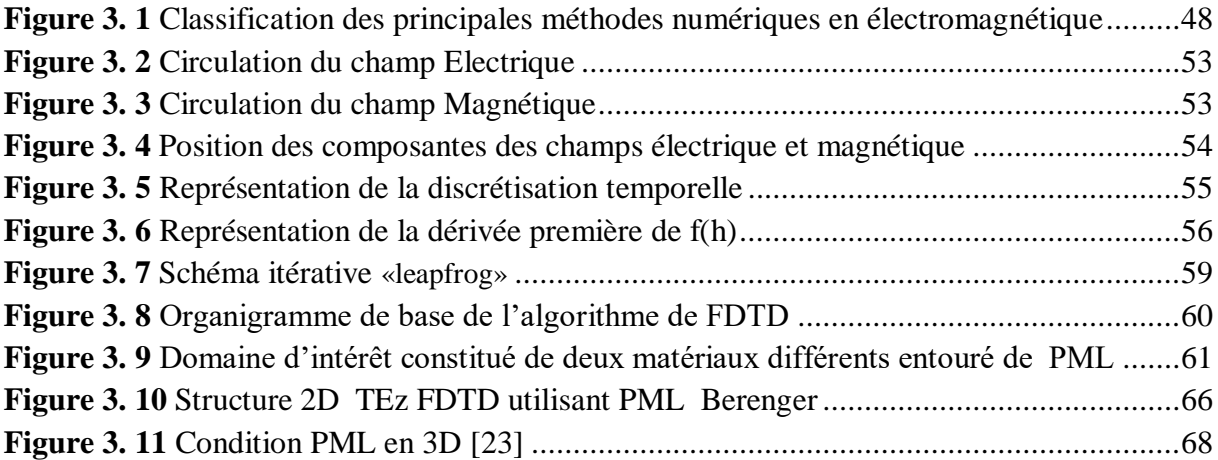

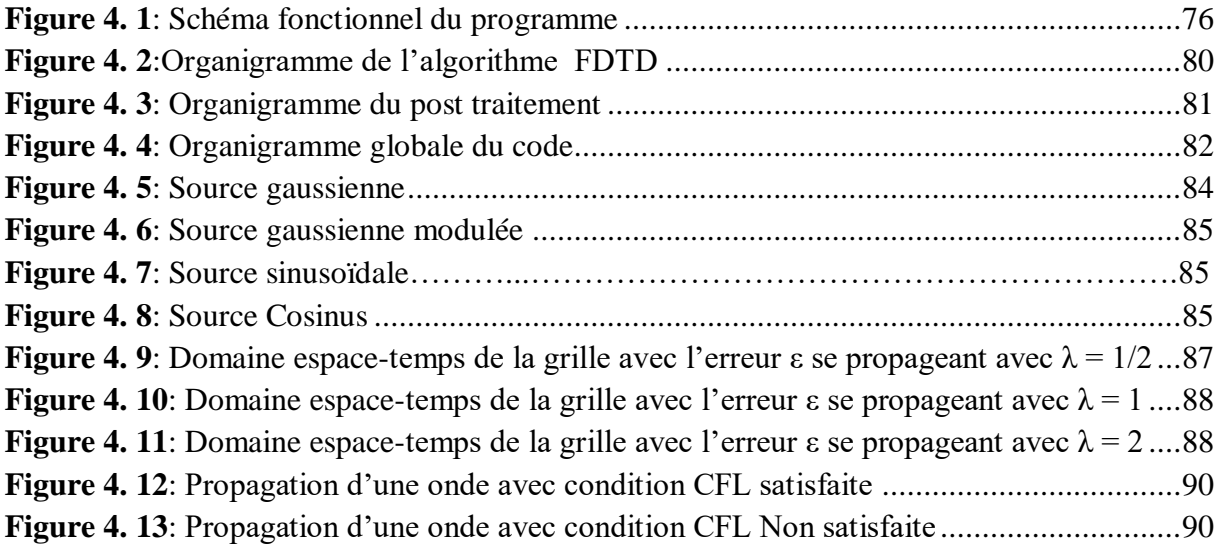

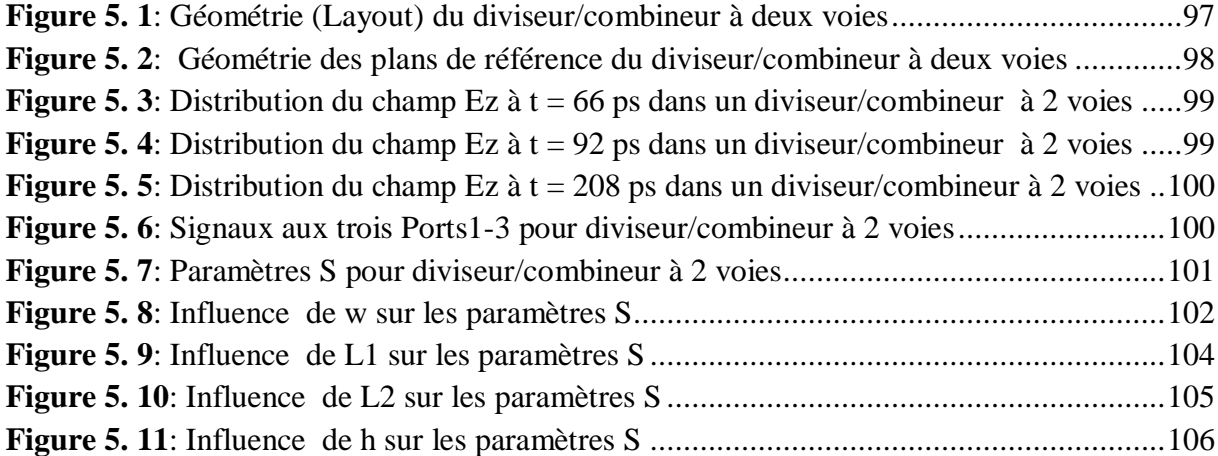

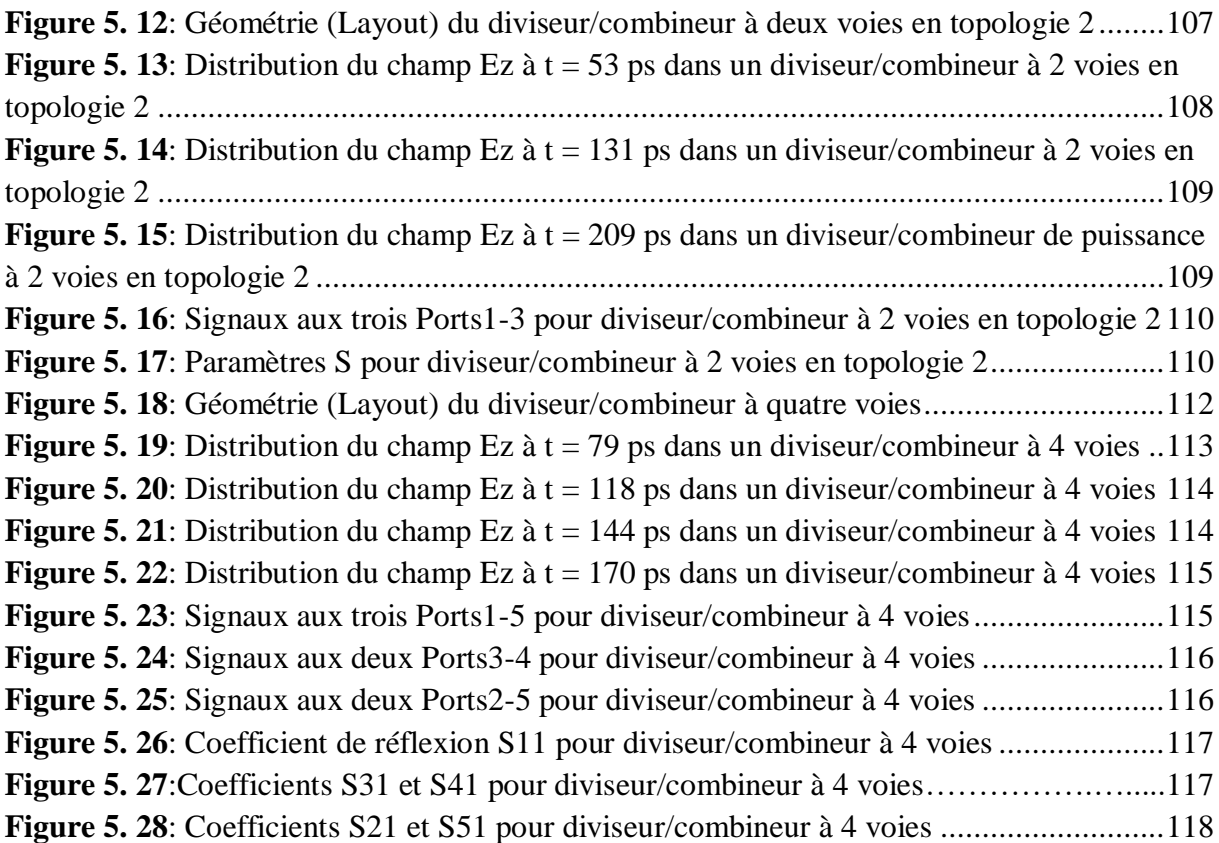

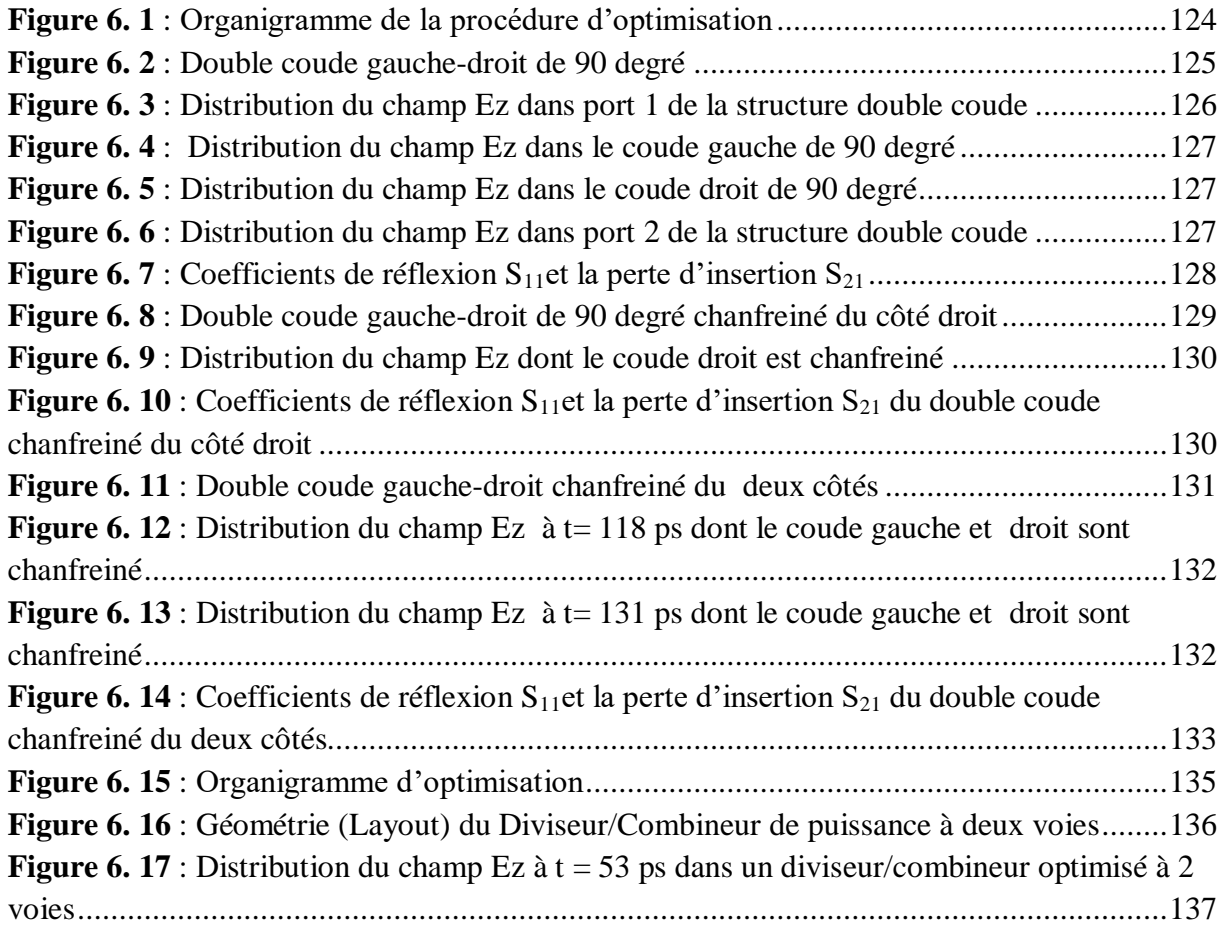

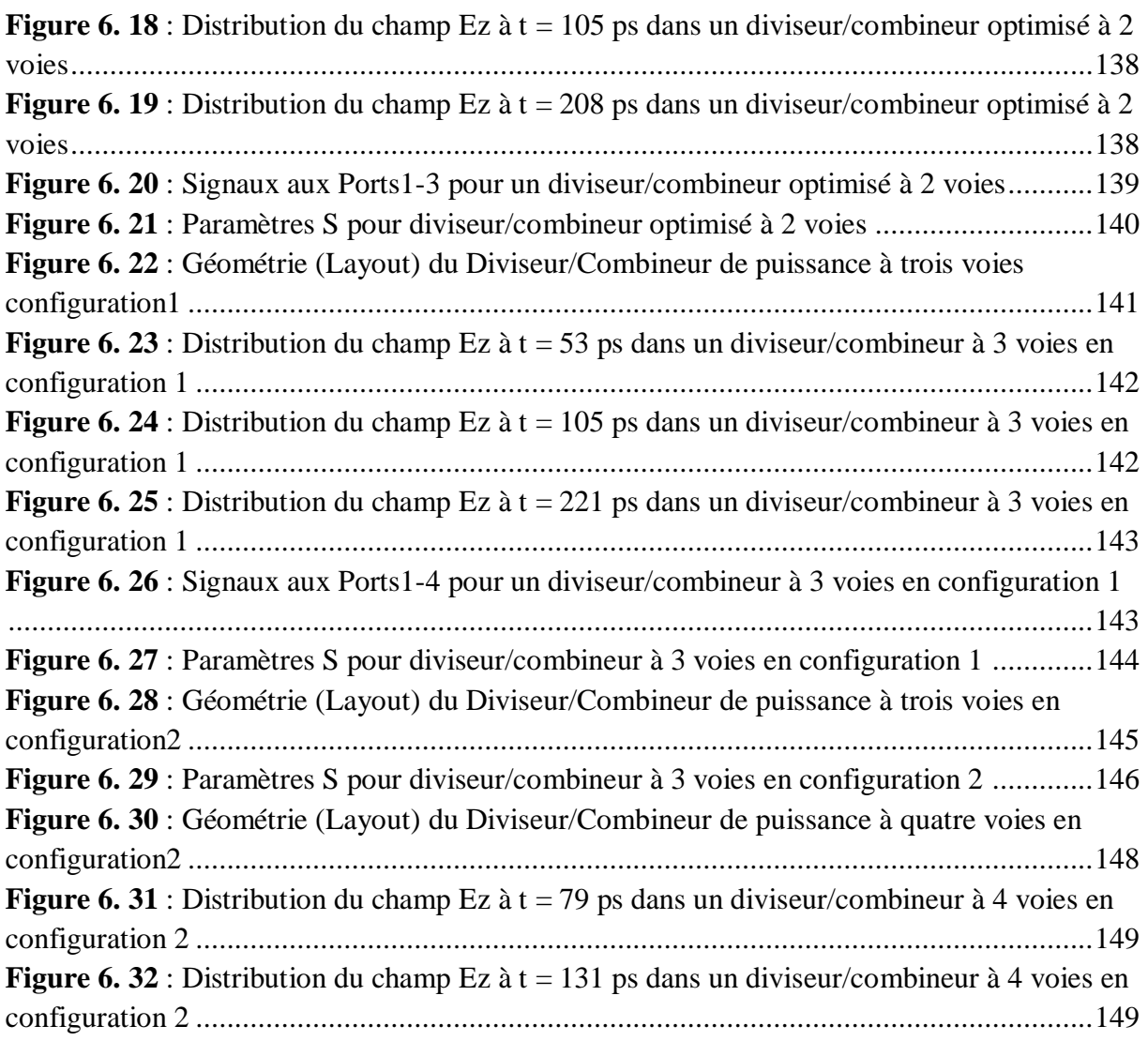

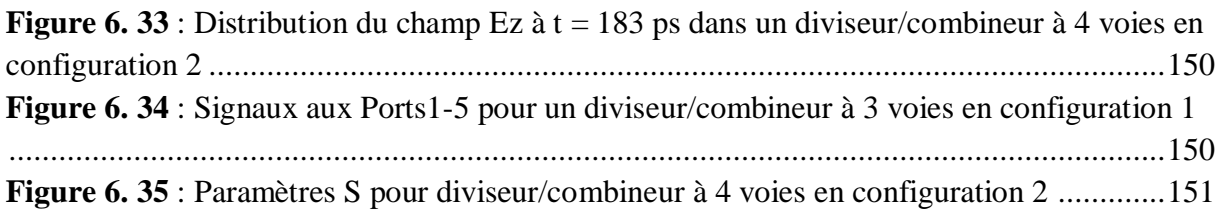

# **ملخص**

يتطلب تطور الاتصالات عبر الأقمار الصناعية مكبرات صوت تعمل بطاقة ميكروويف أعلى ، لتلبية هذه الحاجة المعلنة ، يجب تنفيذ تقنيات التقسيم والجمع للاستفادة من مستويات الطاقة الكافية وسهولة التكامل مع التقنيات الأخرى المستخدمة في تصميم مكبر الصوت. في هذا البحث ، تم تحقيق تصميمات جديدة لمُقسّمات / مجمّعات الطّـاقة ذات منفذين ، ثلاث وأربع منافذ في طوبولوجيا مختلفة مع تحسين خصائصها باستخدام إجراء التحسين. نستخدم دائرة ميكروستريب لتصميم ونمذجة دوائر دمج / مقسم الطاقة متعددة القنوات. للقيام بذلك ، قمناً بتطوير أداة محاكاة قوية جدًا تعتمد على طريقة "الفروق المحدودة في المجال الزمني مع تُنفيذ شروط الحدود الماصة للطبقة المثالية أحادية المحور لمحاكاة ونمذجة الهياكل المقترحة. تم الحصول على تحسن مقارنةً بالنتائج الأخري من المنشورات الحديثة باستخدام طبولوجيا محسنة. تظهر نتائج المحاكاة التي تم الحصول عليها في هذِ الرسالة تحسنًا كبيرًا في خصائص أداء مقسمات / مجمعات القدرة في نطاق عريض وخاصة في نطاق التردد .

الهياكل المصممة بسيطة وسهلة المعالجة ، مع قيمة جيدة لفقدان الإدراج ، وسعة ممتازة وفقدان إدخال منخفض. الهياكل مدمجة وخفيفة ومنخفضة الحجم ، وبالتالي فهي مناسبة للتطبيقات منخفضة التكلفة. يمكن توسيع تصميم فواصل / مجمعات الطاقة هذه بسهولة ليشمل مختلف مكونات ودوائر الميكروويف الخاملة والفعالة متعددة النطاقات باستخدام طريقة الفروق المحدودة في المجال الزمني

ا**لكلمات الرئيسية :** ميكروستريب ،UPML، FBTD، مقسم / مجمّع ، طوبولوجيا .

# **Résumé**

L'évolution de la communication par satellite nécessite des amplificateurs fonctionnant avec une grande puissance en micro-ondes, pour répondre à ce besoin exprimé, il est nécessaire de mettre en œuvre des techniques de division et combinaison pour bénéficier de niveaux de puissance suffisants, et une facilité d'intégration aux autres technologies utilisées dans la conception de L"amplificateur. Dans cette recherche, des nouvelles conceptions des diviseurs/combineurs de puissance à deux, trois et quatre voies en différentes topologies ont été réalisées avec une amélioration de ses caractéristiques en utilisant une procédure d'optimisation. Nous utilisons un circuit microruban pour concevoir et modéliser des circuits combineurs/ diviseurs de puissance multivoies. Pour ce faire, nous avons développé un outil de simulation très puissant en se basant sur la méthode 3D FDTD avec l"implémentation des conditions aux limites absorbantes de la couche uni axiale parfaitement adaptée (UPML) pour simuler et modéliser les structures proposées. Une amélioration a été obtenue par rapport à d"autres résultats de publications récentes en utilisant des topologies optimisées. Les résultats de simulation obtenus dans cette thèse montrent une grande amélioration des caractéristiques de performance de diviseurs/combineurs de puissance dans une large bande de fréquences et particulièrement dans la bande Ku. Les structures conçues sont simples et facile à traiter, de bonnes performances, une excellente amplitude et une faible perte d'insertion. Les structures sont compactes, légères et à faible volume, par conséquent, sont adaptée aux applications à faible coût. La conception de ces diviseurs / combineurs de puissance peut être facilement étendue à divers composants et circuits RF/microondes en utilisant la méthode FDTD.

**Mots clés** : Diviseur/combineur, Microstrip, FDTD, UPML, Microstrip, Topologie.

# **Abstract**

The evolution of satellite communication requires amplifiers operating with higher microwave power, to meet this expressed need, it is necessary to implement division and combination techniques to benefit from sufficient power levels and ease of integration with other technologies used in the design of the amplifier. In this research, new designs of two, three and four way power dividers / combiners in different topologies have been realized with an improvement of its characteristics using an optimization procedure. We use a microstrip circuit to design and model multichannel power combiner/divider circuits. To do this, we have developed a very powerful simulation tool based on the 3D FDTD method with the implementation of the absorbent boundary conditions of the Uni-axial Perfect Matched Layer (UPML) to simulate and modelize the proposed structures. An improvement was obtained over other results from recent publications using optimized topologies. The simulation results obtained in this thesis show a great improvement in the performance characteristics of power dividers / combiners in a wide band and particularly in the Ku band. The structures designed are simple and easy to process, with good return loss, excellent amplitude and low insertion loss. The structures are compact, light and low in volume, therefore, are suitable for low cost applications. The design of these power dividers / combiners can be easily extended to various multi-band microwave devices using the FDTD method.

**Keywords:** Divider/Combiner, Microstrip, FDTD, UPML, Topology.

# **LISTE DES SYMBOLES**

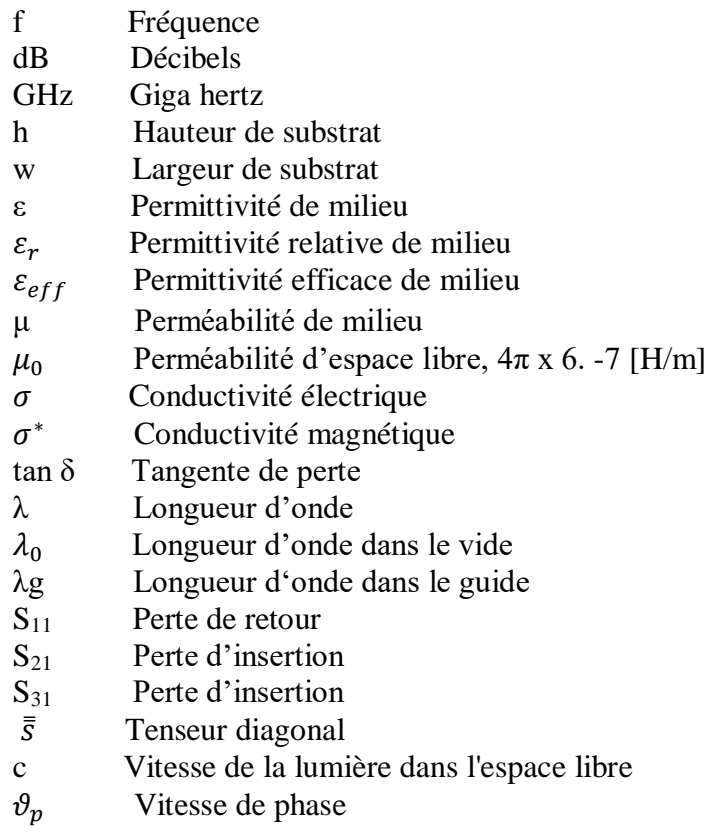

# **LISTE DES ABREVIATIONS**

E Champ Electrique H Champ Magnétique D Densité de flux électrique B Intensité du champ magnétique FDTD Finite Difference Time Domain MoM Method of Moment MoM TD Method of Moment Time-Domain FEM Finite Element Method PML Perfect Matched Layer<br>UPML Uniaxial Perfect Match Uniaxial Perfect Matched Layer TE Transverse Electrique TM Transverse Magnétique TEM Transverse Electromagnétique

**Introduction Générale**

# **Introduction générale**

<span id="page-15-0"></span>L"évolution rapide des technologies (téléphone cellulaire, radio mobile, etc.) fonctionnant à des fréquences très élevées exige la modélisation et la conception de nouveaux composants passifs et actifs utilisés pour les équipements de communication. Ces dispositifs, circuits micro-ondes et les amplificateurs à semi-conducteurs à large bande sont maintenant largement utilisés dans de nombreuses applications, y compris les systèmes de communication par satellite, les communications terrestres et les émetteurs radar. Cependant, la puissance de sortie d'un seul appareil à semi-conducteurs est souvent insuffisante à ces fréquences. Pour répondre au besoin exprimé, il est nécessaire de mettre en œuvre des techniques de division et combinaison pour bénéficier de niveaux de puissance suffisants, ainsi une facilité d'intégration aux autres technologies utilisées dans la conception de l"amplificateur. Parmi les différentes techniques envisageables, on peut citer la division et combinaison de puissance basée sur la technologie microruban. Les techniques de division combinaison de puissance sont couramment utilisées aux fréquences micro-ondes et millimétriques pour fournir des niveaux de puissance de sortie supérieurs à ceux pouvant être obtenus à partir de périphériques individuels. Ce sont les diviseurs/combineurs de puissance qui sont utilisés pour faire ces opérations avec différents types de topologies [1-3].

Les diviseurs / combineurs de puissance sont des composants essentiels. Selon la conception et la direction dans laquelle ils sont connectés, ils combinent deux ou plusieurs signaux de puissance en un seul, ou divisent un signal en une paire de sorties ou un certain nombre de sorties. Les applications dans lesquelles les signaux sont divisés, comme pour les réseaux d'antennes, ou combinés, comme dans les amplificateurs de puissance à dispositifs multiples, peuvent souvent nécessiter jusqu'à 16 divisions ou combinaisons ou plus.

Un grand nombre de techniques de combinaison de puissance ont été récemment présentées pour la conception d'amplificateurs de haute puissance aux fréquences micro-ondes et millimétriques [4-8]. Plusieurs techniques, telles que les approches de combinaison de puissance quasi-optique et spatiale, ont été étudiées de manière approfondie dans les références [4, 9]. Des diviseurs / combineurs de puissance de guides d'ondes rectangulaires ont été présentés et étudiés dans les références [10-12].

Dans notre thèse nous avons choisi une technologie microruban, car les lignes de transmission microruban sont couramment utilisées pour construire des diviseurs de puissance parmi d'autres circuits, et elles peuvent être facilement fabriquées par diverses techniques.

1

Les diviseur/combineurs de puissance basés sur une technologie microrubans pourraient atteindre une large bande passante et une taille compacte en même temps avec un faible coût et une facilité de fabrication et de compatibilité.

Plusieurs méthodes peuvent être utilisées pour simuler les structures proposées telles que les méthodes des éléments finis, les méthodes des différences finies ou la méthode des moments. Nous avons choisi la méthode des différences finies dans le domaine temporel (FDTD), car elle est simple, facile à mettre en œuvre et une solution très efficace pour les problèmes à large bande [13, 14] et particulièrement bien adaptée à l'analyse de circuits hyperfréquences tels que les combineurs et diviseurs de puissance, et elle présente un avantage pour donner une solution à large bande avec une seule simulation. Une condition aux limites pour réduire les réflexions devrait être introduite pour simuler la structure proposée. Diverses techniques ont été développées, comme les conditions aux limites absorbantes (Mur, PML, UPML), pour absorber les ondes électromagnétiques avec un minimum de réflexions. Les conditions aux limites absorbantes UPML (Perfect Matched Layer) Uniaxial ont été utilisées dans ce travail, elles sont efficaces et peuvent être facilement implémentées dans la méthode FDTD.

### <span id="page-16-0"></span>**Objectifs de la thèse:**

Le but de ce travail est la modélisation et la conception des Diviseurs/Combineurs de puissance en microonde par la méthode FDTD en trois dimensions. Ces circuits pouvant fonctionner dans une ultra large bande de fréquences allant du 0 à 20 GHz. Cela va nous mener à :

 Réaliser notre propre outil de simulation dédié à la conception des structures complexes en différentes topologies, Ceci nous conduira aussi à développer un logiciel composé de plusieurs programmes et sous programmes qui interagissent entre eux (voir Figure 4. 1 du chapitre 4). Les avantages de réaliser cet outil de simulation par rapport à l"utilisation des logiciels commerciaux, sont multiples, citons parmi elles, dans les logiciel commerciaux on ne possède pas l"accès au code pour modifier ou changer, ces logiciel ont des codes sources fermés. Bien que ces logiciel soient révélés très fiables, la plupart d'entre eux, sinon tous, utilisent des techniques / algorithmes propriétaires dont les détails sont cachés à la concurrence et à l'utilisateur final en fermant la source du code. Ce fait pose de sérieuses limitations sur les capacités de personnalisation et d"extension du logiciel, ainsi que sur la

compréhension par l"utilisateur des techniques employées pour obtenir les résultats, ainsi qu"on est limité par renouveler de la mise à jour des versions, avec un prix d'une licence qui est hors de la portée d'un seul utilisateur.

- Mettre en œuvre des méthodes et des techniques de division et combinaison de puissance en microondes et l"élaboration des procédures de modélisation et d"optimisation.
- Analyse et conception des Diviseurs/Combineurs de puissance en microonde à microruban compacts en plusieurs topologies.
- Développer des nouvelles structures ultra large bande utilisées pour la conception des Diviseurs/Combineurs de puissance en microondes.
- A l"étude de la performance et l"optimisation des Diviseurs/combineurs de puissance en microondes.

# <span id="page-17-0"></span>**Scope du projet de la thèse :**

Les portées du projet sont les suivantes :

- Etat de l"art des Diviseurs/Combineurs de puissance en microondes.
- Concepts fondamentaux utilisés dans la modélisation des Diviseurs/Combineurs de puissance.
- Méthode des différences finies dans le domaine temporel FDTD.
- Conception et mise en œuvre du code 3D FDTD pour la simulation des Diviseurs/Combineurs de puissance.
- Conception et Simulation des Diviseurs /Combineurs Microondes basées sur la Méthode FDTD 3D.
- Optimisation et analyse des performances des Diviseurs/Combineurs de puissance microondes.

# <span id="page-17-1"></span>**Contributions**

Cette thèse présente des nouvelles topologies des Diviseurs/Combineurs de puissance originales avec des caractéristiques distinctives. Ceux-ci inclus:

- 1- Diviseur/combineur à deux voies avec :
	- Une taille compacte, structure simple et disposition flexible.
- Une faible perte d'insertion.
- Un coefficient  $S_{11} > -20$  dB dans une plage de fréquence. allant de 1 GHz à 14 GHz.
- 2- Diviseur/combineur à trois voies avec :
	- Large bande passante.
	- Amélioration de l'atténuation des parasites (> -10 dB) sur une très large bande de fréquences de 0 à 20 GHz et (> -13 dB) dans la bande Ku.
	- Structure simple et compacte avec disposition flexible.
	- Une faible perte d'insertion.
- 3- Diviseur/combineur à quatre voies avec :
	- Structure optimisée.
	- Une faible perte d'insertion.
	- Large bande passante.
	- Sorties multiples directs.
	- Amélioration du coefficient S11 (> -10 dB) de 10 à 20 GHz.

Ces travaux ont fait 1 'objet de trois publications dont une est publiée dans le journal IJMOT International Journal of Microwave and Optical Technology, et la deuxième est envoyé au Journal of Electromagnetic Waves and Applications taylor & francis et la troisième est en cours de préparation :

- 1- Bouayad, M. & Merad, L. (2018). 3D FDTD design and comparison performance of power dividers/combiners in different configurations. International Journal of Microwave and Optical Technology. 13. 377-385.
- 2- Bouayad, M. & Merad, L Design of Wideband 3-way Power Divider/Combiner with 3D FDTD Journal of Electromagnetic Waves and Applications submitted 30/03/2020
- 3- Bouayad, M. & Merad, Design and Optimization methodology of two way power divider/combiner based on FDTD. En cours.

## <span id="page-19-0"></span>**Organisation de la thèse :**

La thèse est organisée en six chapitres qui s"articulent en deux grandes parties. La première partie, composée de deux chapitres, présente l"état de l"art et les concepts de base de la division et combinaison des puissances en microondes. La Deuxième partie présente nos contributions et notre méthodologie pour la conception des diviseurs/combineurs de puissance en microondes et se termine par une conclusion générale comprenant un certain nombre de recommandations.

Nous commençons notre thèse par une introduction générale où en présentant une vue d'ensemble avec les objectifs de la thèse, ensuite un état de l"art des différentes techniques de division et de combinaison de puissance sera présenté dans le premier chapitre tout en donnant une classification détaillée sur les diviseurs/combineurs de puissance en microonde. Les paramètres d"évaluation de la solution de recombinaison sont abordés, ainsi que la démarche adoptée pour le choix du diviseur et combineur. Le deuxième chapitre présente les concepts fondamentaux des structures pour la conception des Diviseurs/Combineurs de puissance où nous donnons une étude théorique avec une description des principales composants utilisés pour la conception des diviseurs/combineurs en microondes telles que les lignes à microrubans, les jonctions en T et en Y qui sont largement utilisées dans les circuits en microondes. Les chapitres trois et quatre donnent les concepts nécessaires pour développer l'outil de simulation basé sur la méthode FDTD. Dans le chapitre trois on donne une description mathématique de la méthode FDTD car elle est l"outil de base qui peut être appliquée pour la réalisation du logiciel pour la conception des structures passives en hyperfréquences proposées. La méthode FDTD, utilisant un maillage en espace, ne peut s'appliquer qu'a des domaines limités, il est donc nécessaire d'introduire des conditions aux limites absorbantes qui n"engendrent pas de réflexions. Des conditions aux limites sont implémentées telles que les conditions PML de Béranger et uni axial PML qui sont des conditions importantes pour une mise en œuvre réussie de l'algorithme FDTD, Nous avons consacré un chapitre entier (chapitre 4) pour la partie software où la structure et l"architecture du logiciel conçu est donnée en détail afin de faciliter aux lecteurs l'apprentissage du fonctionnement du programme construit pour la conception des Diviseurs/Combineurs de puissance en microondes.

Le chapitre cinq a pour but l"application du code FDTD tridimensionnel pour la conception des diviseurs / combineur de puissance, des résultats de simulation de différentes topologies proposées sont présentés pour valider notre code tout en donnant une étude paramétrique qui est très important pour comprendre les effets physiques et l"influence de dimensions sur les structures proposées pour simulation, elle est très utile pour l"analyse et l'optimisation qui sera l"objet du prochain chapitre. Le chapitre 6 sera consacré à une analyse de performance des structures modélisées avec une optimisation de ces structures , les différentes structures données dans le chapitre cinq sont des structures conventionnelles, il fallait chercher une procédure d"optimisation pour une amélioration efficace, Cette procédure sera utilisée pour la conception rigoureuse des nouvelles structures des circuits proposés, les résultats obtenues sont comparés par d"autres résultats récents publiés par d"autres auteurs. En fin on terminera notre travail par une conclusion générale qui contient un résumé de la recherche et des suggestions de futurs travaux.

# <span id="page-21-0"></span>**Références de l'introduction générale**

- [1] Frederick H. Raab, Peter Asbeck, Steve Cripps, RF and Microwave Power Amplifier and Transmitter Technologies Part 1 May 2003 High Frequency Design RF Power Amplifier pp 22, 54.
- [2] T. T. Ballen, M.S. Gupta Power combining efficiency and its optimization IEE Proceeding-H, Vol. 139, N° 3, June I992.
- [3] D. Abouzahra and K. C. Gupta, Multiport power divider/combiner circuits using circular microstrip disk configurations, IEEE. Microwave Theory Tech., vol. 35, pp. 1296-1302, Dec 1987.
- [4] D. I. L. de Villiers, P. W. van der Walt, and P. Meyer, "Design of conical transmission line power combiners using tapered line matching sections," *IEEE Trans. Microwave Theory Tech*., vol. 56, no. 6, pp. 1478–1484, June 2008.
- [5] K. Song, Y. Fan, and Y. Zhang, "Eight-way substrate integrated waveguide power divider with low insertion loss," *IEEE Trans. Microwave Theory Tech*., vol. 56, no. 6, pp. 1473– 1477, June 2008.
- [6] K. Song and Y. Fan, "Broadband travelling-wave power divider based on substrate integrated rectangular waveguide," *Electron. Lett*, vol. 45, no. 12, pp. 631–632, June 2009.
- [7] K. Song, Y. Fan, and X. Zhou, "X-band broadband substrate integrated rectangular waveguide power divider," *Electron. Lett*, vol. 44, no. 3, pp. 211–213, Feb. 2008.
- [8] K. Chang and C. Sun, "Millimeter-wave power-combining techniques," *IEEE Trans. Microwave Theory Tech*., vol. 31, no. 2, pp. 91– 107, Feb. 1983.
- [9] K. Song, Y. Fan, and Y. Zhang, "Broad-band power divider based on radial waveguide," *Microwave Opt. Technol. Lett*., vol. 49, no. 3, pp. 595–597, Mar. 2007.
- [10]X. Jiang, S. C. Ortiz, and A. Mortazawi, "A Ka-band power amplifier based on the travelingwave power-dividing/combining slotted- waveguide circuit," *IEEE Trans. Microwave Theory Tech.*, vol. 52, no. 2, pp. 633–639, Feb. 2004.
- [11]P. C. Jia, L. Y. Chen, A. Alexanian, and R. A. York, "Broad-band high-power amplifier using spatial power-combining technique," *IEEE Trans. Microwave Theory Tech*., vol.51, no. 12, pp. 2469–2475, Dec. 2003.
- [12]David M. Pozar Microwave engineering 4th edition John Wiley & Sons, Inc 2011.
- [13]Allen Taflove, Susan C. Hagness Computational Electrodynamics: The Finite-Difference Time-Domain Method, 3rd edition. 2005, Pages 661-662.
- [14]Yee, K. S., "Numerical solution of initial boundary value problems involving Maxwell"s equations in isotropic media," IEEE Trans. Antennas Propag, Vol. 14, 302-307, 1966.

# **Chapitre 1**

**Etat de L'art de la Division/Combinaison de Puissance en Microondes**

# **1 Etat de l'art de la division/combinaison de puissance en microondes**

### <span id="page-23-2"></span><span id="page-23-1"></span><span id="page-23-0"></span>**1.1 Introduction**

Depuis le passage vers les réseaux cellulaires au début des années 1990, la technologie des télécommunications a connu une forte croissance. Pour obtenir des taux de transmission d'informations plus élevés sur des distances plus longues, il y a eu une demande constante de bandes de fréquences plus élevées et de niveaux plus élevés de puissance transmise. Cela a conduit à l'émergence et à l'introduction de la technologie des micro-ondes. Les systèmes importants qui fonctionnent actuellement aux ondes micro-ondes comprennent les liaisons terrestres, les liaisons par satellite et le radar. Ces systèmes utilisent des circuits actifs et passifs, qui remplissent un certain nombre de fonctions fondamentales liées à la génération, à la modulation, au lancement, à la réception et à la détection du signal. Avant l'invention du transistor dans les années quarante, le seul élément semi-conducteur utilisé dans les circuits de communication micro-ondes était une diode à détecteur de cristal [1]. À cette époque, la génération et l'amplification des signaux micro-ondes étaient dominées par les tubes à vide, notamment le magnétron, le klystron et les tubes à ondes progressives (TWT) [1,2]. Dans les années soixante la production d'énergie micro-ondes par tubes a été changée par l'introduction de dispositifs semi-conducteurs à micro-ondes qui étaient capables de produire des niveaux de puissance et un gain considérables aux fréquences micro-ondes. Avec l'invention et l'introduction de ces nouveaux dispositifs, il y a eu un intérêt croissant pour développer des techniques pour obtenir des niveaux de puissance plus élevés en combinant la puissance de modules individuels. Ces techniques utilisent différentes technologies comme les guides d'ondes et cavités métalliques, des microrubans et des strip-lines. Le choix de la technologie dépend du type de dispositif utilisé dans le schéma de division et combinaison de puissances, de la fréquence opérationnelle et de la bande passante, et du type d'application dans laquelle la puissance combinée est requise. Les dispositifs utilisés dans la combinaison / division de puissance sont connus sous le nom de diviseurs /combineurs de puissance. En raison de leur caractère réciproque, les mêmes circuits peuvent également être considérés comme des combineurs de puissance ou des diviseurs de puissance. Cela dépend de la nomination de leurs ports d'entrée et de sortie [1,2]. Dans ce chapitre, nous essayerons de

présenter un état de l"art sur la division/combinaison de puissances dans le domaine des micro-ondes.

# <span id="page-24-0"></span>**1.2 Techniques de Division et Combinaison de puissance**

Les techniques de division et combinaison de puissance sont d"autant plus nécessaires dans le domaine Micro-onde pour bénéficier de niveaux de puissance suffisants puisque la puissance disponible des composants diminue lorsque la fréquence augmente. Un grand nombre de ces techniques sont disponibles et sont prises pour la conception des composants tels que les combineurs, les diviseurs et les multiplexeurs.

L"opération de la division et combinaison de puissance pour réaliser des circuits de Diviseurs/Combineurs de puissance en microondes peut être obtenue de diverses manières, mais elles peuvent être généralisées sous schéma bloc diagramme comme illustrée sur la figure (1.1). Le circuit est réciproque, il fonction comme un combineur dans le sens inverse:

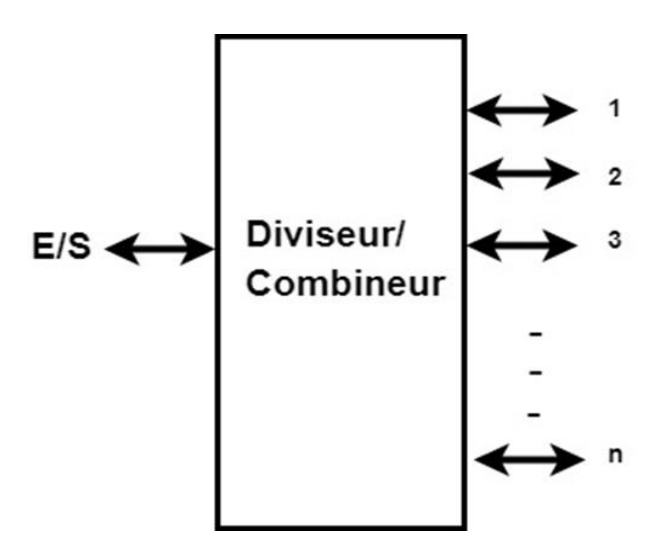

**Figure 1. 1 : Schéma bloc d'un Diviseur/Combineur de puissance**

<span id="page-24-1"></span>Pour le cas des diviseurs de puissances spatial la structure sera représentée selon le schéma bloc illustré sur la figure (1.2) :

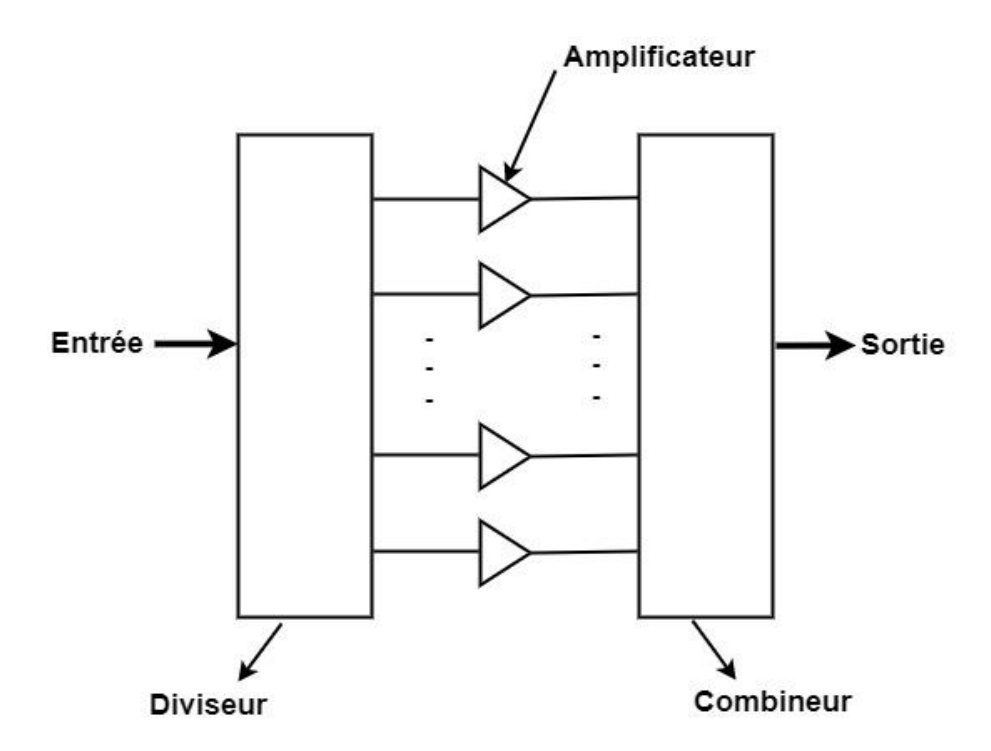

**Figure 1. 2 : Schéma bloc d'un Diviseur/Combineur spatiale de puissance**

<span id="page-25-1"></span>Avec une seule source de faible puissance qui est divisée et appliquée aux entrées des amplificateurs. À leur tour, les sorties de ces amplificateurs sont combinées dans un port commun pour produire une source plus puissante. Dans ce cas, l'association des circuits de division et de combinaison est utilisée pour obtenir la combinaison de puissance. La structure est réciproque et les mêmes circuits peuvent également être considérés comme des combineurs de puissance ou des diviseurs de puissance, cela dépend de la nomination de leurs ports d'entrée et de sortie.

# <span id="page-25-0"></span>**1.3 Classification des Diviseurs/ Combineurs de puissance :**

Différentes classifications ont été mentionnées dans plusieurs publications. À la suite de cette classification, trois grandes catégories de combineurs ont été introduites: au niveau de la puce, au niveau du circuit et au niveau spatial. En plus de ces trois grands groupes, plusieurs niveaux et d'autres types de systèmes de combinaison ont également été identifiés [1]. Cette classification n'est pas unique mais aide à reconnaître les configurations des

diviseurs/combineurs dans le contexte de leur utilisation. Les combineurs de niveau puce [2 à 5] peuvent être considérés comme une sous-catégorie de combineurs de niveau circuit. Ils utilisent de très petites distances (une petite fraction d'une longueur d'onde) entre des dispositifs à semi-conducteurs individuels. Bien qu'ils augmentent la puissance générée, ils n'offrent pas de dégradation gracieuse. En effet, la défaillance d'une puce entraîne généralement la destruction ou la prévention du fonctionnement des puces restantes et donc la défaillance de la source combinée. D'autres problèmes avec ce type de combineurs ont une faible impédance effective et des interactions thermiques [1]. Les combineurs standard au niveau du circuit utilisent de plus grandes distances entre les dispositifs à semi-conducteurs individuels et permettent donc l'introduction de contre-mesures contre une défaillance du combineur. En raison de l'importance marginale actuelle des combineurs au niveau de la puce, la figure (1.3) montre la classification réduite des combineurs, qui incluent uniquement les catégories de combinateur au niveau du circuit et au niveau de l'espace.

Comme illustré dans la figure (1.3), les combineurs de « niveau circuit » sont divisés en deux parties, les combineurs résonants et non résonants. Les combineurs résonants utilisent des cavités résonantes qui présentent un facteur de qualité élevé Q, et une petit bande passante opérationnelle. Les combineurs non résonants utilisent des structures à faible facteur de qualité et présentent donc une bande passante opérationnelle accrue.

Il est à noter que ces deux parties peuvent apparaître similaires dans les types de combinateurs résonants et non résonants [1-3]. Par exemple, une cavité cylindrique avec des ports N coaxiaux comprenant des oscillateurs à diode Impatt ou Gunn avec un port central pour l'extraction de puissance est considérée comme un combineur à cavité résonante [6]. D'un autre côté, la même cavité cylindrique, mais avec des sondes coaxiales périphériques et une sonde centrale, peut également être considérée comme un combineur radial non résonnant à N voies [7, 8]. La différence réside dans le facteur Q fourni par les cavités cylindriques [9].

Les combineurs non résonants sont généralement divisés en combineurs de type N et de type corporate [2,3]. Les combineurs à N voies utilisent une seule structure avec N ports d'entrée et un port de sortie.

Les combineurs « corporate » utilisent un arbre de combineurs M-voies (M étant un petit nombre), pour créer un combineur avec un grand nombre de ports d'entrée. Les Combineurs/Diviseurs spatiaux se divisent en deux catégories, qui sont par la suite configurés en différentes topologies [10-16].

12

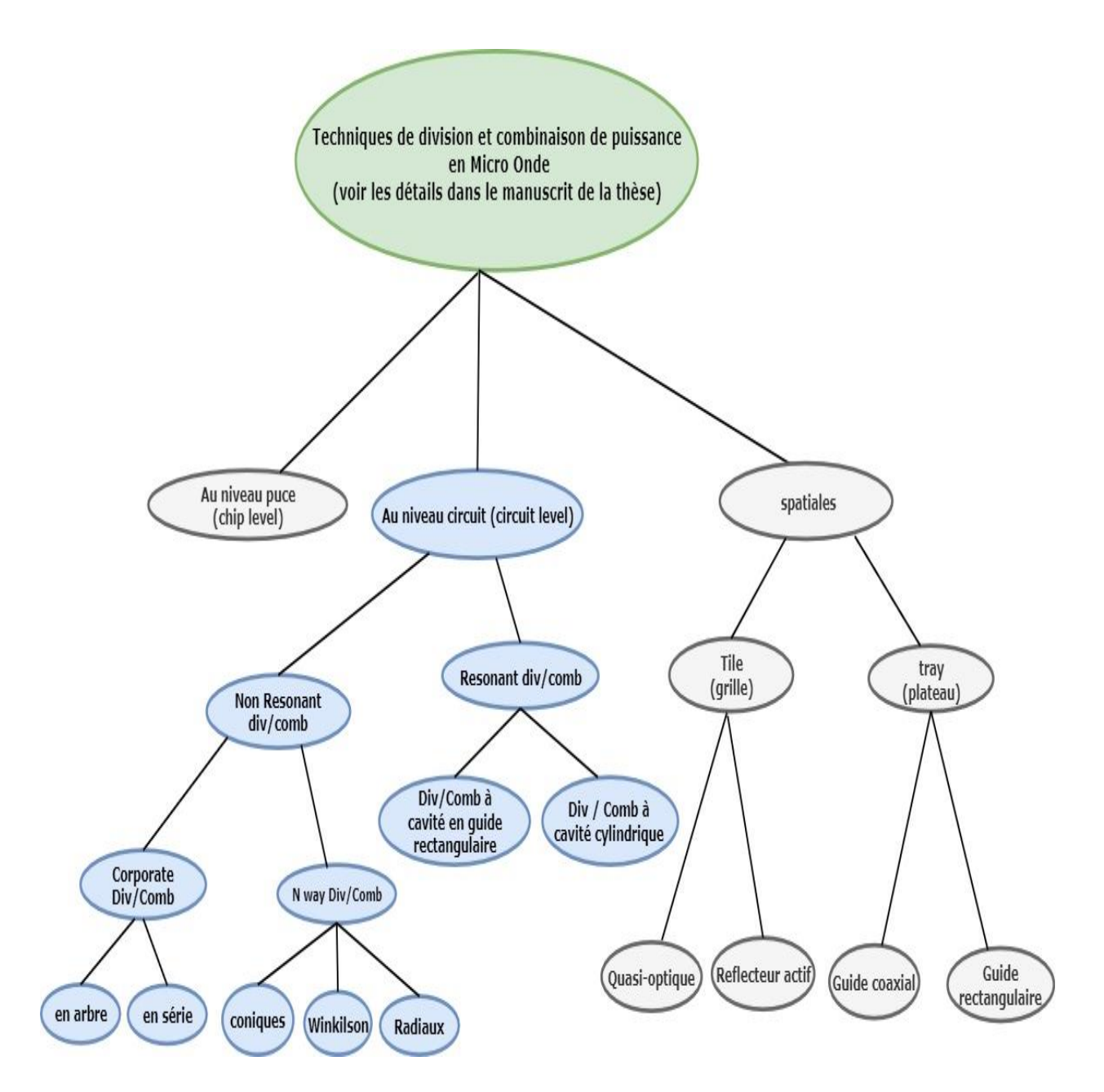

**Figure 1. 3 : Classification des Diviseurs/Combineurs de puissance**

<span id="page-27-0"></span>Les combineurs non résonants sont généralement divisés en combineurs de type N et de type « corporate » [2,3]. Les combineurs à N voies utilisent une seule structure avec N ports d'entrée et un port de sortie. Les combineurs corporate utilisent un arbre de combineurs Mvoies, M étant un petit nombre, pour créer un combineur avec un grand nombre de ports d'entrée. Les Combineurs/Diviseurs spatiaux se divisent en deux catégories, qui sont par la suite configurés en différentes topologies [10-16].

### <span id="page-28-0"></span>**1.3.1 Combineurs en circuit:**

C"est une technique basée sur l"addition de la puissance qui s"effectue au niveau des amplificateurs par l"utilisation de ligne de transmission ou de guide d"ondes rectangulaire. Deux grandes catégories font parties de ce niveau qui sont: les combineurs en arbre et les combineurs en séries.

### <span id="page-28-1"></span>*1.3.1.1 Combineurs en arbre :*

Cette technique est basée sur l"addition de deux dispositifs (devices) jusqu"à *N ,* et à cascader les additionneurs (adders) sur plusieurs étages pour obtenir un combineur à *N* entrées et une seule sortie comme illustré sur la figure (1.4) [17] :

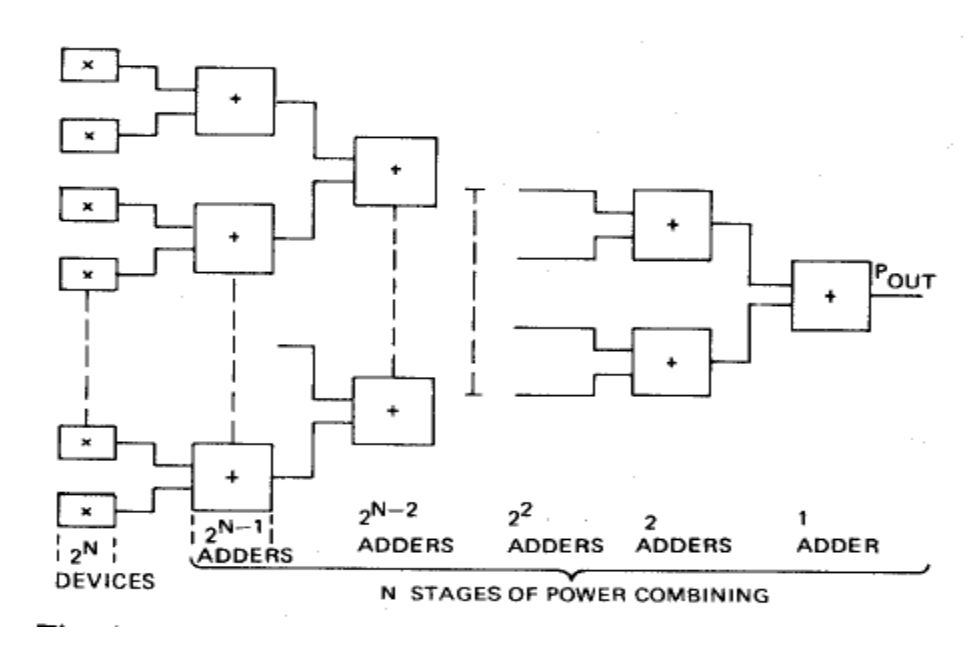

**Figure 1. 4 : Structure d'un combineur en arbre [17]**

<span id="page-28-2"></span>La mise en cascade de ces additionneurs limite le rendement de combinaison de ces structures car les pertes augmentent avec la longueur des transitions sans être compensées par l"ajout d'un additionneur. Un exemple de combineur en arbre réalisé par l'auteur de la référence [18] est montré sur la figure (1.5).

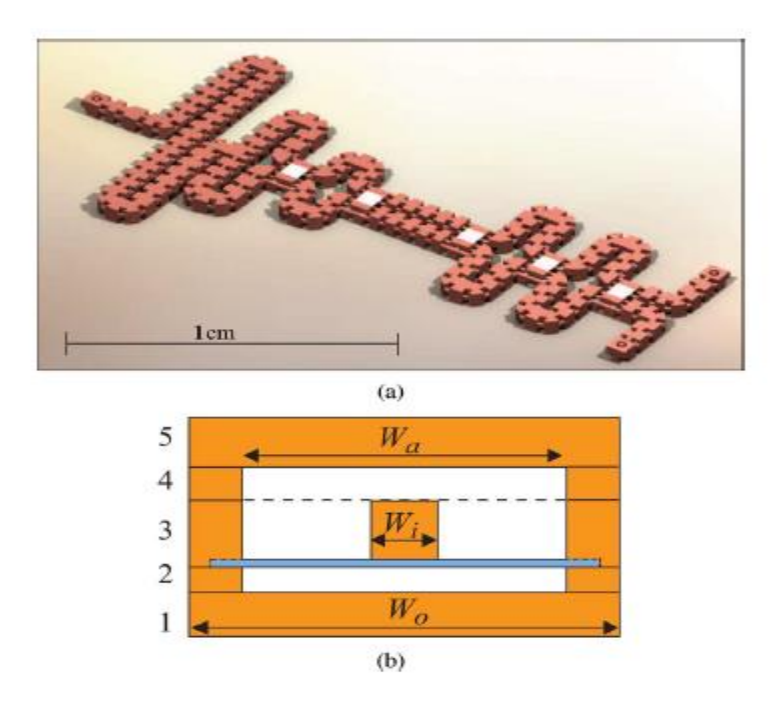

<span id="page-29-1"></span>**Figure 1. 5 : (a) Diviseur Wilkinson miniaturisé bande 2-22GHz implémenté dans le processus de fabrication à cinq couches, (b) Coupe transversale de la ligne micro-coaxiale à cinq couches [18]**

Un deuxième exemple de combineur en arbre réalisé par l"auteur de la référence [19] est illustré sur la figure (1.6) :

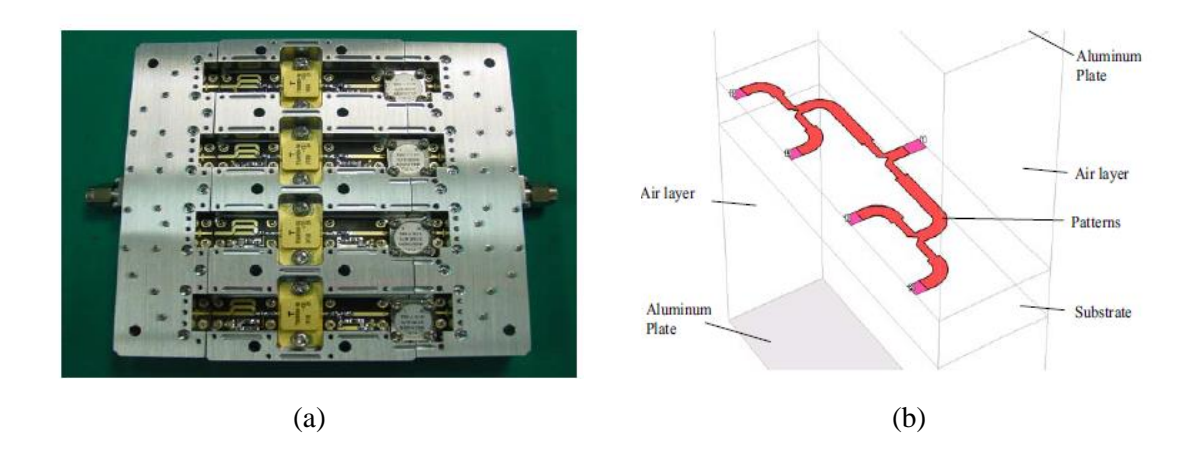

<span id="page-29-2"></span>**Figure 1. 6 : SSPA 250W (a) Vue interne, (b) structure en 3D du combineur à 4 voies [19]**

# <span id="page-29-0"></span>**1.3.2 Combineur en serie:**

Dans les combineurs à chaîne, les coupleurs sont utilisés sous forme de cascade. À chaque étape, la puissance passe de l'entrée aux sorties par couplage. Malgré la construction facile de l'approche en chaîne, des pertes de combinaison supplémentaires pourraient être un

inconvénient. Les pertes d'insertion de tous les coupleurs seront accumulées par étapes et ainsi, l'efficacité de la combinaison diminuera. Un schéma de ce type est donné à la figure  $(1.7)$ :

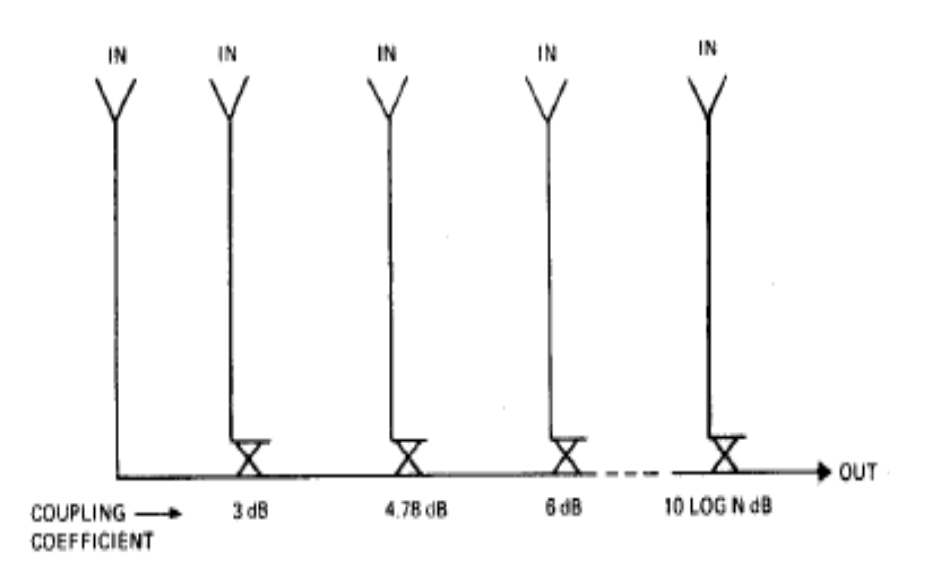

**Figure 1. 7 : Structure d'un combineur en série [17]**

### <span id="page-30-2"></span><span id="page-30-0"></span>**1.3.3 Combineur multi-accès ou N-voies :**

Les combineurs N-voies sont basé sur l'addition directe d'un nombre *N* de circuits sans passer par des étages de combinaison [17]. Cette classe comporte trois types sui sont les combineurs Wilkinson à N-voies, les combineurs à N-voies planaires, et les combineurs radiaux.

## <span id="page-30-1"></span>*1.3.3.1 Combineur Wilkinson à N-voies :*

Le concept du combineur est illustré sur la figure (1.8), les ports d'entrée (d'impédance Zo) alimentent N lignes de sortie d'impédance caractéristique  $\sqrt{N}z_0$  d'une longueur d'un quart de longueur d'onde. L'isolement entre les N-ports est réalisé au moyen de l'étoile résistive connectée aux N-ports.

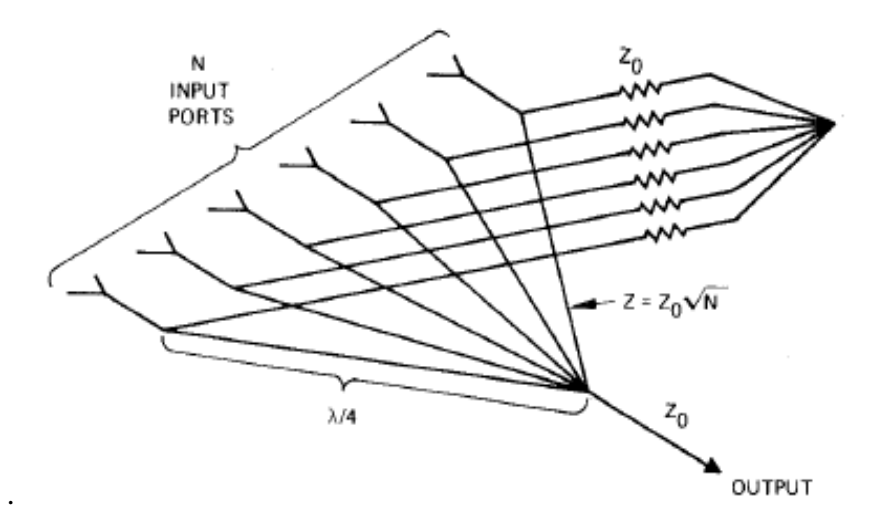

**Figure 1. 8 : Diviseur/Combineur Wilkinson à N-voies [17]**

<span id="page-31-0"></span>La version la plus connue du circuit de Wilkinson est le combineur bidirectionnel illustré à la figure (1.9). Le problème principal avec l'approche de Wilkinson aux hautes fréquences est qu'il n'est généralement pas possible de connecter des résistances d'isolement suffisamment puissantes de la manière indiquée lorsque N> 2. Les résistances ne peuvent pas non plus être connectées comme indiqué lorsque des circuits plans sont utilisés (sauf pour le Wilkinson bidirectionnel).

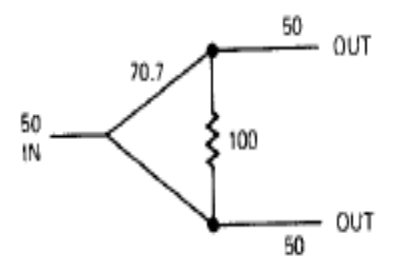

<span id="page-31-1"></span>**Figure 1. 9 : Combineur de Wilkinson à deux voies**

### <span id="page-32-0"></span>*1.3.3.2 Combineur planaire à N-voies :*

Un diagramme schématique du combineur/diviseur planaire est illustré à la figure (1.10). La ligne d'entrée 50  $\Omega$  du combineur / diviseur est divisée en N lignes de transmission identiques d'impédance caractéristique  $Z_0$  quart de longueur d'onde à la fréquence de la bande centrale. Les ports de sortie adjacents sont interconnectés avec des résistances de valeur égale $R_0$ . Les valeurs de  $Z_0$  et  $R_0$  sont sélectionnées sur la base d'un compromis entre le port d'entrée / sortie VSWR et l'uniformité isolée entre les N ports de sortie.

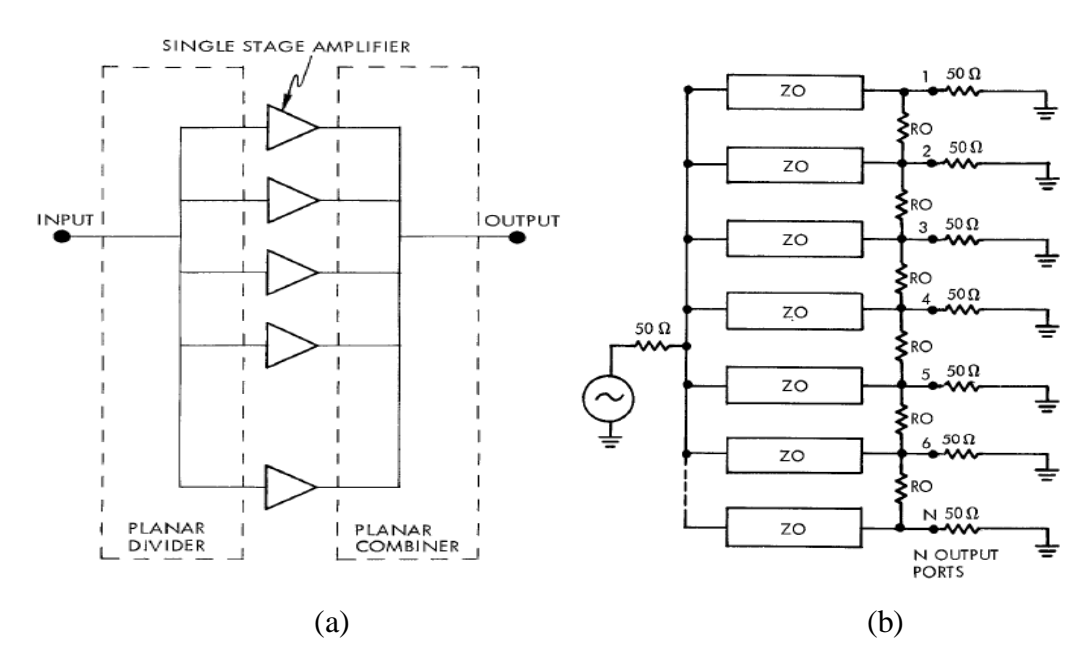

<span id="page-32-1"></span>**Figure 1. 10 : (a) Application du Combineur/Diviseur planaire à N voies(b) Combineur / diviseur planaire à large bande à N voies [19]**

Un combineur de puissance sectoriel à trois voies de la classe du combineur planaire est représenté sur la figure (1.11). Il est composé d"une ligne sectorielle sur laquelle viennent se connecter les accès.

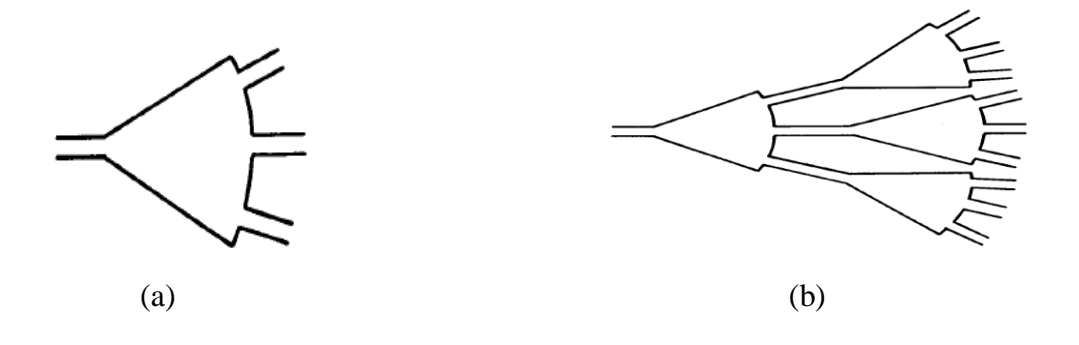

<span id="page-32-2"></span>**Figure 1. 11 : Diviseur/Combineur sectoriel (a) à 3 voies (b) à 9 voies en cascade [20]**

### <span id="page-33-0"></span>*1.3.3.3 Combineur radial :*

Dans un combineur de puissance radiale, N ports d'entrée sont situés symétriquement autour de la partie centrale du combineur, ce qui résume la puissance des N ports directement en une seule étape et fournit la puissance totale au port central comme montré sur la figure (1.12). La «combinaison en une étape» a des distances plus courtes, d'où une perte de combinaison plus faible, entre N ports et le port central.

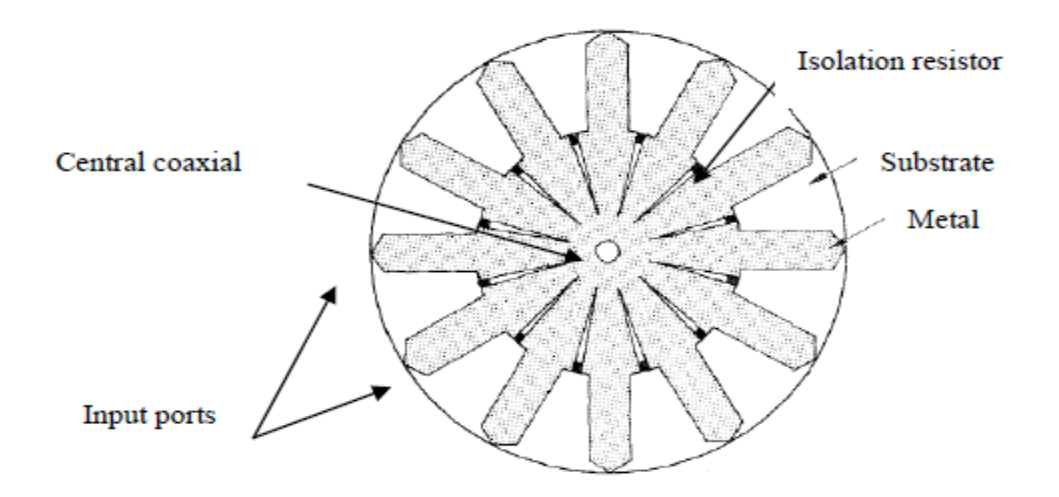

**Figure 1. 12 : Combineur de puissance radiale à 12 voies [21]**

<span id="page-33-1"></span>Les combineurs radiaux sont divisés en deux familles, les combineurs radiaux sur substrat et les combineurs radiaux à cavité :

### *1.3.3.3.1.1 Combineur radial sur substrat:*

Les combineurs radial à substrat sont caractérisés par des lignes de transmission disposées symétriquement sur un substrat de forme cylindrique. Des résistances sont positionnées entre les voies du combineur ont pour fonction de garantir l"isolation entre les voies comme illustré dans la figure (1.13).

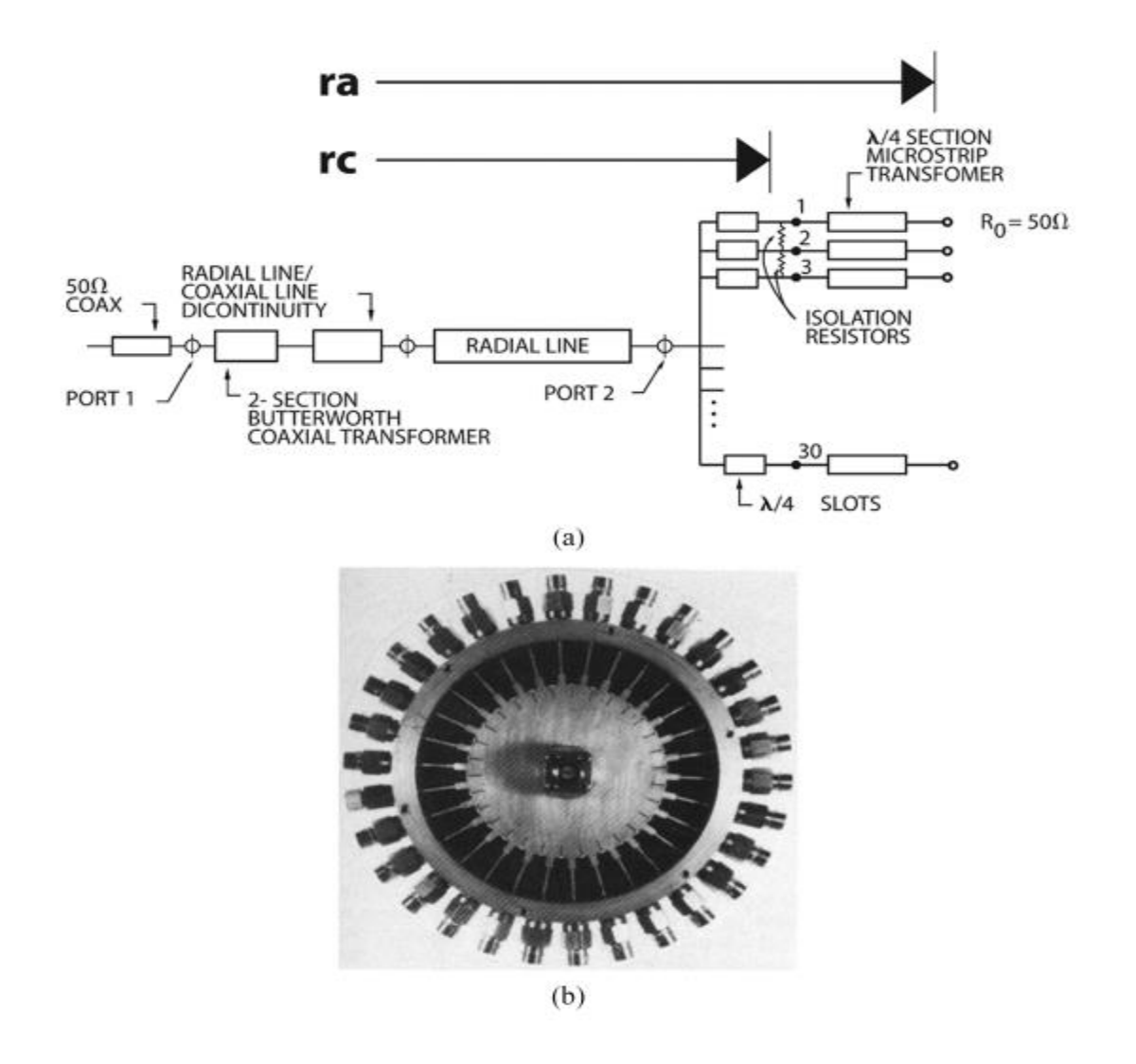

**Figure 1. 13 : Combineur radial à disque sur substrat de 30 voies (a) Modèle à circuit complet du RC, (b) Dispositif fabriqué [22]**

## <span id="page-34-0"></span>*1.3.3.3.1.2 Combineur radial à cavité:*

Un exemple du diviseur/combineur radial à cavité à 16 voies est basé sur un diviseur radial superposé à un combineur radial, est illustré dans la section transversale de la structure de la Figure (1.14), la structure du diviseur/combineur est une cavité non résonante à plaques parallèles, alimentée de manière centrale à l'aide d'un port coaxial, connectée à 8 guides d'ondes rectangulaires périphériques.

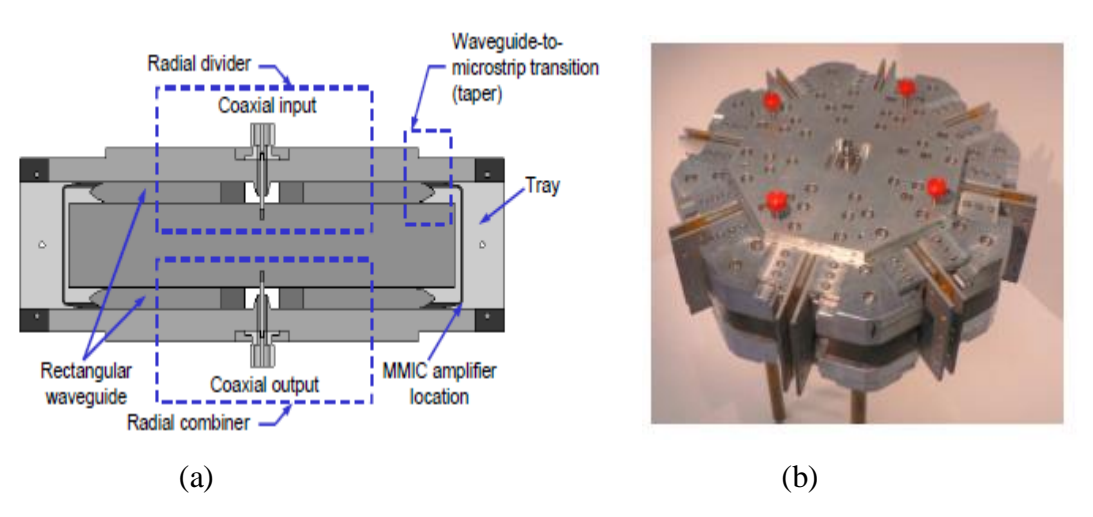

<span id="page-35-1"></span>**Figure 1. 14 : Combineur radial à 16 voies (a) Coupe transversal, (b) Réalisation mécanique [23]**

# <span id="page-35-0"></span>**1.4 Diviseurs/Combineurs spatiales :**

La combinaison spatiale de puissance, implique que le couplage entre l"entrée et les composants s"effectue en espace libre et non pas à travers des lignes de transmissions comme c"était le cas avec la technologie planaire ou radiale. Cette méthode consiste à recombiner la puissance en espace tout en passant par trois opérations successives : la division, l"amplification et la combinaison en une seule étape comme illustré dans la figure (1.15). L'excitation de la structure est réalisée par l'intermédiaire d'une antenne. Les éléments amplificateurs sont alors équipés d"antennes planaires en entrée et en sortie permettent la transmission et la réception des signaux voir figure (1.15).

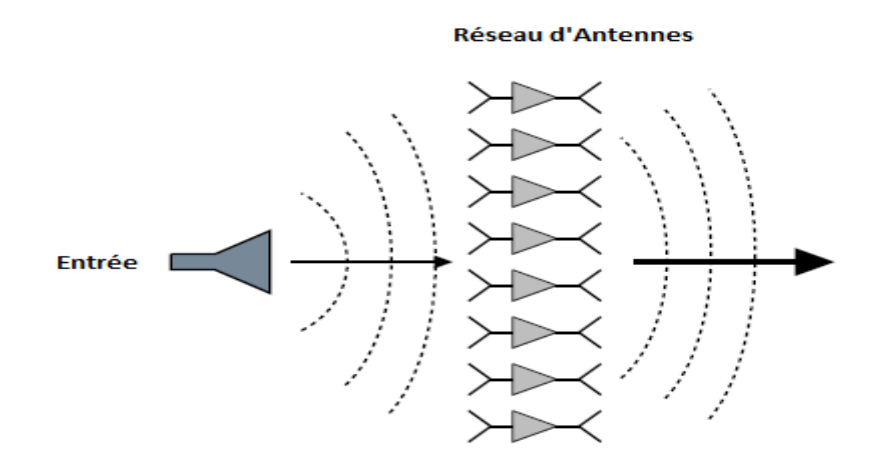

<span id="page-35-2"></span>**Figure 1. 15 : Diviseur/combineur de puissance spatiale**
Les Combineurs/Diviseurs spatiaux se divisent en deux catégories, qui sont par la suite configurés en différentes topologies, les Combineurs/Diviseurs la topologie Tray et les Combineurs/Diviseurs la topologie Tile.

#### **1.4.1 Topologie Tile:**

La topologie Tile consiste à placer des amplificateurs sur un support – ou grille - perpendiculaire au sens de propagation de l'onde à l'intérieur d'une structure de propagation où les amplificateurs sont placés sur un plan au centre de la structure dans un espace libre ou fermé comme illustré dans la figure (1.16), l'ensemble des amplificateurs constituent un réseau plan de cellules unitaires d'amplification, où le réseau d'antennes est sur le même plan que les éléments rayonnants et rayonne sur le côté par rapport au plan des amplificateurs, l"excitation se fera par une antenne.

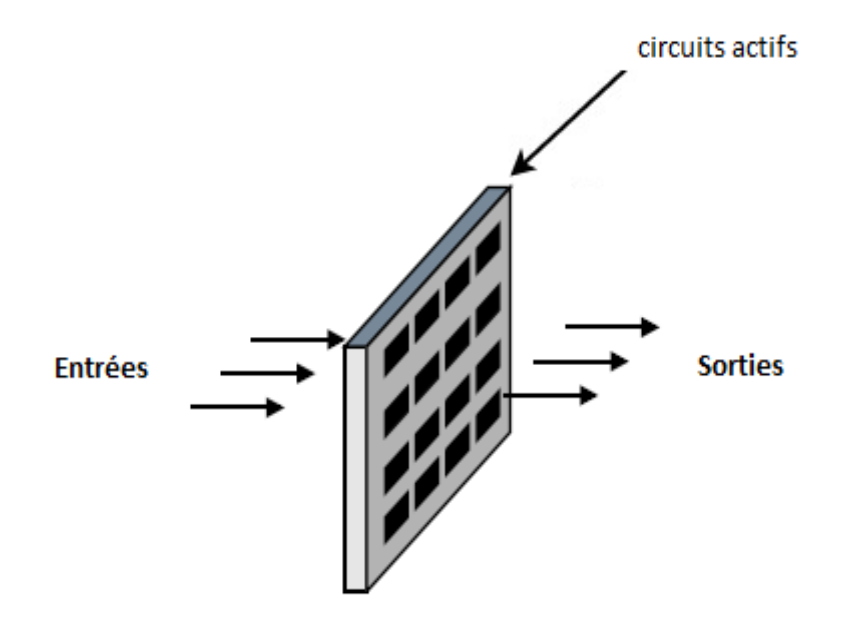

**Figure 1. 16 : Combineur spatiale en topologie Tile**

L"onde incidente et l"onde sortante de la grille active ont des polarisations orthogonales grâce aux éléments de couplage qui sont disposés perpendiculairement [23].

Cette topologie peut être représentée en deux architectures, architecture en GRID et architecture en GRID à réseau actif voire figure (1.17).

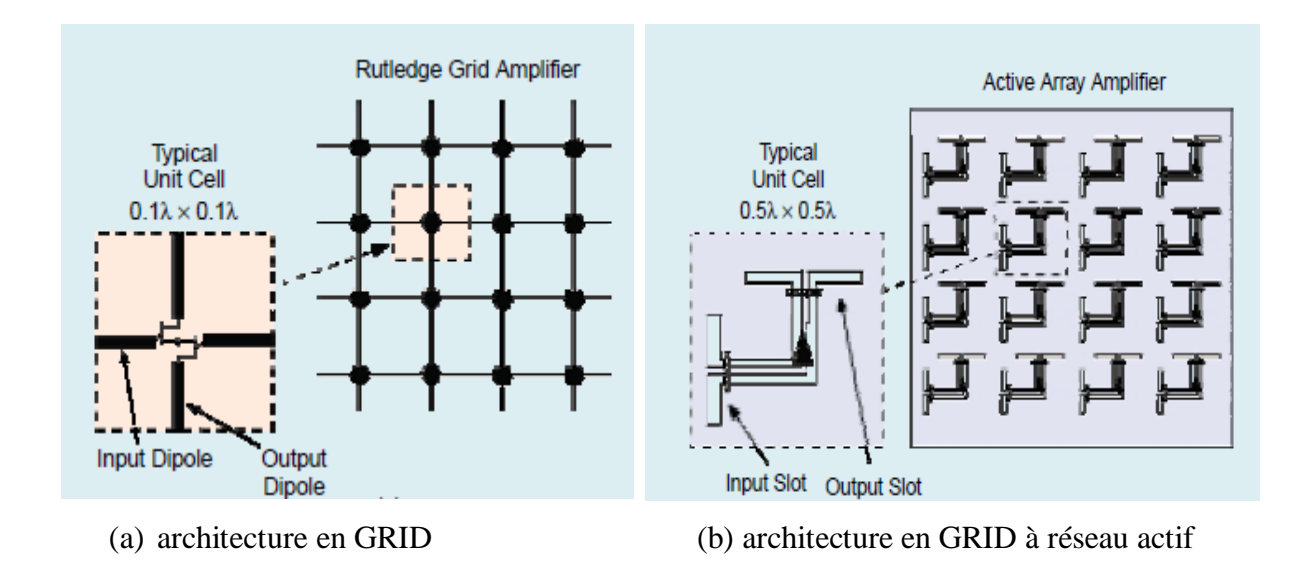

**Figure 1. 17 : Architectures en Topologie TILE [24]**

#### **1.4.2 Topologie Tray:**

Cette topologie consiste à placer des plateaux actifs parallèlement au sens de propagation de l"onde comme montré dans la figure (1.18) :

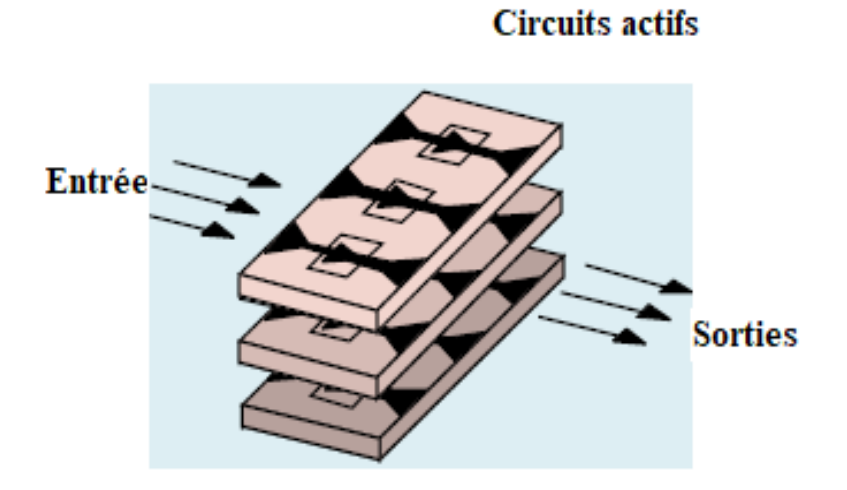

**Figure 1. 18 : Architectures en Topologie Tray [24]**

Un exemple de combineur spatial de type Tray est illustré sur la figure (1.19) [24].

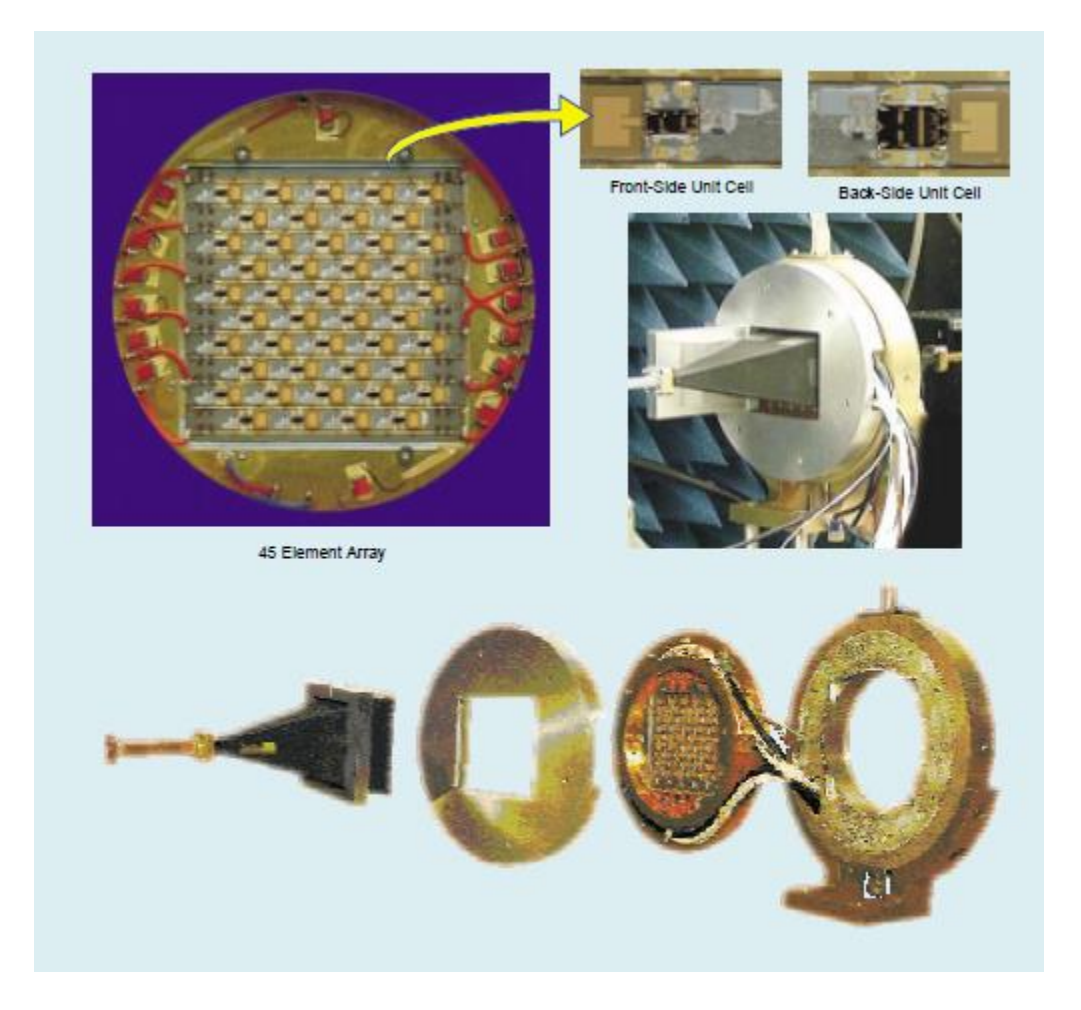

**Figure 1. 19 : Spatial combineur de topologie Tray en bande ka [24]**

#### **1.5 Conclusion**

Dans ce chapitre, nous avons présenté un état de l"art des différentes topologies et technologies utilisables pour la conception des Diviseurs/Combineurs de puissance en microondes. Nous avons cité les différents types de diviseurs existants, leurs avantages et inconvénients, en concluant que la nécessité de diviser ou de combiner les signaux est essentielle dans la conception RF moderne dans plusieurs domaines, notamment dans le domaine des télécommunications numériques. Les diviseurs / combineurs de puissance remplissent cette fonction. En effet un diviseur/combineur de puissance est un élément essentiel dans la conception des amplificateurs de puissance. Il permet de diviser le signal à

amplifier à l'entrée en plusieurs signaux identiques. Ces circuit sont réciproques et peuvent être utilisés dans le sens inverse. Les options pour les concepteurs qui doivent utiliser un diviseur de puissance se décomposent en une des trois topologies de diviseur de puissance, chacune ayant ses propres compromis. Une connaissance fondamentale des caractéristiques de chaque topologie aidera les concepteurs à sélectionner le diviseur de puissance appropriée. Dans le chapitre qui suit, nous allons aborder les théories fondamentales et les principes de base des structures utilisées dans la conception des diviseurs/combineurs de puissance.

## **1.6 Références du chapitre 1**

- [1] Bialkowski M.E. (2004) Spatial Power Combiners Using Active Planar Arrays. In: Novel Technologies for Microwave and Millimeter-Wave Applications. Springer, Boston, MA.
- [2] J. G. Josenhans, Diamond as an insulating heat sink for a series combination of IMPATT diodes, *Proc.* IEEE*,* 56: 762–763, 1968.
- [3] C. T. Rucker et al., Symmetry experiments with four-mesa IM PATT-diodes, *IEEE Trans. Microw. Theory Tech.,* MTT-25: 75–76, 1977.
- [4] C. T. Rucker et al., Series-connected GaAs and Si diode chips: some new results, *Electron.* Lett, 13 (11): 331–332, 1977.
- [5] C. T. Rucker et al., Multichip IMPATT power combining, a summary with new analytical and experimental results, *IEEE Trans. Microw. Theory Tech.,* MTT-27: 951–957, 1979.
- [6] R. S. Harp and H. L. Stover, Power combining of X-Band IM- PATT circuit modules, 1973 IEEE-ISSCC Dig. Tech. Papers, XVI: 118–119, 1973.
- [7] N. Okubo et al., A 6 GHz 80 W GaAs FET amplifier with TM mode cavity power combiner, 1983 IEEE MTT-S International Microwave Symposium Digest, 276–278.
- [8] S. Nogi, M. Kojima, and K. Fukui, Wideband microwave power divider/combiner using Conical-radial line, 1990 Asia-Pacific Microwave Conference Proceedings, 121–124, 1990.
- [9] R. Aston, Techniques for increasing the bandwidth of a TM010-mode power combiner, IEEE Trans. Microwave. Theory Tech., MTT-27: 479–482, 1979.
- [10]R.A. York, L.-Y. Chen and P. Jia, "Solid-state spatial combiner modules for TWT Replacement", Workshop on Affordability and Cost Reduction for Radar Systems, (Huntsville, Alabama), April 2000
- [11]N. S. Cheng, A. Alexanian, Gase, York, "20 Watt spatial power combiner in waveguide", IEEE MTT-S Digest, 1998, pp. 1457-1460.
- [12]Y. Kwon,"44 GHz waveguide-based power amplifier module using double antipodal fin line transition", Electronics Letters, vol. 38, n° 3, 2 002, pp. 128-129
- [13]R. A. York, "Multioctave spatial power combining in oversized coaxial waveguide", IEEE MTTS Digest, Vol. 50, n° 5, Mai 2002
- [14]N. S. Cheng, R. A. York, "Analysis and design of tapered finline arrays for spatial power combining", IEEE MTT-S Digest, 1998
- [15]A. K. Ezzeddine, "A novel power combiner for MIC and MMIC amplifiers", IEEE MTT-S Digest, 1990, pp. 479-482
- [16]N. Kaneda, Y. Qian, and T. Itoh, "A broad-band microstrip-to-waveguide transition using quasi- Yagi antenna", IEEE Trans. Microwave Theory and Tech., vol. 47, n° 12, dec. 1999, pp. 2562-2567
- [17]K. J. Russell, "Microwave Power Combining Techniques," IEEE Trans. Microw*.*  Theory Tech*.*, vol. 27, no. 5, pp. 472–478, 1979.
- [18]N. Ehsan, K. Vanhille, S. Rondineau, E. D. Cullens, and Z. B. Popovic, "Broadband Micro-Coaxial Wilkinson Dividers," *IEEE Trans. Microw. Theory Tech.*, vol. 57, no. 11, pp. 2783–2789, 2009.
- [19]Z. Galani and S. J. Temple, "A Broadband Planar N-Way Combiner/Divider," 1977IEEE MTT-S International Microwave Symposium Digest, San Diego, CA, USA, 1977, pp. 499- 502.
- [20]M. D. Abouzahra, K. C. Gupta, and A. Dumanian, "Use of circular sector shaped planar circuits for multiport power divider-combiner circuits," in *Microwave Symposium Digest, 1988, IEEE MTT-S International*, 1988, pp. 661–664 vol.2.
- [21]J. M. Schellenberg and M. Cohn, "A wideband radial power combiner for FET amplifiers", *IEEE Int. Solid State Circuits Conf*., Dig. Tech. Papers, Feb. 1978.
- [22]A. E. Fathy, S.-W. Lee, and D. Kalokitis, "A simplified design approach for radial power combiners," *IEEE Trans. Microw. Theory Tech.*, vol. 54, no. 1, pp. 247–255, 2006.
- [23]J. M. Denoual, A. Peden, B. Della, and J.-P. Fraysse, "16-Way Radial Divider/Combiner for Solid State Power Amplifiers in the K Band," in Microwave Conference, 2008. EuMC 2008. 38th European, 2008, pp. 345–348.
- [24]J. Harvey, E. R. Brown, D. B. Rutledge and R. A. York, "Spatial power combining for high-power transmitters," *in IEEE Microwave Magazine*, vol. 1, no. 4, pp. 48-59, Dec. 2000.

# **Chapitre 2**

**Concepts Fondamentaux utilisés dans la Modélisation des Diviseurs/Combineurs de Puissance**

## **2 Concepts fondamentaux utilisés dans la modélisation des diviseurs/combineurs de puissance**

#### **2.1 Introduction :**

L'objet de ce chapitre est de présenter les théories fondamentales et les principes de base des structures utilisées dans la conception des diviseurs/combineurs de puissance en microondes qui sont nécessaires pour l'analyse et la compréhension des chapitres suivants. Des sujets tels que les circulateurs, les jonctions en T, les coudes, les lignes microrubans et leurs caractéristiques seront traités dans ce chapitre.

Les diviseurs et les combineurs de puissance sont des composants hyperfréquences passifs possédant au minimum trois accès utilisés pour la division ou la combinaison de puissance, comme illustré dans les figures (2.1) et (2.2). Dans la division de puissance, un signal d'entrée est divisé en deux (ou plus) signaux de puissance moindre, les accès de sortie peuvent être isolés ou non. Lorsqu"ils sont utilisés en combineurs, il y a deux ou plusieurs accès d"entrée et un accès de sortie [1].

## **2.2 Propriétés de base des diviseurs et combineurs de puissance :**

Dans cette section, nous utiliserons la théorie de la matrice de répartition pour dériver certaines propriétés de base des réseaux à trois et quatre ports. Nous définirons également les opérations et les fonctions des composants qui sont principalement utilisés pour diviser ou combiner la puissance tels que les jonctions Tee en plan E ou H, y compris la différence entre eux, seront expliquées ci-dessous.

#### **2.2.1 Réseaux à trois ports (jonctions en Tee) :**

Le diviseur de puissance à jonction en Tee est un simple réseau à trois ports qui peut être utilisé pour la division de puissance ou la combinaison de puissance, et il peut être mis en œuvre dans pratiquement n'importe quel type de support de ligne de transmission [2-5]. La convention prise pour les acces est représentée sur les deux figures (2.1) et (2.2) :

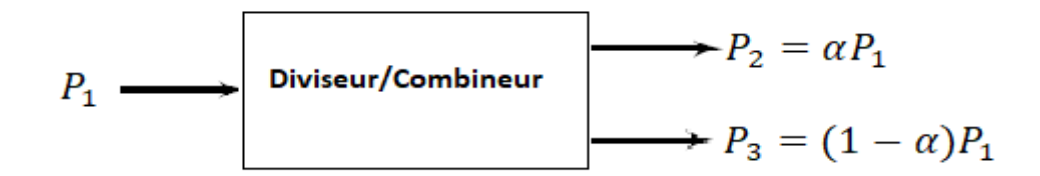

**Figure 2. 1 : Diviseur/Combineur à deux voies**

La convention prise pour les accès est précisée dans la figure ci-dessous :

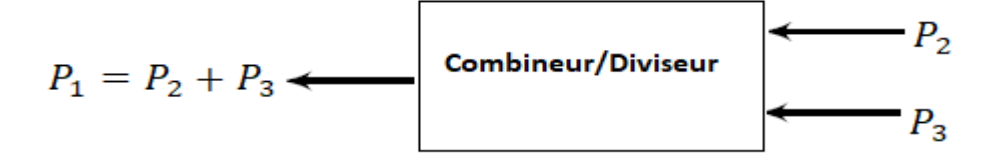

**Figure 2. 2 : Combineur/Diviseur à deux voies**

Le type de diviseur de puissance le plus simple est une jonction en T, qui est un réseau à trois ports avec deux entrées et une sortie [1]. La matrice S d'un diviseur de puissance arbitraire à trois ports comprend neuf éléments indépendants:

$$
[\mathbf{S}] = \begin{bmatrix} S_{11} & S_{12} & S_{13} \\ S_{21} & S_{22} & S_{23} \\ S_{31} & S_{32} & S_{33} \end{bmatrix} \tag{2.1}
$$

Pour un dispositif passif et ne contient pas de matériaux anisotropes, et qui est réciproque sa matrice de répartition sera symétrique ( $S_{ij} = S_{ji}$ ). Si tous les ports sont appariés, alors  $S_{ii} = 0$ , et si le réseau est réciproque, la matrice de répartition de (2.1) se réduit à

$$
\begin{bmatrix} S \end{bmatrix} = \begin{bmatrix} 0 & S_{12} & S_{13} \\ S_{12} & 0 & S_{23} \\ S_{13} & S_{23} & 0 \end{bmatrix} \tag{2.2}
$$

Si le réseau est également sans perte, la conservation de l'énergie nécessite que la matrice de répartition satisfasse aux propriétés unitaires [1-6], ce qui conduit aux conditions suivantes :

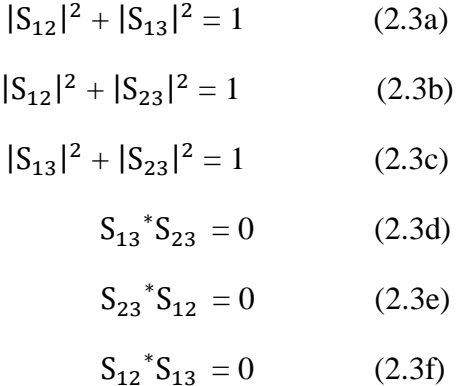

Les équations (2.3d) - (2.3f) montrent qu'au moins deux des trois paramètres ( $S_{12}$ ,  $S_{13}$ ,  $S_{23}$ ) doivent être nuls. Cependant, cette condition sera toujours incompatible avec l'une des équations (2.3a) - (3.2c), ce qui implique qu'un réseau à trois ports ne peut pas être simultanément sans perte, réciproque et adapté à tous les ports.

Si le réseau à trois ports n'est pas réciproque, alors  $S_{ij} \neq S_{ji}$ , et les conditions de correspondance d'entrée à tous les ports et de conservation d'énergie peuvent être satisfaites. Un tel dispositif est connu sous le nom de circulateur et repose généralement sur un matériau anisotrope, tel que la ferrite, pour obtenir un comportement non réciproque.

La matrice de répartition d'un réseau à trois ports correspondant a la forme suivante:

$$
\begin{bmatrix} S \end{bmatrix} = \begin{bmatrix} 0 & S_{12} & S_{13} \\ S_{21} & 0 & S_{23} \\ S_{31} & S_{32} & 0 \end{bmatrix} \tag{2.4}
$$

Si le réseau est sans perte, [S] doit être unitaire, ce qui implique les conditions suivantes:

$$
S_{31}^* S_{32} = 0 \tag{2.5a}
$$

$$
S_{21}^* S_{23} = 0 \tag{2.5b}
$$

$$
S_{12}^* S_{13} = 0 \tag{2.3c}
$$

$$
|S_{12}|^2 + |S_{13}|^2 = 1\tag{2.3d}
$$

$$
|S_{21}|^2 + |S_{23}|^2 = 1\tag{2.3e}
$$

$$
|S_{31}|^2 + |S_{32}|^2 = 1\tag{2.3f}
$$

Ces équations peuvent être satisfaites de deux manières. Soit

$$
S_{12} = S_{23} = S_{31} = 0 \t |S_{21}| = |S_{32}| = |S_{13}| = 1 \t (2.6a)
$$

Ou

$$
S_{21} = S_{32} = S_{13} = 0 \t |S_{12}| = |S_{23}| = |S_{31}| = 1 \t (2.6a)
$$

La seule différence entre les deux cas réside dans le sens du flux de puissance entre les ports : solution (2.6 a) correspond à un circulateur qui ne permet de transmettre la puissance que de port 1 vers 2, ou 2 vers 3, ou 3 vers 1, tandis que la solution (2.6 b) correspond à un circulateur avec un sens opposé du flux de puissance. Un réseau à trois ports sans perte et réciproque peut être physiquement réalisé si seulement deux de ses ports sont adaptés [1]. Si les ports 1 et 2 sont les ports correspondants, la matrice de répartition S peut être écrite comme :

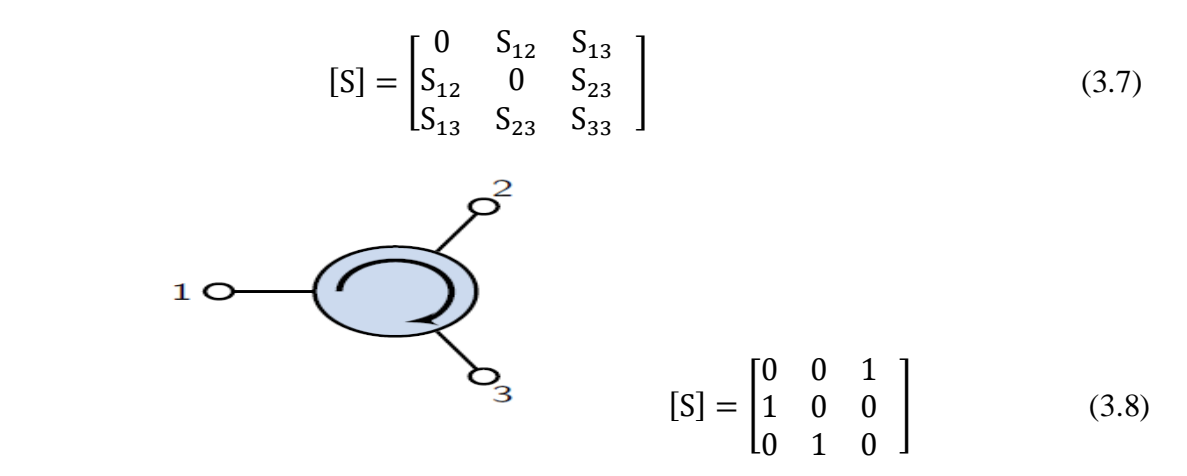

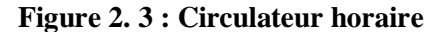

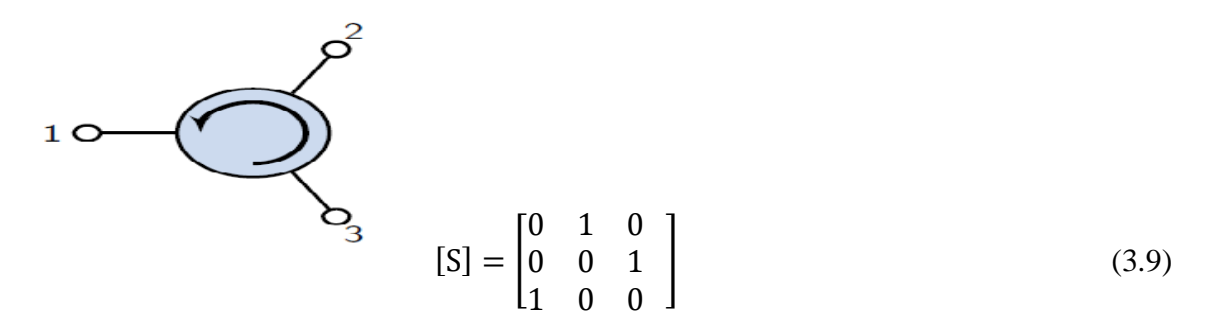

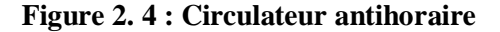

## **2.3 Les jonctions Tee [1,6-8]:**

Les jonctions Tee sont largement utilisées dans la plupart des systèmes de communication affectant le transport d"énergie différemment en raison de sa simplicité, notamment dans la division et combinaison de puissance ou d'extraire de l'énergie, à cet effet nous devons comprendre les principes de fonctionnement de base.

#### **2.3.1 Jonction E Plane:**

Une jonction en T de type E est représentée sur la figure (2.5). Le bras de la jonction s'étend du guide d'ondes principal dans la même direction que le champ E dans le guide d'ondes**.**

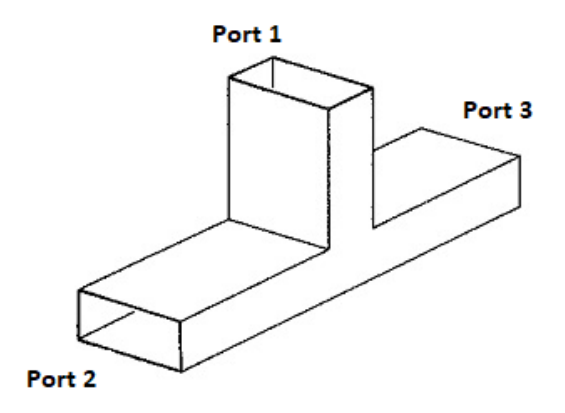

**Figure 2. 5 : E-Plane Tee**

Le signal est introduit dans le port d'entrée et divisé sur les ports de sorties comme montré sur la figure (2.6). Lorsque le champ E arrive entre les deux points 1 et 2, le point 1 devient positif et le point 2 devient négatif. La charge positive au point 1 induit alors une charge négative sur la paroi au point 3. La charge négative au point 2 induit une charge positive au point 3. Ces charges provoquent une déformation de 180 degrés des champs dans le guide d'ondes principal, par conséquent, les sorties seront déphasées de 180 degrés entre elles.

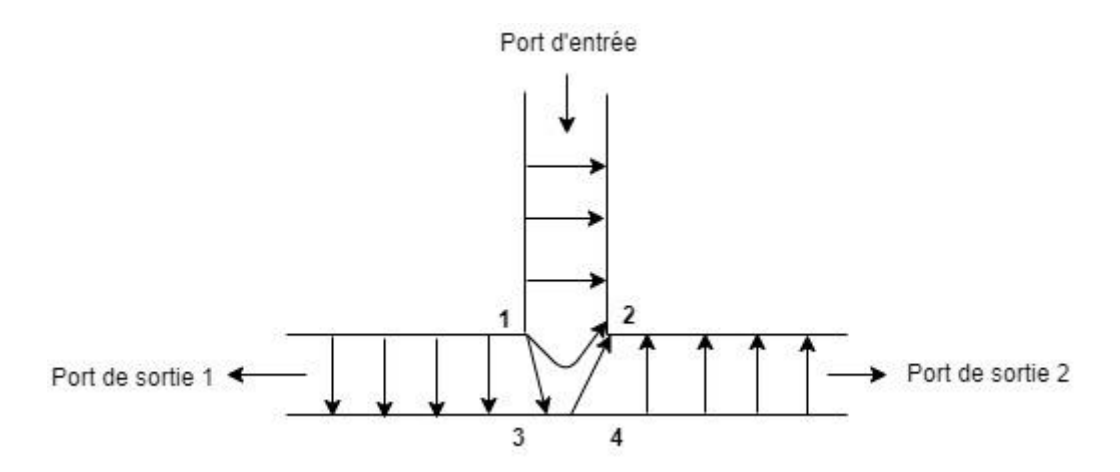

**Figure 2. 6: Jonction E plane configuration 1**

Dans la Figure (2.7), deux entrées en phase d'amplitude égale sont introduites dans les bras a et c. Les signaux aux deux points 1 et 2 ont la même phase et la même amplitude. Aucune différence de potentiel n'existe à travers l'entrée du bras b, et aucune énergie ne sera couplée.

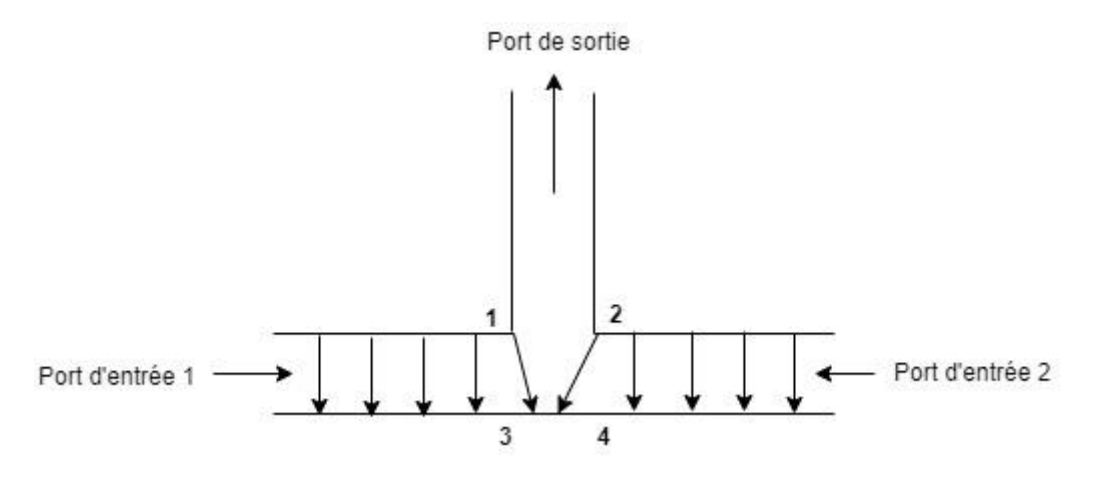

**Figure 2.7: Jonction E plane configuration 2**

Cependant, lorsque les deux signaux introduits dans les bras a et c sont déphasés de 180 degrés, comme le montre la Figure (2.8), les points 1 et 2 ont une différence de potentiel. Cette différence de potentiel induit un champ E du point 1 au point 2 dans le bras b, et l'énergie est couplée hors de ce bras.

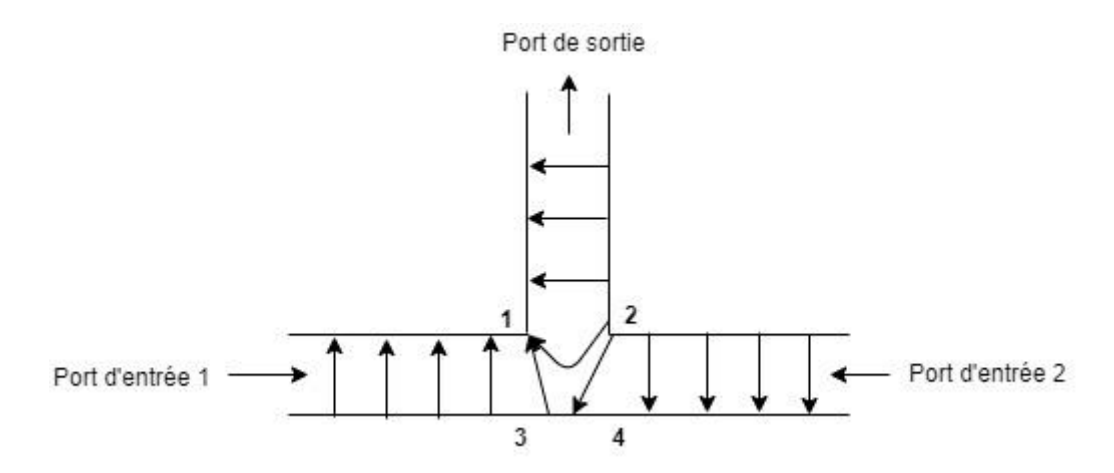

**Figure 2. 8 : Jonction E plane configuration 3**

Les Figures (2. 9) et (2.10) illustrent deux méthodes pour obtenir deux sorties avec une seule entrée :

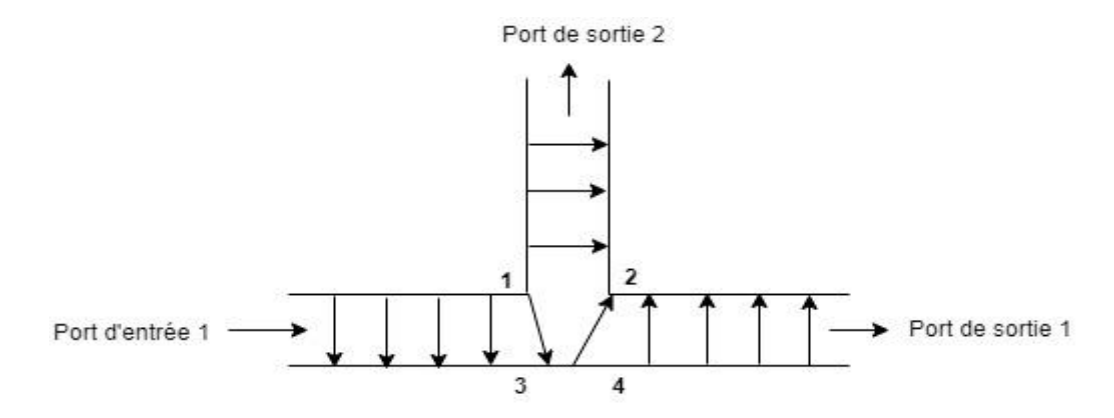

**Figure 2. 9 : Jonction E plane configuration 4**

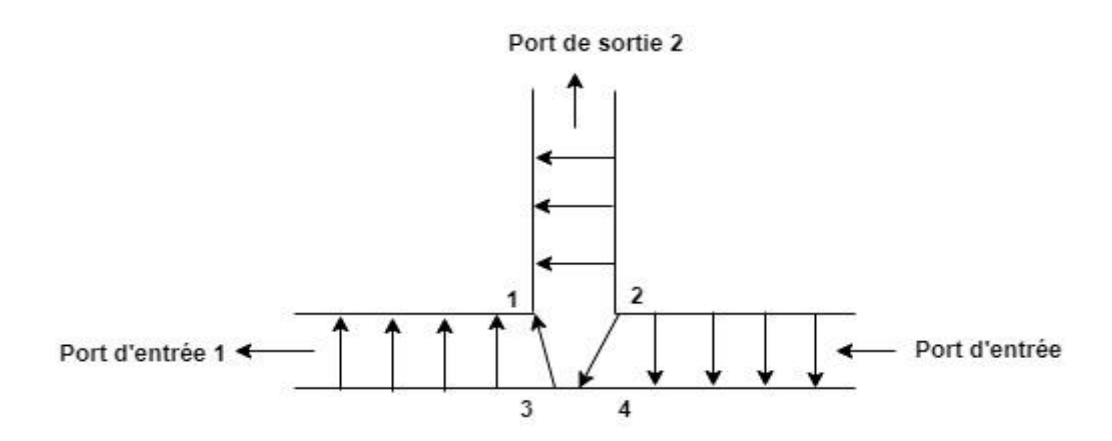

**Figure 2. 10 : Jonction E plane configuration 5**

#### **2.3.2 Jonction H Plane :**

Une jonction en T de type H est illustrée à la figure (2.11), le côté large du bras du guide d"onde formant le « T » est parallèle au plan du champ magnétique, c'est pour cela est appelée jonction de type H. pour une simplicité de représentation sur la figure, seules les lignes E sont représentées par « x » et «.». Chaque X indique une ligne E s'éloignant de l'observateur. Chaque point indique qu'une ligne E se déplace vers l'observateur.

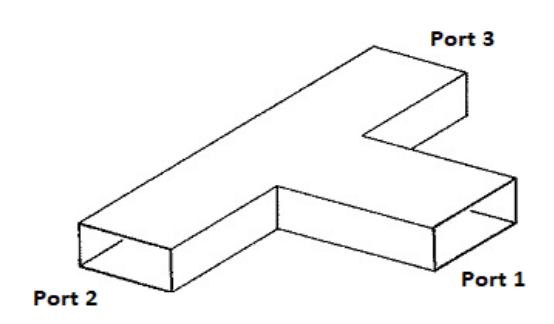

**Figure 2. 11 : H-Plane Tee**

Dans la figure (2.12), le signal est introduit dans le bras b et les sorties en phase sont obtenues à partir des bras a et c.

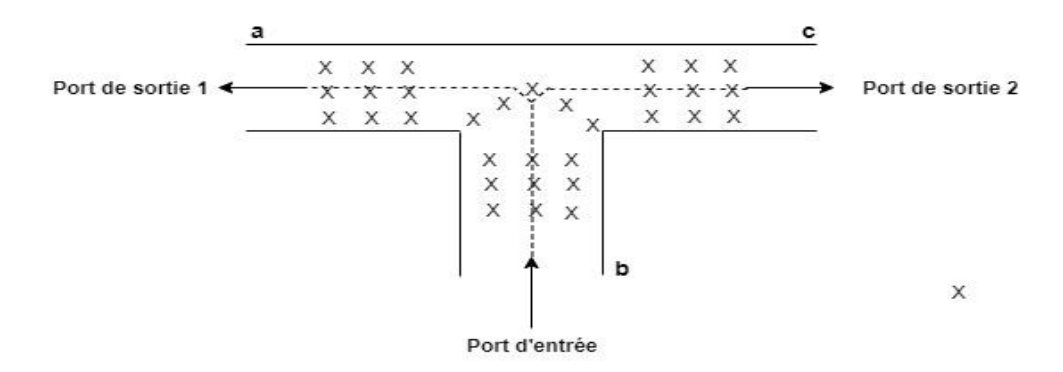

**Figure 2. 12 : Jonction H plane configuration 1**

Dans la figure (2.13) les signaux en phase sont introduits dans les bras a et c et le signal de sortie est obtenu du bras b car les champs s'ajoutent à la jonction et induisent des lignes E dans le bras b.

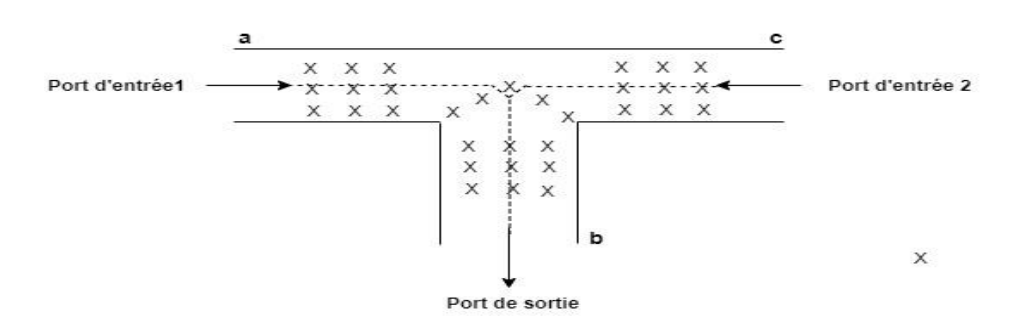

**Figure 2. 13 : Jonction H plane configuration 2**

Si des signaux déphasés à 180 degrés sont introduits dans les bras a et c, comme illustré dans la figure (2.14), aucune sortie n'est obtenue du bras b car les champs opposés s'annulent à la jonction.

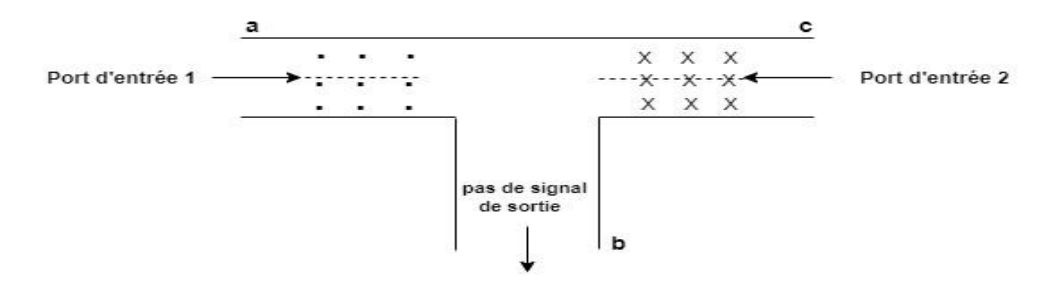

**Figure 2. 14 : Jonction H plane configuration 3**

Si un signal est introduit dans le bras a, comme indiqué dans la figure (2.15), les sorties seront obtenues à partir des bras b et c. L'inverse est également vrai. Si un signal est envoyé dans le bras c, les sorties seront obtenues à partir des bras a et b.

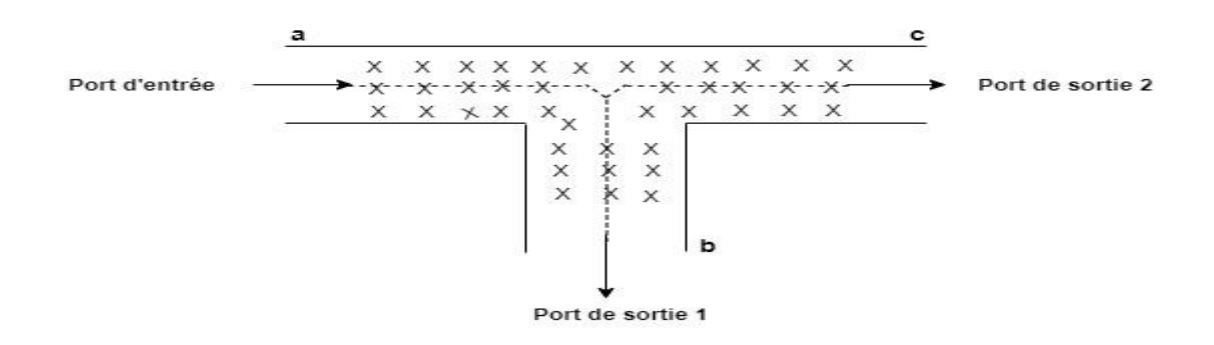

**Figure 2. 15 : Jonction H plane configuration 4**

## **2.4 Lignes Microruban (Microstrip line) :**

La ligne à microruban est l'un des types de lignes de transmission planes les plus utilisées pour la fabrication de circuits en microondes, elle permet une intégration simple des composantes passives et actives. Elle est constituée d"un ruban conducteur déposé sur un substrat diélectrique muni d'un plan de masse, ses dimensions varient en fonction de sa [fréquence](https://fr.wikipedia.org/wiki/Fr%C3%A9quence) de fonctionnement et ses caractéristiques vont dépendre des matériaux utilisés [9-11]. La géométrie d'une ligne microruban est illustrée à la figure (2.16) :

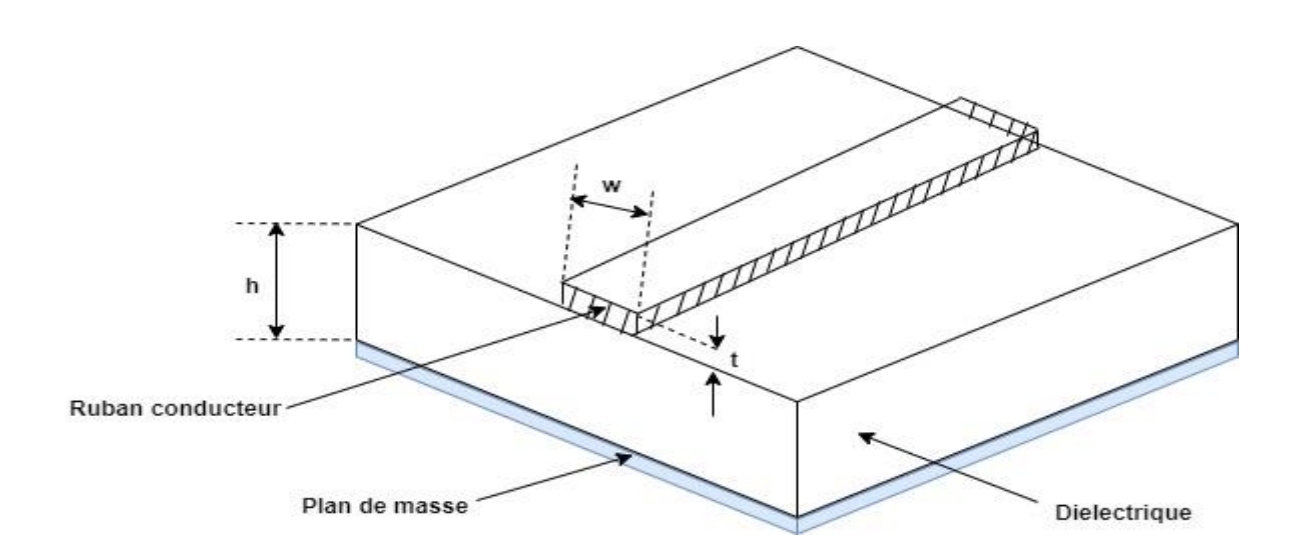

**Figure 2. 16 : Une ligne micro ruban**

## **2.5 Caractéristiques d'une ligne micro ruban**

Une ligne microruban est caractérisée par [1, 7]:

- La hauteur " h" du substrat.
- La largeur "w" du conducteur supérieur (ruban).
- L"épaisseur "t" du ruban.
- La permittivité relative  $\varepsilon_r$  du substrat.

La propagation des ondes dans cette structure inhomogène se fait dans le substrat, et une partie dans l"air, comme montré sur la figure ci-dessous, figure (2.17).

Le choix de la largeur *w* du ruban métallique dépend des caractéristiques de la ligne microruban qui sont :

- la permittivité relative  $\varepsilon_r$  du diélectrique sur lequel est gravée la ligne.
- la hauteur h du substrat diélectrique.
- l'impédance caractéristique.

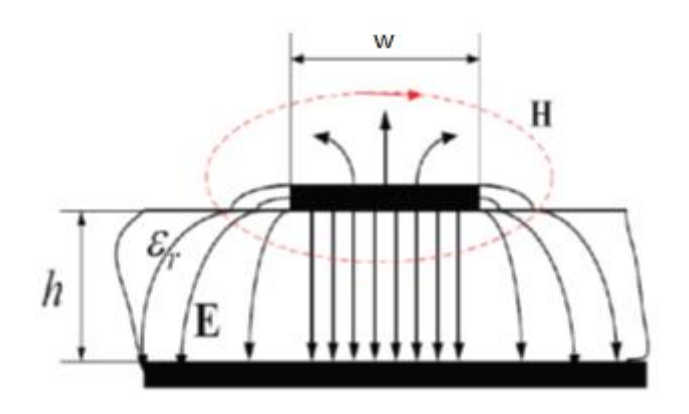

**Figure 2. 17 : Distribution de champ électrique et magnétique pour une ligne de transmission à microruban**

#### **2.5.1 Formules d'analyse [1,6,7] :**

En connaissant les caractéristiques de la ligne ( $\varepsilon_r$  et rapport w/h), on peut déterminer son impédance caractéristique à partir des formules suivantes.

Des formules de détermination de la permittivité effective et l'impédance caractéristique "Z0" en fonction du rapport normalisé "w/h" ont été proposées par HAMMERSTAD et par SCHNEIDER [6].

#### *2.5.1.1 Permittivité effective :*

$$
\varepsilon_{\rm eff} = \frac{\varepsilon_{\rm r+1}}{2} + \frac{\varepsilon_{\rm r-1}}{2} \left[ \left( 1 + 12 \frac{\rm h}{\rm w} \right)^{-1/2} + 0.04 \left( 1 - \frac{\rm w}{\rm h} \right)^2 \right] \qquad \text{Si} \qquad \frac{\rm w}{\rm h} \le 1 \tag{2.10}
$$

$$
\varepsilon_{\rm eff} = \frac{\varepsilon_{\rm r} + 1}{2} + \frac{\varepsilon_{\rm r} - 1}{2} \left( 1 + 12 \frac{\rm h}{\rm w} \right)^{-1/2} \qquad \qquad \text{Si} \qquad \frac{\rm w}{\rm h} \ge 1 \qquad (2.11)
$$

*2.5.1.2 Impédance caractéristique :*

$$
Z_0 = \frac{60}{\sqrt{\epsilon_{eff}}} \Big[ \ln \Big( \frac{8h}{w} + 0.25 \frac{w}{h} \Big) \Big] \qquad S_i \qquad \frac{w}{h} \le 1 \qquad (2.12)
$$

$$
Z_0 = \frac{120\pi}{\sqrt{\epsilon_{eff}}} \left[ \frac{w}{h} + 1.393 + 0.667 \ln \left( \frac{w}{h} + 1.444 \right) \right]^{-1} \qquad \text{Si} \qquad \frac{w}{h} \ge 1 \tag{2.13}
$$

#### **2.5.2 Formules de synthèse [1,6,7]:**

On utilise l"opération inverse d"analyse, c'est-à-dire pour une impédance caractéristique Z0 et une constante diélectrique  $\varepsilon_r$  données, le rapport w / h peut être trouvé comme suit :

$$
\frac{w}{d} = \frac{8e^A}{e^{2A} - 2} \tag{2.14}
$$

$$
\frac{w}{d} = \frac{2}{\pi} \Big[ B - 1 - \ln(2B - 1) + \frac{\varepsilon_r - 1}{2\varepsilon_r} \Big\{ \ln(B - 1) + 0.39 - \frac{0.61}{\varepsilon_r} \Big\} \Big] \quad w \Big/_{d} > 2 \tag{2.15}
$$

$$
\text{Où}: \qquad \mathbf{A} = \frac{z_0}{60} \sqrt{\frac{\varepsilon_r + 1}{2} + \frac{\varepsilon_r - 1}{\varepsilon_r + 1}} (0.23 + \frac{0.11}{\varepsilon_r}) \tag{2.16}
$$

$$
B = \frac{377\pi}{2Z_0\sqrt{\varepsilon_r}}\tag{2.17}
$$

D'autres paramètres caractéristiques comme la vitesse de phase " $v_p$ ", la longueur d'onde de la ligne "λg " et la constante de phase "β", sont définies à l"aide des relations suivantes :

$$
v_p = \frac{c}{\sqrt{\varepsilon_{\text{eff}}}}\tag{2.18}
$$

$$
\lambda_{\rm g} = \frac{\lambda_0}{\sqrt{\varepsilon_{\rm eff}}} \tag{2.19}
$$

$$
\beta = \frac{2\pi}{\lambda_g} = \frac{2\pi}{\lambda_0} \sqrt{\varepsilon_{\text{eff}}}
$$
\n(2.20)

Avec :

- c: la vitesse de la lumière dans le vide.
- $\bullet$   $\lambda_0$  : la longueur d'onde dans le vide.
- $\bullet$   $\lambda_g$  : la longueur d'onde dans le guide.

#### **2.6 Les discontinuités dans les lignes microruban :**

Lors de la réalisation des circuits planaires micro-ondes, on est amené à rencontrer des discontinuités de différents types existent toujours dans les circuits hyperfréquences comme une jonction en T ou en Y, un coude, un gap, ou un changement de section longitudinale apparaissent très souvent dans la conception des circuits en microondes [9-11].

L'analyse des discontinuités fondamentales du microruban est donc d'une grande importance. Les effets des discontinuités sur les performances du circuit deviennent plus critiques à des fréquences plus élevées. Une compréhension et une conception complètes des circuits microondes nécessitent une caractérisation précise des discontinuités incluses dans les circuits.

Dans la conception des structures utilisées pour la division et combinaison des puissances en microondes, il est essentiel de tenir compte des éléments parasites introduits par une discontinuité.

La présence de discontinuités affecte beaucoup les performances des circuits, et plus particulièrement dans le cas de circuit large-bande. Pour résoudre ces problèmes, de nombreuses méthodes de résolution numérique ont été développées au cours des dernières années. La méthode FDTD proposée pour la première fois par K. S. Yee en 1966 [12-14] est très efficace pour la modélisation des structures y compris les discontinuités, c"est la méthode choisie pour couvrir notre besoin pour atteindre l"objectif de cette thèse qui est la conception des Diviseurs/combineurs de puissance en microonde par la méthode FDTD en trois dimensions.

Les discontinuités dans les lignes microruban Figure (2.18), font généralement une partie intégrante des circuits à microruban, parmi lesquelles seront utilisées dans nos structures à modéliser.

41

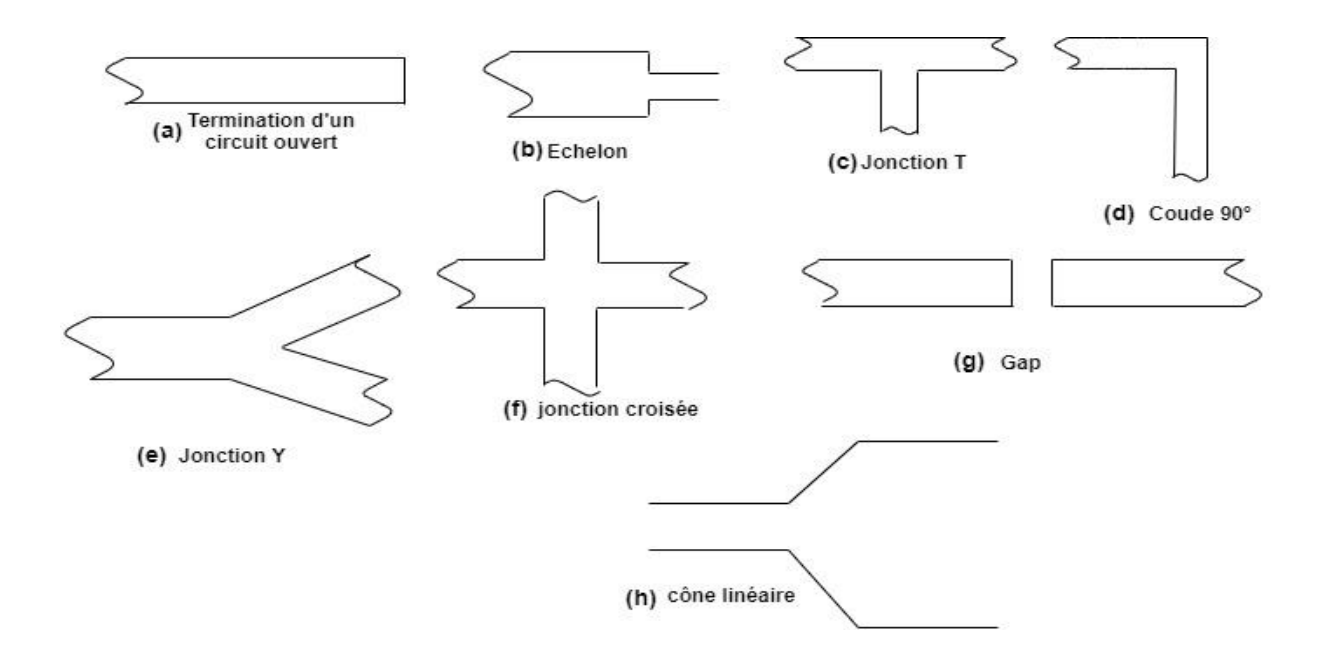

**Figure 2. 18 : Discontinuités dans les lignes microrubans [19]**

#### **2.6.1 Les coudes (Bends):**

Afin de construire un circuit complet en microruban, il est souvent nécessaire que le chemin d'une bande tourne sous un grand angle. Un coude brusque de 90 ° dans une ligne microruban entraînera la réflexion d'une partie importante du signal sur la bande vers sa source, avec seulement une partie du signal transmis autour du coude. Un moyen pour effectuer un coude à faible réflexion est de courber le chemin de la bande dans un arc de rayon au moins 3 fois la largeur de la bande. Cependant, une technique beaucoup plus courante, et qui consomme une plus petite surface de substrat, consiste à utiliser un coude à onglet. Ce coude à onglet donne une bonne compensation pour les fréquences plus élevées [15].

Les dimensions optimales des plis chanfreinés sont calculées sur la base de l'expression développée par Douville et James [15-18] figure (2.19) pour une ligne de largeur w et de hauteur h [15,16].

Les paramètres importants d'un coude en onglet sont montrés sur la figure  $(2.19)$ .

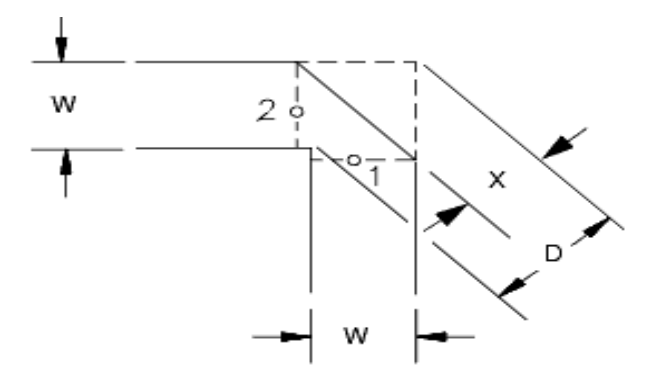

**Figure 2. 19 : Coude à onglet**

L'onglet optimal est donné par [20]:

$$
\frac{x}{D} = 0.52 + 0.65 \, e^{(-1.35 \cdot \frac{(W)}{h})} \tag{2.21}
$$

#### **2.7 Conclusion**

Après un état de l"art sur les diviseurs/Combineurs de puissance, une étude théorique et des concepts fondamentaux étaient nécessaire à présenter dans ce chapitre, pour la conception des Diviseurs/Combineurs de puissance, quelques notions de base liées aux diviseurs/combineurs de puissance sont présentées, les propriétés de base des diviseurs/combineurs de puissance et les composants utilisés pour la modélisation et la conception tels que les jonction en Tee et les lignes à microrubans ainsi les discontinuités.

Dans un premier lieu, nous avons brièvement rappelé les principaux concepts de la théorie des diviseurs/combineurs de puissance, ensuite nous avons donné une description de plusieurs composants qui seront utilisés dans nôtres structures à modélisées,et en concluant par une discussion sur les discontinuités qui existent toujours dans les circuits hyperfréquences. Le prochain chapitre sera consacré à la méthode numérique FDTD qui sera utilisée pour la modélisation de nos structures proposées pour la conception.

43

#### **2.8 Références du chapitre 2**

- [1] David M. Pozar Microwave engineering 4th edition John Wiley & Sons, Inc 2011.
- [2] A. E. Bailey, ed., *Microwave Measurement*, Peter Peregrinus, London, 1985.
- [3] R. E. Collin, *Foundations for Microwave Engineering*, 2nd edition, Wiley–IEEE Press, Hoboken, N.J., 2001.
- [4] F. E. Gardiol, *Introduction to Microwaves*, Artech House, Dedham, Mass., 1984.
- [5] Gardiol, "Hyperfréquences", Edition Dunod, 1987.
- [6] I. J. Bahl and D. K. Trivedi, "A Designer"s Guide to Microstrip Line," *Microwaves*, May 1977, pp. 174–182.
- [7] K. C. Gupta, R. Garg, and I. J. Bahl, Microstrip Lines and Slot lines, Artech House, Dedham, Mass., 1979.
- [8] T. C. Edwards, Foundations for Microwave Circuit Design, John Wiley & Sons, New York, 1981.
- [9] I. Wolff, **A.** G. Kompa, and R. Mehran, "Calculation method for microstrip discontinuities and T-junctions," Electron*. Lett.,* vol. 8, pp. 177, Apr. 1972.
- [10]P. Silvester and P. Benedek, "Microstrip discontinuity capacitances for right-angle bends, T junctions, and crossings," IEEE Trans. Microwave Theory Tech*.,* vol. MTT-21, pp. 341-346, May 1973.
- [11]M. Maeda, *"*An analysis of gap in microstrip transmission lines "IEEE Trans. Microwave Theory Tech*.,* vol. MTT-20, pp. 390-396, June 1972.
- [12]A. Farrar and A. T. Adams, "Matrix method for microstrip three dimensional problems," IEEE Trans. Microwave Theory Tech*.,* vol. MTT-20, pp. 497-504, Aug 1972.
- [13]J. S**.** Hornsby, "Full-wave analysis of microstrip resonator and open-circuit end effect," Proc*.* Inst*.* Elec. Eng*.,* vol. 129, pt. H, no. 6, pp. 338-341, Dec. 1982.
- [14]K. C. Gupta, R. Garg, I. Bahl & P. Bhartia "Microstrip lines and slot lines" 2ème edition, ARTECH House, Norwood MA, 1996.
- [15]R. J. P. Douville and D. S. James, "Experimental study of symmetric microstrip bends and their compensation," IEEE Trans. Microwave Theory Tech., vol. MTT-26, pp. 175- 182, Mar. 1978.
- [16]R. J. P. Douville and D. S. James, "Experimental Characterization of Microstrip Bends and Their Frequency Dependent Behaviour," 1973 IEEE Conference Digest, October 1973, pp. 24-25.
- [17]R. J. P. Douville and D. S. James, "Experimental Study of Symmetric Microstrip Bends and Their Compensation," IEEE Transactions on Microwave Theory and Techniques, Vol. MTT-26, March 1978, pp. 175-181.
- [18]Reinmut K. Hoffman, Handbook of Microwave Integrated Circuits, Artech House, 1987, pp. 267-309.
- [19]M. Dydyk, "Master the T-junction and sharpen your MIC designs,' Micro Waves," May 1977, pp.184-186.
- [20]R. Chadha and K. C. Gupta, "Compensation of Discontinuities in Planar Transmission Lines," IEEE Trans., Microwave Theory Tech., vol. MTT-30, pp. 2151-2156, 1982.

# **Chapitre 3**

**Méthode des Différences Finies dans le Domaine Temporel FDTD**

## **3 Méthode des différences finies dans le domaine temporel FDTD**

#### **3.1 Introduction :**

Le présent chapitre consiste à présenter la méthode des différences finies dans le domaine temporel FDTD (finite difference time domain method) utilisée pour la modélisation temporelle et la conception des Diviseurs/Combineurs de puissance en micro-ondes.

Dans la première partie, les fondements des méthodes temporelles seront exposés. Les avantages et inconvénients seront rapportés. La seconde partie de ce chapitre servira à donner une description de la méthode FDTD utilisée dans notre travail, en expliquant son principe de base tout en donnant les formulations en détail avec l"implémentation des conditions aux limites qui sont essentielles pour résoudre numériquement les équations d'onde. Il existe plusieurs types de conditions parmi ces conditions les plus connus on trouve les couches parfaitement adaptées PML (Perfectly Matched Layers), proposées par Berenger et UPML Uniaxial Perfectly Matched Layers qui feront l"objet d"une description théorique détaillée à la fin de ce chapitre, car nous nous sommes intéressés de l"implémenter dans notre programme de modélisation et conception des diviseurs/combineurs de puissance.

#### **3.2 Méthodes numériques :**

Différentes méthodes numériques ont été développées et utilisées dans la caractérisation et la modélisation des structures microondes telles que la méthode des moments MoM, la méthode des éléments finis (MEF), la méthode des différences finis (MDF). Ils existent deux types des méthodes numériques d'analyse : la méthode temporelle et la méthode fréquentielle. La première méthode permet d'accéder aux évolutions spatio-temporelles des grandeurs physiques, alors que l"autre ne fournit que les évolutions spatio-fréquentielles.

La classification des méthodes numérique dans le calcul électromagnétique est représentée sur la figure  $(3.1)$ .

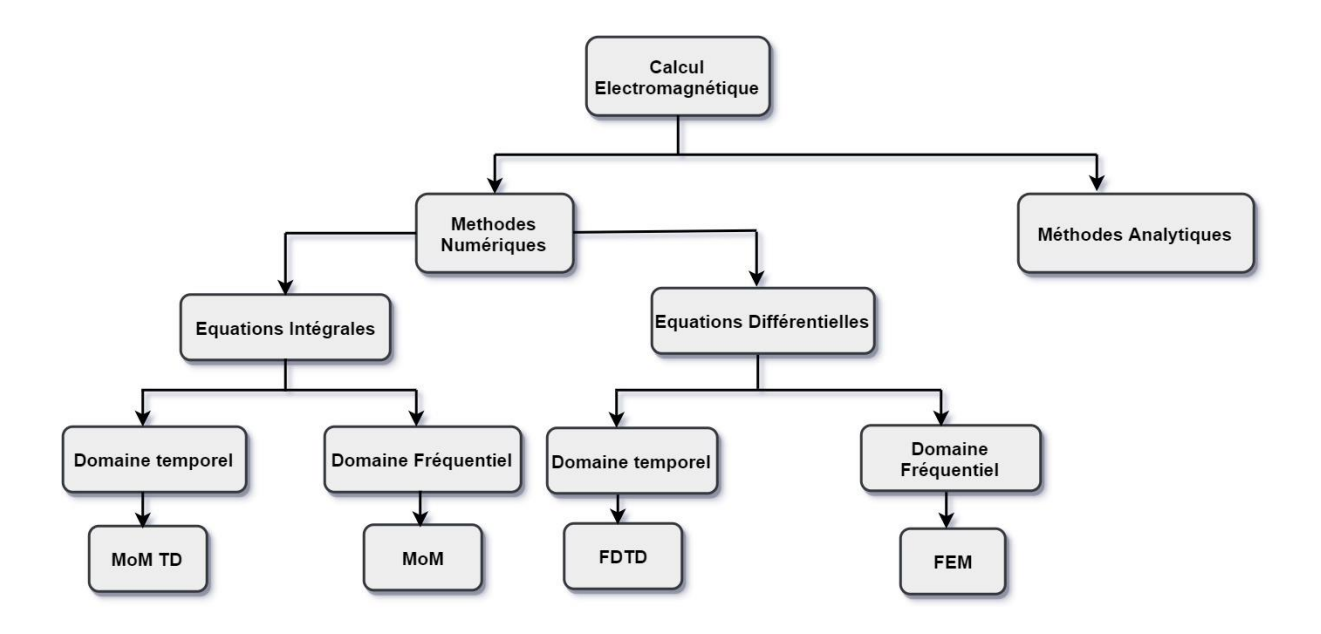

FDTD: Finite Difference Time-Domain FEM: Finite Element Method MoM: Method of Moment MoM TD: Method of Moment Time-Domain

#### **Figure 3. 1: Classification des principales méthodes numériques en électromagnétique**

Il existe de nombreuses méthodes numériques qui ont été développées pour résoudre les équations de Maxwell. On cite les trois méthodes les plus populaires et plus utilisées dans le calcul électromagnétique.

## **3.3 Principales méthodes d'analyse électromagnétique**

## **3.3.1 La méthode des moments (MoM) :**

La méthode des moments (MoM) a été introduite par Harrington en 1967, c'est une méthode numérique qui permet de résoudre les équations de Maxwell sous forme intégrale en les réduisant à un système linéaire d"équations sous forme matricielle. Elle offre une base solide et efficace pour l"étude de la diffraction du champ électromagnétique en présence d"obstacle homogène dans un environnement ouvert.

La caractéristique de cette méthode est son indépendance de la source d"excitation qui est un avantage [1].

#### **3.3.2 La méthode des éléments finis (FEM : Finite Element Method) :**

La méthode des éléments finis [2,3] est basée sur la transformation des équations aux dérivées partielles en un système d"équations algébriques, c"est l"une des méthodes les plus adaptées à la résolution numérique des équations aux dérivées partielles. Elle est basée sur la description géométrique de la structure sous forme d"un maillage et consiste à découper le domaine spatial en petits éléments, également appelés mailles, et à rechercher une formulation simplifiée du problème sur chaque élément, c'est-à-dire à transformer le système d'équations quelconque en un système d'équations linéaires. Chaque système d'équations linéaires peut se représenter par une matrice. Les systèmes d'équations pour tous les éléments sont ensuite rassemblés, ce qui forme une grande matrice, la résolution de ce système global donne la solution approchée au problème [4].

#### **3.3.3 La méthode FDTD:**

FDTD acronyme anglais de Finite Difference Time-Domain est l'une des méthodes les plus simples et les plus puissantes pour résoudre les équations de Maxwell dans le domaine temporel pour la simulation numérique de la propagation des ondes électromagnétiques (EM). Les équations de Maxwell sont discrétisées temporellement et spatialement sur un maillage qui représente l'espace de calcul cela signifie que le calcul des valeurs du champ électromagnétique progresse à des étapes discrètes dans le temps. Elle été développée par Yee [5], en 1966. Dans la méthode FDTD, les équations de de Maxwell sont converties en leurs équations différentielles partielles (PDE) scalaires correspondantes. Ceci est suivi par la discrétisation de l'espace et du domaine temporel. Les approximations de différence centrale sont appliquées aux équations différentielles partielles scalaires (PDE) par rapport au domaine temporel et spatial discrétisé. Il en résultera des équations discrètes pour chaque composante de champ, qui peuvent être utilisées pour évaluer ces composantes de champ. Ces équations sont appelées équations de mise à jour ou équations temporelles. L'équation de mise à jour pour un composant de champ particulier peut être définie comme l'équation discrète qui exprime la valeur future du même composant de champ en utilisant la valeur précédente du même composant de champ et les dérivées spatiales d'autres composantes de champ au temps actuel.

#### **3.4 Bref historique de la méthode FDTD :**

L'algorithme a été proposé pour la première fois par Yee en 1966 [5]. Pendant environ une décennie, la méthode reste encore peu utilisée dans le contexte industriel. En 1975, Taflove et Brodwin ont obtenu les critères de stabilité corrects et le calcul des solutions sinusoïdales à l'état stationnaire [6]. En 1977, Holland, Kunz et Lee ont appliqué la méthode aux problèmes d'impulsions électromagnétiques [7]. En 1981, Mur a obtenu les premières conditions aux limites d'absorption précises, numériquement stables et de second ordre. Depuis lors, Les méthodes de différences finies dans l"espace-temps connaissent une popularité croissante dans le domaine de l"électromagnétisme, notamment pour leur simplicité, leur flexibilité et leur capacité à traiter la propagation d"ondes dans des milieux complexes (dispersifs, non linéaires...), car un certain nombre de problèmes théoriques ont été résolus en succession rapide, aboutissant à la couche parfaitement adaptée de Berenger en 1994. L'adoption rapide de la méthode était également due à la croissance explosive de l'informatique. Les développements théoriques et les progrès technologiques ont joué un rôle crucial dans le développement de la méthode [1]. Les travaux théoriques sur le FDTD se poursuivent à ce jour, dont de la plupart sont sous forme des publications. Une chronologie détaillée, avec de nombreuses références, peut être trouvée dans [8].

Il y a plusieurs raisons de l'expansion considérable d'intérêt dans une solution de calcul FDTD, nous citerons parmi ceux-ci [8] :

- FDTD n'utilise pas d'algèbre linéaire. Étant un calcul entièrement explicite, FDTD évite les difficultés avec l'algèbre linéaire qui limite la taille des modèles électromagnétiques.
- FDTD est précis et robuste. Les sources d'erreur dans les calculs FDTD sont bien comprises et peuvent être limitées pour permettre des modèles précis pour une très grande variété de problèmes d'interaction des ondes électromagnétiques.
- FDTD est une technique de domaine temporel, elle calcule directement la réponse impulsionnelle d'un système électromagnétique. Par conséquent, une seule simulation est nécessaire pour obtenir la réponse du système sur une large bande de fréquences.
- FDTD calcule directement la réponse non linéaire d'un système électromagnétique.
- Pour une nouvelle structure à modéliser FDTD ne nécessite aucune reformulation complexe ou un calcul comme des fonctions de Green.

#### **3.5 Formulation de la FDTD en 3D**

#### **3.5.1 Equations deMaxwell:**

Dans un milieu linéaire, homogène, et isotrope les équations différentielles de Maxwell [8,9] dans domaine temporel peuvent s"écrire comme suit :

$$
\frac{\partial \vec{H}}{\partial t} = -\frac{1}{\mu} \nabla \times \vec{E} - \frac{\sigma^* \vec{H}}{\mu} \tag{3.1}
$$

$$
\frac{\partial \vec{E}}{\partial t} = \frac{1}{\varepsilon} \nabla \times \vec{H} - \frac{\sigma \vec{E}}{\varepsilon}
$$
(3.2)

Où:

 *E*  $\rightarrow$ : est le champ Electrique en volts/mètre.

 *H*  $\overline{a}$ : est le champ Magnétique en Ampères/mètre.

- $\sigma$ : est la conductivité électrique (siemens/mètre).
- : est la conductivité magnétique (ohms/mètre).

On peut écrire ces équations dans le system de coordonnées cartésiennes à trois dimensions sous forme suivante :

$$
\frac{\partial H_x}{\partial t} = \frac{1}{\mu} \left( \frac{\partial E_y}{\partial z} - \frac{E_z}{\partial y} - \sigma^* H_x \right) \tag{3.3a}
$$

$$
\frac{\partial H_y}{\partial t} = \frac{1}{\mu} \left( \frac{\partial E_z}{\partial x} - \frac{E_x}{\partial z} - \sigma^* H_y \right) \tag{3.3b}
$$

$$
\frac{\partial H_z}{\partial t} = \frac{1}{\mu} \left( \frac{\partial E_x}{\partial y} - \frac{E_y}{\partial x} - \sigma^* H_z \right) \tag{3.3c}
$$

$$
\frac{\partial E_x}{\partial t} = \frac{1}{\varepsilon} \left( \frac{\partial H_z}{\partial y} - \frac{H_y}{\partial z} - \sigma E_x \right) \tag{3.4a}
$$

$$
\frac{\partial E_y}{\partial t} = \frac{1}{\varepsilon} \left( \frac{\partial H_x}{\partial z} - \frac{H_z}{\partial x} - \sigma E_y \right) \tag{3.4b}
$$

$$
\frac{\partial E_z}{\partial t} = \frac{1}{\varepsilon} \left( \frac{\partial H_y}{\partial x} - \frac{H_x}{\partial y} - \sigma E_z \right) \tag{3.4c}
$$

La méthode consiste à approcher les dérivées ponctuelles spatiales et temporelles qui apparaissent dans les équations de Maxwell par des différences finies centrées.

Afin d'implémenter ces équations dans le calcul, une discrétisation spatio-temporelle régulière de ces équations est nécessaire.

## **3.5.2 Algorithme de Yee:**

Yee (1966) a créé un ensemble d'équations aux différences finies pour les équations du système de Maxwell dépendantes du temps (3.3) et (3.4) [5]. Cette section résume l'algorithme de Yee, qui constitue la base de la technique FDTD. L'algorithme Yee résout les champs électriques et magnétiques dans le temps et l'espace en utilisant les équations du système de Maxwell plutôt que de résoudre le champ électrique seul (ou le champ magnétique seul) avec une équation d'onde.

L"algorithme de Yee centre ses composants *E*  $\rightarrow$ et *H*  $\overline{a}$ dans un espace tridimensionnel de sorte que chaque composant *E*  $\rightarrow$ est entouré de quatre composants *H*  $\overline{a}$ circulants et que chaque composant *H*  $\overline{a}$ est entouré de quatre composants *E*  $\overline{a}$ circulant comme illustré dans la figure (3.2).

L'algorithme peut être résumé comme suit [8-10]:

- 1. Remplacez toutes les dérivées des lois d"Ampère et de Faraday par des différences finies. Discrétiser l'espace et le temps de manière à ce que les champs électriques et magnétiques soient décalés à la fois dans l'espace et dans le temps.
- 2. Résolvez les équations de différence résultantes pour obtenir des «équations de mise à jour» qui expriment les champs futurs (inconnus) en termes de champs passés (connus).
- 3. Évaluez les champs magnétiques une fois dans le futur afin qu'ils soient maintenant connus (en fait, ils deviennent des champs passés).
- 4. Evaluez les champs électriques une fois dans le futur afin qu'ils soient maintenant connus (effectivement ils deviennent des champs passés).
- 5. Répétez les deux étapes précédentes jusqu'à ce que les champs soient obtenus sur la durée souhaitée.

En prenant l'équation (3.3 a), nous remarquons que le calcul de  $H_x$  est basé sur la dérivée partielle de Ey par rapport à *z* et la dérivée partielle de *E<sup>z</sup>* par rapport à y ce qui se traduit que l'approximation centrée de la dérivée première impose que le point où l'on calcule  $H_x$  soit situé à la fois [11] :

- au milieu d"un segment parallèle à *Oz* dont les 2 extrémités sont des points où E<sup>y</sup> est connu.
- au milieu d"un segment parallèle à *Oy* dont les 2 extrémités sont des points où E<sup>z</sup> est connu.

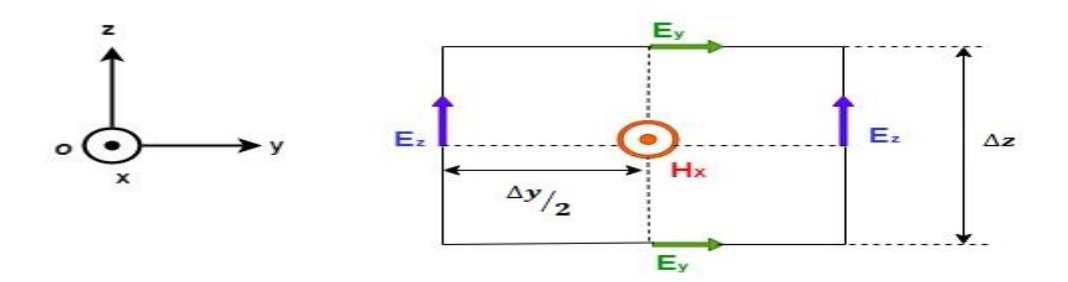

**Figure 3. 2 : Circulation du champ Electrique**

Même raisonnement, en prenant l"équation (3.4 a) nous remarquons que le point où l"on calcule Ex est situé à la fois :

- au milieu d"un segment parallèle à *Oz* dont les 2 extrémités sont des points où H<sup>y</sup> est connu.
- au milieu d"un segment parallèle à *Oy* dont les 2 extrémités sont des points où H<sub>z</sub> est connu.

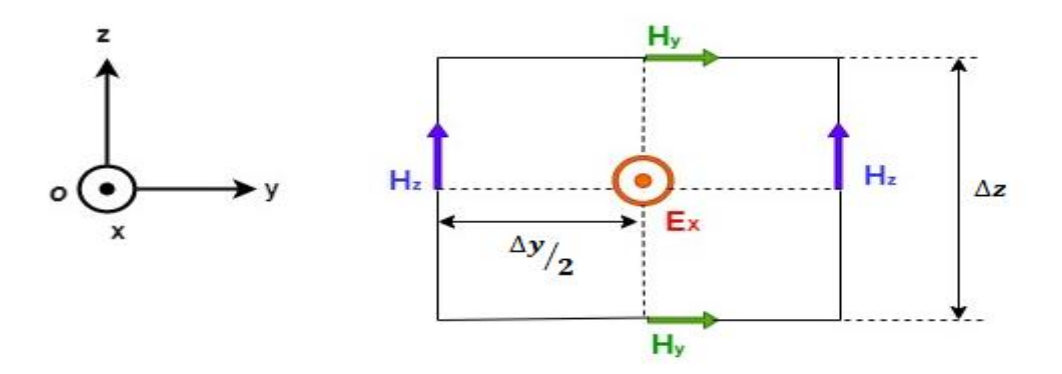

**Figure 3. 3 : Circulation du champ Magnétique**

Dans une formulation de la méthode FDTD, avec un schéma en trois dimensions, la cellule Yee est utilisée dans la figure (3.4), il contient six vecteurs composants d'intensité de champ placés de façon appropriée électrique {Ex, Ey, Ez} et magnétique {Hx, Hy, Hz}. L'utilisation de la méthode FDTD est basée sur la division de toute la zone analysée en un nombre

approprié de cellules. Le schéma FDTD dans la zone est réalisé grâce à la distribution appropriée de la composante des vecteurs décrivant l'intensité du champ électrique E et du champ magnétique H dans chaque cellule (figure. 3.4). Des distributions spatiales déterminées des grandeurs physiques {Ex, Ey, Ez, Hx, Hy, Hz} sont attribuées en certains points de l'aire (x, y, z), en tenant compte de la taille finie discrète de l'étape d'intégration sur le champ (Δx, Δy, Δz), où Δx, Δy et Δz sont, respectivement, les pas de maillage dans les directions des coordonnées x, y et z.

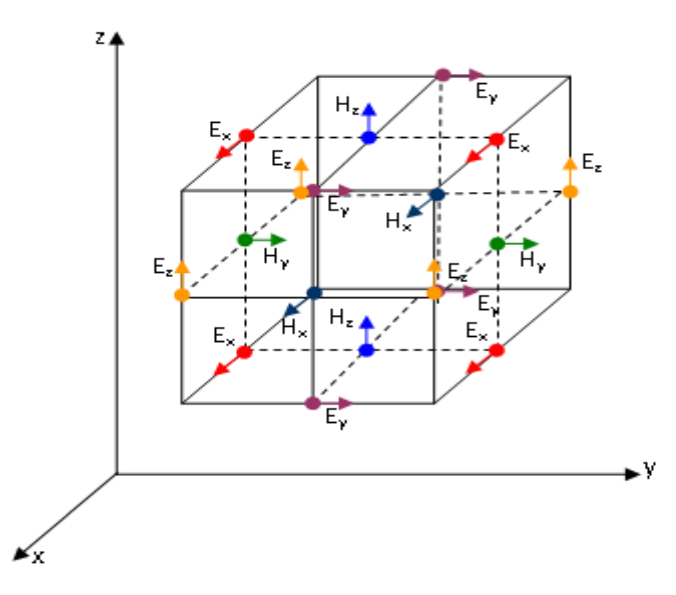

**Figure 3. 4 : Position des composantes des champs électrique et magnétique**

#### **3.5.3 Discrétisation temporelle**

Toujours nous prenons l"équation (3.3a), Elle contient la dérivée temporelle de *H<sup>x</sup>* dans son membre de gauche*.* Le champ magnétique Hx sera donc calculé entre deux instants de temps successifs où on calcule les composantes  $E_y$  et  $E_z$ . En tenant compte des cinq autres équations de Maxwell (équations (3.3b), (3.3c) et équations (3.4a à 3.4c), on arrive à la conclusion que le champ électrique et le champ magnétique ne peuvent pas être calculés au même instant mais à des instants décalés. En posant  $\Delta t$  le pas d'échantillonnage temporel, on calculera donc le champ électrique pour des multiples entiers de  $\Delta t$  et le champ magnétique pour des multiples demi-entiers de  $\Delta t$  comme représentée sur la figure 3.5.

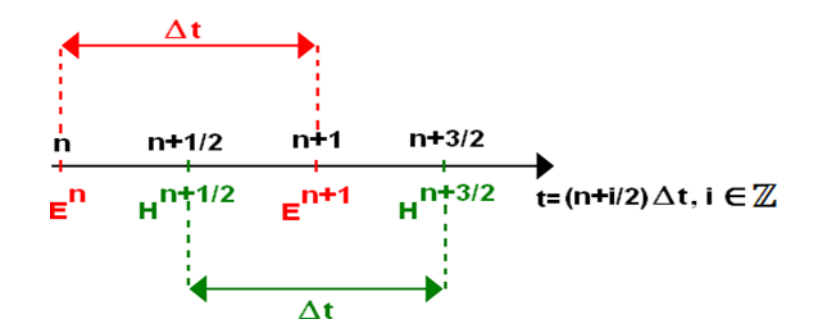

**Figure 3. 5 : Représentation de la discrétisation temporelle**

#### **3.5.4 Différences finies et notation:**

Une discrétisation spatio-temporelle est nécessaire pour résoudre les équations de Maxwell. En utilisant la notation de Yee, nous définissons un point de grille dans la région de la solution comme :

$$
(i\Delta x, j\Delta y, k\Delta z) = (i, j, k) \tag{3.5}
$$

Où Δx, Δy et Δz sont, respectivement, les pas de maillage dans les directions des coordonnées x, y et z, et i, j et k sont des entiers.

Nous désignons la fonction *F* de l'espace et du temps évaluée à un point discret de la grille et à un instant discret comme :

$$
F^{n}(i, j, k) = F(i\Delta x, j\Delta y, k\Delta z, n\Delta t)
$$
\n(3.6)

Avec  $\Delta t$  est le pas de temps supposé uniforme sur l'intervalle d'observation, et n est un entier.

Le principe de la méthode FDTD est basé sur la transformation des équations aux dérivées partielles que l"on veut résoudre, aux équations aux différences finies, en utilisant les développements en série de Taylor.

Une composante du champ électrique ou magnétique peut être représentée par une fonction f(h) continue et dérivable comme illustrée dans la figure (3.6) ci-dessus:

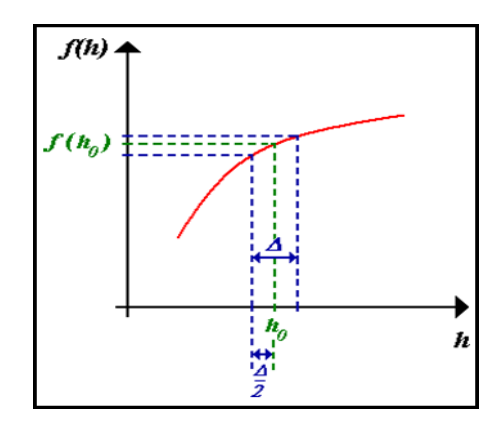

**Figure 3. 6 : Représentation de la dérivée première de f(h)**

On l'approxime par un développement limité en série de Taylor à droite et à gauche de  $h_0$ . Il est possible d'obtenir une approximation centrée de la dérivée première de f(h) en  $h_0$  par un développement limité en série de Taylor à droite et à gauche du point  $h_0$ .

En utilisant le développement en série de Taylor, l"approximation centrée de la dérivée première de f(h) en h<sub>0</sub> peut être écrite comme suit :

$$
f(h_0 + \Delta/2) = f(h_0) + \Delta/2 f'(h)|_{h_0} + \frac{1}{2!} (\Delta/2)^2 f''(h)|_{h_0} \dots
$$
 (3.7)

$$
f(h_0 - \Delta/2) = f(h_0) - \Delta/2 f'(h)|_{h_0} + \frac{1}{2!} (\Delta/2)^2 f''(h)|_{h_0} \dots
$$
 (3.8)

En soustrayant l'équation (3.7) à l'équation (3.8) et divisant par  $\Delta$  on obtient :

$$
\left. \frac{\partial f}{\partial h} \right|_{h_0} = \frac{f\left(h_0 + \frac{\Delta}{2}\right) - f\left(h_0 - \frac{\Delta}{2}\right)}{\Delta} + O\left(\Delta^2\right) \tag{3.9}
$$

Où O  $({\Delta}^2)$  représente l'erreur qui est négligeable.

C'est ce qu'on appelle l'approximation de la «différence centrale» de la dérivée de premier ordre.

#### **3.5.5 Application au système d'équations de Maxwell :**

L'algorithme de Yee permet de résoudre l'évolution des deux champs sur la même grille et avec le même schéma, elle consiste à utiliser des demi-pas pour discrétiser le temps et l'espace, et d'introduire les calculs sur le domaine spatial et temporel. Le champ électrique est

calculé pour des demi-pas de temps et des pas entiers d'espace, alors que le champ magnétique est calculé pour des pas entiers de temps et des demi-pas d'espace.

En appliquant l'algorithme de Yee et en utilisant les notations définies ci-dessus, on obtient pour le champ électrique l'équation discrète et en arrangeant ces deux équations.

 Les approximations aux différences finies de l'équation ci-dessus peuvent être obtenues en utilisant l'approximation aux différences finies centrales (en raison de leur précision par rapport aux autres schémas) pour les dérivées spatiales et temporelles qui sont précises au deuxième ordre :

$$
\frac{\partial F^{n}(i,j,k)}{\partial x} = \frac{F^{n}(i+1/2,j,k) - F^{n}(i-1/2,j,k)}{\Delta x} + O(\Delta x)^{2}
$$
(3.10a)

$$
\frac{\partial F^n(i,j,k)}{\partial y} = \frac{F^n(i+1/2,j,k) - F^n(i-1/2,j,k)}{\Delta y} + O(\Delta y)^2 \tag{3.10b}
$$

$$
\frac{\partial F^{n}(i,j,k)}{\partial z} = \frac{F^{n}(i+1/2,j,k) - F^{n}(i-1/2,j,k)}{\Delta z} + O(\Delta z)^{2}
$$
(3.10c)

Pour le temps:

$$
\frac{\partial F^n(i,j,k)}{\partial t} = \frac{F^n(i+1/2,j,k) - F^n(i-1/2,j,k)}{\Delta t} + O(\Delta t)^2
$$
\n(3.10d)

En appliquant l'équation (3.9) à toutes les dérivées spatiales de l'équation (3.3), les composants de E et H autour d'une cellule unitaire sont montrés sur la figure (3.4) [5,8]. En utilisant la cellule unitaire et en incorporant l'équation (3.10), les composants de E et H sont déterminés comme suit:

$$
E_{x} \Big|_{i,j+1/2,k+1/2}^{n+1/2} = \left( \frac{1 - \frac{\sigma_{i,j+1/2,k+1/2} \Delta t}{2\varepsilon_{i,j+1/2,k+1/2}}}{1 + \frac{\sigma_{i,j+1/2,k+1/2} \Delta t}{2\varepsilon_{i,j+1/2,k+1/2}}} \right) E_{x} \Big|_{i,j+1/2,k+1/2}^{n-1/2} + \left( \frac{\frac{\Delta t}{\varepsilon_{i,j+1/2,k+1/2}}}{1 + \frac{\sigma_{i,j+1/2,k+1/2} \Delta t}{2\varepsilon_{i,j+1/2,k+1/2}}} \right) \times \left( \frac{H_{z} \Big|_{i,j+1,k+1/2}^{n} - H_{z} \Big|_{i,j,k+1/2}^{n}}{\Delta y} - \frac{H_{y} \Big|_{i,j+1/2,k+1}^{n} - H_{y} \Big|_{i,j+1/2,k}^{n}}{\Delta z} \right) \tag{3.11a}
$$

$$
E_{y} \Big|_{i_{-}1/2,j+1,k+1/2}^{n+1/2} = \left(\frac{1 - \frac{\sigma_{i-1}}{2\varepsilon_{i-1}}_{j_2,j+1,k+1/2} \Delta t}{1 + \frac{\sigma_{i-1}}{2\varepsilon_{i-1}}_{j_2,j+1,k+1/2}}\right) E_{y} \Big|_{i_{-}1/2,j+1,k+1/2}^{n-1/2} + \left(\frac{\frac{\Delta t}{\varepsilon_{i-1}}_{j_2,j+1,k+1/2}}{\frac{\sigma_{i-1}}{2\varepsilon_{i-1}}_{j_2,j+1,k+1/2} \Delta t}\right) \times
$$
# **Chapitre 3**

$$
E_{z}\Big|_{i-1/2,j+1/2,k+1}^{n+1/2} = \left(\frac{1 - \frac{\sigma_{i-1/2,j+1/2,k+1}^{n} - H_{z}\Big|_{i-1/2,j+1,k}}{\Delta z} - \frac{H_{z}\Big|_{i,j+1,k+1/2}^{n} - H_{z}\Big|_{i-1,j+1,k+1/2}^{n}}{\Delta x}}{\Delta x}\right)
$$
(3.11b)  

$$
E_{z}\Big|_{i-1/2,j+1/2,k+1}^{n+1/2} = \left(\frac{1 - \frac{\sigma_{i-1/2,j+1/2,k+1}\Delta t}{2\epsilon_{i-1/2,j+1/2,k+1}}}{1 + \frac{\sigma_{i-1/2,j+1/2,k+1}\Delta t}{2\epsilon_{i-1/2,j+1/2,k+1}}}\right)E_{z}\Big|_{i-1/2,j+1/2,k+1}^{n-1/2} + \left(\frac{\frac{\Delta t}{\epsilon_{i-1/2,j+1/2,k+1}}}{1 + \frac{\sigma_{i-1/2,j+1/2,k+1}\Delta t}{2\epsilon_{i-1/2,j+1/2,k+1}}}\right)\times
$$

$$
\left(\frac{H_y\big|_{i,j+1/2,k+1}^n - H_y\big|_{i-1,j+1/2,k+1}^n}{\Delta x} - \frac{H_x\big|_{i-1/2,j+1,k+1}^n - H_x\big|_{i-1/2,j,k+1}^n}{\Delta y}\right) \tag{3.11c}
$$

$$
H_{x}|_{i-1/2,j+1,k+1}^{n+1} = \left(\frac{1 - \frac{\sigma_{i-1/2,j+1,k+1}^{*} \Delta t}{2\mu_{i-1/2,j+1,k+1}}}{1 + \frac{\sigma_{i-1/2,j+1,k+1}^{*} \Delta t}{2\mu_{i-1/2,j+1,k+1}}}\right) H_{x}|_{i-1/2,j+1,k+1}^{n} + \left(\frac{\frac{\Delta t}{\mu_{i-1/2,j+1,k+1}}}{1 + \frac{\sigma_{i-1/2,j+1,k+1}^{*} \Delta t}{2\mu_{i-1/2,j+1,k+1}}}\right) \times \left(\frac{\frac{E_{y}|_{i-1/2,j+1,k+3/2}^{n+1/2} - E_{y}|_{i-1/2,j+1,k+1/2}^{n+1/2}}{2\Delta z} - \frac{E_{z}|_{i-1/2,j+3/2,k+1}^{n} - E_{z}|_{i-1/2,j+1/2,k+1}^{n+1/2}}{2\Delta y}}{\Delta y}\right)
$$
(3.11d)

$$
H_{y}\Big|_{i,j+1/2,k+1}^{n+1} = \left(\frac{1 - \frac{\sigma_{i,j+1/2,k+1}^{*}\Delta t}{2\mu_{i,j+1/2,k+1}}}{1 + \frac{\sigma_{i,j+1/2,k+1}^{*}\Delta t}{2\mu_{i,j+1/2,k+1}}}\right)H_{y}\Big|_{i,j+1/2,k+1}^{n} + \left(\frac{\frac{\Delta t}{\mu_{i,j+1/2,k+1}}}{1 + \frac{\sigma_{i,j+1/2,k+1}^{*}\Delta t}{2\mu_{i,j+1/2,k+1}}}\right) \times \left(\frac{\frac{E_{z}\Big|_{i+1/2,k+1}^{n+1}\Delta t}{1 + \frac{E_{z}\Big|_{i-1/2,k+1}^{n+1}\Delta t}}}{\Delta x} - \frac{E_{x}\Big|_{i,j+1/2,k+3/2}^{n+1}\Delta t}{\Delta z} - \frac{E_{x}\Big|_{i,j+1/2,k+3/2}^{n+1}\Delta t}{\Delta z}\right) \quad (3.11e)
$$

$$
H_{z} \Big|_{i,j+1,k+1/2}^{n+1} = \left( \frac{1 - \frac{\sigma_{i,j+1,k+1/2}^{*} \Delta t}{2\mu_{i,j+1,k+1/2}}}{1 + \frac{\sigma_{i,j+1,k+1/2}^{*} \Delta t}{2\mu_{i,j+1,k+1/2}}} \right) H_{z} \Big|_{i,j+1,k+1/2}^{n} + \left( \frac{\frac{\Delta t}{\mu_{i,j+1,k+1/2}}}{1 + \frac{\sigma_{i,j+1,k+1/2}^{*} \Delta t}{2\mu_{i,j+1,k+1/2}}} \right) \times \left( \frac{E_{x} \Big|_{i,j+1,k+1/2}^{n+1/2} - E_{x} \Big|_{i,j+1/2,k+1/2}^{n+1/2}}{2\mu} - \frac{E_{y} \Big|_{i+1/2}^{n+1/2} - E_{y} \Big|_{i+1/2}^{n+1/2}}{\Delta x} - \frac{E_{y} \Big|_{i+1/2}^{n+1/2} - E_{y} \Big|_{i-1/2,j+1,k+1/2}^{n+1/2}}{\Delta x} \right) (3.11f)
$$

Les équations (3.11a) à (3.11f) montrent que les composants de E et H sont entrelacés dans la cellule et sont évalués à des alternances de mi-temps.

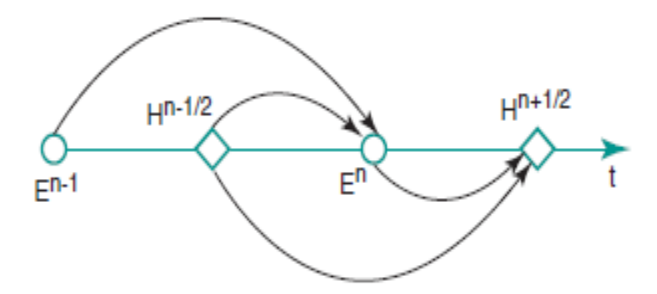

**Figure 3. 7: Schéma itératif «leapfrog»**

Les valeurs de H et de E sont déterminées dans le temps de façon itérative et en alternance, on parle de modèle «leapfrog». Ceci est illustré sur la figure (3.7).

Après avoir dérivé les équations de mise à jour FDTD, un algorithme de calcul temporel peut être construit comme illustré sur la figure (3.8). La première étape de cet algorithme consiste à configurer l'espace du problème (y compris les objets, les types de matériaux et les sources) et à définir tout autre paramètre qui sera utilisé lors du calcul FDTD. Ensuite, les termes de coefficient apparaissant dans (3.11 e-f) peuvent être calculés et stockés sous forme de tableaux avant le début de l'itération. Les composants de champ doivent également être définis comme des tableaux et doivent être initialisés avec des zéros car les valeurs initiales des champs dans l'espace de problème sont dans la plupart des cas des zéros, et les champs seront induits dans l'espace de problème en raison de sources au fur et à mesure de l'itération [10]. À chaque étape de l'itération temporelle, les composantes du champ magnétique sont mises à jour à l'instant  $(n + 0.5)$ .t en utilisant les équations  $(3.11a-c)$ , puis les composants du champ électrique sont mis à jour à l'instant  $(n + 1)$ . t en utilisant les équations (3.11d-f). L'espace problématique a une taille finie et des conditions aux limites spécifiques peuvent être appliquées aux limites de l'espace problématique. Par conséquent, les composants de champ aux limites de l'espace de problème sont traités en fonction du type de conditions aux limites lors de l'itération. Les types de conditions aux limites et les techniques utilisées pour les intégrer dans l'algorithme FDTD sont examinés en détail dans la section 3.6.

Une fois les champs mis à jour et les conditions aux limites appliquées, les valeurs actuelles de tous les composants de champ souhaités peuvent être capturées et stockées comme données de sortie, et ces données peuvent être utilisées pour le traitement ou le post-traitement en temps réel pour calculer certains autres paramètres souhaités. Les itérations FDTD peuvent être poursuivies jusqu'à ce que certains critères d'arrêt soient atteints.

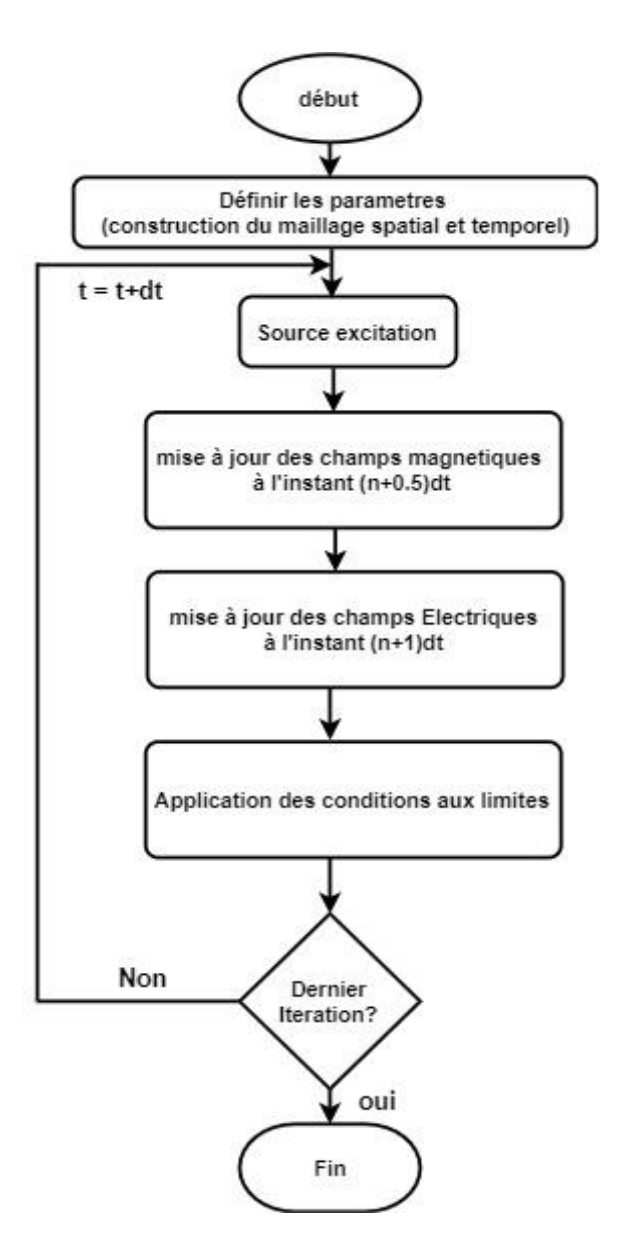

**Figure 3. 8: Organigramme de base de l'algorithme de FDTD**

# **3.6 Conditions aux limites [13-15]**

De nombreux problèmes d'interaction avec les ondes électromagnétiques sont définis dans des régions «ouvertes» où le domaine spatial est partiellement ou complètement illimité où les ondes peuvent se propager à l"infini, Comme aucun ordinateur ne peut stocker un ensemble de données illimité, les réseaux spatiaux FDTD pour de tels problèmes doivent en quelque sorte être tronqués sans introduire d'erreur en raison de la réflexion parasite d'ondes numériques se propageant vers l'extérieur, par conséquent la résolution numérique pose le problème des réflexions parasites sur les bords du domaine de calcul nécessite une troncature du domaine de calcul. L'implémentation des conditions aux limites est essentielle pour résoudre numériquement les équations d'onde en raison de leur besoin d'absorber les modes numériques se propageant vers l'extérieur avec une réflexion négligeable. L"objectif principal est de réduire la réflexion sur les bords de la frontière qui induisent des perturbations nonphysiques. L'algorithme FDTD de base doit être modifié aux limites de la partie de calcul où des conditions limites d'absorption numérique (ABC) appropriées sont appliquées. C'est l'une des parties les plus difficiles des simulations FDTD. Il existe plusieurs choix pour le type de conditions aux limites. Les conditions aux limites de la couche parfaitement adaptée (PML) et les conditions aux limites UPML seront introduire.

Dans cette section nous donnons la formulation et l"application de l"ABC PML et uni axial PML (UPML), en se basant sur la théorie et les publications de Bérenger, Gedney et Taflove (2000).

## **3.6.1 Les conditions PML (Perfectly Matched Layers)**

Les PML ou couches parfaitement adaptées, est une technique qui a été développée dans les années 1990 par J.-P. Bérenger [6, 13,14], elle consiste à entourer le domaine par une couche absorbante (figure 3.9). Cette couche permet d"absorber les ondes sortantes en éliminant les réflexions entre les deux domaines. Cette technique a la particularité d"absorber toutes les ondes sortantes, et il n"y aucune réflexion à l"interface Domaine / PML. Pour cela, on définit dans chaque couche une conductivité électrique  $\sigma = (\sigma_x, \sigma_y, \sigma_z)$  et conductivité magnétique  $\sigma^* = (\sigma_{x}^*, \sigma_{y}^*, \sigma_{z}^*)$  dépendant de la direction des couches et de la distance de la couche à l"interface air/PML comme indiqué sur la figure (3.9) vérifiant une condition d"adaptation par rapport au vide, donnée par :

$$
\frac{\sigma}{\varepsilon_0} = \frac{\sigma^*}{\mu_0} \tag{3.12}
$$

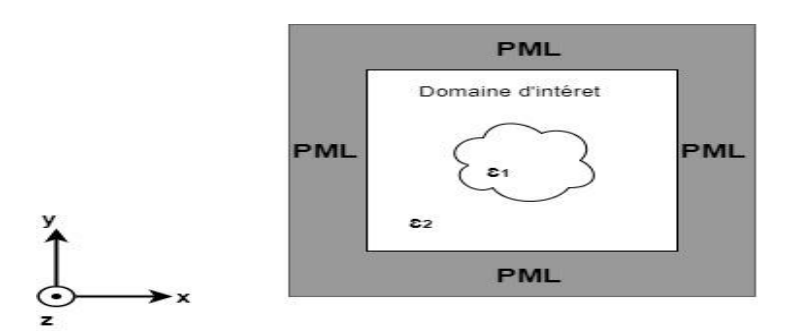

**Figure 3. 9: Domaine d'intérêt constitué de deux matériaux différents entouré de PML**

## *3.6.1.1 Cas pour le mode TEz (deux dimensions)*

Dans cette section on donne la base théorique de la PML de Berenger dans le cas d'une onde plane polarisée TEz incidente de la région 1, le demi-espace de matériau sans perte x <0, sur la région 2, le demi-espace PML x> 0.

## **3.6.1.1.1 Les équations de Maxwell modifiées :**

Dans la région 2, les équations du syteme de Maxwell modifiées par Berenger sont exprimées en fonction du temps comme:

$$
\varepsilon_2 \frac{\partial E_x}{\partial t} + \sigma_y E_x = \frac{\partial Hz}{\partial y} \tag{3.13a}
$$

$$
\varepsilon_2 \frac{\partial E_y}{\partial t} + \sigma_x E_y = -\frac{\partial Hz}{\partial x} \tag{3.13b}
$$

$$
\mu_2 \frac{\partial H_{zx}}{\partial t} + \sigma_x^* H_{zx} = -\frac{\partial E y}{\partial x} \tag{3.13c}
$$

$$
\mu_2 \frac{\partial H_{zy}}{\partial t} + \sigma_y^* H_{zy} = \frac{\partial Ex}{\partial y} \tag{3.13d}
$$

Hz peut être divisé en deux sous-composants additifs sous la forme suivante:

$$
H_z = H_{zx} + H_{zy} \tag{3.14}
$$

Les paramètres  $\sigma_x$  et  $\sigma_y$  désignent des conductivités électriques et les paramètres  $\sigma_x^*$  et  $\sigma_v^*$  désignent des pertes magnétiques.

Si  $\sigma_x = \sigma_y = 0$  et  $\sigma_x^* = \sigma_y^* = 0$ , les équations (3.13a) à (3.13d) se réduisent aux équations de Maxwell dans un milieu sans perte.

Si  $\sigma_x = \sigma_y = \sigma$  et  $\sigma_x^* = \sigma_y^* = 0$ , les équations (3.13a) à (4.13d) décrivent un milieu électriquement conducteur.

Si 
$$
\varepsilon_2 = \varepsilon_1
$$
,  $\mu_2 = \mu_1$ ,  $\sigma_x = \sigma_y = \sigma$ ,  $\sigma_x^* = \sigma_y^* = \sigma$ 

et: 
$$
\frac{\sigma^*}{\mu_1} = \frac{\sigma}{\varepsilon_1} \rightarrow \sigma^* = \frac{\sigma \mu_1}{\varepsilon_1} = \sigma(n_1)^2
$$
 (3.15)

puis les équations (3.13a) à (3.13d) décrivent un milieu absorbant qui est adapté en impédance à la région 1 pour les ondes planes normalement incidentes.

Cependant, des possibilités supplémentaires se présentent. Si  $\sigma_{v} = \sigma_{v}^{*}=0$ , le milieu peut absorber une onde plane ayant des composantes de champ  $(E_y, H_{zx})$  se propageant le long de x, mais il n'absorbe pas une onde ayant des composantes de champ  $(E_x, H_{zy})$  se propageant

le long de y, car dans le premier, la propagation des cas est régie par les équations (3.13b) et (3.13c) et dans le second cas par les équations (3.13a) et (3.13d). La situation inverse est vraie pour les ondes  $(E_v, H_{zx})$  et  $(E_x, H_{zy})$  si  $\sigma_x = \sigma_x^* = 0$  [8].

Considérons maintenant les équations (3.13a) à (3.13d) exprimées en leur forme harmonique temporelle dans le milieu Berenger (le symbole de chapeau dénote une quantité de phaseur), on écrit:

$$
j\omega\varepsilon_2(1+\frac{\sigma_y}{j\omega\varepsilon_2})\breve{E}_x=\frac{\partial}{\partial y}(\breve{H}_{zx}+\breve{H}_{zy})
$$
\n(3.16a)

$$
j\omega\varepsilon_2\left(1+\frac{\sigma_x}{j\omega\varepsilon_2}\right)\tilde{E}_y=-\frac{\partial}{\partial x}(\tilde{H}_{zx}+\tilde{H}_{zy})
$$
\n(3.16b)

$$
j\omega\mu_2 \left(1 + \frac{\sigma_x^*}{j\omega\mu_2}\right) \breve{H}_{zx} = -\frac{\partial \breve{E}_y}{\partial x}
$$
 (3.16c)

$$
j\omega\mu_2\left(1+\frac{\sigma_y^*}{j\omega\mu_2}\right)\breve{H}_{zy}=-\frac{\partial\breve{E}_x}{\partial y}\tag{3.16d}
$$

La notation est simplifiée en introduisant les variables:

$$
s_w = \left(1 + \frac{\sigma_w}{j \omega \varepsilon_2}\right) \ ; \ s_w^* = \left(1 + \frac{\sigma_w^*}{j \omega \mu_2}\right) \ : w = x, y. \tag{3.17}
$$

Les équations (3.16a) et (3.16b) sont réécrits comme suit:

$$
j\omega\varepsilon_2 s_y \breve{E}_x = \frac{\partial}{\partial y} (\breve{H}_{zx} + \breve{H}_{zy})
$$
\n(3.18a)

$$
j\omega\varepsilon_2 s_x \tilde{E}_y = \frac{\partial}{\partial x} (\tilde{H}_{zx} + \tilde{H}_{zy})
$$
\n(3.18b)

## **3.6.1.1.2 Solution à ondes planes dans le milieu Berenger**

L'étape suivante consiste à dériver la solution d'onde plane dans le milieu Berenger. À effet l'équation (3.18a) est différenciée par rapport à y et l'équation (3.18b) par rapport à x. La substitution des expressions  $\frac{\partial \tilde{E}_y}{\partial x}$  and  $\frac{\partial \tilde{E}_x}{\partial y}$  des équations (3.16c) et (3.16d) conduit à [8]:

$$
-\omega^2 \mu_2 \varepsilon_2 \breve{H}_{zx} = -\frac{1}{s_x^*} \frac{\partial}{\partial x} \frac{1}{s_x} \frac{\partial}{\partial x} (\breve{H}_{zx} + \breve{H}_{zy})
$$
(3.19a)

$$
-\omega^2 \mu_2 \varepsilon_2 \breve{H}_{zy} = -\frac{1}{s_y^*} \frac{\partial}{\partial y} \frac{1}{s_y} \frac{\partial}{\partial y} (\breve{H}_{zx} + \breve{H}_{zy})
$$
(3.19b)

Additionner ces derniers ensemble et utiliser l'équation (3.14) conduit à l'équation d'onde représentative:

$$
\frac{1}{s_y^*} \frac{\partial}{\partial x} \frac{1}{s_x} \frac{\partial}{\partial x} \breve{H}_z + \frac{1}{s_y^*} \frac{\partial}{\partial y} \frac{1}{s_y} \frac{\partial}{\partial y} (\breve{H}_z + \omega^2 \mu_2 \varepsilon_2 \breve{H}_z = 0 \tag{3.20}
$$

Cette équation d'onde prend en charge les solutions:

$$
\widetilde{H}_z = H_0 \tau e^{-j\sqrt{s_x s_x^*} \beta_{2x} x - j\sqrt{s_y s_y^*} \beta_{2y} y}
$$
\n(3.21)

avec la relation de dispersion:

$$
(\beta_{2_x})^2 + (\beta_{2_x})^2 = (k_2)^2 \rightarrow \beta_{2_x} = [(k_2)^2 - (\beta_{2_y})^2]^{1/2}
$$
 (3.22)

Puis, à partir d'équations (4.18a), (4.18b), et (4.14), nous avons:

$$
\breve{H}_z = H_0 \tau \frac{\beta_{2y}}{\omega \varepsilon_2} \sqrt{\frac{s_y^*}{s_y}} e^{-j\sqrt{s_x s_x^*} \beta_{2x} x - j\sqrt{s_y s_y^*} \beta_{2y} y}
$$
\n(3.23)

$$
\check{E}_z = H_0 \tau \frac{\beta_{2x}}{\omega \varepsilon_2} \sqrt{\frac{s_x^*}{s_x}} e^{-j\sqrt{s_x s_x^*} \beta_{2x} x - j\sqrt{s_y s_y^*} \beta_{2y} y}
$$
\n(3.24)

Malgré la division du champ, la continuité des champs électriques et magnétiques tangentiels doit être préservée à travers l'interface  $x = 0$ . Pour renforcer cette continuité de champ, nous avons  $s_v = s_v^* = 1$  ou, de manière équivalente,  $\sigma_v = 0 = \sigma_v^*$ . Cela donne la condition d'adaptation de phase  $\beta_{2y} = \beta_{1y} = k_1 sin\theta$ . De plus, nous dérivons les coefficients de réflexion et de transmission du champ H comme:

$$
\Gamma = \left(\frac{\beta_{1x}}{\omega \varepsilon_1} \frac{\beta_{2x}}{\omega \varepsilon_2} \sqrt{\frac{s_x^*}{s_x}}\right)^* \left(\left(\frac{\beta_{1x}}{\omega \varepsilon_1} + \frac{\beta_{2x}}{\omega \varepsilon_2} \sqrt{\frac{s_x^*}{s_x}}\right)\right)^{-1}; \quad \tau = 1 + \Gamma
$$
 (3.25a,b)

## *3.6.1.1.3 Condition d'adaptation sans réflexion.*

Supposons maintenant  $\varepsilon_1 = \varepsilon_2$ ,  $\mu_1 = \mu_2$  et  $s_x = s_x^*$ . Cela équivaut à  $k_1 = k_2$ ,  $n_1 =$   $\mu$  $\ell_1 = \sqrt{\mu}$  $\sqrt{\varepsilon_2}$  et  $\sigma_x/\varepsilon_1 = \sigma_x^*$  $\sqrt{\mu_1}$ , (c'est-à-dire que  $\sigma_x$  et  $\sigma_x^*$  satisfont l'équation (3.15) de manière paire). Avec  $\beta_{2y} = \beta_{1y}$ , l'équation (3.22) donne maintenant  $\beta_{2x} = \beta_{1x}$ .

La substitution en (3.25a) donne la condition sans réflexion  $\Gamma = 0$  pour tous les angles incidents quelle que soit la fréquence v. Dans ce cas, les équations (3.21), (3.23), (3.24) et (3.25b) spécifient les champs transmis suivants dans le milieu Berenger [8]:

$$
\breve{H}_z = H_0 e^{-j s_x \beta_{1x} x - j \beta_{1y} y} = H_0 e^{-j s_x \beta_{1x} x - j \beta_{1y} y} e^{-\sigma_x x n_1 \cos \theta}
$$
(3.26)

$$
\check{E}_x = -H_0 n_1 \sin \theta e^{-j\beta_{1x}x - j\beta_{1y}y} e^{-\sigma_x x n_1 \cos \theta} \tag{3.27}
$$

$$
\breve{E}_y = -H_0 n_1 \cos \theta e^{-j\beta_{1x}x - j\beta_{1y}y} e^{-\sigma_x x n_1 \cos \theta} \tag{3.28}
$$

Dans le milieu Berenger adapté, l'onde transmise se propage à la même vitesse et dans la même direction que l'onde incidente tout en subissant simultanément une décroissance exponentielle le long de l'axe des x normale à l'interface entre les régions 1 et 2. En outre, le facteur d'atténuation  $\sigma_x n_1 \cos\theta$  est indépendant de fréquence. Ces propriétés souhaitables s'appliquent à tous les angles d'incidence. Par conséquent, le fait que Berenger ait inventé le terme «couche parfaitement adaptée» est parfaitement logique.

## **3.6.1.1.4 Structure d'une grille FDTD utilisant le PML ABC de Berenger**

Berenger a proposé une grille TEz FDTD bidimensionnelle illustrée à la figure (3.10), qui utilise des PML pour réduire considérablement les réflexions aux limites extérieures. Une zone de calcul en espace libre est entourée de PML avec des parois de conducteur électrique parfait (PEC). Sur les côtés gauche et droit de la grille (x1 et x2), chaque PML a  $\sigma_x$  and  $\sigma_x^*$ appariés selon l'équation (3.15) avec  $\sigma_v = 0 = \sigma_v^*$  pour permettre une transmission sans réflexion à travers l'interface entre l'espace libre et PML Régions. Aux côtés inférieur et supérieur de la grille (y1 et y2), chaque PML a  $\sigma_{\rm v}$  and  $\sigma_{\rm v}^*$  appariés selon l'équation (3.15) avec  $\sigma_x = 0 = \sigma_x^*$ . Aux quatre coins de la grille où se chevauchent deux PML, les quatre pertes  $(\sigma_x, \sigma_x^*, \sigma_y)$  sont présentes et définies égales à celles des PML adjacentes.

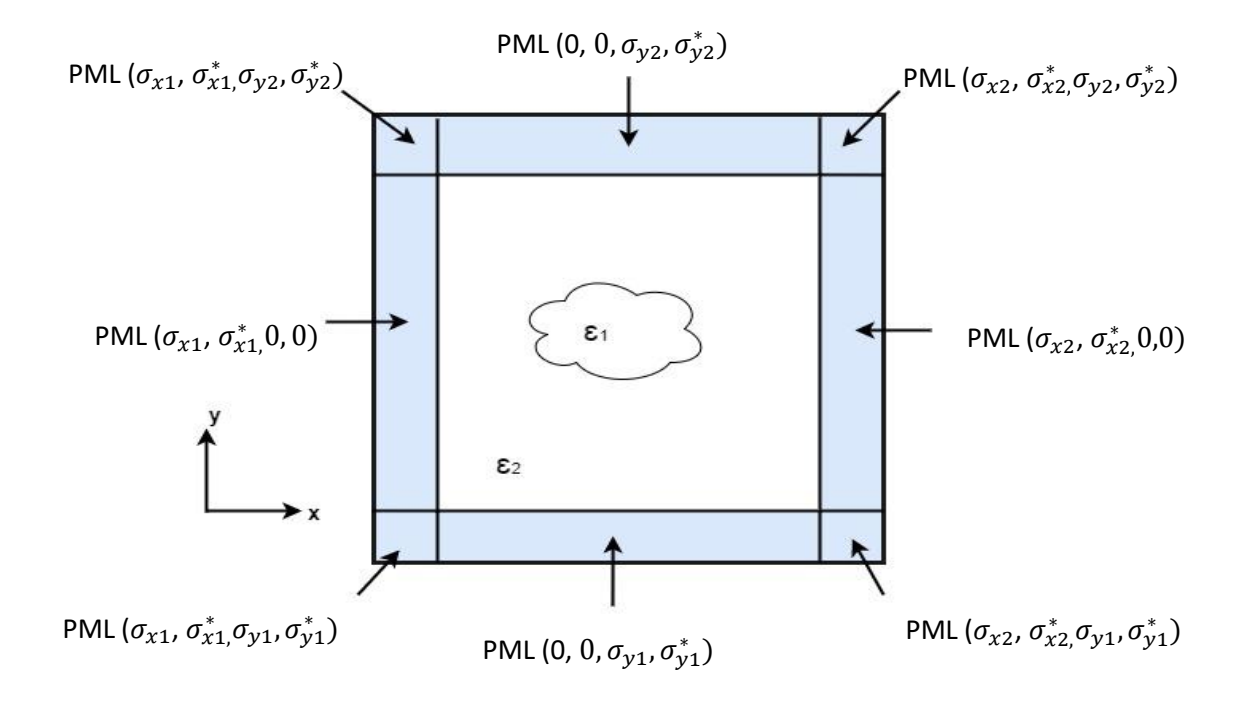

**Figure 3. 10: Structure 2D TEz FDTD utilisant PML Berenger**

## *3.6.1.2 Cas bidimensionnel TMz*

L'analyse est le meme pour le cas d'une onde incidente polarisée TMz dans laquelle nous implémentons la division de champ  $E_z = E_{zx} + E_{zy}$ . De façon analogue aux équations (3.13), les équations de Maxwell en mode TM telles que modifiées par Berenger sont exprimées en fonction du temps sous la forme suivante:

$$
\mu_2 \frac{\partial H_x}{\partial t} + \sigma_y^* H_x = \frac{\partial Ez}{\partial y} \tag{3.28a}
$$

$$
\mu_2 \frac{\partial H_y}{\partial t} + \sigma_x^* E_y = \frac{\partial Ez}{\partial x} \tag{3.28b}
$$

$$
\varepsilon_2 \frac{\partial E_{zx}}{\partial t} + \sigma_x E_{zx} = \frac{\partial Hy}{\partial x}
$$
 (3.28c)

$$
\varepsilon_2 \frac{\partial E_{zy}}{\partial t} + \sigma_y E_{zy} = \frac{\partial Hx}{\partial y} \tag{3.28d}
$$

Une dérivation des propriétés PML effectuée d'une manière analogue à celle du cas TEz donne des résultats légèrement modifiés. Dans la plupart des équations, le changement n'est qu'une permutation de  $\varepsilon_2$  avec  $\mu_2$  et  $\sigma$  avec  $\sigma^*$ . Cependant, les conditions de correspondance PML sont inchangées. Cela permet de construire une couche absorbante sans réflexion adjacente à la limite extérieure de la grille, comme dans le cas TEz.

#### *3.6.1.3 Cas de la PML en 3D :*

La PML de Berenger peut être réalisée en trois dimensions en divisant les six composantes vectorielles de champ cartésien. La loi d'Ampère modifiée est donnée par :

$$
\left(\epsilon \frac{\partial}{\partial t} + \sigma_y\right) E_{xy} = \frac{\partial}{\partial y} (H_{zx} + H_{zy})
$$
\n(3.29a)

$$
\left(\epsilon \frac{\partial}{\partial t} + \sigma_{zy}\right) E_{xz} = -\frac{\partial}{\partial z} (H_{yx} + H_{yz})
$$
\n(3.29b)

$$
\left(\epsilon \frac{\partial}{\partial t} + \sigma_z\right) E_{yz} = \frac{\partial}{\partial z} (H_{xy} + H_{xz})
$$
\n
$$
\left(\epsilon \frac{\partial}{\partial t} + \sigma_z\right) E_{yz} = \frac{\partial}{\partial z} (H_{xy} + H_{xz})
$$
\n(3.29c)

$$
\left(\epsilon \frac{\partial}{\partial t} + \sigma_x\right) E_{yx} = -\frac{\partial}{\partial y} (H_{zx} + H_{zy})
$$
\n(3.29d)

$$
\left(\epsilon \frac{\partial}{\partial t} + \sigma_x\right) E_{zx} = \frac{\partial}{\partial x} (H_{yx} + H_{yz})
$$
\n(3.29 e)

$$
\left(\epsilon \frac{\partial}{\partial t} + \sigma_y\right) E_{zy} = -\frac{\partial}{\partial y} (H_{xy} + H_{xz})
$$
\n(3.29f)

De même, la loi modifiée de Faraday est donnée par:

$$
\left(\mu \frac{\partial}{\partial t} + \sigma_y^* \right) H_{xy} = -\frac{\partial}{\partial y} (E_{zx} + E_{zy})
$$
\n(3.30a)

$$
\left(\mu \frac{\partial}{\partial t} + \sigma_z^* \right) H_{xz} = \frac{\partial}{\partial z} \left( E_{yx} + E_{yz} \right) \tag{3.30b}
$$

$$
\left(\mu \frac{\partial}{\partial t} + \sigma_z^* \right) H_{yz} = -\frac{\partial}{\partial z} (E_{xy} + E_{xz})
$$
\n(3.30c)

$$
\left(\mu \frac{\partial}{\partial t} + \sigma_x^* \right) H_{yx} = \frac{\partial}{\partial x} \left( E_{zx} + E_{zy} \right) \tag{3.30d}
$$

$$
\left(\mu \frac{\partial}{\partial t} + \sigma_x^*\right) H_{zx} = -\frac{\partial}{\partial x} \left(E_{yx} + E_{yz}\right) \tag{3.30 e}
$$

$$
\left(\mu \frac{\partial}{\partial t} + \sigma_y^* \right) H_{zy} = -\frac{\partial}{\partial y} (E_{xy} + E_{xz})
$$
\n(3.30f)

Des conditions absorbantes PML analogues aux cas bidimensionnels examinés précédemment sont utilisées. Si nous notons  $w = x$ , y, z, la condition à une interface PML normale à  $\pm w$  a une paire de paramètres  $\sigma_w$ ,  $\sigma_w^*$  pour satisfaire l'équation (3.15). Cela provoque l'onde transmise dans la PML à subir une décroissance exponentielle dans les directions w. Toutes les autres paires  $(\sigma_w, \sigma_w^*)$  de cette PML sont nulles. Dans une région de coin, le PML est fourni avec chaque paire appariée  $(\sigma_w, \sigma_w^*)$  qui est affectée aux PML chevauchants formant le coin. Ainsi, les couches PML situés dans les régions de chevauchement des coins dièdres ont deux paires non nulles et une paire nulle  $(\sigma_w, \sigma_w^*)$  [22]. Les couches PML situés dans les régions de chevauchement des coins trièdres ont trois paires non nulles  $(\sigma_w, \sigma_w^*)$  voir figure (3.11).

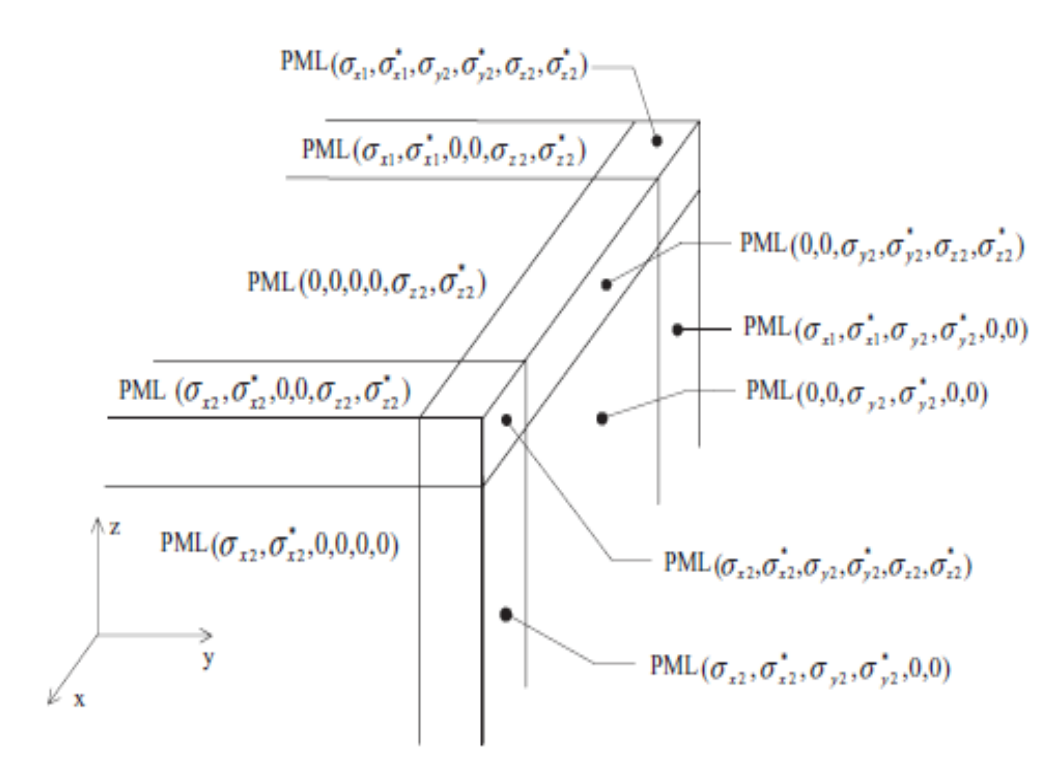

**Figure 3. 11: Condition PML en 3D [23]**

## *3.6.1.4 Implémentation UPML dans FDTD*

Les équations du syteme de Maxwell dans un milieu UPML tridimensionnel peuvent etre ecrite comme suit[21]:

$$
\nabla \times \vec{H} = j\omega \varepsilon \vec{s} \vec{E}
$$
 (3.31)

$$
\nabla \times \vec{\vec{E}} = -j\omega\mu\vec{s}\vec{H}
$$
 (3.32)

Où  $\bar{s}$  est le tenseur diagonal défini par

$$
\bar{s} = \begin{bmatrix} s_x^{-1} & 0 & 0 \\ 0 & s_x & 0 \\ 0 & 0 & s_x \end{bmatrix} \begin{bmatrix} s_y & 0 & 0 \\ 0 & s_y^{-1} & 0 \\ 0 & 0 & s_y \end{bmatrix} \begin{bmatrix} s_z & 0 & 0 \\ 0 & s_z & 0 \\ 0 & 0 & s_z^{-1} \end{bmatrix} = \begin{bmatrix} s_y s_z s_x^{-1} & 0 & 0 \\ 0 & s_x s_z s_y^{-1} & 0 \\ 0 & 0 & s_x s_y s_z^{-1} \end{bmatrix}
$$
(3.33)

À partir des équations (4.31), (4.32) et (4.33), la loi d"Ampère dans un UPML correspondant est exprimée comme suit :

$$
\bar{S} = \begin{bmatrix} \frac{\partial \overline{H_z}}{\partial y} - \frac{\partial \overline{H_y}}{\partial z} \\ \frac{\partial \overline{H_z}}{\partial z} - \frac{\partial \overline{H_z}}{\partial x} \\ \frac{\partial \overline{H_y}}{\partial x} - \frac{\partial \overline{H_x}}{\partial y} \end{bmatrix} = \begin{bmatrix} s_y s_z s_x^{-1} & 0 & 0 \\ 0 & s_x s_z s_y^{-1} & 0 \\ 0 & 0 & s_x s_y s_z^{-1} \end{bmatrix} \begin{bmatrix} \overline{E_x} \\ \overline{E_y} \\ \overline{E_z} \end{bmatrix}
$$
(3.34)

Les composantes multiplicatives des éléments diagonaux de s sont données par :

$$
s_x = k_x + \frac{\sigma_x}{j\omega\varepsilon}; \ s_y = k_y + \frac{\sigma_y}{j\omega\varepsilon}; \ s_z = k_z + \frac{\sigma_z}{j\omega\varepsilon}.
$$
 (3.35 a, b, c)

Où  $s_x$ ,  $s_y$  et  $s_z$  sont définis dans les équations 4.35.

Une approche démontrée par Gedney [15,23,24] consiste à définir la relation constitutive appropriée pour découpler les termes dépendant de la fréquence :

$$
\breve{D}_x = \varepsilon \frac{s_z}{s_y} \breve{E}_x \ \breve{D}_y = \varepsilon \frac{s_x}{s_y} \breve{E}_y \ \breve{D}_z = \varepsilon \frac{s_y}{s_z} \breve{E}_z \tag{3.36 a,b,c}
$$

Ensuite, l'équation 4.34 est réécrite comme suit:

$$
\begin{bmatrix}\n\frac{\partial \widetilde{H}_z}{\partial y} - \frac{\partial \widetilde{H}_y}{\partial z} \\
\frac{\partial \widetilde{H}_z}{\partial z} - \frac{\partial \widetilde{H}_z}{\partial x} \\
\frac{\partial \widetilde{H}_y}{\partial x} - \frac{\partial \widetilde{H}_x}{\partial y}\n\end{bmatrix} = j\omega \begin{bmatrix} S_y & 0 & 0 \\ 0 & S_z & 0 \\ 0 & 0 & S_x \end{bmatrix} \begin{bmatrix} \widetilde{D}_x \\ \widetilde{D}_y \\ \widetilde{D}_z \end{bmatrix}
$$
\n(3.37)

Maintenant, nous substituons  $s_x$ ,  $s_y$  et  $s_z$  des équations 4.35 dans 4.37, puis appliquons la transformée de Fourier inverse en utilisant l'identité j $wf(\omega) \rightarrow (\partial/\partial t) f(t)$ . Ceci donne un système équivalent d"équations différentielles dans le domaine temporel pour l"équation (3.37):

$$
\begin{bmatrix}\n\frac{\partial H_Z}{\partial y} - \frac{\partial H_Y}{\partial z} \\
\frac{\partial H_Z}{\partial z} - \frac{\partial H_Z}{\partial x} \\
\frac{\partial H_Y}{\partial x} - \frac{\partial H_X}{\partial y}\n\end{bmatrix} = \frac{\partial}{\partial t} \begin{bmatrix}\nk_y & 0 & 0 \\
0 & k_z & 0 \\
0 & 0 & k_x\n\end{bmatrix} \begin{bmatrix}\nD_x \\
D_y \\
D_z\n\end{bmatrix} + \frac{1}{\varepsilon} \begin{bmatrix}\n\sigma_y & 0 & 0 \\
0 & \sigma_z & 0 \\
0 & 0 & \sigma_x\n\end{bmatrix} \begin{bmatrix}\nD_x \\
D_y \\
D_z\n\end{bmatrix}
$$
\n(3.38)

Le système d'équations (3.38) peut être discrétisé sur le schéma standard de Yee. Il est approprié d'utiliser un saut dans le temps normal dans lequel les durées de perte sont moyennées dans le temps selon le schéma semi-implicite [8,21]. Cela conduit à des expressions de pas de temps explicites pour Dx, Dy et Dz. Par exemple, la mise à jour Dx est donnée par [8,13,14] :

$$
D_{x}|_{i+1/2,j,k}^{n+1} = (\frac{2\varepsilon k_{y} - \sigma_{y}\Delta t}{2\varepsilon k_{y} + \sigma_{y}\Delta t})D_{x}|_{i+1/2,j,k}^{n} - (\frac{2\varepsilon \Delta t}{2\varepsilon k_{y} + \sigma_{y}\Delta t})x
$$
  

$$
H_{z}|_{i+1/2,j,k}^{n+1/2} - H_{z}|_{i+1/2,j-1/2,k}^{n+1/2} - \frac{H_{y}|_{i+1/2,j,k+1/2}^{n+1} - H_{y}|_{i+1/2,j,k-1/2}^{n+1}}{\Delta y}
$$
(3.39)

Ensuite, nous nous concentrons sur les équations (3.36a) à (3.36c). Par exemple, nous considérons (3.36a). Après avoir multiplié les deux côtés par  $s_x$  et remplacé  $s_x$  et  $s_z$  de (3.34a) et (3.34c), nous obtenons:

$$
\left(k_x + \frac{\sigma_x}{j\omega\varepsilon}\right)\widetilde{D}_x = \varepsilon \left(k_z + \frac{\sigma_z}{j\omega\varepsilon}\right)\widetilde{E}_x\tag{3.40}
$$

En Multipliant les deux côtés par  $\chi$  et nous faisons une transformation dans le domaine du temps, on obtient:

$$
\frac{\partial}{\partial t} (k_x D_x) + \frac{\sigma_x}{\varepsilon} D_x = \varepsilon \left[ \frac{\partial}{\partial t} (k_z E_x) + \frac{\sigma_z}{\varepsilon} E_x \right]
$$
\n(3.41a)

De même, à partir des équations (3.36b) et (3.36c), on obtient :

$$
\frac{\partial}{\partial t} (k_y D_y) + \frac{\sigma_y}{\varepsilon} D_y = \varepsilon \left[ \frac{\partial}{\partial t} (k_x E_y) + \frac{\sigma_x}{\varepsilon} E_y \right]
$$
\n(3.41b)

$$
\frac{\partial}{\partial t}(k_z D_z) + \frac{\sigma_z}{\varepsilon}D_z = \varepsilon \left[ \frac{\partial}{\partial t}(k_y E_z) + \frac{\sigma_y}{\varepsilon}E_z \right]
$$
\n(3.41c)

Les dérivées temporelles dans les équations (3.41) sont discrétisées à l'aide de sauts de Yee standard. Cela génère des expressions de pas de temps explicites pour  $E_x$ ,  $E_y$  et  $E_z$ .

Par exemple, la mise à jour  $E_x$  est donnée par:

$$
E_x|_{i+1/2,j,k}^{n+1} = \left(\frac{2\varepsilon k_z - \sigma_z \Delta t}{2\varepsilon k_z + \sigma_z \Delta t}\right) E_x|_{i+1/2,j,k}^n + \left[\frac{1}{(2\varepsilon k_z + \sigma_z \Delta t)\mu}\right] \times \left[ (2\varepsilon k_x + \sigma_x \Delta t) D_x|_{i+1/2,j,k}^{n+1} - (2\varepsilon k_x - \sigma_x \Delta t) D_x|_{i+1/2,j,k}^n \right] \quad (3.42)
$$

La mise à jour des composants de  $\vec{E}$  dans l'UPML nécessite deux opérations de calcul:

- 1- obtenir les nouvelles valeurs des composants de  $\vec{D}$  conformément à l'équation (3.39),
- 2- utiliser ces nouveaux composants  $\overrightarrow{D}$  pour obtenir de nouvelles valeurs des composants  $\vec{E}$  selon l'équation (3.42).

Pour le calcul des  $E_y$  et  $E_z$  voir Annexe I.

Un calcul similaire en deux étapes est requis pour mettre à jour les composants de  $\vec{H}$  dans UPML. À partir de la loi de Faraday dans les équations (3.32) et (3.33), la première étape consiste à développer les mises à jour pour les composants de  $\vec{B}$ .

Une procédure analogue à celle suivie pour obtenir l'équation (3.39) donne, par exemple, la mise à jour suivante pour  $B_x$ :

$$
B_{x} \Big|_{i,j+1/2}^{n+3/2} + k + 1/2} = \Big( \frac{2\varepsilon k_{y} - \sigma_{y} \Delta t}{2\varepsilon k_{y} + \sigma_{y} \Delta t} \Big) B_{x} \Big|_{i,j+1/2}^{n+1/2} + k + 1/2 \Big) - \Big( \frac{2\varepsilon \Delta t}{2\varepsilon k_{y} + \sigma_{y} \Delta t} \Big).
$$
  

$$
\Big( \frac{E_{z} \Big|_{i,j+1,k+1/2}^{n+1} - E_{z} \Big|_{i,j,k+1/2}^{n+1}}{\Delta y} - \frac{E_{y} \Big|_{i,j+1/2,k+1}^{n+1} - E_{y} \Big|_{i,j+1/2,k}^{n+1}}{\Delta z} \Big) \Big) \tag{3.43}
$$

Une procédure analogue à celle suivie pour obtenir l'équation (3.42) donne la mise à jour suivante pour $H_x$ :

$$
H_x\big|_{i,j+1/2+k+1/2}^{n+3/2} = \left(\frac{2\varepsilon k_z - \sigma_z \Delta t}{2\varepsilon k_z + \sigma_z \Delta t}\right) H_x\big|_{i,j+1/2+k+1/2}^{n+1/2} + \left[\frac{1}{(2\varepsilon k_z + \sigma_z \Delta t)\mu}\right] \times \left[\left(2\varepsilon k_x + \sigma_x \Delta t\right) B_x\big|_{i,j+1/2,k+1/2}^{n+3/2} - \left(2\varepsilon k_x - \sigma_x \Delta t\right) B_x\big|_{i,j+1/2,k+1/2}^{n+1/2}\right] \tag{3.44}
$$

Des expressions similaires peuvent être dérivées pour  $H_v$  et  $H_z$  (voir Annexe I).

# **3.7 Conclusion**

Dans ce chapitre, une idée générale a été donnée sur différentes méthodes numériques utilisées dans la simulation des composants en microondes et l'analyse des phénomènes électromagnétiques. Ensuite, une étude plus approfondi a été fourni sur la méthode FDTD avec l"implémentation des PML, afin de comprendre l'outil de base pour développer un code qui sera utilisé pour la conception des Diviseurs/combineurs en microondes. Nous avons vu que la méthode des différences finies dans le domaine temporel constitue un outil très puissant pour la caractérisation de structures ouvertes ou fermées qui consiste à transformer les équations aux dérivées partielles des équations de Maxwell en équations aux différences finies par le biais d"une discrétisation à la fois temporelle et spatiale. Nous avons donné une description détaillée de la méthode FDTD tout en donnant une formulation et l"algorithme de base de la 3D FDTD qui est le cœur de la simulation, après nous avons procédé à l"implémentation des conditions aux limites car l'implémentation de ces condition est essentielle pour résoudre numériquement les équations d'onde en raison de leur besoin d'absorber les modes numériques se propageant vers l'extérieur avec une réflexion négligeable. Dans le chapitre prochain nous allons exposé la structure générale du code que nous avons établi, ce code qui été basé sur les notions et théories étudiés dans ce chapitre va nous permettre de simuler la propagation d"ondes dans des structures en trois dimension pour atteindre l"objectif du projet de cette thèse qui est la modélisation et la conception des Diviseurs/combineurs de puissances en microonde.

# **3.8 Références du chapitre 3**

- [1] Tatsuo Itoh. "Numerical techniques for microwave and millimeter-wave passive structures". John Wiley and Sons. 1989.
- [2] G. Dhatt, G. Touzot, et E. Lefrancois. Une présentation de la méthode des éléments finis. Presses Université Laval, 1981.
- [3] Jianming Jin. The Finite Element Method in Electromagnetics. New York Wiley, 1993
- [4] https://fr.wikibooks.org/wiki/
- [5] K. S. Yee, "Numerical solution of initial boundary value problems involving Maxwell"s equations in isotropic media," IEEE Transactions on Antennas and Propagation*,* vol. AP14, pp. 302– 307, 1966.
- [6] A.Taflove and M.E. Brodwin, "Computation of electromagnetic-fields and induced temperatures within a model of a microwave-irradiated human eye," *IEEE Transactions* onMicrowave Theory and Techniques*,* vol. 23, pp. 888–896, 1975.
- [7] R. Holland, "THREDE Free-field EMP coupling and scattering code," IEEE Transactions on Nuclear Science*,* vol. 24, pp. 2416–2421, 1977.
- [8] A. Taflove and S. C. Hagness, Computational Electrodynamics: The Finite-Difference Time-Domain Method, 3rd Ed. Norwood, MA: Artech House, 2005.
- [9] <https://www.eecs.wsu.edu/~schneidj/ufdtd/>
- [10]Atef Z. Elsherbeni and Veysel Demir "The Finite-Difference Time-Domain Method for Electromagnetics with MATLAB" SciTech Publishing, Inc 2009.
- [11]C. Yang and Bihua Zhou, "Calculation methods of electromagnetic fields very close to lightning,» in *IEEE Transactions on Electromagnetic Compatibility*, vol. 46, no. 1, pp.133-141, Feb. 2004.
- [12]Shawn W.S., Holloway C.L., Bhobe A.U. and May M.P., "Alternating- Direction Implicit (ADI) Formulation of the Finite-Difference Time-Domain (FDTD) Method Algorithm and Material Dispersion Implementation", IEEE Trans. Electromagnetic. Compat. vol.45, no.2, May 2003, pp. 156-166.
- [13]G. Mur, "Absorbing Boundary conditions for the Finite-Difference Approximation of the Time-Domain Electromagnetic-Field Equations," IEEE Transactions on Electromagnetic Compatibility, vol. 23, no. 4, pp. 377–382, November 1981.
- [14]J.-P. Berenger, "A Perfectly Matched Layer for the Absorption of Electromagnetic Waves," Journal of Computational Physics, vol. 114, pp. 185–200, 1994.
- [15]S. D. Gedney, "An Anisotropic Perfectly Matched Layer-Absorbing Medium for the Truncation of FDTD Lattices," IEEE Transactions on Antennas and Propagation, vol. 44, no. 12, pp. 1630–1639, December 1996.
- [16]J.-P. Berenger, "The PML Absorbing Boundary Condition," in European School of Antennas: European Course on Time Domain Techniques for Antenna Analysis, Polytechnic" Nice Sophia, Université de Nice- Sophia Antipolis, 20-24 November 2006.
- [17]Three-Dimensional Perfectly Matched Layer for the Absorption of Electromagnetic Waves," Journal of Computational Physics, vol. 127, pp. 363–379, 1996.
- [18]P. K. Datta and D. Bhattacharya, "Optimization of Uniaxial Perfectly Matched Layer Parameters for Finite Difference Time Domain Simulation and Application to Coupled Microstrip Lines with Multiple Bend Discontinuities," International Journal of RF and Microwave Computer-Aided Engineering, vol. 12, no. 6, pp. 508–519, October 2002.
- [19]S. D. Gedney, "Comment on "On the Matching Conditions of Different PML Schemes Applied to Multilayer Isotropic Dielectric Media"," Microwave and Optical Technology Letters, vol. 30, no. 4, pp. 289–291, August 2001.
- [20]G. Mur, "Absorbing boundary conditions for the finite-difference approximation of the time domain electromagnetic field equations", IEEE Trans. Electromagnetic Computational. Vol. 23, pp. 377-384, (1981).
- [21]Taflove, A., and Hagness, S.C. (2000). Computational electrodynamics: The finite difference time-domain method. (2d Ed.). Norwood, MA: Artech House.
- [22]Jean-Pierre Berenger, "Perfectly Matched Layer (PML) for Computational Electromagnetics» Morgan & Claypool, 2007.
- [23]Bérenger, J. (2007). Perfectly Matched Layer (PML) for Computational Electromagnetics. PML for Computational Electromagnetics.
- [24]Gedney, S.D. (1996). An anisotropic perfectly matched layer absorbing medium for the truncation of FDTD lattices. IEEE Transactions on Antennas and Propagations 44, 1630–1639.

# **Chapitre 4**

**Conception et Mise en Œuvre du Code 3D FDTD pour la Simulation des Diviseurs/Combineurs de Puissance**

# **4 Conception et mise en œuvre du code 3D FDTD pour la Simulation des Diviseurs/Combineurs de puissance**

# **4.1 Structure du programme réalisé :**

Après avoir exposé la méthode de calcul dite FDTD en trois dimensions dans le chapitre précédant, notre objectif dans ce chapitre est de donner une description détaillée de l'architecture du logiciel développé. Différentes formes de la structure du programme seront exposées pour faciliter aux lecteurs de bien comprendre et assimiler le fonctionnement du programme et la fonction de chaque partie des sous-programmes, au début on donne un schéma fonctionnel du système pour montrer comment les éléments du système interagissent entre eux et la façon dont elles agissent, tout en détaillant chaque bloc, ensuite nous donnons un organigramme global comprenant tous les algorithmes et les fonctions utilisées dans le programme de simulation tout en montrant le diagramme de flux de données dans les soussystèmes du programme. Enfin, nous clôturons ce chapitre par une étude sur les critères de stabilité.

## **4.1.1 Schéma fonctionnel du programme.**

La figure (4.1) montre l'ensemble du système construit à partir de divers blocs fonctionnels. Le programme se compose de neuf blocs, dont les cinq blocs 1-5 sont des sous programmes réservés au calcul, les bloc 1-3 qui sont des prétraitement où le cinquième fait le post traitement, un bloc numéro 6 pour le traçage des courbes et distributions des champs sauvegarde des données, le bloc numéro 7 est un bloc de contrôle qui gère la gestion des sous programmes, le bloc numéro 8 pour la sauvegarde des données et en fin le neuvième bloc est pour l"affichage des résultats.

Pendant l'étape de simulation et de configuration de la structure, l'utilisateur spécifie à la fois les paramètres de la simulation et les caractéristiques de la structure à analyser. Cette étape comprend les processus / activités suivants Prétraitement (Preprocessing) : Cette partie est le début du programme contient trois blocs fonctionnels :

La description détaillée de chaque bloc fonctionnel est donnée ci-dessus :

 $\triangle$  **Bloc 1\_ Création de la structure** : Consiste à la construction du maillage spatial  $\Delta x, \Delta y$ ,  $\Delta z$  et temporel  $\Delta t$  Après avoir sélectionné les unités de temps, de fréquence et de longueur qui conviennent le mieux au problème analysé, on spécifie la bande de fréquences pour laquelle les résultats sont souhaités, en faisant un réglage des fréquences minimum et maximum, fmin et fmax. Étant donné que fmax est liée à la longueur d'onde minimale min, il aura une influence directe sur la plus grande taille de cellule autorisée et par conséquent, sur le nombre total de cellules nécessaires pour simuler la structure.

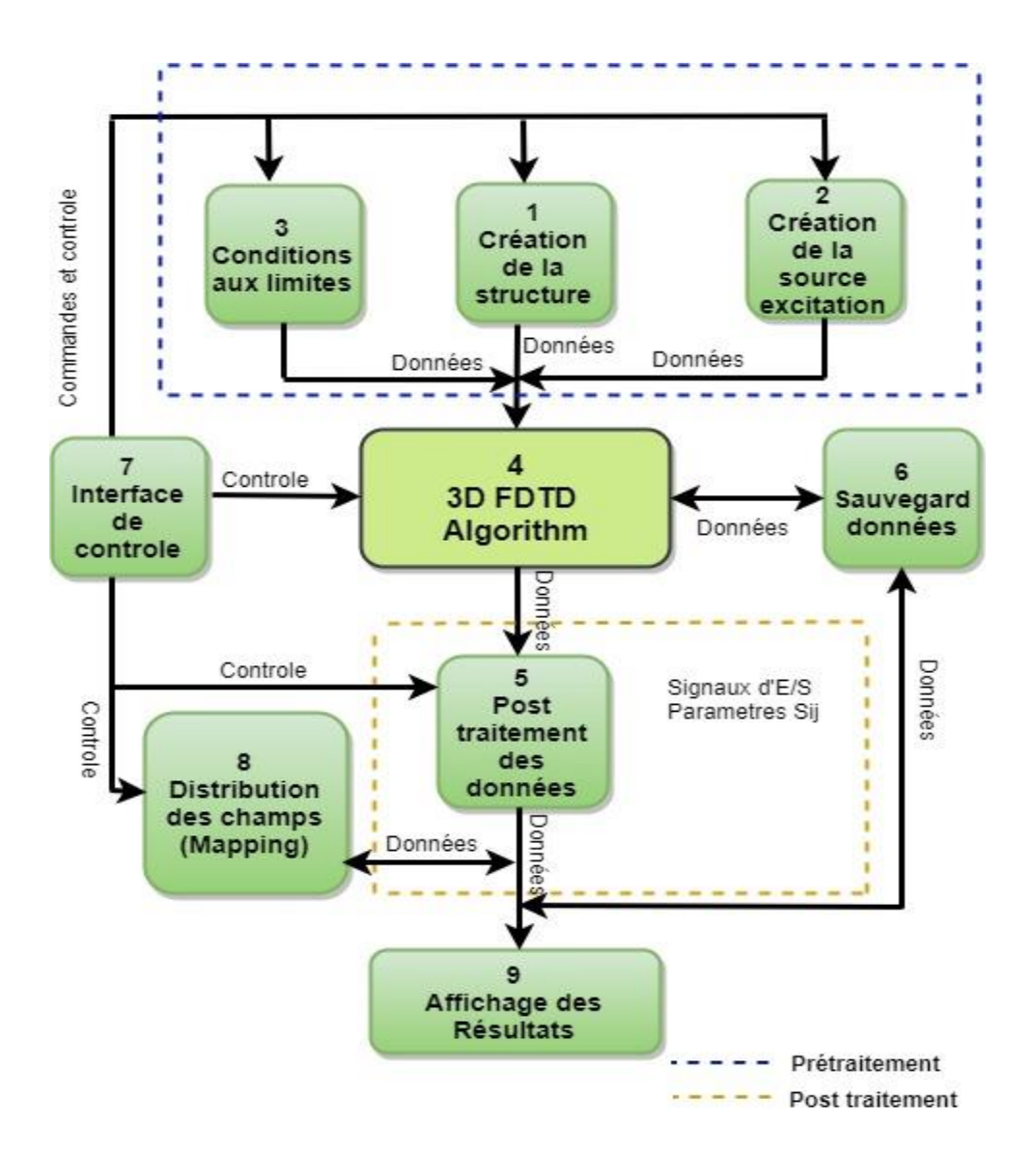

**Figure 4. 1: Schéma fonctionnel du programme**

Les fréquences fmin et fmax détermineront également la largeur de bande du signal d'excitation (qui est, par défaut, une impulsion gaussienne), comme sera discuté par la suite, ensuite une vérification de la condition de la stabilité [1,2] sera entamée selon la formule suivante:

$$
\Delta t \le \frac{1}{v_{\text{max}} \sqrt{\frac{1}{\Delta x^2} + \frac{1}{\Delta y^2} + \frac{1}{\Delta z^2}}} \tag{4.1}
$$

La structure à analyser est construite par la fonction (subroutine layout). La fonction « Layout subroutine » du programme offre la possibilité de dessiner une large gamme de formes diverses, et a également la possibilité de manipuler les formes et les composants de plusieurs façons souhaitées. Les composants sont reliés entre eux par des traces ou d'autres formes conductrices. C"est un outil très puissant pour tracer et pour vérifier si la structure est atteinte et conforme aux paramètres définies au début du programme.

- **Bloc 2\_Création des sources d'excitation:** dans cette partie on doit donner le choix des sources d'excitation, trois type de sources sont offert dans le logiciel développé, sont définies par l'utilisateur en spécifiant leurs paramètres et emplacements dans le domaine de calcul tridimensionnel [1] :
	- Source sinusoïdale:  $E_z|_{i_s}^n = E_0 \sin 2\pi f_0 n \Delta t$  (4.2)
	- Source gaussienne :  $E_z|_{i_s}^n = E_0 e^{-\left(\frac{(n-n_0)}{n_{decay}\right)^2}}$ (4.3)
	- Source gaussienne modulée :

$$
E_z|_{i_s}^n = E_0 e^{-\left(\frac{(n-n_0)}{n_{decav}}\right)^2} \sin 2\pi f_0 (n-n_0) \Delta t \tag{4.4}
$$

- **Bloc 3\_Spécification des conditions aux limites:** implique le choix des conditions aux limites à utiliser pour chaque face du domaine de calcul ABC mur, PML ou UPML [3]. Lors de l'utilisation de PML ou UPML, il faut configurer les paramètres (calcul des constantes des PML) telle que [3-6]:
	- d : la largeur des PML.
	- m : le degré de la loi polynomiale.
	- Calcul de l"absorption en fonction de la position u par rapport à la zone centrale définie par la formule :  $\sigma_u = \left(\frac{u}{d}\right)$  $\frac{u}{d}$  $\sigma_{max}$  (4.5)

◆ **Bloc 4 3D FDTD Algorithme** [1,2]: Une fois la géométrie de la structure est bien définie et tracée ainsi que l"exécution de la fonction est terminée, et les données sont bien spécifiées car le programme doit connaître toutes les spécificités citées précédemment. Le programme sera prêt pour la simulation électromagnétique, la simulation FDTD peut être lancée. Avant que la procédure de temporisation ne commence, une étape de configuration du solveur est exécutée afin d'initialiser les tableaux qui stockeront les composants de champs et mettront à jour les coefficients de chaque cellule.

Les multiplicateurs constants et autres structures de données qui n'ont pas besoin d'être calculés / alloués à chaque pas de temps sont également initialisés au cours de cette étape. Des exemples de ces structures de données sont les signaux d'entrée et les distributions de champ utilisés par les sources d'excitation, les mémoires qui stockent les phraseurs des champs E et H utilisés pour le calcul du champ et les coefficients utilisés pour mettre à jour le champ H. Une fois l'étape de configuration du solveur terminée, la procédure de temporisation FDTD commence.

- **Bloc 5\_Post traitement des données :** Une fois la simulation FDTD terminée, le programme passe à une étape de post-traitement qui sera exécutée. Les données des champs électromagnétiques dans le domaine temporel sont utilisées par le sous-système de post-traitement ou il y aura une transformation du domaine temporel au domaine fréquentiel par la transformée de Fourier FFT [7], au cours de cette étape, les coefficients de la matrice S seront calculées comme sera démontré dans le prochain chapitre [7]. Une fois le post-traitement est terminé, la simulation FDTD sera terminée et les résultats sont mis à la disposition de l'utilisateur dans l'interface utilisateur graphique telle que :
	- Capture des distributions des champs électriques en temps instantanés.
	- Les signaux d"entrées et sortie dans les voies de la structure.
	- Les paramètres S.
- $\cdot$  **<b>Bloc 6\_L'interface de contrôle** : c'est une fonction (sous-programme) qui sert à contrôler et gérer les sous-programmes et l"interaction entre eux.
- **Bloc 7\_Sauvegarde des résultats :** toutes les données seront stockées et mêmes les données de mis à jour après chaque itération de calcul obtenu après exécution de la 3D FDTD et UPML.
- **Bloc 8\_Distribution des champs:** C"est une représentation cartographique en deux dimensions pour montrer la distribution en fonction du temps (time stepping) et la propagation des ondes électromagnétiques dans une structure simulée en utilisant une carte couleur 2D (Mapping).
- $\diamondsuit$  **Bloc 9 Affichage des résultats :** les résultats obtenus tels que les signaux aux ports d"entrées et sortie et les distributions des champs électromagnétiques ainsi que les paramètres de la matrice S seront affichés.

# **4.1.2 Detail du bloc FDTD:**

Ce bloc est le cœur du programme, il représente la fonction principale du code, c"est le responsable de résolution des équations de Maxwell, les étapes de calcul sont résumés dans un organigramme sur la figure (4.2). Pour plus de détail de la méthode FDTD voir chapitre 3.

# **4.1.3 Détail du bloc post traitement :**

L"étape de post-traitement est nécessaire afin d"obtenir les champs électromagnétiques et les coefficients de la matrice de répartition. Les étapes de déroulement de cette partie sont représentées dans l"organigramme de la figure (4.3). Après l"obtention des champs une transformation sera appliquée du domaine temporel aux domaines de fréquences à travers la transformée de Fourier [7-12].

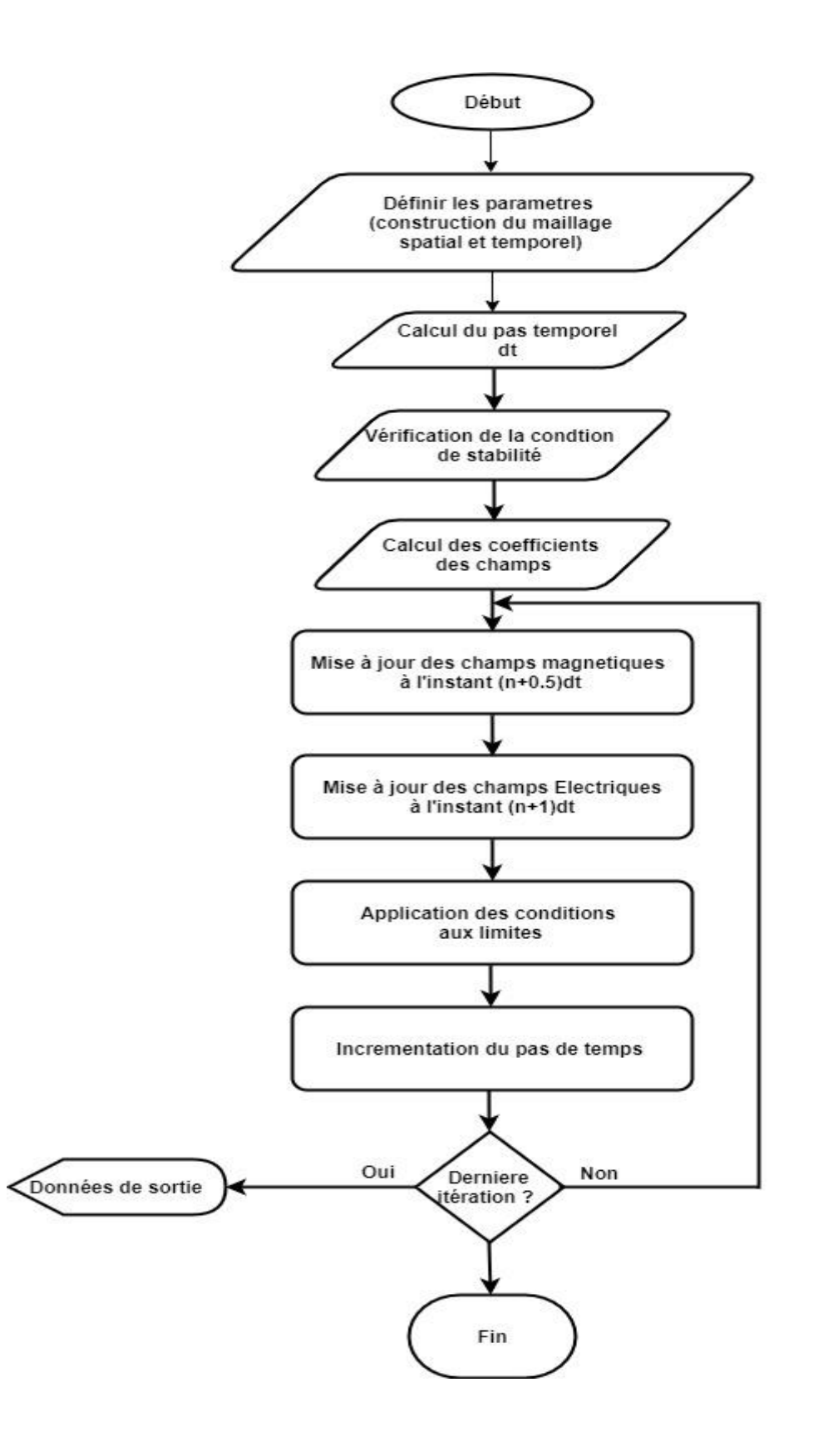

**Figure 4. 2:Organigramme de l'algorithme FDTD**

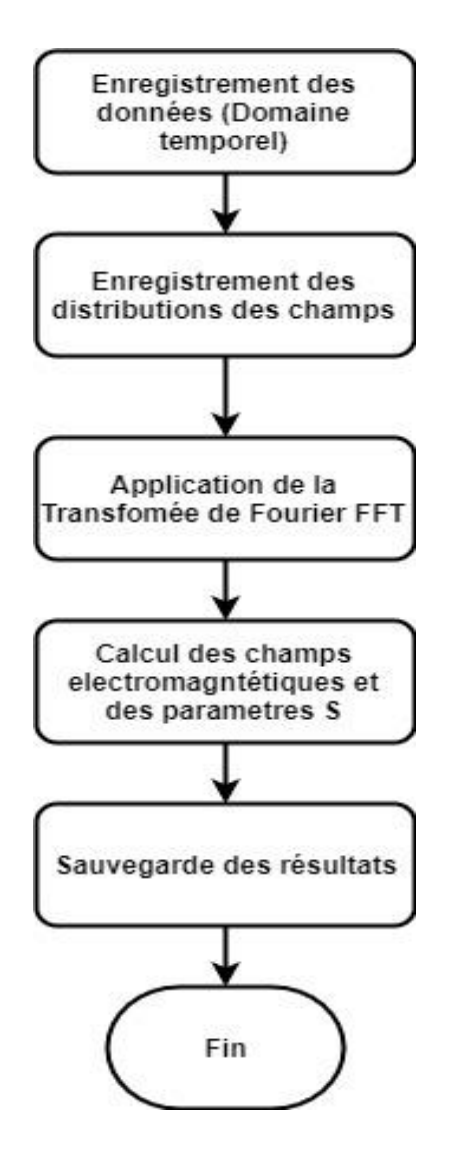

**Figure 4. 3: Organigramme du post traitement**

Un organigramme illustrant l'architecture de haut niveau de notre code basé sur la FDTD 3D est illustré sur la figure (4.4). Comme on peut le voir, au niveau fonctionnel, le logiciel développé est divisé en trois parties: pré traitement (simulation et configuration de la structure et génération de maillage), simulation FDTD et post traitement.

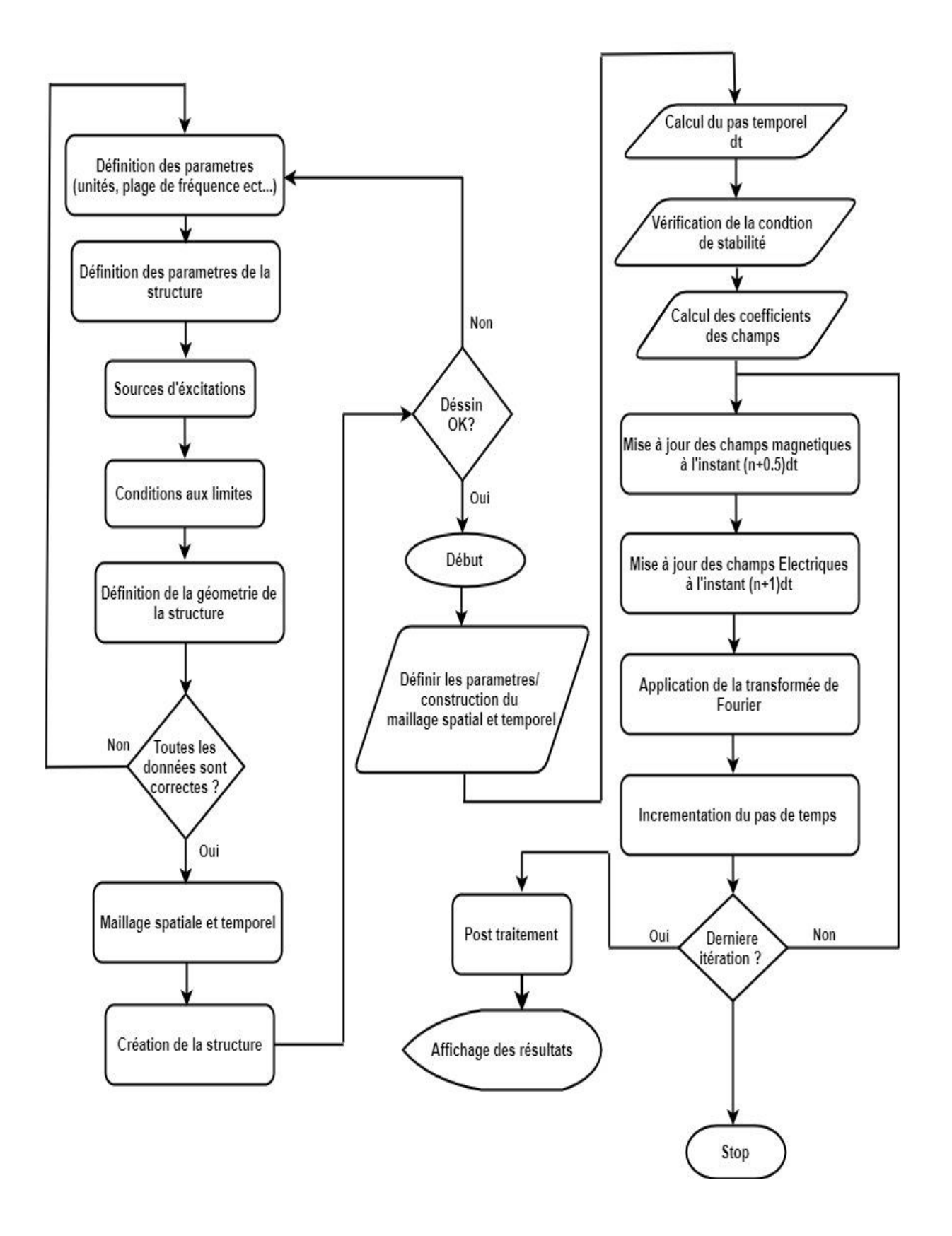

**Figure 4. 4: Organigramme globale du code**

# **4.2 Excitation**

L'un des éléments les plus importants à prendre en considération lors de toute simulation FDTD est la manière spécifique dont les sources d'excitation (c'est-à-dire les champs, les courants, les ondes planes, les sources de guides d'ondes) sont appliquées à la grille de la structure et modélisées dans l'espace de calcul [7]. Une bonne source, en général, doit satisfaire à plusieurs critères importants tels que la régularité de sa forme temporelle et avoir le contenu spectral souhaité ou approprié pour la structure ou le dispositif étudié. Le type de forme d'onde peut être sélectionné en fonction du problème considéré. Cependant, certaines limites de la méthode FDTD doivent être gardées à l'esprit lors de la construction des formes d'onde sources pour obtenir un résultat de simulation valide et précis. L'une des considérations pour la construction de la forme d'onde source est le spectre des composantes de fréquence de la forme d'onde. Une forme d'onde temporelle est la somme des formes d'onde harmoniques dans le temps avec un spectre de fréquences qui peuvent être obtenues en utilisant la transformée de Fourier. La forme d'onde temporelle serait dans le domaine temporel, et sa forme transformée de Fourier serait dans le domaine fréquentiel. La transformée de Fourier des formes d'onde source et d'autres paramètres de sortie peuvent être utilisés pour obtenir des résultats utiles dans le domaine fréquentiel. Dans cette section, nous discutons les types de source les plus connues.

Pour exciter une structure afin de rayonner de l'énergie électromagnétique à partir d'un seul point dans le domaine temporel à différence finie (FDTD), il existe généralement deux classes de sources d'ondes électromagnétiques, la source soft qui consiste à utiliser un courant, et la source hard qui consiste à utiliser un champ électrique.

L'un des éléments les plus importants à prendre en compte lors de toute simulation FDTD est la manière spécifique dont les sources d'excitation (c'est-à-dire les champs, les courants, les ondes planes) sont appliquées à la grille et modélisées dans l'espace de calcul [11,13]. Une bonne source, en général, doit satisfaire à plusieurs critères importants tels que la régularité de sa forme temporelle et avoir le contenu spectral souhaité ou approprié pour la structure ou le dispositif étudié. Une grande variété de signaux peut être utilisée comme source dans les maillages FDTD. Les plus courants sont le signal sinusoïdal et l'impulsion gaussienne. Parfois, lorsqu'un signal sinusoïdal doit être utilisé, il est préférable d'utiliser un signal modulé afin d'éviter les hautes fréquences au début de la simulation.

Trois sources d"excitation peuvent être utilisées dans notre code [11]. Le premier type de source peut être exprimé comme suit :

• Source sinusoidale : 
$$
E_z|_{i_s}^n = E_0 \sin 2\pi f_0 n \Delta t
$$
 (4.6)

$$
E_z|_{i_s}^n = E_0 \cos 2\pi f_0 n \Delta t \tag{4.7}
$$

La deuxième source fournit une impulsion gaussienne à large bande. L'impulsion est centrée au pas de temps step  $n_0$  a et présente une décroissance de 1/e de  $n_{decay}$  pas de temps voir figure (4.5). Il est simplement donné par:

• Source gaussian: 
$$
E_z\big|_{i_S}^n = E_0 e^{-\left(\frac{(n-n_0)}{n_{decay}}\right)^2}
$$
 (4.8)

La troisième source est une impulsion gaussienne modulée avec spectre de Fourier symétrique par rapport à fo. L'impulsion est centrée au pas de temps no et présente une décroissance caractéristique de 1 / e de  $n_{decay}$  pas de temps voir figure (4.6). Elle s'exprime comme:

Source gaussienne modulée :

$$
E_z|_{i_s}^n = E_0 e^{-(n-n_0)/n_{decay})^2} \sin 2\pi f_0 (n-n_0) \Delta t \tag{4.9}
$$

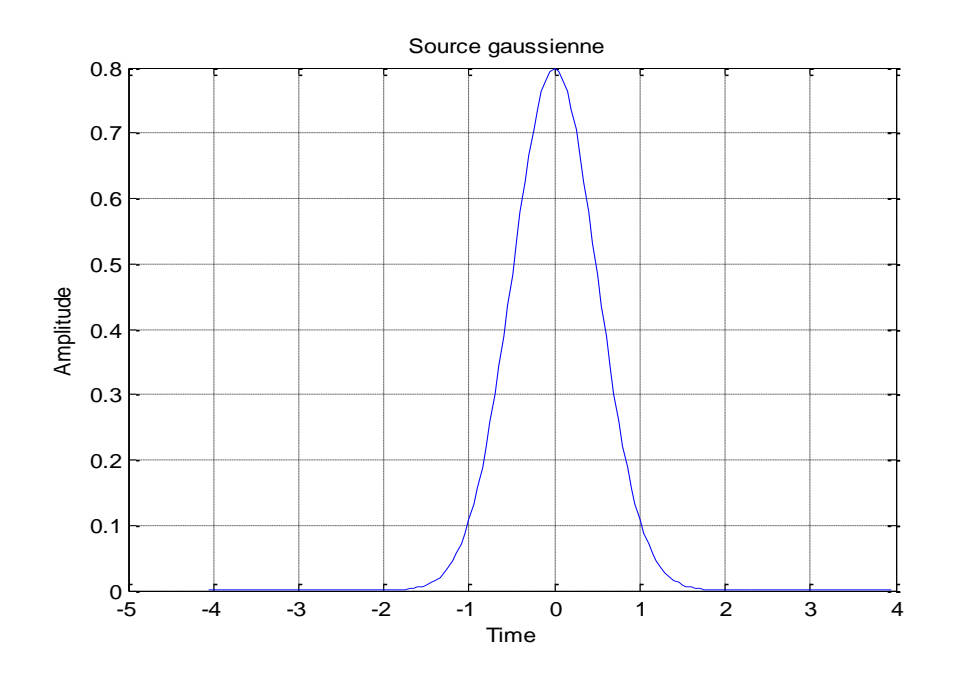

**Figure 4. 5: Source gaussienne**

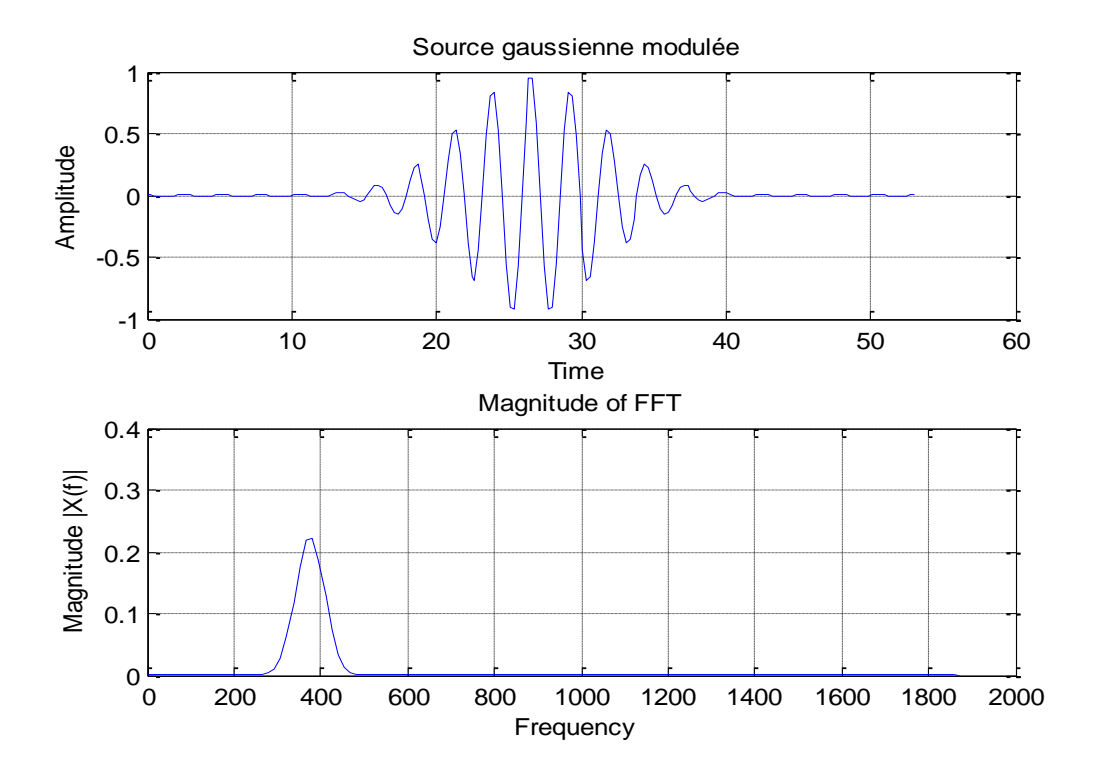

**Figure 4. 6: Source gaussienne modulée**

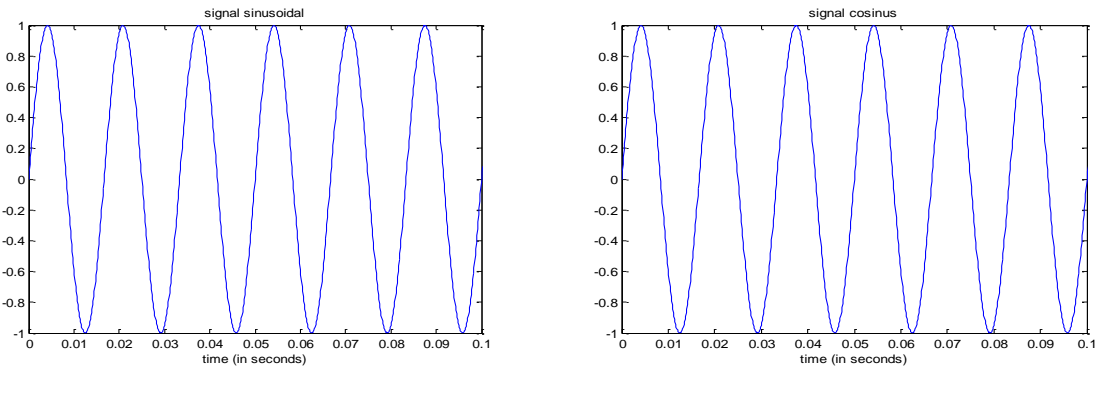

**Figure 4. 7: Source sinusoïdale Figure 4. 8: Source Cosinus**

La figure (4.7) représente une source sinusoïdale et la figure (4.8) représente une source cosinus.

# **4.3 Stabilité et dispersion numériques**

## **4.3.1 Stabilité numérique :**

Lorsqu'un signal électromagnétique se propage dans un domaine de calcul maillé par les différences finies, il subit des transformations (distorsion, atténuation) dues aux effets dispersifs du maillage. Ces effets sont dus à la discrétisation qui donne une représentation approchée des signaux, mais aussi et surtout, aux précisions des formulations utilisées pour approcher les dérivées partielles. En d"autres termes, cette dispersion dépend, d"une part, de la taille de la cellule  $\Delta x$ ,  $\Delta y$  et  $\Delta z$  par rapport à la plus petite longueur d'onde présente dans le spectre d"analyse, et d"autre part, de l"ordre de l"erreur commise lors de l"évaluation des dérivées partielles qui figurent dans les équations de Maxwell [13]. En résumé, le choix d'espace et de temps n"est pas arbitraire, ces deux facteurs sont liés à la précision, la dispersion numérique et à la stabilité de la méthode FDTD. Du moment que FDTD est une méthode de calcul volumétrique, pour garder les résultats aussi précis que possible, avec une faible dispersion numérique, le maillage souvent cité est «10 cellules par longueur d'onde», ce qui signifie que le côté de chaque cellule doit être de 1 / 10λ ou moins à la fréquence la plus élevée (longueur d'onde la plus courte) [13].

## **4.3.2 Algorithme de stabilité dans le domaine temporel**

Un problème important dans la conception d'un algorithme numérique dans le domaine temporel est la condition de stabilité, Par conséquent, une analyse de stabilité doit être effectuée afin de déterminer la limite de stabilité de Courant-Friedrich-Lewy (CFL). Pour comprendre le concept de stabilité, commençons par une simple équation d'onde [13].

$$
\frac{\partial u(x,t)}{\partial t} + \frac{\partial u(x,t)}{\partial x} = 0 \tag{4.10}
$$

$$
u(x, t = 0) = u_0(x), \tag{4.11}
$$

Où u  $(x, t)$  est la fonction d'onde inconnue et u0  $(x)$  est la condition initiale à  $t = 0$ . Cette équation peut être résolue analytiquement:

$$
u(x, t) = u_0(x - t), \tag{4.12}
$$

En faisant une discréditions dans l"espace et dans le temps :

$$
x_i = i\Delta x, \quad i = 0, 1, 2 ...
$$
  
\n
$$
t_n = n \Delta t \quad n = 0, 1, 2 ...
$$
  
\n
$$
u_i^n = u(x_i, t_n)
$$
 (4.13)

t représente le temps et x représente l"espace.

Ensuite, la différence finie est utilisé pour calculer les dérivées, et l'équation suivante est obtenue:

$$
\frac{u_i^{n+1} - u_i^{n-1}}{2\Delta t} + \frac{u_{i-1}^n - u_{i+1}^n}{2\Delta x} = 0
$$
\n(4.14)

|             | t                       |                         |                            |                         |                              |                         |                             |             |
|-------------|-------------------------|-------------------------|----------------------------|-------------------------|------------------------------|-------------------------|-----------------------------|-------------|
| $n+5$       | $\circ$                 | $\circ$                 | $\circ$                    | $\circ$                 | $\circ$                      | $\circ$                 | $\circ$                     |             |
| $n+4$       | $\circ$                 | $\epsilon/2$<br>$\circ$ | $\circ$                    | $\epsilon/2$<br>$\circ$ | $\circ$                      | $\epsilon/2$<br>$\circ$ | $\circ$                     |             |
| $n+3$       | $\epsilon/8$<br>$\circ$ | $\circ$                 | 5g/8<br>O                  | $\circ$                 | $-5\varepsilon/8$<br>$\circ$ | $\circ$                 | $-\varepsilon/8$<br>$\circ$ |             |
| $n+2$       | $\circ$                 | $\epsilon/4$<br>$\circ$ | $\circ$                    | $\epsilon/2$<br>$\circ$ | $\circ$                      | $\epsilon/4$<br>$\circ$ | $\circ$                     |             |
| $n+1$       | $\circ$                 | $\circ$                 | $_{\circ}^{\varepsilon/2}$ | $\circ$                 | $-\varepsilon/2$<br>$\circ$  | $\circ$                 | $\circ$                     |             |
| $\mathbf n$ | $\circ$                 | $\circ$                 | $\circ$                    | $\int_{0}^{\epsilon}$   | $\circ$                      | $\circ$                 | $\circ$                     |             |
| $n-1$ O     |                         | $\circ$                 | $\circ$                    | $\circ$                 | $\circ$                      | $\circ$                 |                             | $\mathbf x$ |
|             |                         | $\mathbf i$             | $i-1$                      | $\mathbf{i}$            | $i+1$                        | $i+2$                   |                             |             |

**Figure 4. 9: Domaine espace-temps de la grille avec l'erreur**  $\varepsilon$  **se propageant avec**  $\lambda = 1/2$ 

Après une manipulation simple, un schéma numérique du domaine temporel peut être dérivé de telle sorte que:

$$
u_i^{n+1} = u_i^{n-1} + \lambda (u_{i+1}^n - u_{i-1}^n), \quad \lambda = \frac{\Delta t}{\Delta x}
$$
 (4.15)

La figure (4.9) montre une grille de domaine temporel et spatial, où l'axe horizontal représente l'axe x et l'axe vertical représente l'axe t. Les valeurs u de l'indice de temps notées n et n - 1 sont toutes supposées connues. Pour simplifier, nous supposerons que toutes ces valeurs sont des zéros. Nous supposerons également qu'à une position x désignée par l'indice i et à un instant notée par l'indice n, il y a une petite erreur représentée par le paramètre ɛ. À mesure que le temps évolue, une valeur u à  $n + 1$  est calculée à partir de deux rangées plus basses conformément à l'équation (4.15). Analysons maintenant la propagation de l'erreur numérique supposée dans cet algorithme de domaine temporel. Notez que l'erreur peut résulter d'une troncature numérique d'un nombre réel. Lorsque  $\lambda = 1/2$ , les erreurs sont représentées sur la figure (4.9). L'erreur continuera de se propager dans cet algorithme de domaine temporel, cependant, on peut observer que les erreurs sont toujours limitées par l'erreur d'origine, alors que pour le cas où  $\lambda = 1$ , la valeur absolue maximale de l'erreur de propagation est de la même valeur que l'erreur d'origine. Cela ressort clairement des erreurs se propageant sur la figure (4.10). Au contraire, lorsque  $\lambda = 2$ , la propagation de l'erreur comme le montre la figure (4.11) continuera à augmenter à mesure que le temps évolue. Enfin, cette erreur sera suffisamment importante et détruira les valeurs u réelles. Par conséquent, l'algorithme du domaine temporel

ne donnera pas un résultat précis en raison d'une très petite erreur initiale. En résumé, le schéma numérique de l"équation (4.15) est donc considéré comme conditionnellement stable. Il est stable pour les petites valeurs λ mais instable pour les grandes valeurs λ, et la limite de la condition de stabilité est  $\lambda = 1$ .

## **4.3.3 CFL Condition pour la méthode FDTD [13,16-18]**

La stabilité numérique de la méthode FDTD est déterminée par la condition CFL, qui nécessite que l'incrément de temps  $\Delta t$  ait une limite spécifique par rapport aux incréments d'espace du réseau,

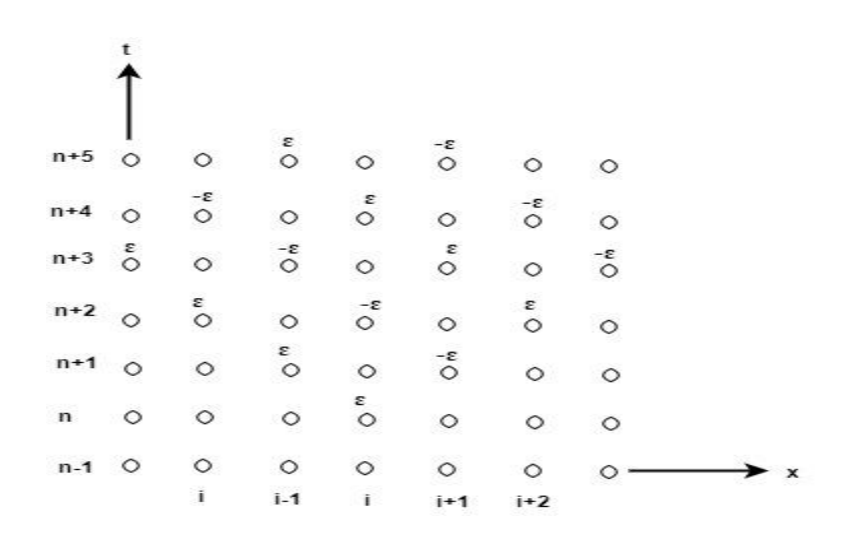

**Figure 4. 10: Domaine espace-temps de la grille avec l'erreur**  $\varepsilon$  **se propageant avec**  $\lambda = 1$ 

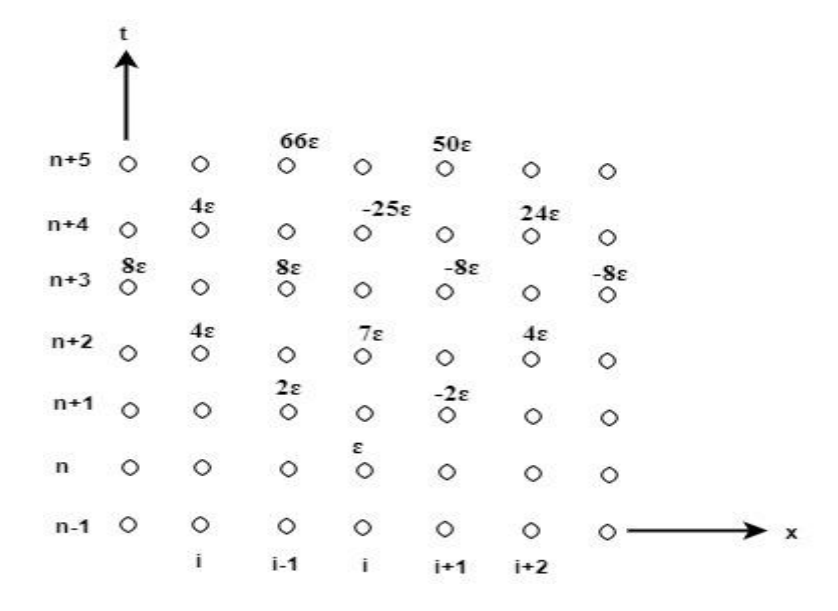

**Figure 4. 11: Domaine espace-temps de la grille avec l'erreur**  $\varepsilon$  **se propageant avec**  $\lambda = 2$ 

L'incrément de temps  $\Delta t$  doit satisfaire au critère CFL [13, 14,16] pour assurer la stabilité du processus de calcul, qui établit la relation entre le temps et la résolution spatiale pour FDTD tridimensionnel donnée par:

$$
\Delta t \le \frac{1}{c \sqrt{\frac{1}{(\Delta x)^2} + \frac{1}{(\Delta y)^2} + \frac{1}{(\Delta z)^2}}} \tag{4.16}
$$

Où "c" est la vitesse de la lumière dans l'espace libre. L'équation (4.16) peut être réécrite comme suit :

$$
c\Delta t \le \frac{1}{\sqrt{\frac{1}{(\Delta x)^2} + \frac{1}{(\Delta y)^2} + \frac{1}{(\Delta z)^2}}} \le 1
$$
\n(4.17)

Pour une grille spatiale cubique où  $\Delta x = \Delta y = \Delta z$ , la condition CFL se réduit à :

$$
\Delta t \le \frac{\Delta x}{c\sqrt{3}}\tag{4.18}
$$

On peut remarquer dans l'équation (4.16) que la plus petite valeur parmi  $\Delta x$ ,  $\Delta y$  et  $\Delta z$  est le facteur dominant qui contrôle le pas de temps maximum et que le pas de temps maximum autorisé est toujours plus petit que min  $(\Delta x, \Delta y, \Delta z) / c$ .

Dans le cas unidimensionnel où y  $\rightarrow \infty$  et z  $\rightarrow \infty$  dans (4.16), la condition CFL se réduit à :

$$
\Delta t \le \frac{\Delta x}{c} \text{ ou } c\Delta t \le \Delta x \tag{4.19}
$$

Cette équation implique qu'une onde ne peut pas être autorisée à parcourir plus d'une taille de cellule dans l'espace pendant un pas de temps.

Voici un exemple sur la figure (4.12) d"une onde se propageant est modélisée où la condition CFL est satisfaite.

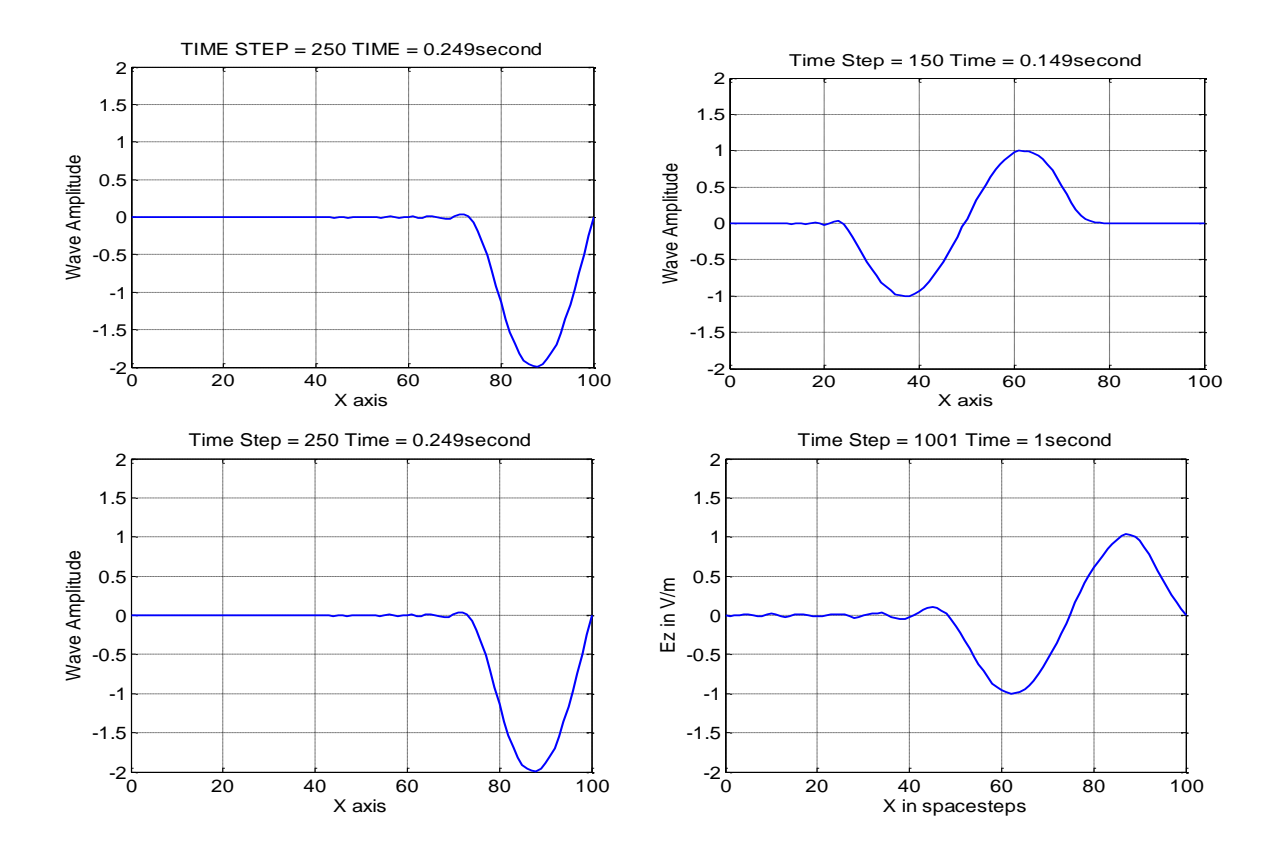

**Figure 4. 12: Propagation d'une onde avec condition CFL satisfaite**

**Deuxième exemple (cas d'instabilité):** Dans cet exemple sur la figure 4.13), le facteur Courant-Friedrich-Levy (ou facteur Courant) est forcé au-dessus de 1 pour une solution instable en augmentation exponentielle. Il convient de noter que pour FDTD, le pas de temps FDTD correspond au facteur Courant de 1. Les facteurs Courant supérieurs à 1 sont intrinsèquement instables.

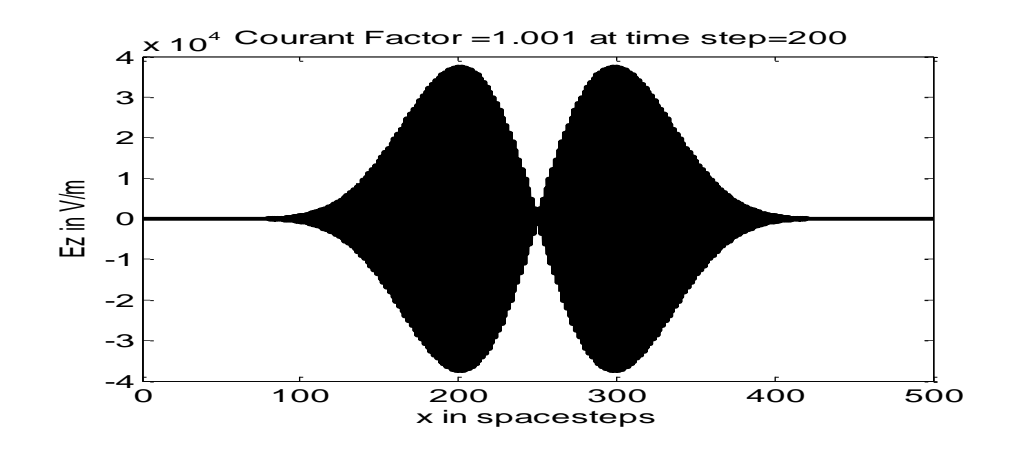

**Figure 4. 13: Propagation d'une onde avec condition CFL Non satisfaite**

# **4.4 Conclusion**

Ce chapitre entier a été consacré pour la partie software où la structure et l"architecture du code est donnée en détail afin de faciliter aux lecteurs l'apprentissage du fonctionnement du programme construit pour la conception des Diviseurs/Combineurs de puissance en microondes. Il été très pratique de donner la structure générale du programme développé et un aperçu de la façon dont ces composants interagissent dans le logiciel développé, avant de procéder à une description plus détaillée de l'algorithme. L"effort consacré à la conception de l"architecture du programme qui repose sur une structure modulaire, a abouti à un logiciel suffisamment général pour permettre de simuler des structures complexes. Cet effort a permis de créer une base solide pour le programme développé, facilitant ainsi non seulement son utilisation, mais aussi son expansion future. Dans les détails, nous avons abordé les points sur l'excitation qui est l'un des éléments les plus importants à prendre en considération lors de toute simulation FDTD, ainsi que la stabilité, en concluant que la condition CFL influe beaucoup sur la stabilité numérique du système. Cependant, il y a d'autres facteurs qui ont une grande influence, tels que les conditions aux limites d'absorption, les grilles spatiales non uniformes. Même si la solution numérique est stable, la satisfaction de la condition CFL ne garantit pas la précision numérique de la solution, il fournit uniquement une relation entre la taille de la grille spatiale et le pas de temps. Il faut tenir encore de satisfaire les exigences de la théorie d'échantillonnage.

# **4.5 Références du chapitre 4**

- [1] [1] A Taflove and S. C. Hagness, Computational Electrodynamics*:* The Finite Difference Time Domain Method, 3rd ed. Norwood, MA: Artech House Publishers, 2005.
- [2] K. S. Yee, "Numerical solution of initial boundary value problems involving Maxwell"s equations in isotropic media," *IEEE Transactions on Antennas and Propagation*, vol. 14, pp. 302–307, 1966.
- [3] J.-P. Berenger, "A perfectly matched layer for the absorption of electromagnetic waves," *J. Computational. Phys.,* Oct. 1994.
- [4] W. C. Chew and W. H. Weedon, "A 3-D perfectly matched medium from modified Maxwell"s equations with stretched coordinates," Microwave Opt. Tech. Lett*,* vol. 7, pp. 599-604, Sept. 1994
- [5] S. D. Gedney and A. Roden, "Applying Berenger's perfectly matched layer (PML) boundary condition to non-orthogonal FDTD analyses of planar microwave circuits," in URSI Radio Sci. Meet. *Dig.,* Newport Beach, CA, June 18-23, 1995, p. 334.
- [6] E. A. Navmo, C. Wu, P. Y. Chung, and J**.** Litva, "Application of PML super absorbing boundary condition to non-orthogonal FDTD method," Elec. Lett*.,* vol. 30, no. 20, pp. 1654-1656, 1994.
- [7] D. Sheen, S. Ali, M. Abouzahra, and J. Kong, "Application of the three-dimensional finite-difference time-domain method to the analysis of planar microstrip circuits," IEEE Transactions on Microwave Theory, vol. 38, no. 7, pp. 849–857, 1990.
- [8] R. Courant, K. Friedrichs, and H. Lewy, "On the Partial Difference Equations of Mathematical Physics," *IBM Journal of Research and Development*, vol. 11, no. 2, pp. 215–234, 1967.
- [9] J. Fang and D. Xeu, "Numerical errors in the computation of impedances by the FDTD method and ways to eliminate them," *IEEE Microwave and Guided Wave Letters*, vol.5, no. 1, pp. 6–8, January 1995.
- [10]A. Taflove and S. C. Hagness, Computational electrodynamics: The finite-difference time-domain method, 3rd ed., Boston, MA: Artech House, 2005.
- [11]A. Taflove, Advances in computational electrodynamics: The finite difference timedomain method, Dedham, MA: Artech House, 1998.
- [12]K. S. Kunz and R. J. Luebbers, The finite difference time domain method for electromagnetics, Boca Raton, FL: CRC Press, 1993.
- [13]Atef Z. Elsherbeni and Veysel Demir "The Finite-Difference Time-Domain Method for Electromagnetics with MATLAB" SciTech Publishing, Inc 2009
- [14]R. Courant, K.O. Friedrichs, and H.Lewy,"On the Partial Differential Equations of Mathematical Physics (translated)," IBM Journal of Research and Development, vol. 11, pp. 215–234, 1967
- [15]A.Taflove, "Computational Electrodynamics: The Finite Difference Time Domain," Boston: Artech House, 1995.
- [16]R. Courant, K.O. Friedrichs, and H. Lewy, "On the Partial Differential Equations of Mathematical Physics (translated)," *IBM Journal of Research and Development,* vol. 11, pp. 215–234, 1967.
- [17]A.Taflove, "Computational Electrodynamics: The Finite Difference Time Domain," Boston: Artech House, 1995.
- [18]A. Orlandi and C.R. Paul, "FDTD analysis of lossy, multiconductor transmission lines terminated in arbitrary loads," *IEEE Transactions on Electromagnetic Compatibility,* vol. 38, pp. 388–399, Aug 1996.
# **Chapitre 5**

**Conception et Simulation des Diviseurs /Combineurs Microondes basées sur la Méthode FDTD 3D**

## **5 Conception et Simulation des Diviseurs /Combineurs Microondes basées sur la Méthode FDTD 3D**

## **5.1 Introduction :**

Dans les précédents chapitres, nous avons donné une étude théorique sur les diviseurs/combineurs de puissance avec leur classification, ensuite nous avons présenté l"outil de simulation tout en utilisant la méthode numérique FDTD en trois dimensions. Afin de valider l"implémentation du logiciel construit, des exemples ont été réalisées dans ce chapitre pour la conception des diviseurs/combineurs à deux voies. Ensuite, nous introduisons une étude paramétrique pour mieux comprendre le fonctionnement et l"influence de chaque paramètre sur les caractéristiques en termes de la fréquence, bande passante et les coefficients de réflexion et de transmission afin de nous permettre par la suite de faire une conception de différentes topologies des diviseurs/combineurs de puissance, tout en exploitant notre programme développé. Par la suite, nous procéderons à la discussion des résultats obtenus. Plusieurs topologies des diviseurs/combineurs de puissance Multi voies seront proposées.

## **5.2 Diviseur/Combineur à deux voies:**

Un micro ruban a été exploité pour modéliser un diviseur/combineur de puissance pour différentes configurations [1]. Tout d'abord, nous construisons un diviseur/combineur de puissance à deux voies basées sur une jonction en T [2]. Ensuite, nous faisons une étude paramétrique en faisant varier ses dimensions et en fin nous concevons et simulons avec succès un diviseur/combineur de puissance à trois et quatre voies. Ces circuits ont été construits sur un substrat Duroïde [3, 4, 5]. Les dimensions totales et les tailles de cellules de grille utilisées sont: nx, ny, et nz. Les pas d'espace sont:  $\Delta x$ ,  $\Delta y$  et  $\Delta z$  leurs valeurs sont représentées sur le tableau 5.1.

| <b>Structure</b>  | <b>Paramètres</b> | Valeurs (mm) |
|-------------------|-------------------|--------------|
|                   | nx                | 80           |
|                   | ny                | 100          |
| <b>Dimensions</b> | nz                | 16           |
|                   | $\Delta$ x (mm)   | 0.406        |
|                   | $\Delta y$ (mm)   | 0.406        |
|                   | $\Delta$ z (mm)   | 0.265        |

**Tableau 5. 1: Dimensions totales et les tailles des cellules de grille**

Les dimensions du micro ruban (substrat) sont mentionnées sur le tableau 5.2.

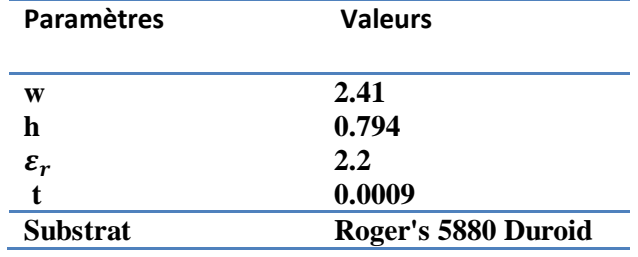

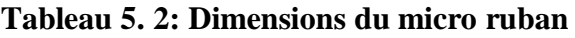

Le diviseur/combineur à deux voies basé sur une jonction en T a une forme simple, une connexion en "T" qui a une entrée et deux sorties comme indiqué sur la figure (5.1), qui répond au besoin de diviser ou de combiner des signaux entre plusieurs entrées ou sorties, lorsqu'on l'utilise comme un diviseur de puissance, il divise le signal sur le port d'entrée en signaux asymétriques sur deux ports de sortie port 2 et port 3 [3], dans le cas où l"utilise dans les sens inverse il joue le rôle d"un combineur de puissance avec deux entrées et une seule sortie.

## **5.2.1 Diviseur/Combineur à deux voies en topologie 1**

En utilisant notre programme pour définir et tracer la géométrie de la structure proposée pour la simulation, après une lecture des données et exécution de la fonction (layout\_subroutine) du programme développé (voir chapitre précèdent), le schéma représentatif (Layout) du diviseur/combineur à deux voies basé sur une jonction Tee est illustré sur la figure (5.1) et ses dimensions sont représentées sur le tableau 5.3.

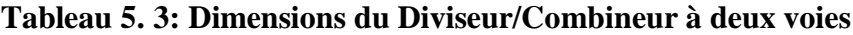

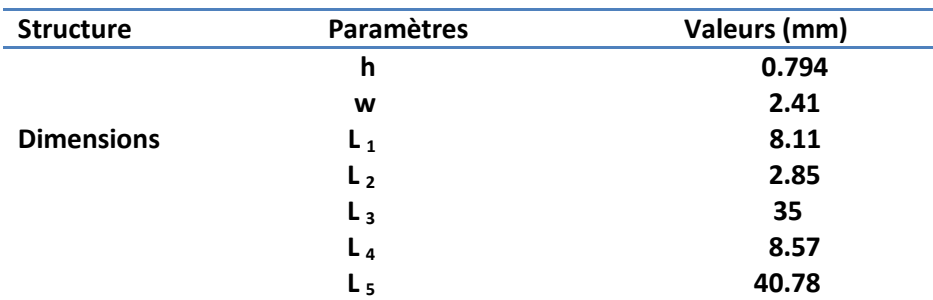

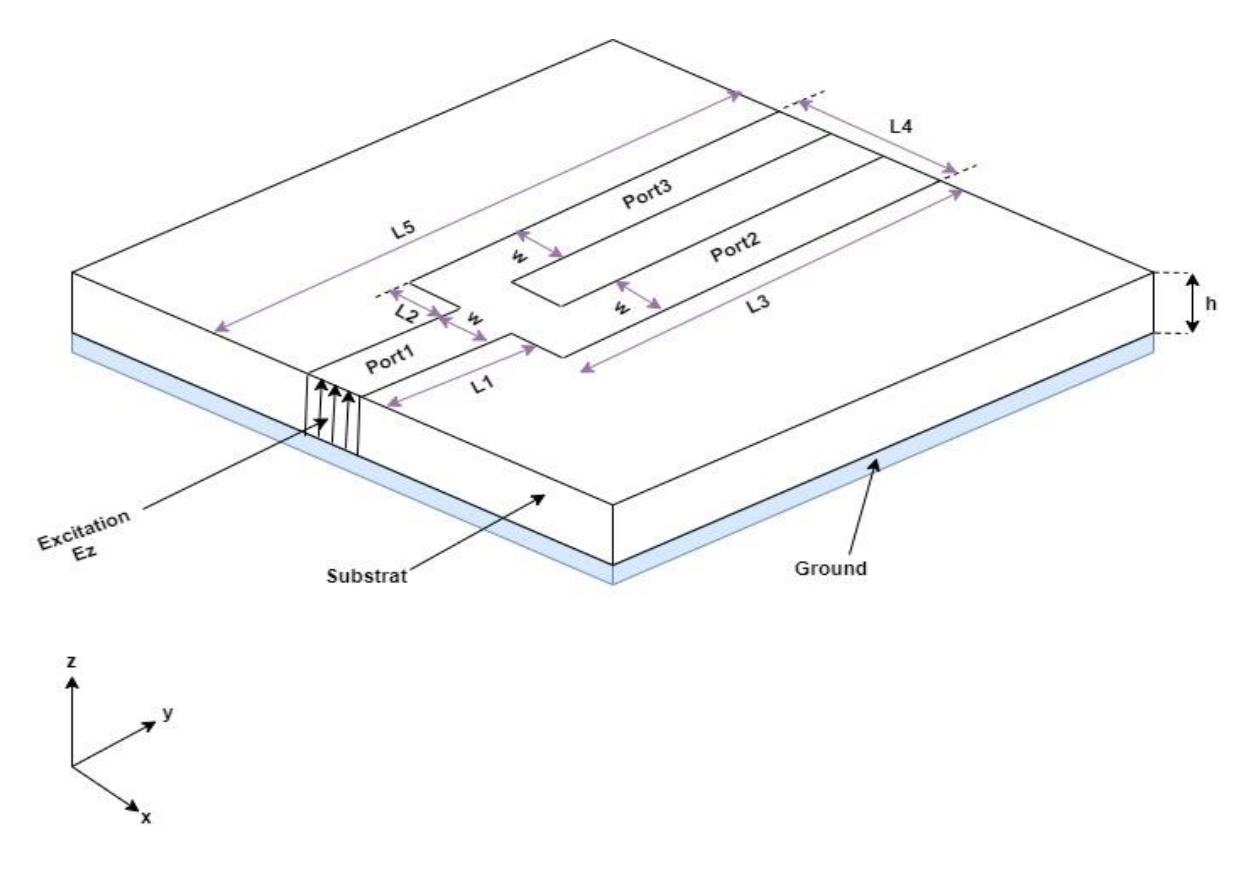

**Figure 5. 1: Géométrie (Layout) du diviseur/combineur à deux voies**

Une fois qu'on est arrivé à tracer la structure et cela après la finition de l'exécution de la première séquence du programme (Layout\_subroutine), le programme passe à l"étape de calcule des champs électriques et magnétiques basé sur la méthode 3D FDTD pour déterminer les paramètres S [6-11].

Voyons par exemple comment s'effectue la détermination du coefficient de réflexion d'une discontinuité en se basant sur le schéma représenté sur la figure (5.2) :

 Dans la première phase, une excitation d'impulsion gaussienne est utilisée à la surface avant et placée au port 1 de la structure comme montrée dans la figure (5.2) et qui a pour expression [12] :

$$
E_z(t) = E_0 e^{\frac{(t-t_0)^2}{T^2}}
$$
\n(5.1)

- Dans la deuxième phase on extrait dans le plan P2 la réponse impulsionnelle de la ligne sans discontinuité. Dans ces conditions le signal obtenu correspond à l"onde incidente noté e $e_i(t)$ .
- La troisième phase correspond à la partie de discontinuité, le signal obtenu e(t) est la somme de l'onde incidente  $e_i(t)$  et de l'onde réfléchie  $e_r(t)$ , d'où le signal réfléchi sera obtenu par la différence entre le signal transmis  $e(t)$  et le signal incident  $e_i(t)$ comme suit :  $e_r(t) = e(t) - e_i(t)$ .
- $\bullet$  En fin dans la dernière phase, le calcul des paramètres  $S_{11}$  en fonction de la fréquence s"effectuera en prenant la transformée de Fourier du signal réfléchi et du signal incident en calculant le rapport suivant [12,13] :

$$
S_{11} = 20Log\left[\frac{FT(E_{port1}^{reflected})}{FT(E_{port1}^{Incident})}\right]
$$
\n(5.2)

Après calcul des champs Electriques, dans le plan P2, le paramètre  $S_{21}$  sera calculé dans le plan P3 à partir de l"onde transmise en utilisant les transformées de fourrier :

$$
S_{21} = 20Log\left[\frac{FT(E_{\text{port2}}^{\text{transmitted}})}{FT(E_{\text{port1}}^{\text{Incident}})}\right]
$$
(5.3)

Le calcul du paramètre  $S_{31}$  se fera de la même manière en utilisant l'équation suivante :

$$
S_{31} = 20Log\left[\frac{FT(E_{port3}^{transmitted})}{FT(E_{port1}^{Incident})}\right]
$$
\n(5.4)

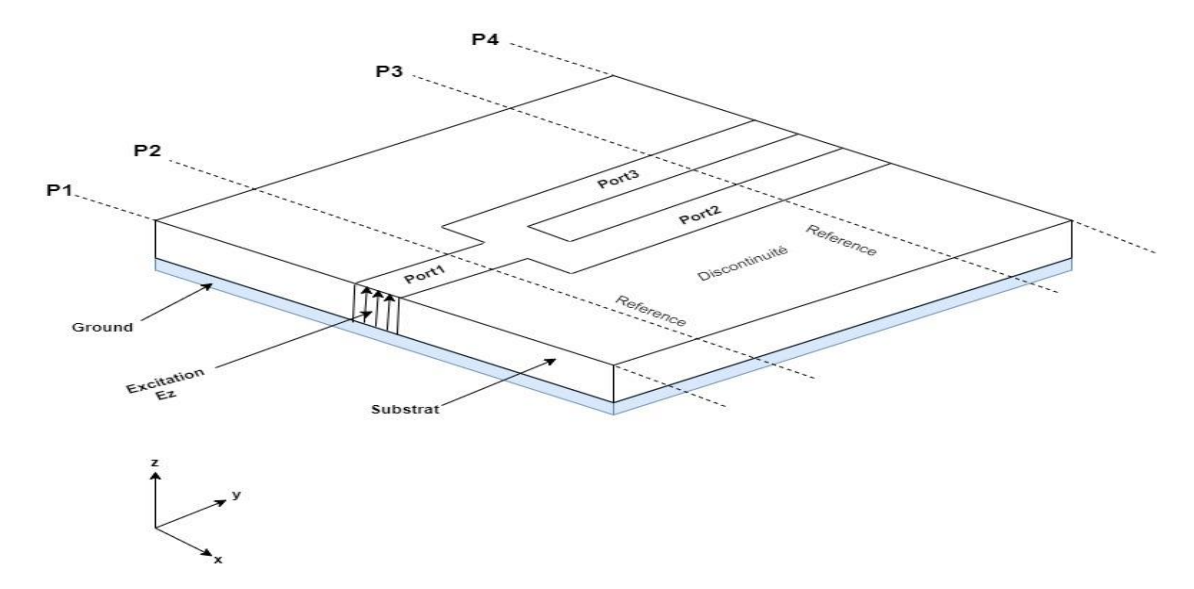

**Figure 5. 2: Géométrie des plans de référence du diviseur/combineur à deux voies**

Le signal d'entrée est appliqué au port d'entrée du circuit port 1 et divisé également en deux ports de sortie port 2 et port 3. L'intérieur de la structure est discrétisé par une grille FDTD [5, 6,14]. Les coefficients de réflexion et de transmission sont calculés à partir des champs aux trois ports. Trois figures sont capturées de la distribution  $E_z$  à trois instants différents, lorsque le signal d'entrée est passé dans le port d'entrée et divisé dans les ports de sortie comme indiqué sur les figures (5.3), (5.4), (5.5).

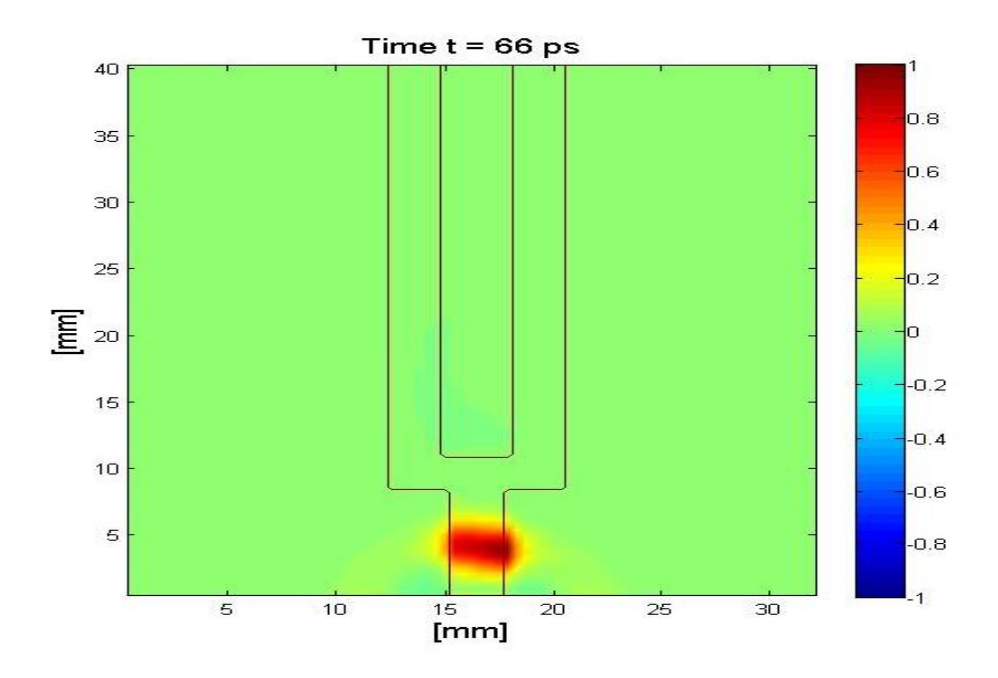

**Figure 5. 3: Distribution du champ E<sup>z</sup> à t = 66 ps dans un diviseur/combineur à 2 voies**

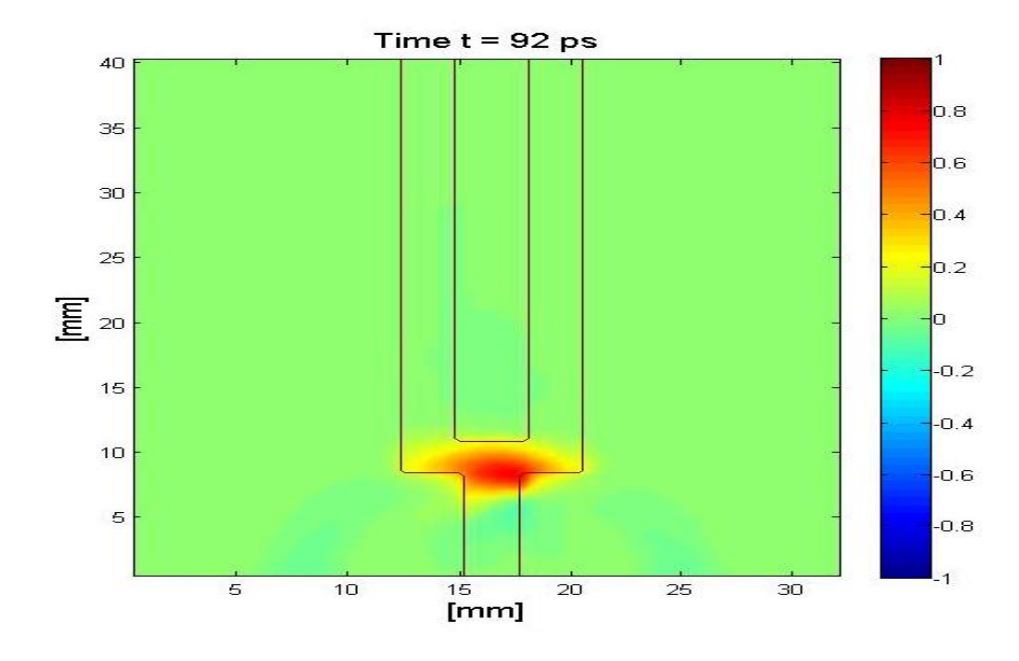

**Figure 5. 4: Distribution du champ E<sup>z</sup> à t = 92 ps dans un diviseur/combineur à 2 voies**

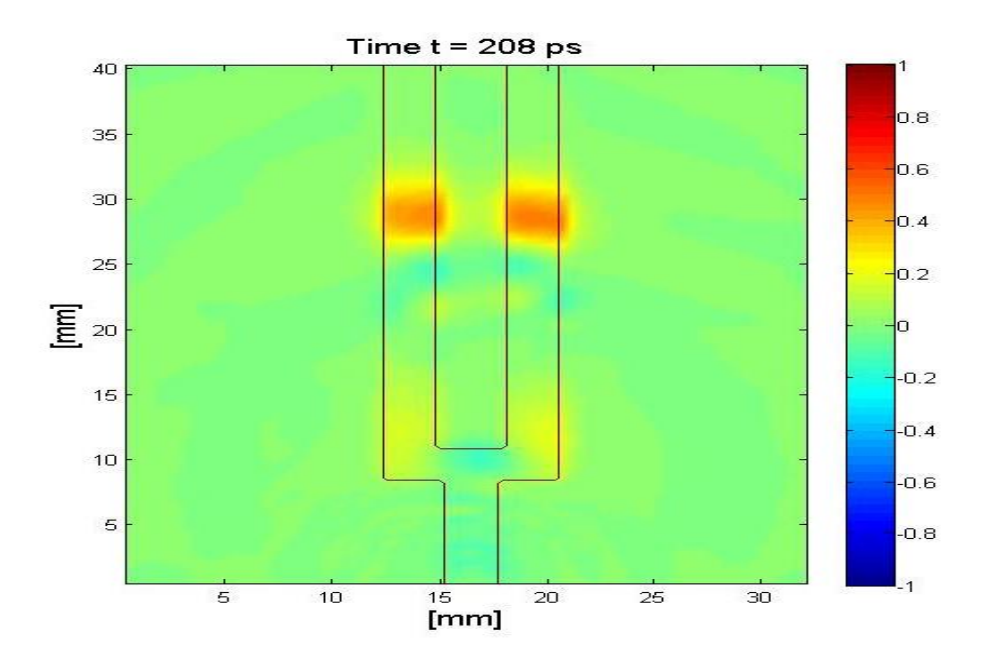

**Figure 5. 5: Distribution du champ E<sup>z</sup> à t = 208 ps dans un diviseur/combineur à 2 voies**

La jonction a une valeur de champ E décroissante dans la direction de propagation en raison d'une fuite sur la paroi latérale.

Les deux signaux des ports de sortie et le signal de port d'entrée sont illustrés à la figure (5.6). On peut observer que le signal d'entrée au port 1 (ligne noire) est divisé également entre le port 2 (rouge) et le port 3 (bleu pointillé).

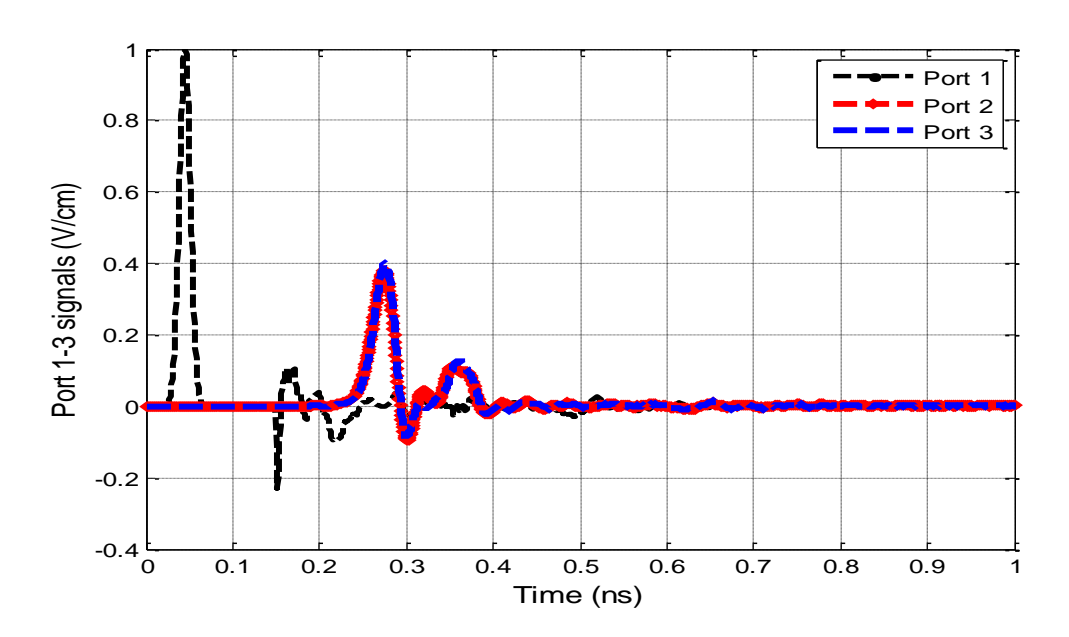

**Figure 5. 6: Signaux aux trois Ports1-3 pour diviseur/combineur à 2 voies**

Les paramètres de réflexion et de transmission S sont représentés sur la figure (5.7),  $S_{11}$ ,  $S_{21}$ et  $S_{31}$  de 0 à 20 GHz.

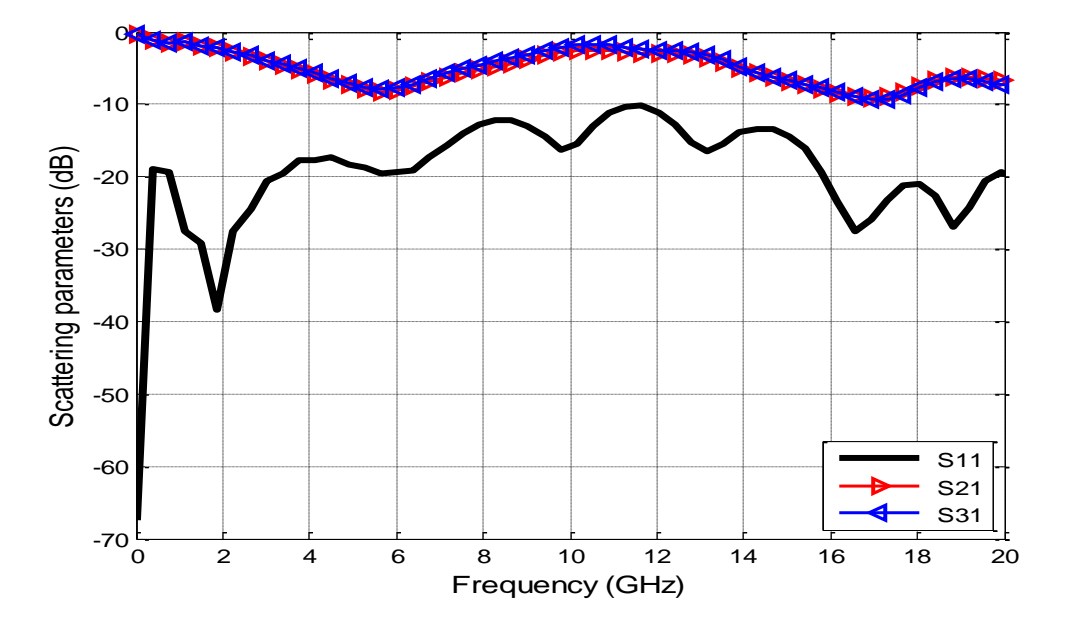

**Figure 5. 7: Paramètres S pour diviseur/combineur à 2 voies**

## **5.2.2 Etude paramétrique:**

Il est important de connaitre et comprendre comment les dimensions de la structure simulée impactent les performances du dispositif, À ce titre, une étude paramétrique est menée afin d'évaluer l'influence de divers paramètres sur les performances globales du circuit et la réponse fréquentielle du diviseur/combineur de puissance. Ce type d"étude est très important pour comprendre les effets physiques, elle est très utile pour l"analyse et l'optimisation [17].

Pendant l"étude paramétrique, nous allons varier un des paramètres physiques et les autres doivent être fixés afin d'évaluer l'influence de divers paramètres et leurs effets sur les caractéristiques du Diviseur/Combineur de puissances. Les différents paramètres identifiés sont les largeurs wi et les longueurs Li. L"étude paramétrique sera effectuée sur le combineur/diviseur à deux voies, sachant que les conclusions qui en découlent s'appliqueront également au combineur/diviseur à trois voies et quatre voies.

#### *5.2.2.1 Etude de l'influence de la largeur w :*

Une étude sur la variation de la largeur w tout en gardant les autres dimensions telle que la longueur et la hauteur de la structure va nous permettre de comprendre l"effet et l"influence sur la réponse fréquentielle ainsi sur la performance du circuit. Au premier lieu on utilise

l"outil de simulation réalisé pour définir et de tracer la géométrie de la structure (Layout), Ensuite on change les valeurs de la structure w tout en gardant les valeurs de longueurs Li et h fixes, en faisant trois modifications sur la géométrie avec trois valeurs pour la largeur w. Nous prenons trois valeurs pour la largeur w : 1.6, 2 et 2.41 mm.

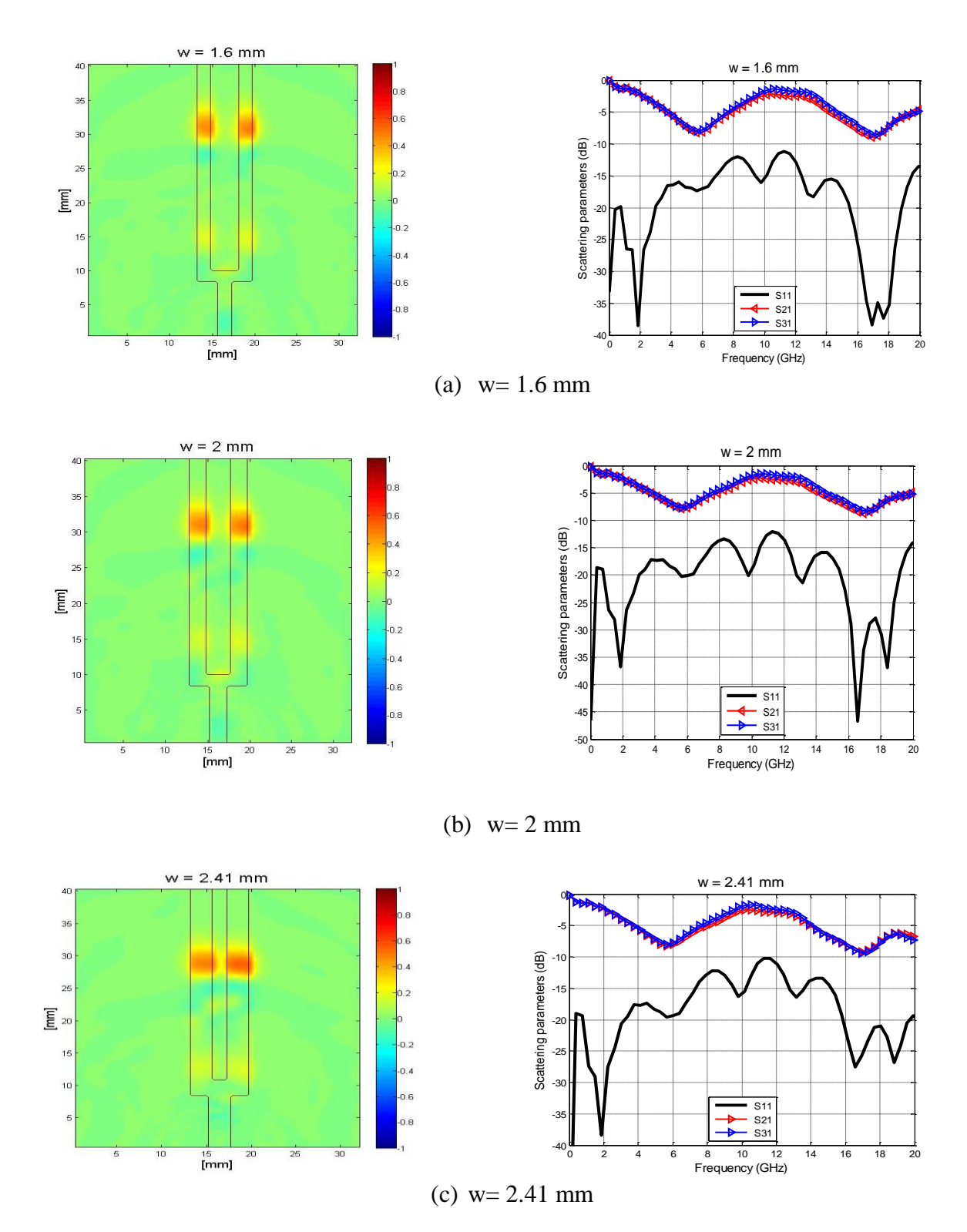

**Figure 5. 8: Influence de w sur les paramètres S**

La figure (5.8) illustre l"influence de la largeur w sur l'évolution des performances du diviseur/combineur de puissance. En variant la largeur de la structure de trois valeurs consécutives, on remarque que le coefficient  $S_{11}$  est affecté avec un léger décalage de la fréquence de quelques GHz.  $S_{11}$  est meilleur pour la valeur de w = 2 mm, elle est > -12 dB sur toute la plage de fréquence de 0 à 20 GHz.  $S_{11} = -37$  dB à 2 GHz,  $-28$  dB à 16.5 GHz et  $-27$ dB à 18.5 GHz. Les pertes d'insertion  $S_{21}$  et  $S_{31}$  sont légèrement affectées par la variation du w.

#### *5.2.2.2 Etude de l'influence des longueurs L <sup>i</sup> :*

## *Premier cas pour L<sup>1</sup> :*

La figure (5.9) montre l'évolution des performances du combineur/diviseur de puissance en fonction de la variation de la longueur  $L_1$  en termes de la perte de retour  $S_{11}$  et des pertes d'insertion  $S_{21}$  et  $S_{31}$ . Comme on le voit, la figure montre que la longueur L1 a un effet sur la fréquence de fonctionnement, la perte de retour  $S_{11}$  et les pertes d'insertions  $S_{21}$  et  $S_{31}$ . Il très claire de distinguer sur la figure  $(5.9)$  que la variation de  $L_1$  a créé un décalage de fréquences vers la gauche avec un changement des positions des lobes lorsque la longueur  $L_1$  augmente avec une augmentation des valeurs de  $S_{11}$ . Pour les pertes d'insertion, la variation de  $L_1$  influe sur  $S_{21}$  et  $S_{31}$ comme illustré sur la figure (5.9), nous remarquons une divergence entre  $S_{21}$  et  $S_{31}$ , plus la longueur  $L_1$  augmente plus les valeurs de  $S_{21}$  et  $S_{31}$  se divergent ce qui provoque une division inégale de la puissance entre les ports de sortie.

La perte de retour est optimale pour la longueur  $L_1 = 8.92$  mm, pour cette longueur, la perte de retour est supérieur à -10 dB sur toute la bande de fréquence de 0 à 20 GHz, elle atteint une valeur maximale égale à -38 dB à 2 GHz. -20 dB à 6 GHz, et -27 dB 17 GHz.

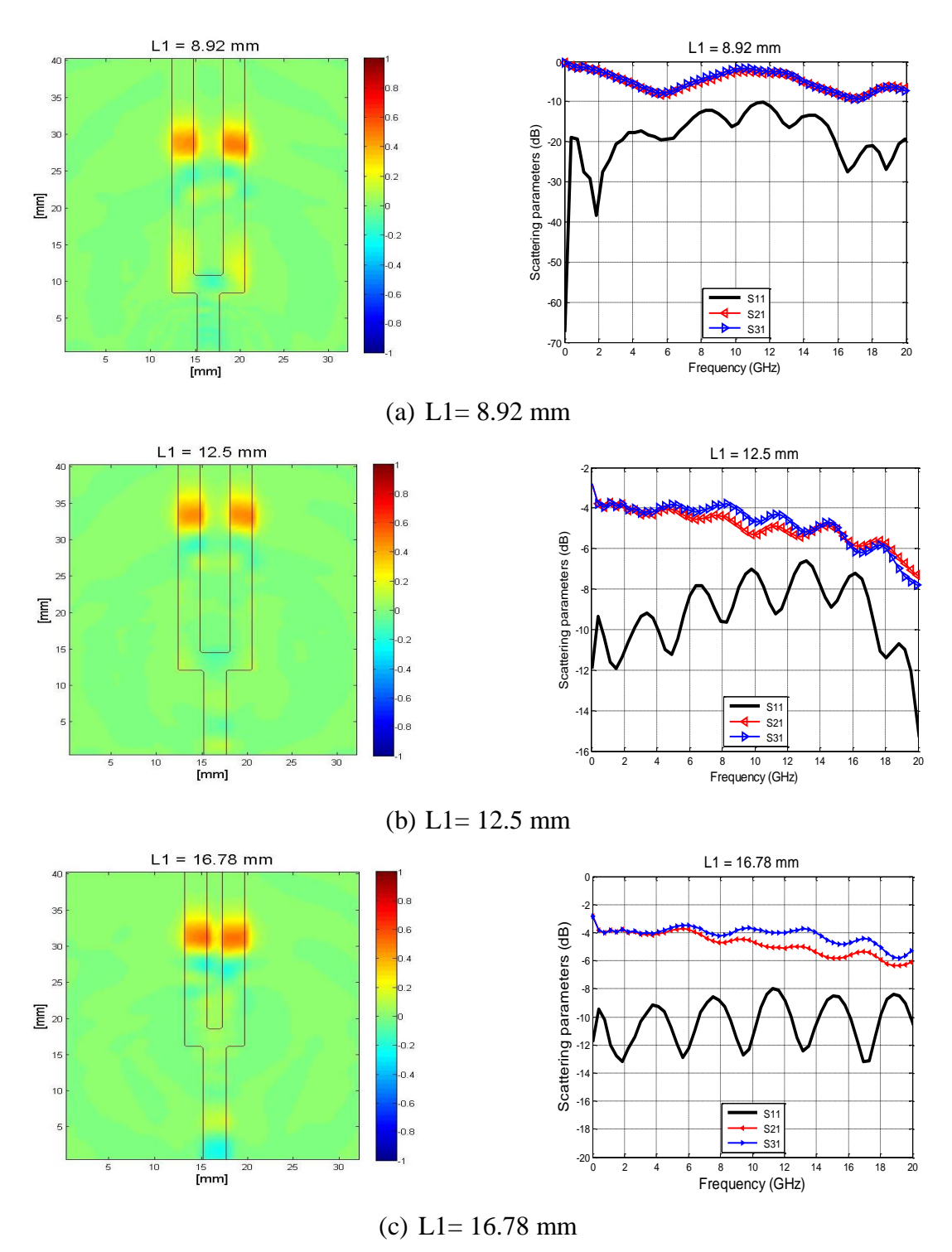

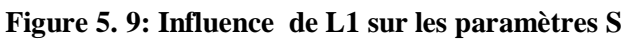

*Deuxième cas pour L<sup>2</sup> :* D'après les résultats de la simulation représentés sur la figure (5.10) ci-dessus, nous observons que l'influence de la variation de la longueur  $L_2$  est remarquable et affecte les performances du diviseur/combineur.

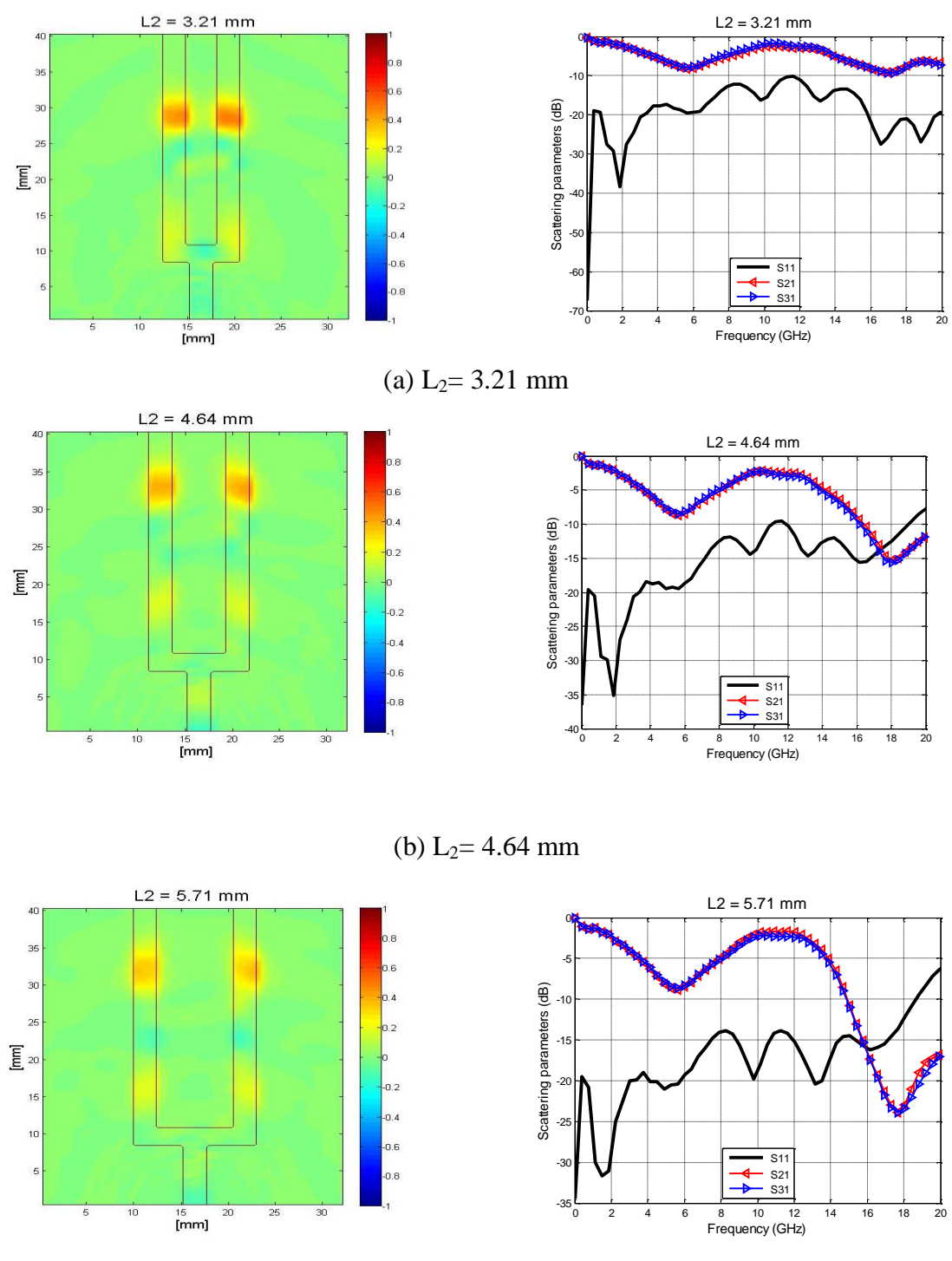

(c)  $L_2 = 5.71$  mm

**Figure 5. 10: Influence de L<sup>2</sup> sur les paramètres S**

A partir des résultats obtenus, nous pouvons dire que les performances de la perte d'insertion se dégradent en fonction de la valeur croissante de L<sub>2</sub>, ce qui permet de conclure que la perte de retour  $s_{11}$  et les coefficients de transmission  $s_{21}$  et  $s_{31}$ ont des valeurs optimales pour L2 = 3.21mm. La variation du  $L_2$  affecte les caractéristiques du diviseur de puissance, la fréquence, le coefficient de perte de retour  $S_{11}$  et les coefficients  $S_{12}$ ,  $S_{13}$  mais les courbes des  $S_{21}$  et  $S_{31}$ sont toujours superposées d'où la conservation de l'égalité de division des puissances aux ports de sortie.

#### *5.2.2.3 Etude de l'influence de la hauteur h :*

La figure (5.11) illustre l'évolution des performances du combineur/diviseur de puissance en faisant varier la hauteur du substrat.

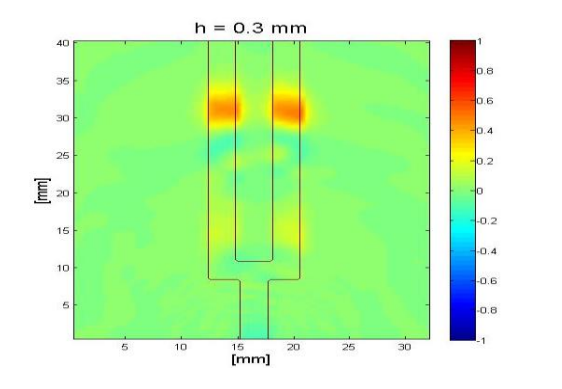

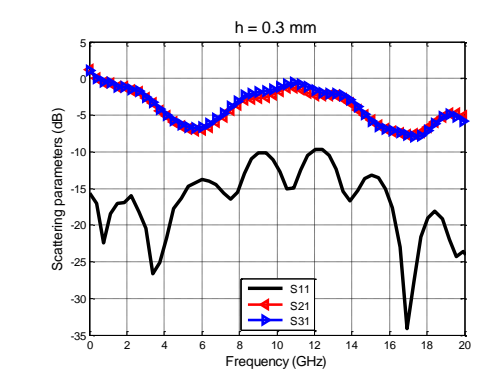

 $h = 0.8$  mm

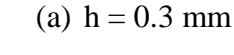

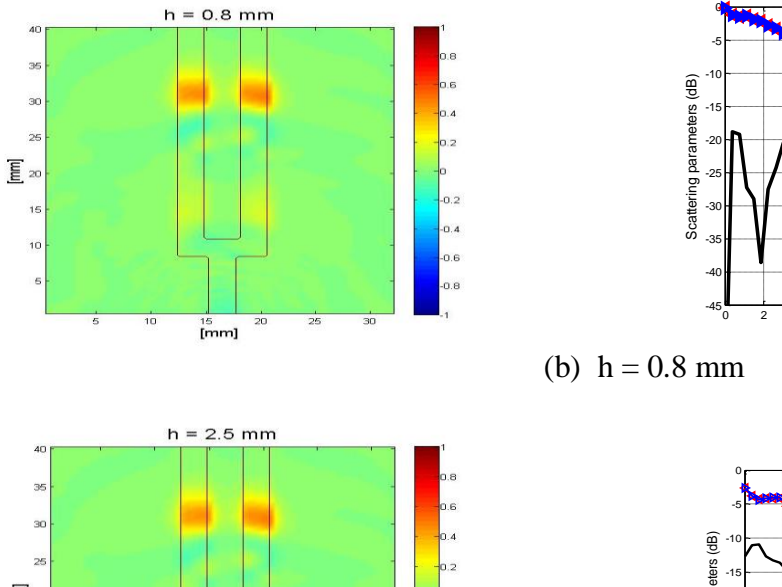

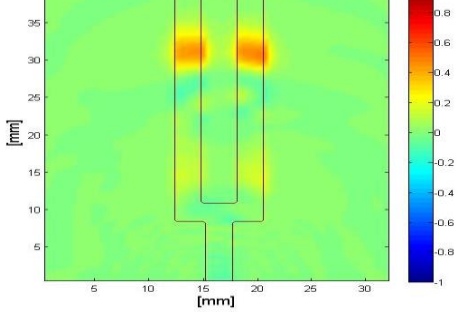

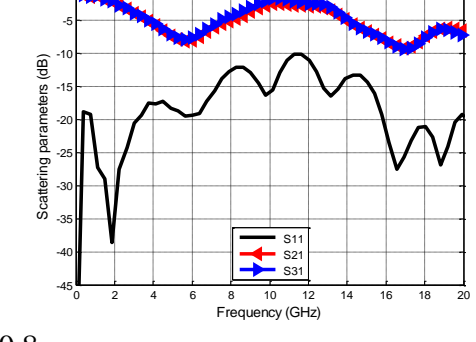

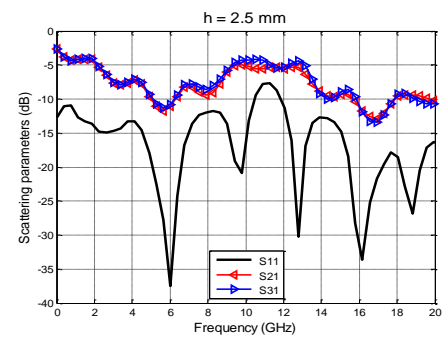

(c)  $h = 2.5$  mm

**Figure 5. 11: Influence de h sur les paramètres S**

La hauteur notée «h» sur la figure (5.1) est un autre paramètre de conception critique qui influe sur les caractéristiques du Diviseur/Combineur de puissance.

Les courbes des paramètres  $S_{11}$ ,  $S_{21}$  et  $S_{31}$  pour diverses valeurs de h montrent que le fait d'augmenter la hauteur h, les fréquences se décalent légèrement vers la gauche et la perte de retour  $S_{11}$  augmente avec une petite dégradation des valeurs des pertes d'insertion  $S_{21}$  et  $S_{31}$ .

## **5.3 Diviseur/Combineur à deux voies en topologie 2 :**

Une autre topologie a été utilisé pour concevoir un diviseur/combineur de puissance à deux voies dont le schéma représentatif (Layout) est illustré sur la figure (5.12).

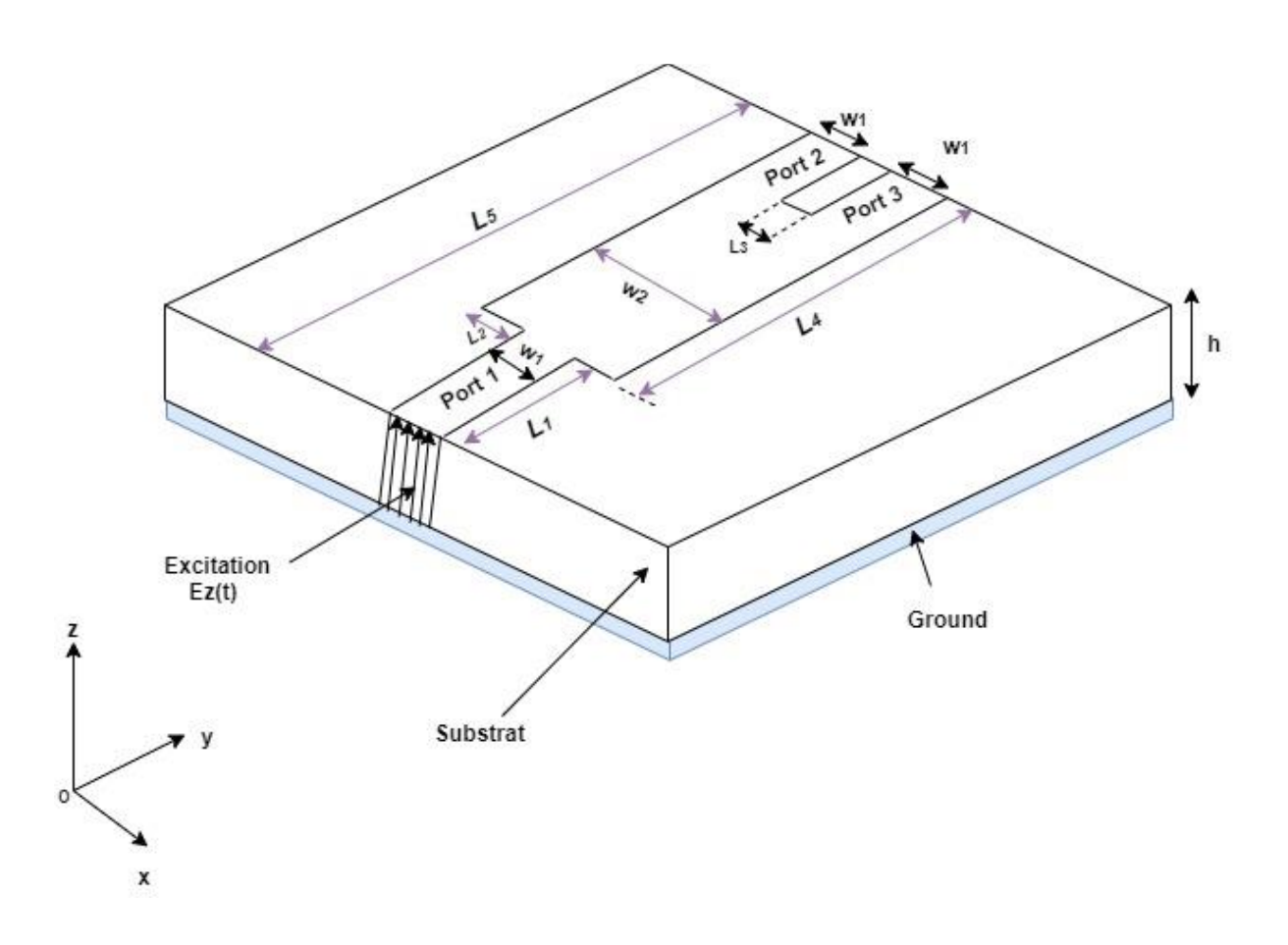

**Figure 5. 12: Géométrie (Layout) du diviseur/combineur à deux voies en topologie 2**

Les dimensions de la structure sont donnés dans le tableau 5.4

| <b>Structure</b>  | Paramètres     | Valeurs (mm) |
|-------------------|----------------|--------------|
|                   | h              | 0.794        |
|                   | $W_1$          | 2.413        |
| <b>Dimensions</b> | W <sub>2</sub> | 6.428        |
|                   | $L_1$          | 5.714        |
|                   | L <sub>2</sub> | 2.142        |
|                   | $L_3$          | 1.428        |
|                   | L4             | 26.766       |
|                   | L5             | 32.480       |

**Tableau 5. 4: dimension du Diviseur/combineur à 2 voies en topologie 2**

Le signal d'excitation est placé au port d'entrée du circuit (port 1) et divisé en deux composants de puissance dans les ports de sortie (port 2 et port 3). L'intérieur de la structure est discrétisé par un maillage avec la FDTD [12, 18,19]. La même procédure sera effectuée comme le cas du diviseur/combineur de puissance en topologie 1, les coefficients de réflexion et de transmission sont calculés à partir des champs aux trois ports. Trois figures sont capturées de la distribution E<sup>z</sup> à trois instants différents, lorsque les signaux d'entrée sont passés dans le port d'entrée et divisés dans les ports de sortie comme indiqué sur les figures (5.13, .14, .15).

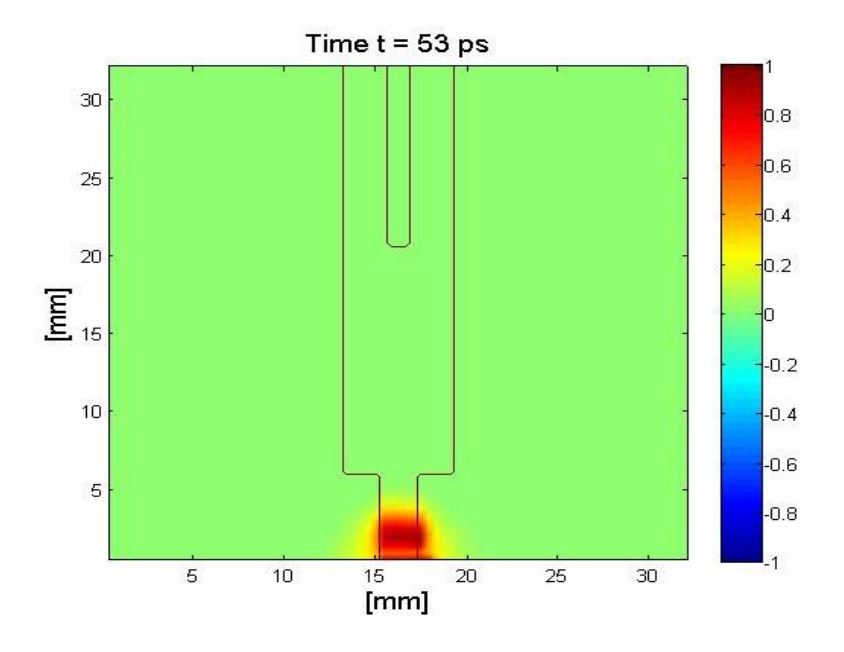

**Figure 5. 13: Distribution du champ E<sup>z</sup> à t = 53 ps dans un diviseur/combineur à 2 voies en topologie 2**

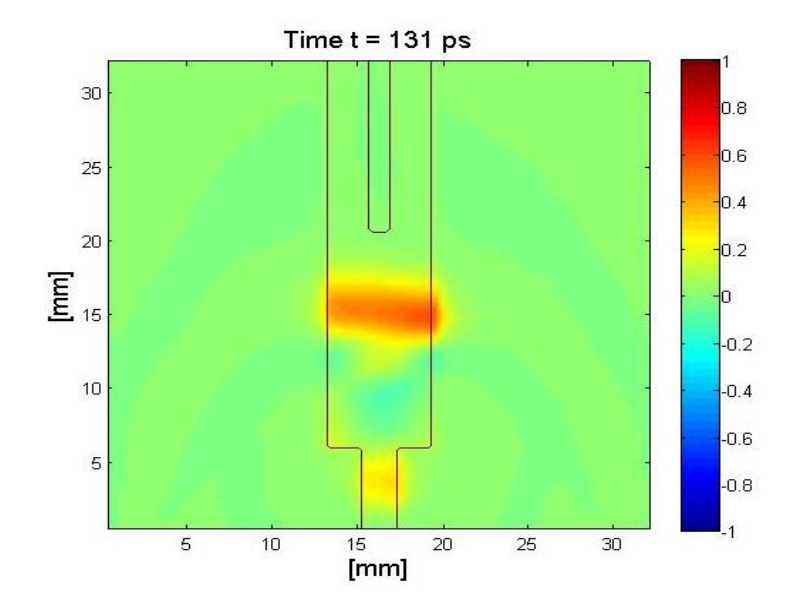

**Figure 5. 14: Distribution du champ E<sup>z</sup> à t = 131 ps dans un diviseur/combineur à 2 voies en topologie 2**

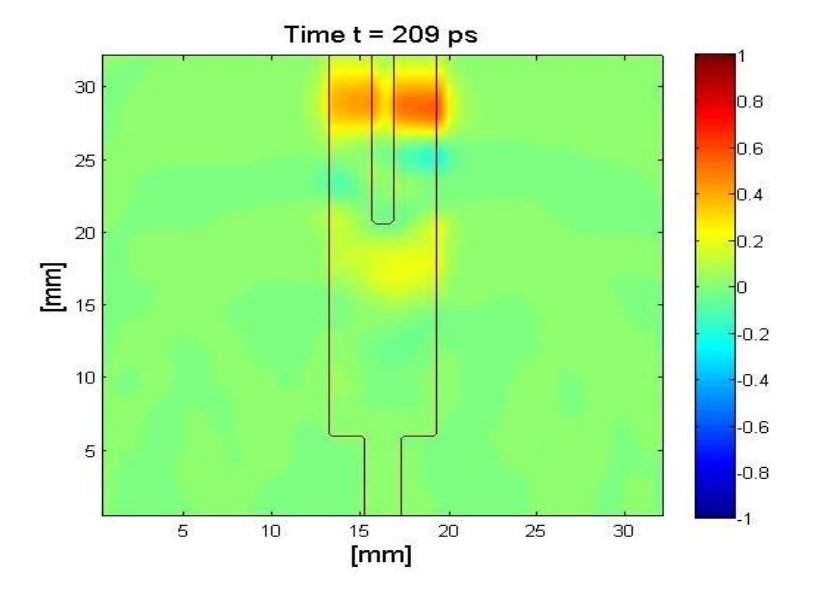

**Figure 5. 15: Distribution du champ E<sup>z</sup> à t = 209 ps dans un diviseur/combineur de puissance à 2 voies en topologie 2**

Les deux signaux des ports de sortie et le signal de port d'entrée sont illustrés à la figure (5.16). On peut observer que le signal d'entrée au port 1 (ligne noire) est divisé également entre le port 2 (rouge) et le port 3 (bleu pointillé).

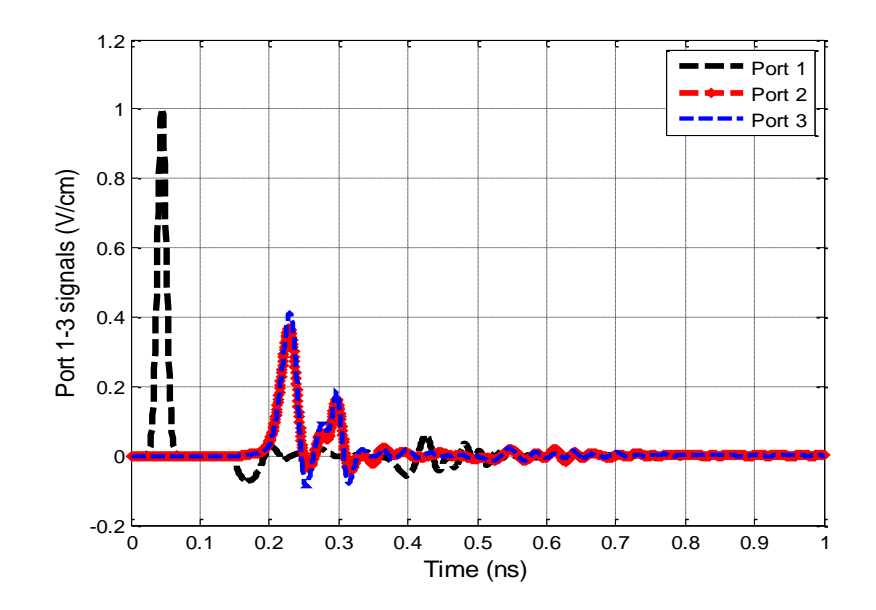

**Figure 5. 16: Signaux aux trois Ports1-3 pour diviseur/combineur à 2 voies en topologie 2**

Les paramètres de réflexion et de transmission S sont représentés sur la figure (5.17),  $S<sub>11</sub>, S<sub>21</sub>$ et  $S_{31}$  de 0 à 20 GHz.

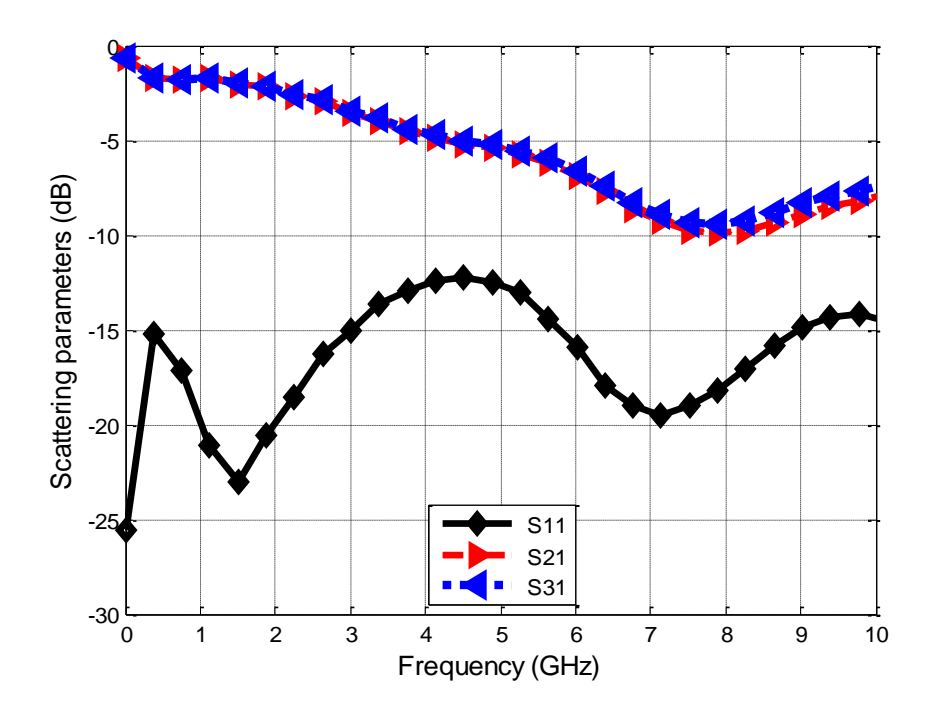

**Figure 5. 17: Paramètres S pour diviseur/combineur à 2 voies en topologie 2**

#### **5.4 Diviseur/Combineur à quatre voies :**

Il serait intéressant d'étudier une telle structure avec un nombre plus élevé de ports de sortie (supérieur à 3) afin de mettre en évidence l'avantage d'une telle topologie [20]. Dans cette section, nous présentons nos résultats numériques pour décrire les performances de la conception proposée du diviseur/combineur de puissance à quatre voies. Tout d'abord, nous donnons la disposition en multivoies pour le diviseur / combineur de puissance à microruban proposé comme indiqué sur la figure (5.18). La largeur de ligne, la longueur de section et la longueur totale sont indiquées respectivement par  $w_i$ ,  $L_i$ . L'index i commence à 1 et se termine par 4 et j de 1 à 2. La simulation FDTD 3D mise en place pour analyser le diviseur/combineur à quatre voies amène plusieurs résultats.

 Un microruban est utilisé pour concevoir un diviseur/combineur de puissance à quatre voies [16], la structure a une forme simple, qui a cinq segments, les ports 2-5 sont quatre ports de sortie qui reçoivent des puissances tandis que le port 1 est le port d'entrée du signal, comme le montre la figure (5.18). Le diviseur/combineur de puissance a une propriété attrayante, il est de forme plane et peut être fabriqué avec une technologie simple sans aucun assemblage mécanique compliqué, les interconnexions avec d'autres circuits plans sont simples.

Cette structure peut fonctionner dans une large bande de fréquences. Le diviseur/combineur de puissance est conçu sur le substrat de type RT Duroid 5880 d'épaisseur 2,41, largeur h = 0.794, et de permittivité relative 2,2. Les dimensions totales et les tailles de cellules de grille utilisées sont:  $nx = 80$ ,  $ny = 80$ ,  $nz = 16$  pour un diviseur/combineur de puissance à 3 voies. Les pas d'espace sont:  $\Delta x = 0,4064e-3$ ,  $\Delta y = 0,4064e-3$ ,  $\Delta z = 0,2650e-3$ . [4, 5, 12,18].

 La puissance appliquée au port 1 se divise donc également entre les quatre ports de sortie, L'intérieur de la structure est discrétisé par un maillage avec la FDTD [12 ,18], en se basant sur la procédure décrite dans la section 5.2.1 du chapitre cinq pour calculer des champs Electriques sur les cinq ports, on obtient finalement les coefficients de réflexion et de transmission.

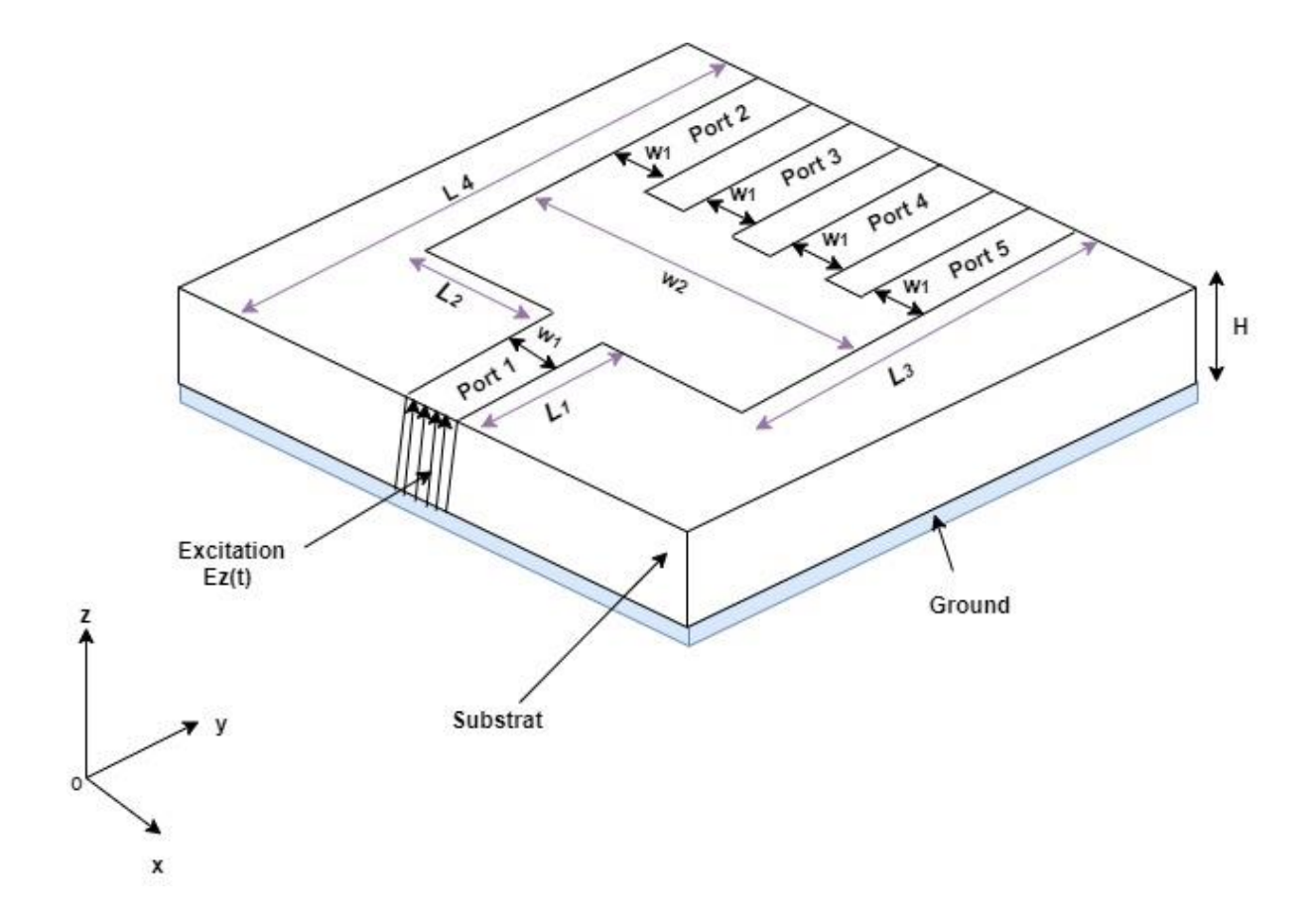

**Figure 5. 18: Géométrie (Layout) du diviseur/combineur à quatre voies**

Les dimensions de la structure sont données dans le tableau 5.5

**Tableau 5. 5: dimension du Diviseur/combineur à 4 voies**

| <b>Structure</b>  | <b>Paramètres</b> | Valeurs (mm) |
|-------------------|-------------------|--------------|
|                   | h                 | 0.794        |
|                   | $W_1$             | 2.413        |
| <b>Dimensions</b> | W <sub>2</sub>    | 15.357       |
|                   | $L_1$             | 11.785       |
|                   | L <sub>2</sub>    | 6.428        |
|                   | L <sub>3</sub>    | 20.694       |
|                   | L <sub>4</sub>    | 32.480       |

La cartographie de la distribution du champ électrique E<sup>z</sup> dans les quatre ports du Diviseur/Combineur à quatre voies est donnée sur les figures en quatre instants différents, dans le port 1 où l"excitation est appliquée, ensuite elle se divise sur les quatre ports de sortie port 2-5 en passant par le milieu du circuit.

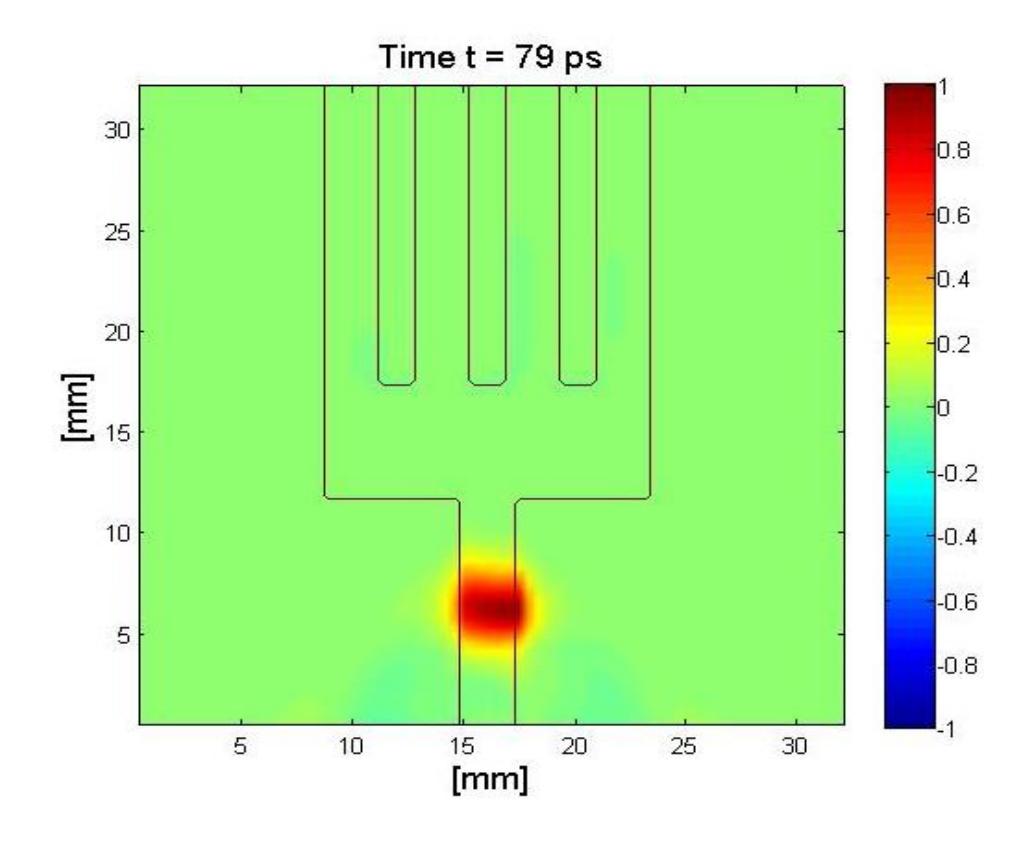

**Figure 5. 19: Distribution du champ E<sup>z</sup> à t = 79 ps dans un diviseur/combineur à 4 voies**

A l" instant où l"onde sort du port 1, le champ électrique prend une forme d"un demi-cercle et continu à se propager en fonction du temps voir la distribution aux instants 118 ps et 144 ps comme illustré dans la figure (5.20) et la figure (5.21) pris comme exemple pour montrer que les deux ports 3 et 5 sont les premiers qui reçoivent la puissance à diviser avec un décalage de temps de quelque ps et ça est due à la position des ports dans le circuit.

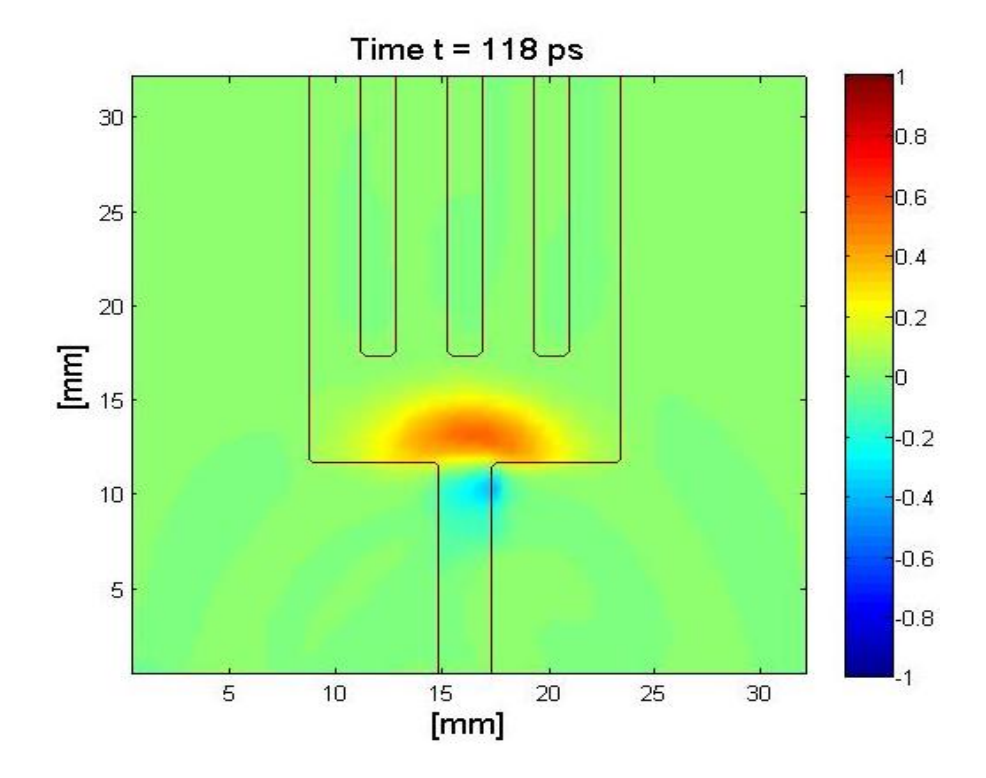

**Figure 5. 20: Distribution du champ E<sup>z</sup> à t = 118 ps dans un diviseur/combineur à 4 voies**

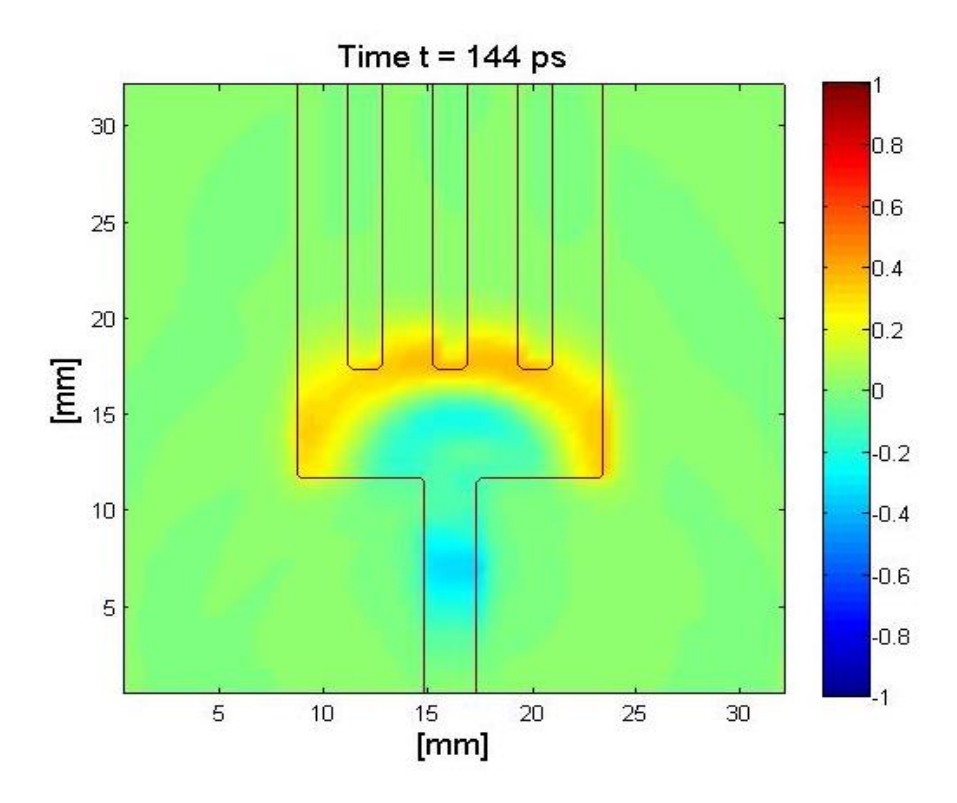

**Figure 5. 21: Distribution du champ E<sup>z</sup> à t = 144 ps dans un diviseur/combineur à 4 voies**

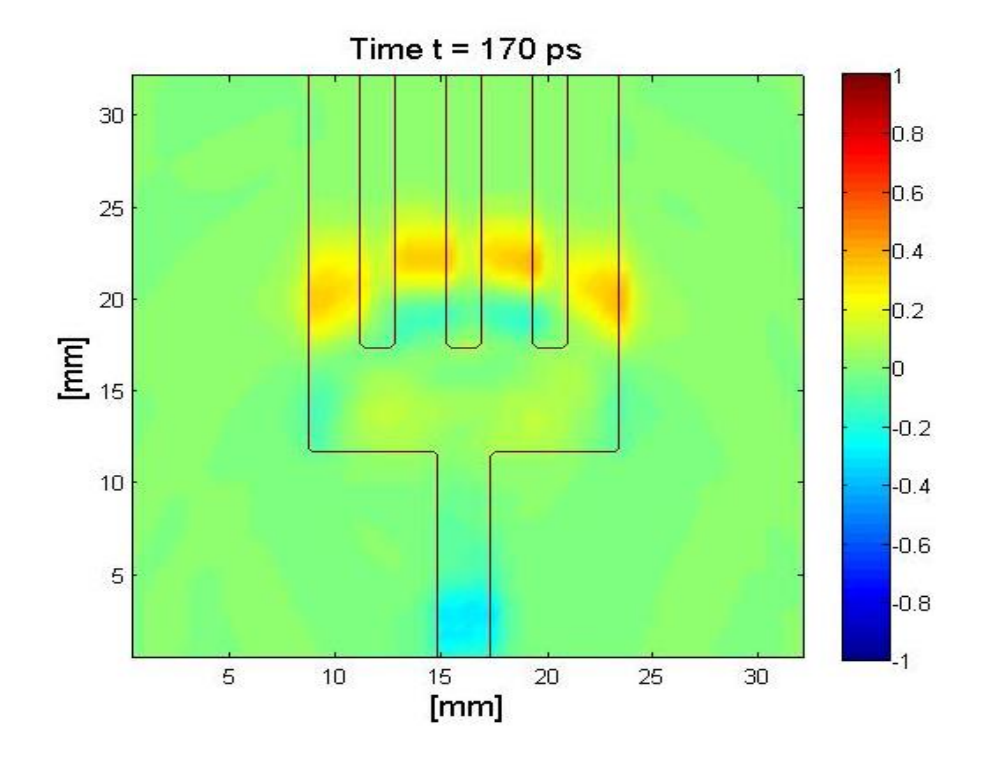

**Figure 5. 22: Distribution du champ E<sup>z</sup> à t = 170 ps dans un diviseur/combineur à 4 voies**

Les quatre signaux des ports de sortie et le signal de port d'entrée sont illustrés à la figure.  $(5.23)$ .

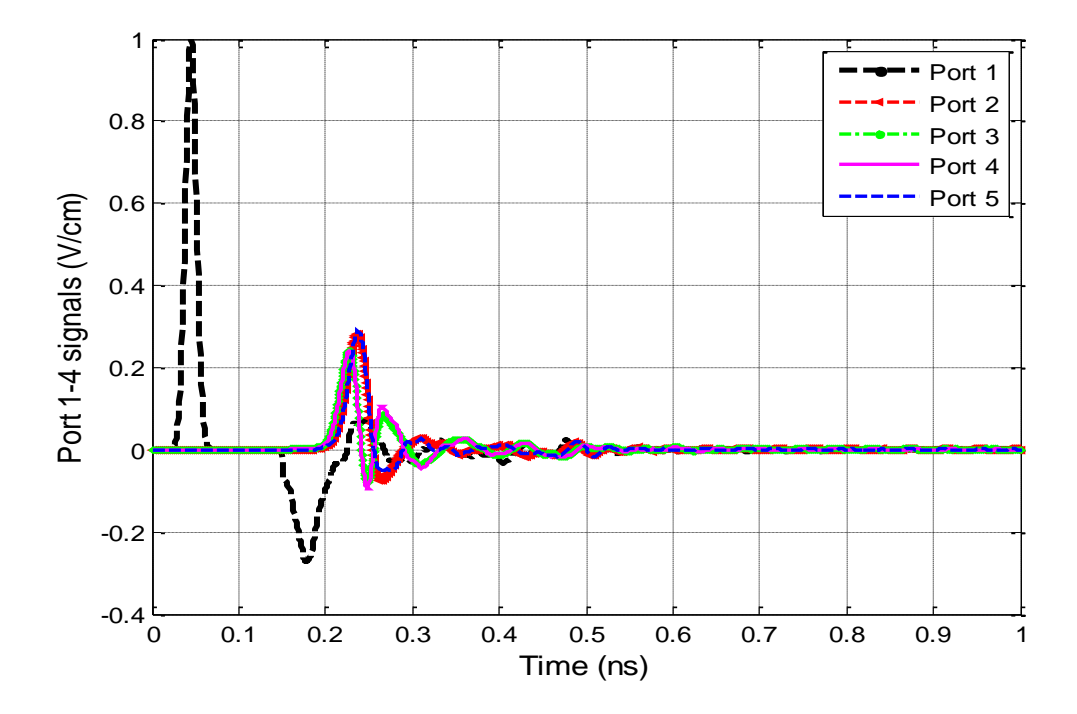

**Figure 5. 23: Signaux aux trois Ports1-5 pour diviseur/combineur à 4 voies**

Les deux signaux aux ports 3 et 4 de sortie sont illustrés à la figure (5.24). On peut observer que les deux signaux aux ports 3 et 4 sont égaux.

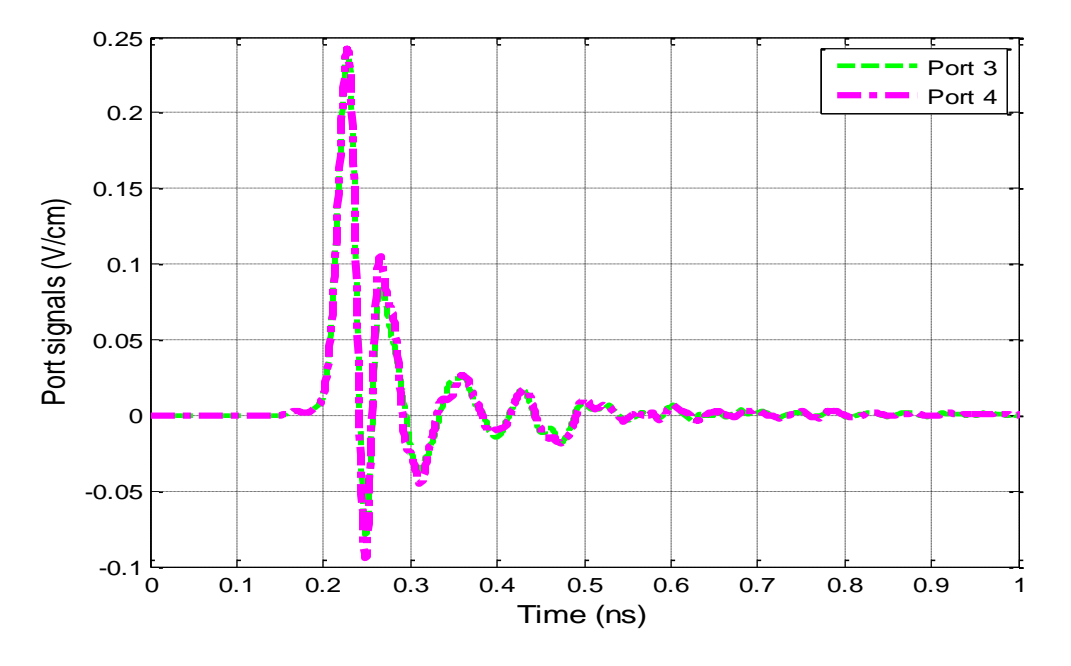

**Figure 5. 24: Signaux aux deux Ports3-4 pour diviseur/combineur à 4 voies**

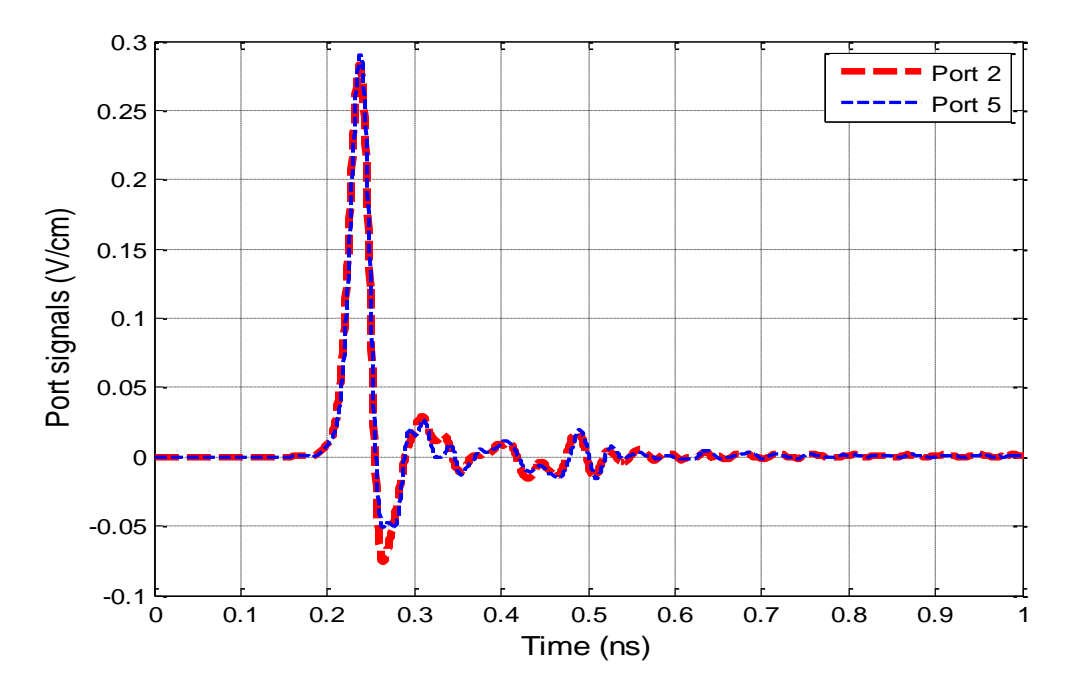

**Figure 5. 25: Signaux aux deux Ports2-5 pour diviseur/combineur à 4 voies**

Les deux signaux aux ports 2 et 5 de sortie sont illustrés à la figure (5.25). Il est clair que les deux signaux aux ports 2 et 5 sont les mêmes.

Le coefficient de réflexion  $S_{11}$ est représenté sur la figure (5.26). De très bon résultat est obtenu dans la bande Ku, la valeur est supérieur à -12 dB.

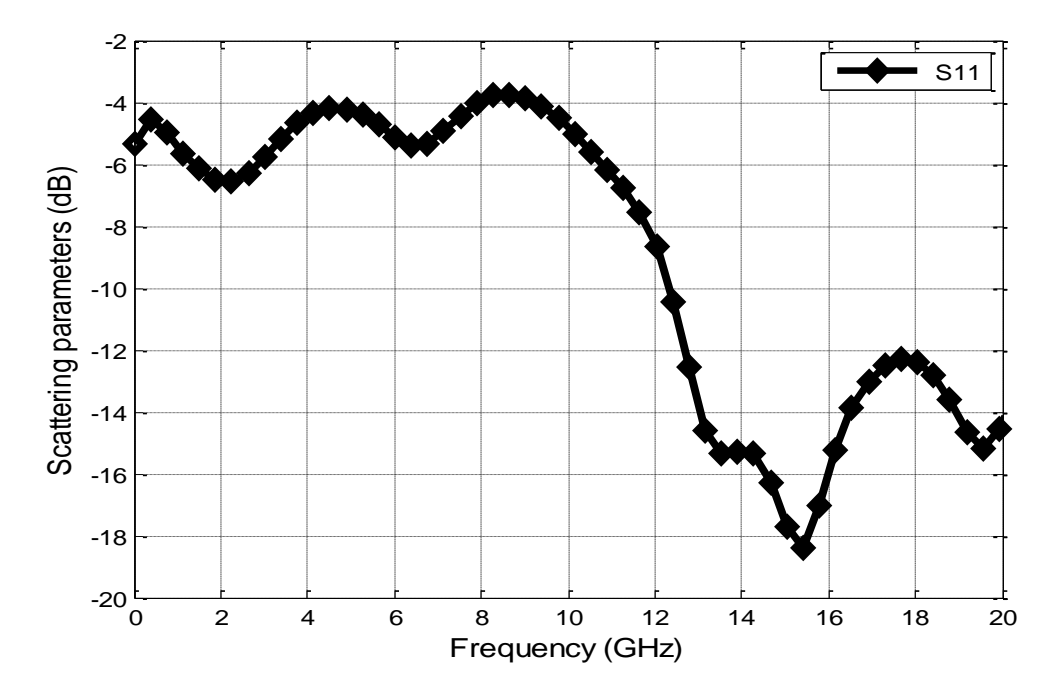

**Figure 5. 26: Coefficient de réflexion S<sup>11</sup> pour diviseur/combineur à 4 voies**

Les coefficients  $S_{31}$ ,  $S_{41}$  sont représenté sur la figure (5.27), et les coefficients  $S_{21}$  et  $S_{51}$  sur la figure (5.28).

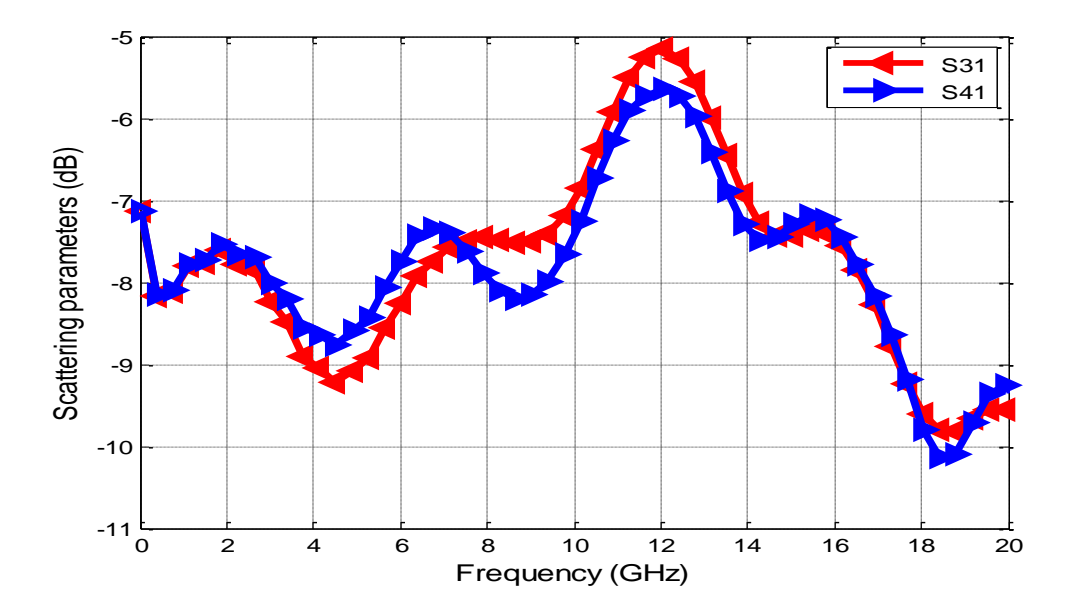

**Figure 5. 27 Coefficients S31 et S41 pour diviseur/combineur à 4 voies**

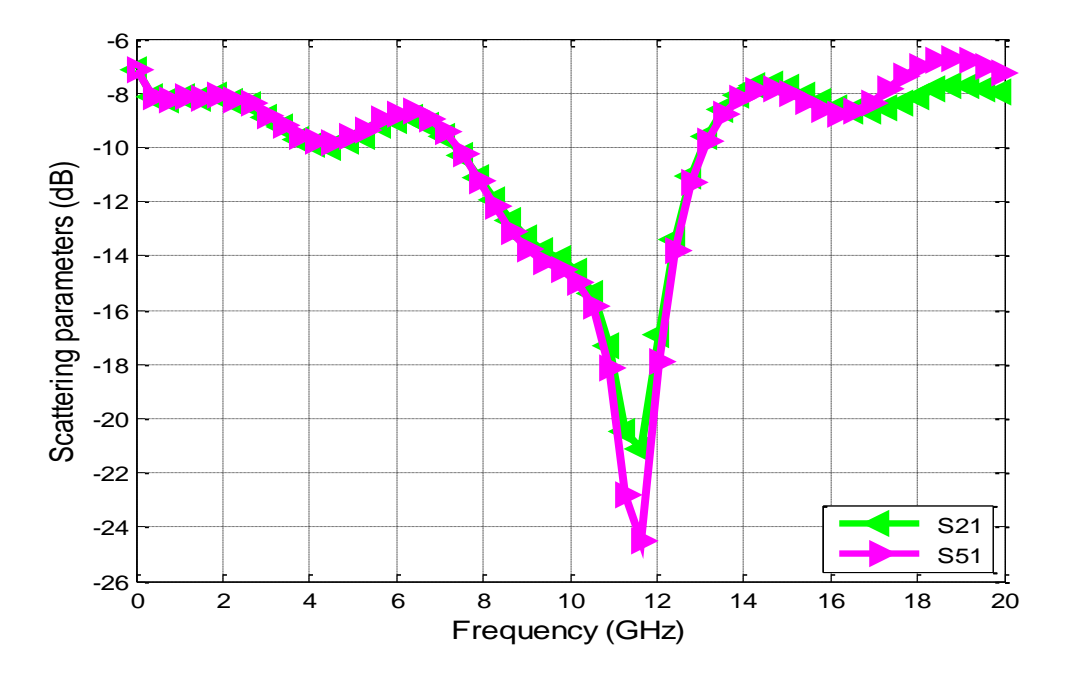

**Figure 5. 28: Coefficients S21 et S51 pour diviseur/combineur à 4 voies**

## **5.5 Conclusion**

Dans ce chapitre, nous avons vue l"application de la méthode 3D FDTD. Une étude paramétrique complète sur plusieurs structures a été faite par notre code qui a permis de comprendre mieux le fonctionnement et l"influence de chaque paramètre sur les caractéristiques en termes de la fréquence, bande passante et les coefficients de réflexion et de transmission des diviseurs/combineurs de puissance proposés. Plusieurs paramètres ont été introduits dans l"étude paramétrique des circuits proposés. Des valeurs différentes des paramètres utilisés résulteront des différentes performances de perte de retour, de perte d'insertion pour les conceptions des diviseurs/combineurs de puissance en microondes. Il a été brièvement décrit l'effet des différents paramètres utilisés pour la performance de la conception des structures proposées. En concluant que la bande de fréquence varie avec le changement des dimensions qui influe sur les pertes de réflexion  $S_{11}$  et sur les pertes d'insertions  $S_{21}$  et  $S_{31}$ .

En un premier temps, une topologie de forme primaire basée sur une jonction en T ayant des ports alignés a été conçue en large bande de fréquences afin de valider notre programme d'une part et la méthode utilisée et d'autre part de permettre de faciliter la conception du diviseurs/combineurs de puissance. Malgré sa forme classique, le diviseur a donné des résultats très satisfaisants. De plus, il a permis de se rendre compte des faiblesses d'une telle structure. Effectivement, à cause des discontinuités à sa sortie, plusieurs circuits diviseurs/combineurs à deux, trois et quatre voies avec la technologie microstrip ont été développés.

Ces diviseurs/combineurs de puissance ont fourni de bonnes performances en termes de bande passante utile pour les systèmes de communication sans fil. Notre programme s'est avéré être un excellent et puissant outil pour la conception de structures complexes, ainsi que la méthode utilisée.

## **5.6 Références du chapitre 5:**

- [1] A. M. Jassim Al-Hindawi, "Design forms of branching lines for microstrip power dividers," *2010 IEEE Sarnoff Symposium*, Princeton, NJ, 2010, pp. 1-5
- [2] B. Xiao, H. Yao, M. Li, J. Hong and K. L. Yeung, "Flexible Wideband Microstrip-Slot line-Microstrip Power Divider and its Application to Antenna Array," in IEEE Access, vol. 7, pp. 143973-143979, 2019.
- [3] D. Abouzahra and K. C. Gupta, Multiport power divider/combiner circuits using circular microstrip disk configurations, IEEE. Microwave Theory Tech., vol. 35, pp. 1296-1302, Dec 1987.
- [4] Yee, K. S. "Numerical solution of initial boundary value problems involving Maxwell's equations in isotropic media," IEEE Trans. Antennas Propag, Vol. 14, 302-307, 1966.
- [5] A. Taflove and M.E. Brodwin Numerical Solution of Steady-State Electromagnetic Scattering Problems Using the Time-Dependent Maxwell's Equations IEEE Transactions on Microwave Theory and Techniques, 23(8), 623-630, 1975
- [6] Allen Taflove, Susan C. Hagness Computational Electrodynamics: The Finite-Difference Time-Domain Method, 3rd edition. 2005, pp. 661-662
- [7] Gedney, S.D. (1995). An anisotropic perfectly matched layer absorbing medium for the truncation of FDTD lattices. University of Kentucky, Lexington, KY. Report EMG-95-006.
- [8] Gedney, S.D. (1996). An anisotropic perfectly matched layer absorbing medium for the truncation of FDTD lattices. IEEE Transactions on Antennas and Propagations 44, pp. 1630-1639.
- [9] Gedney, S.D. (1998). The perfectly matched layer absorbing medium. In A. Taflove (Ed.), Advances in computational electrodynamics: The finite-difference time-domain method. Norwood, MA: Artech House.
- [10]Gedney, S.D., and Lansing, E (1995). Non uniform orthogonal grids. In A. Taflove (Ed.), Computational electrodynamics: The finite difference time-domain method. Norwood, MA: Artech House.
- [11]Gedney, S.D., and Taflove, A. (2000). Perfectly matched layer absorbing boundary conditions. In A. Taflove and S.C. Hagness (Eds.), Computational electrodynamics: The finite-difference time domain method. (2nd Ed.). Norwood, MA: Artech House.
- [12]Jason S. Ayubi-Moak Global Modelling of Microwave Transistors Using a Full-band Cellular Monte Carlo/full-wave Maxwell Simulator Arizona State University, 2008, pp. 70- 79.
- [13]Jianbo Mao, Yingshen Xu, Rui Zhang, Mingwu Yang and Jinxian Liu, "Analysis of microstrip discontinuities and their compensation via the finite difference time domain

method," 2009 International Conference on Microwave Technology and Computational Electromagnetics (ICMTCE 2009), Beijing, 2009, pp. 235-237.

- [14]Berenger, J. P., "Perfectly matched layer for the FDTD solution of wave structure interaction problems ", IEEE Trans Antennas and Propag. Vol 51, pp.110-117, 1996.
- [15]G. Mur Absorbing Boundary Conditions for the Finite-Difference Approximation of the Time-Domain Electromagnetic-Field Equations IEEE Transactions on Electromagnetic Compatibility, Volume: EMC-23, Nov. 1981.
- [16]David M. Pozar Microwave engineering 4th edition John Wiley & Sons, Inc 2011 pp. 147
- [17]H. Oka, Y. Baba, M. Ishii, N. Nagaoka and A. Ametani, "Parametric Study on Unit Step Responses of Impulse Voltage Measuring Systems Based on FDTD Simulations," in IEEE Transactions on Power Delivery, vol. 28, no. 1, pp. 376-382, Jan. 2013.
- [18] D.M. Sheen, S.M. Ali, M.D. Abouzahra, and J.A. Kong Application of the threedimensional finite-difference time-domain method to the analysis of planar microstrip circuits IEEE Trans Microwave Theory. Techn MTT-38 (1990), 849–856. 10.
- [19]M. D. Abouzahra and K. C. Gupta, "Multi-way unequal power divider circuits using sector-shaped planar components," IEEE MTT-S International Microwave Symposium Digest, Long Beach, CA, USA, 1989, pp. 321-324 vol.1.
- [20]K. W. Eccleston, "Planar N-way metamaterial power divider," 2009 Asia Pacific Microwave Conference, Singapore, 2009, pp. 1024-1027.
- [21]Bouayad, M. & Merad, L. (2018). 3D FDTD design and comparison performance of power dividers/combiners in different configurations. International Journal of Microwave and Optical Technology. 13. 377-385.

# **Chapitre 6**

**Optimisation et Analyse des Performances des Diviseurs / Combineurs de Puissance Microondes**

## **6 Optimisation et analyse des performances des diviseurs / combineurs de puissance Microondes**

## **6.1 Introduction :**

Etant donné que les structures conventionnelles étudiées dans le chapitre précédant présentent des réflexions indésirables ainsi que la taille que prendre ces circuits, dans ce chapitre, nous introduisons des nouvelles topologies de diviseurs/combineurs de puissance ayant de bonnes performances de petites dimensions compactes avec un minimum de réflexions, à cet effet une procédure d"optimisation a été appliquée à des structures proposées en vue d'une performance de ces caractéristiques en large bande de fréquences. Le choix de ces nouvelles topologies repose essentiellement sur l'élimination en majeure partie des inconvénients que présentent les diviseurs/combineurs étudies dans le précèdent chapitre. Résoudre ce problème consiste donc à trouver une solution optimale, c"est-à-dire trouver une solution réalisable qui minimise d"une part les réflexions indésirables et d"autre part la taille des circuits. Cela nous a conduits à utiliser un algorithme d"optimisation qui fera l"objet de la section suivante.

## **6.2 Procédure d'optimisation :**

Afin de réduire les réflexions indésirables et d'améliorer la transmission du diviseur/ combineur de puissance proposé, une optimisation numérique [1,2] a été utilisée pour déterminer la structure de topologie optimale pour la conception des diviseurs / combineurs de puissance multi voies. Le processus d'optimisation utilisé dans notre travail est illustré par l"organigramme de la figure (6.1) et peut être résumé comme suit:

- Définition de la géométrie du diviseur/combineur de puissance.
- Calculer les paramètres de la matrice de répartition en notre programme de simulation développé et mis en œuvre dans le chapitre cinq.
- Redéfinir la forme géométrique de la structure de la topologie en variant progressivement sa taille.
- Recalculer les paramètres de la matrice de répartition.
- Ce processus se poursuit jusqu'à l"obtention des meilleures valeurs pour obtenir une performance souhaitable.

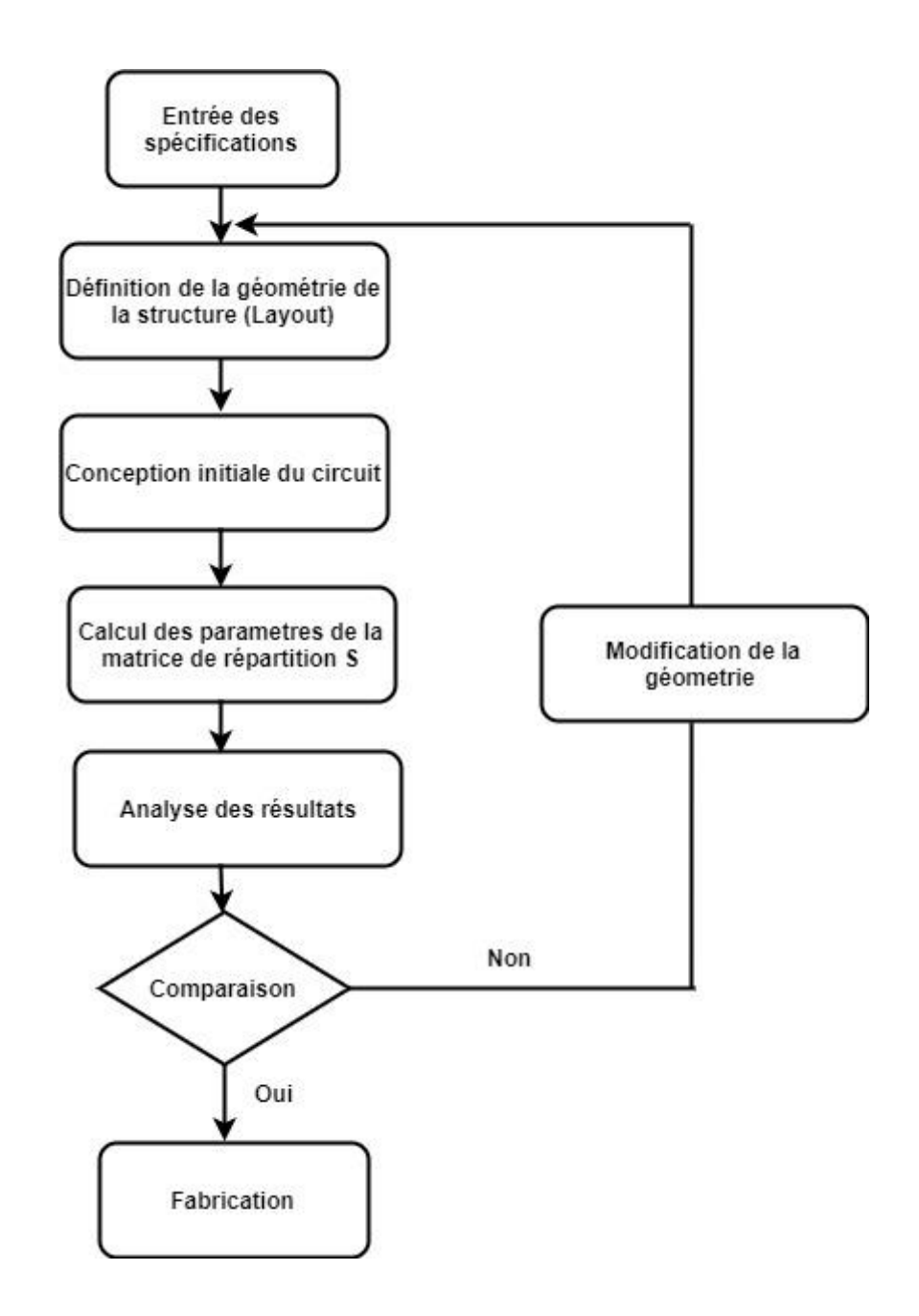

**Figure 6. 1: Organigramme de la procédure d'optimisation**

## **6.3 Conception des coudes à lignes microstrip :**

Les coudes à lignes microstrip sont fréquemment utilisés dans la conception des filtres, les antennes, les transitions, et les Diviseur/Combineurs de puissance, à un moment donné d'un circuit, nous devrons utiliser un coude. Afin de construire un circuit complet en microruban, il est souvent nécessaire que le chemin d'une bande tourne sous un grand angle. Un coude

brusque de 90 ° dans une ligne à micro ruban entraînera la réflexion d'une partie importante du signal sur la bande vers sa source, avec seulement une partie du signal transmis autour du coude. Un moyen pour effectuer un coude à faible réflexion est de courber le chemin de la bande dans un arc de rayon au moins trois fois la largeur de la bande [3]. Cependant, une technique beaucoup plus courante, et qui consomme une plus petite surface de substrat, consiste à utiliser un coude à onglet [3,4]. Nous avons utilisé notre programme pour trouver la coupe en onglet optimale.

Dans cette section nous allons faire une analyse sur les coudes 90 degré et les coudes à onglet (mitred bend) tout en faisant une petite comparaison pour voir l"effet de l"ajustement appliqué sur le coude de 90 degré.

#### **6.3.1 Structure à double Coudes 90 degré :**

Un double coude de 90 degré est modélisé par notre code basé sur 3D FDTD, Ce coude est réalisé à base d"un microstrip dans une large bande de fréquences de 0 à 20 GHz en utilisant la même méthode, citée dans le chapitre précédant, pour modéliser et analyser le circuit. Le schéma de la géométrie du coude (Layout) est représenté sur la figure (6.2) :

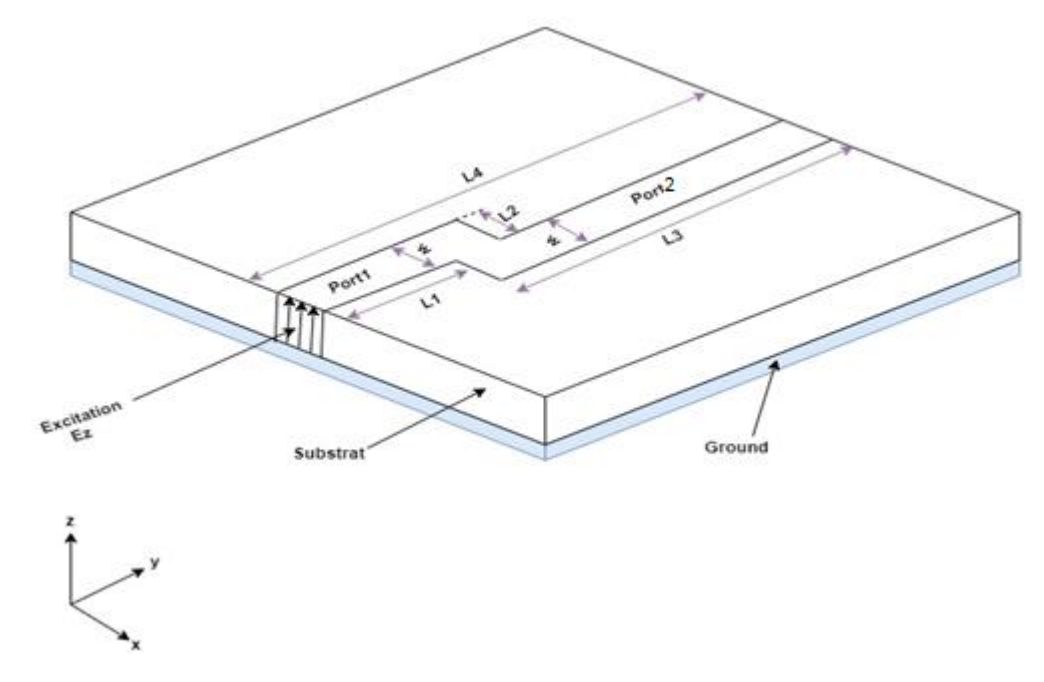

**Figure 6. 2: Double coude gauche-droit de 90 degré**

Les dimensions de la structure sont représentées sur le tableau 6.1.

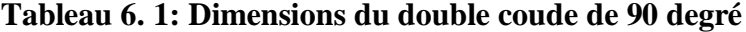

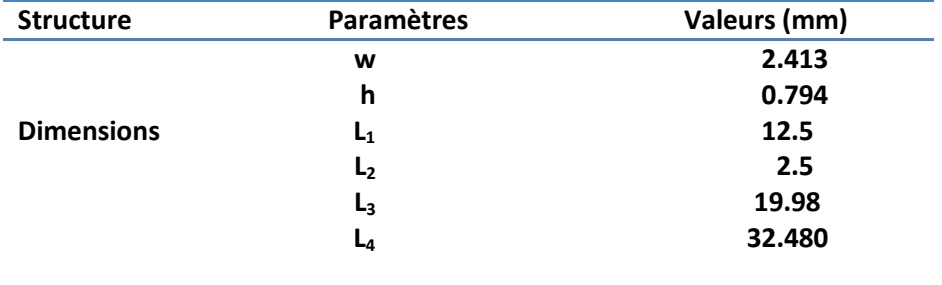

La distribution E<sub>z</sub> à quatre instants différents est illustrée sur les figures (6.3), lorsque le signal d'entrée est passé du port d'entrée port 1 et traverse les deux coudes gauche et droit de 90 degré en passant en fin par le port de sortie port 2 :

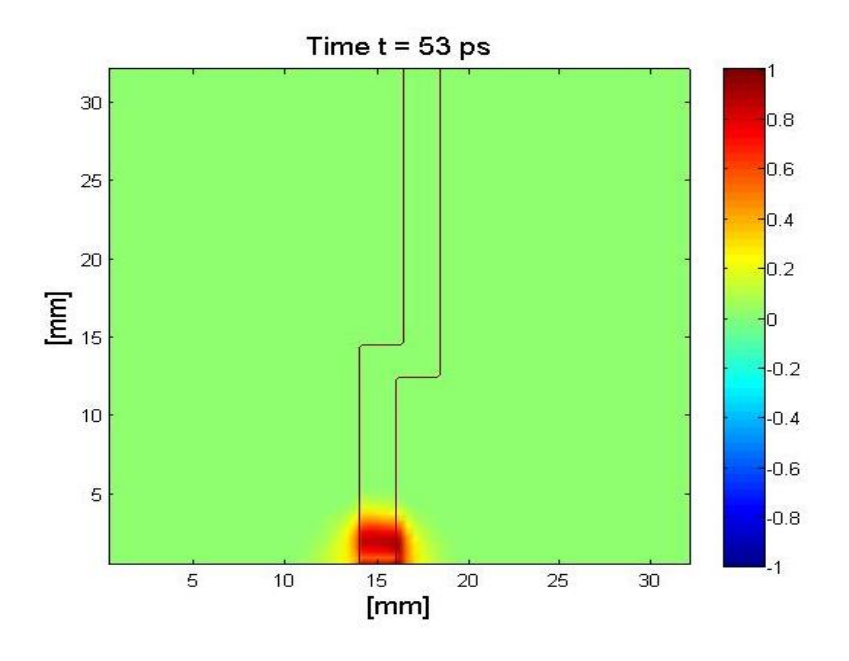

**Figure 6. 3: Distribution du champ E<sup>z</sup> dans port 1 de la structure double coude**

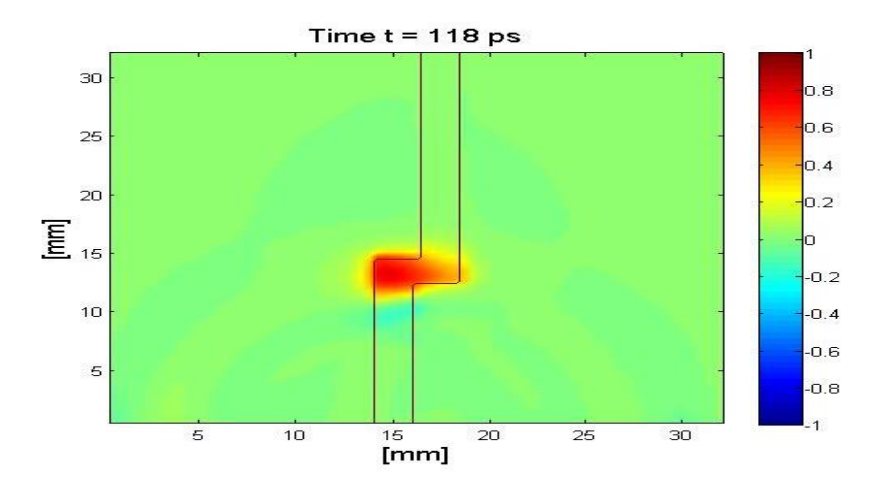

**Figure 6. 4: Distribution du champ E<sup>z</sup> dans le coude gauche de 90 degré**

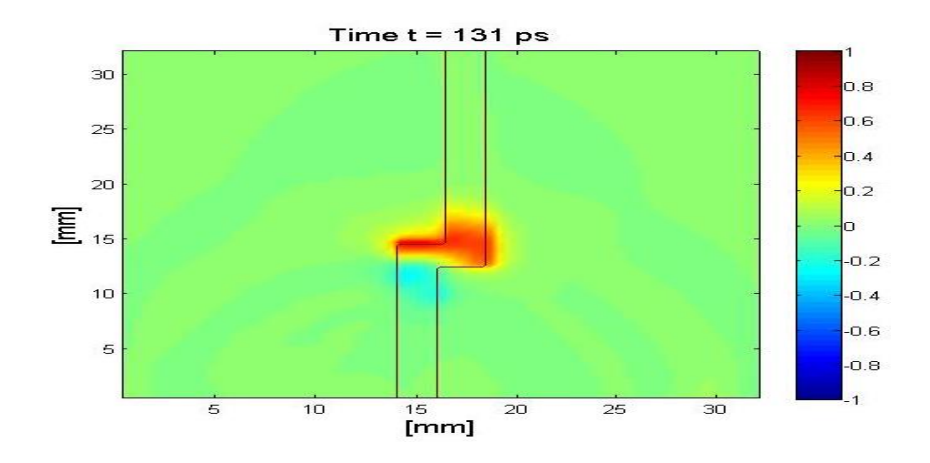

**Figure 6. 5: Distribution du champ E<sup>z</sup> dans le coude droit de 90 degré**

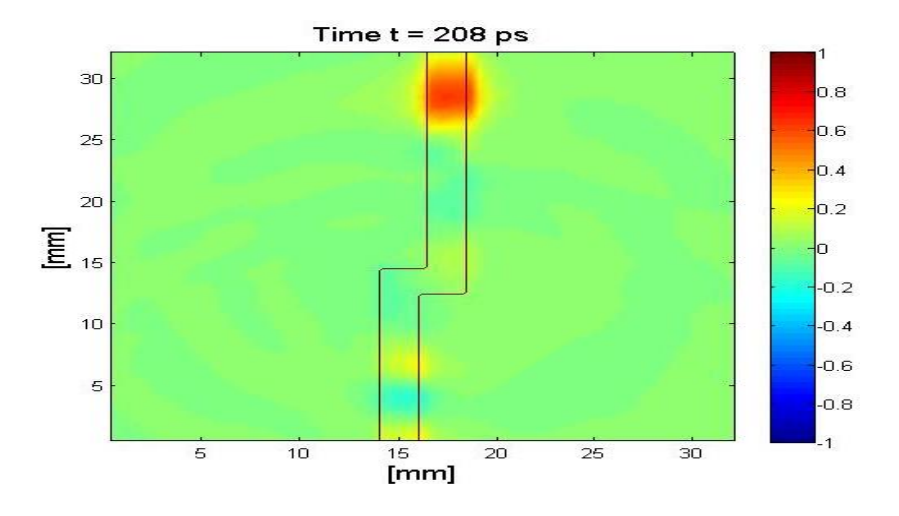

**Figure 6. 6: Distribution du champ E<sup>z</sup> dans port 2 de la structure double coude**

Nous observons clairement un étranglement du champ au niveau du coude gauche et droit dans les figures (6.4) et (6.5) avec une légère partie de l"onde qui est réfléchie en dehors du coude.

Les coefficients de réflexion  $S_{11}$  et la perte d'insertion  $S_{21}$  sont représentés sur la figure (6.7)

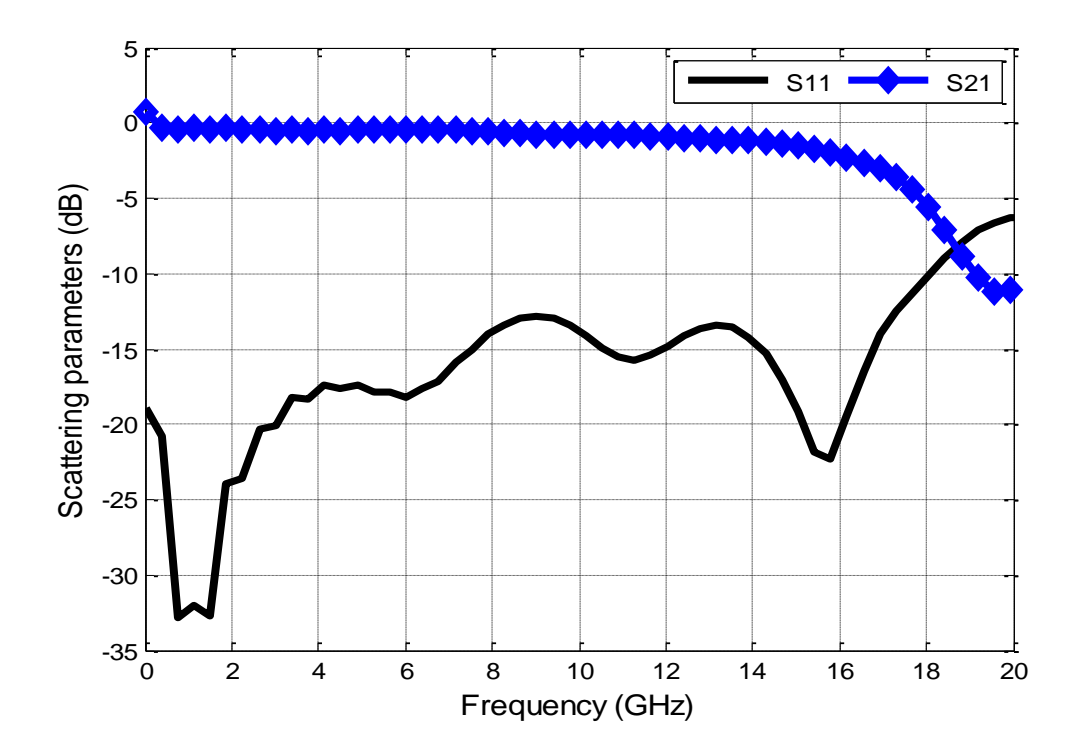

**Figure 6. 7:** Coefficients de réflexion  $S_{11}$ et la perte d'insertion  $S_{21}$ 

#### **6.3.2 Structure à coude droit chanfreiné:**

Pour compenser la discontinuité du coude droit et réduire la réflexion, il est nécessaire de le chanfreiner [4-7]. Afin de montrer l"importance du chanfrein, nous avons fait des conceptions des coudes droits et gauches chanfreinés. Ainsi nous avons analysé l"effet de la position du chanfrein dans le coude sur les coefficients de transmission. La figure (6.8) représente un coude chanfreiné à droite.

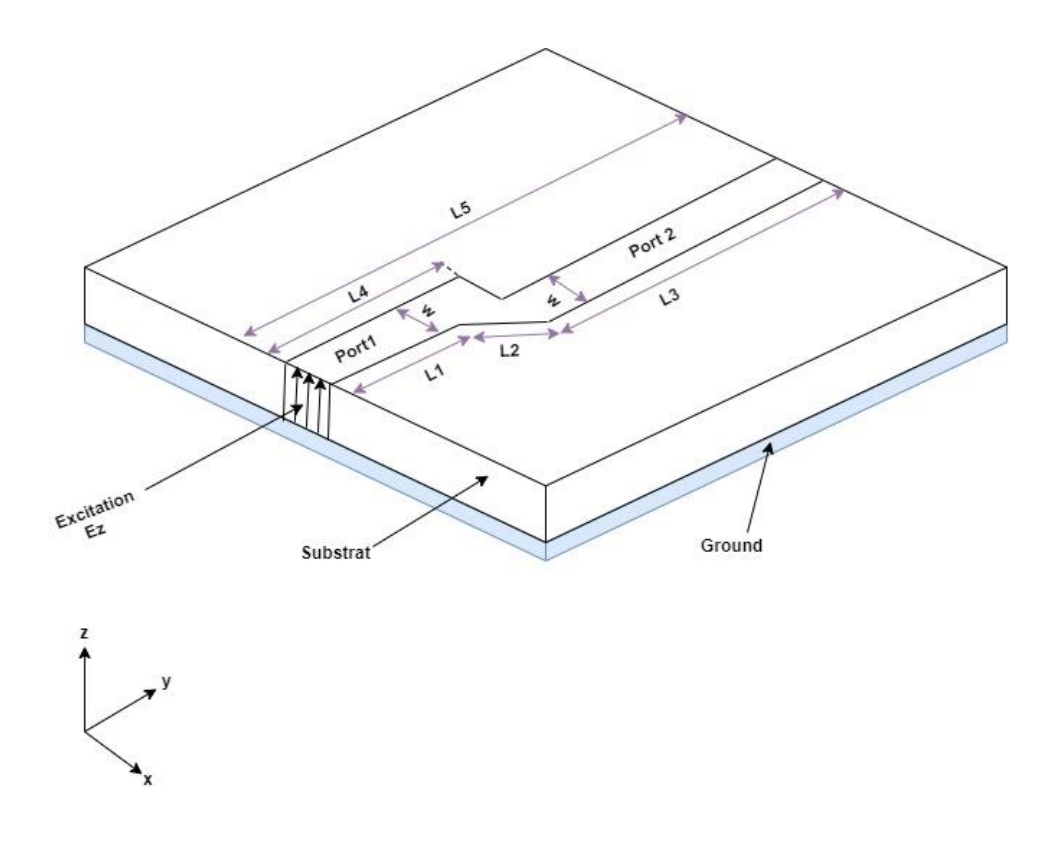

**Figure 6. 8: Double coude gauche-droit de 90 degré chanfreiné du côté droit**

Les dimensions de la structure sont représentées sur le tableau 6.2.

**Tableau 6. 2: Dimensions du double coude chanfreiné du côté droit**

| <b>Structure</b>  | Paramètres     | Valeurs (mm) |
|-------------------|----------------|--------------|
|                   | w              | 2.413        |
|                   | h              | 0.794        |
| <b>Dimensions</b> | L <sub>1</sub> | 12.571       |
|                   | L <sub>2</sub> | 3.571        |
|                   | $L_3$          | 16.41        |
|                   | L4             | 16.070       |
|                   | Lс             | 32.480       |
La distribution  $E_z$  à quatre instants différents est illustrée sur la figure (6.9), lorsque le signal d'entrée est passé du port d'entrée port 1 et traverse le coude gauche de 90 degré et le coude droit chanfreiné en passant en fin par le port de sortie port 2 :

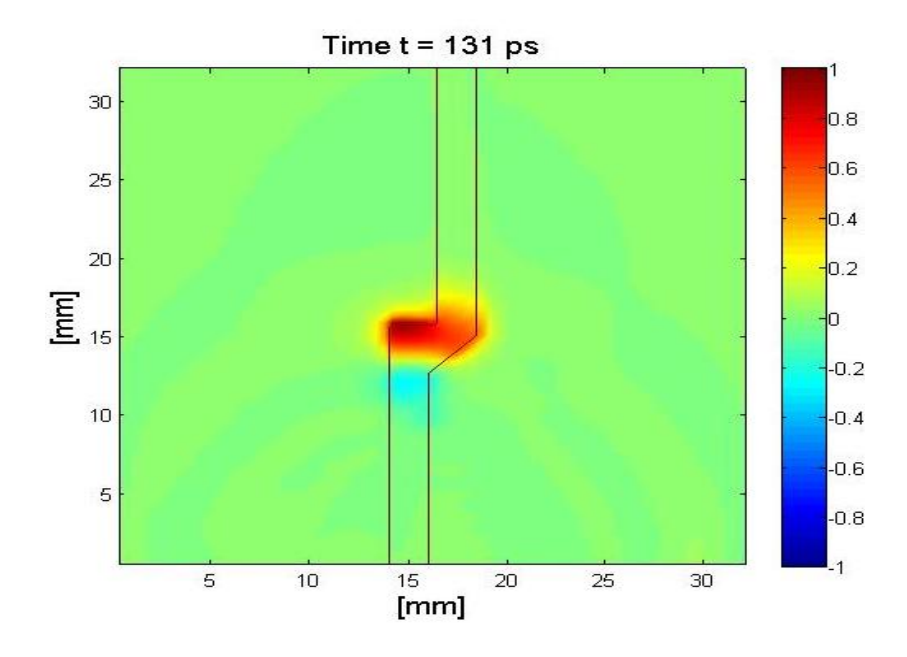

**Figure 6. 9: Distribution du champ E<sup>z</sup> dont le coude droit est chanfreiné**

Les coefficients de réflexion  $S_{11}$ et la perte d'insertion  $S_{21}$  sont représentés sur la figure (6.10).

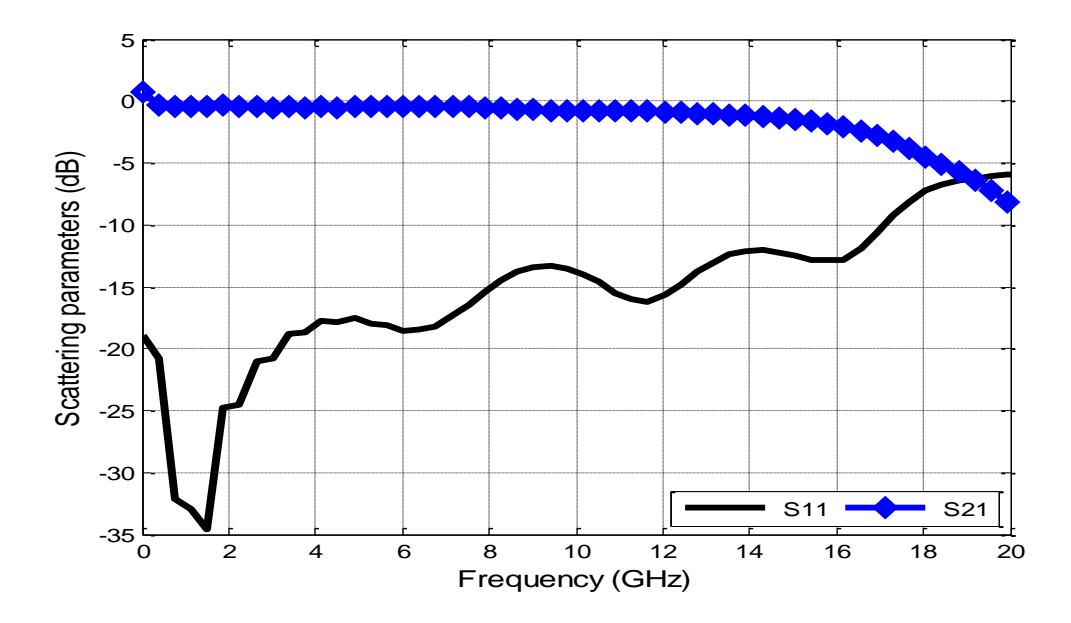

**Figure 6. 10: Coefficients de réflexion S11et la perte d'insertion S<sup>21</sup> du double coude chanfreiné du côté droit**

#### **6.3.3 Structure à coudes chanfreinés:**

La recherche du compromis minimum de réflexions et la large bande passante s'est appuyée sur la recherche d"une structure de topologie optimale, à cet effet des amélioration apportées à la géométrie de la figure (6.2) tout en supprimant une parties du coude dans les deux cotés gauche et droit en se basant sur la procédure d"optimisation décrite dans la section 7.2. La figure (6.11) représente un coude chanfreiné des deux côtés droite et gauche.

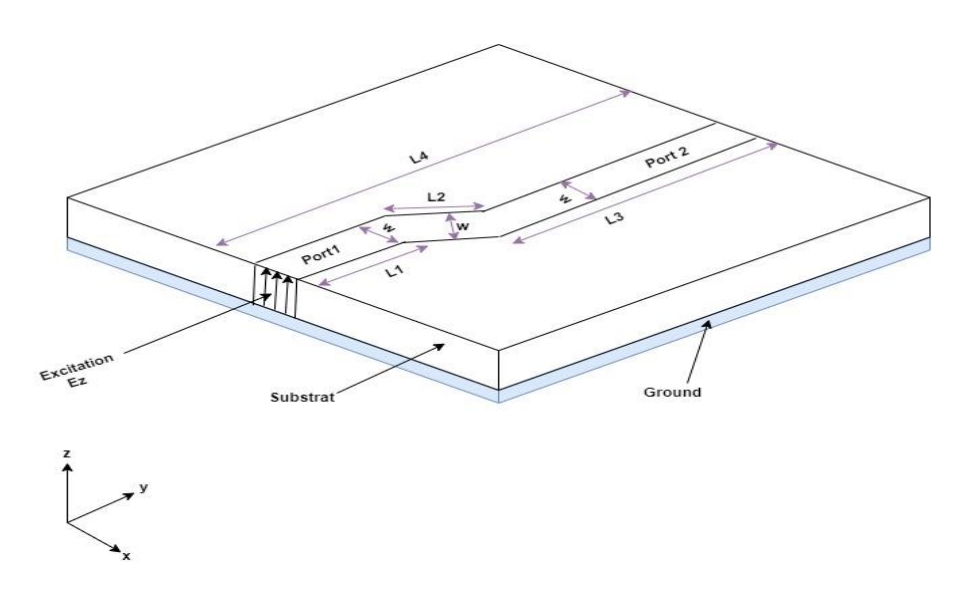

**Figure 6. 11: Double coude gauche-droit chanfreiné du deux côtés**

Une série de simulations a été effectuée pour déterminer les paramètres de disposition optimaux pour une perte d'insertion minimale et de bonnes valeurs de perte de retour à large bande. Les dimensions optimisées finales de la structure de double coude optimisé est donnée dans le tableau 6.3.

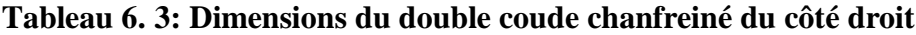

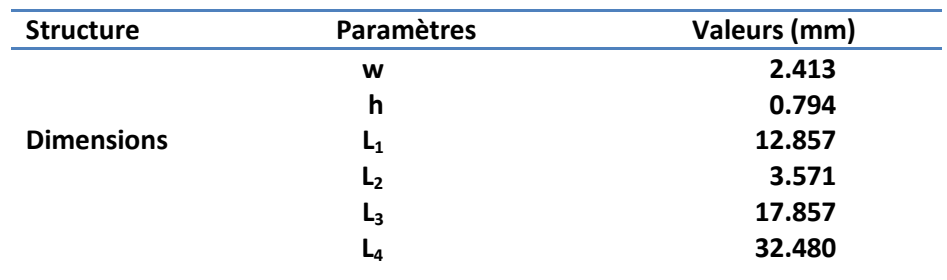

La distribution  $E_z$  à deux instants différents est illustrée sur les figures (6.12) et (6.13), lorsque le signal d'entrée est passé du port d'entrée port 1 et traverse les deux coudes gauche et droit chanfreinés (mitred left- right bend) en passant en fin par le port de sortie port 2 :

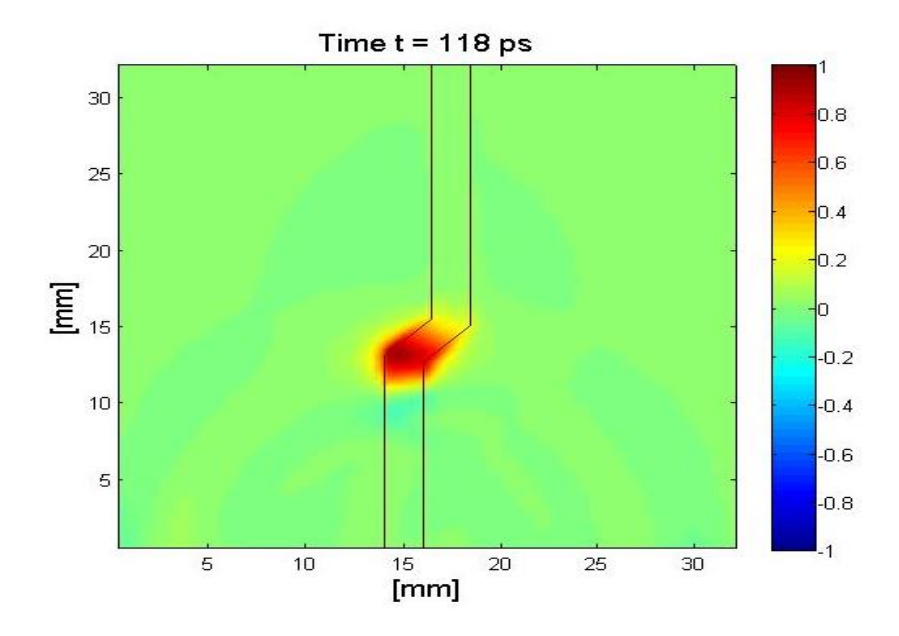

**Figure 6. 12 : Distribution du champ**  $E_z$  **à**  $t = 118$  **ps dont le coude gauche et droit sont chanfreiné**

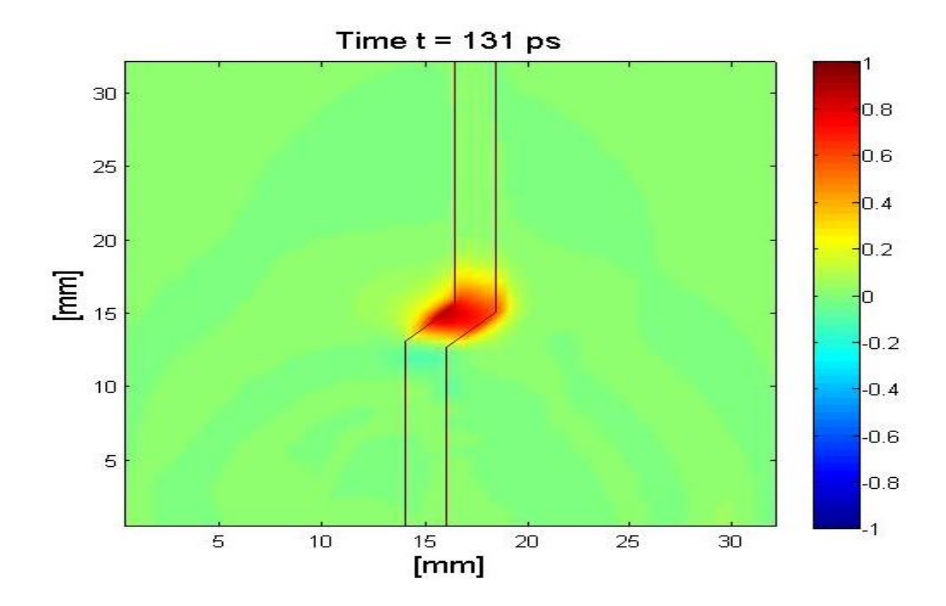

**Figure 6. 13: Distribution du champ**  $E_z$  **à t= 131 ps dont le coude gauche et droit sont chanfreinées**

il est clairement visible dans la distribution du champs Ez dans les deux côtés chanfreinés du coudes que l"onde passe avec un minimum de réflexion par rapport au cas du coude non chanfreiné ou l'onde est rayonnée avec une grande partie de réflexion. Les coefficients  $S_{11}$  et  $S_{21}$  sont illustrés dans la figure (6.14). Une grande amélioration est obtenue lors de l"utilisation d"une structure à coudes chanfreinés par rapport à une structure à double coudes de 90 degré.

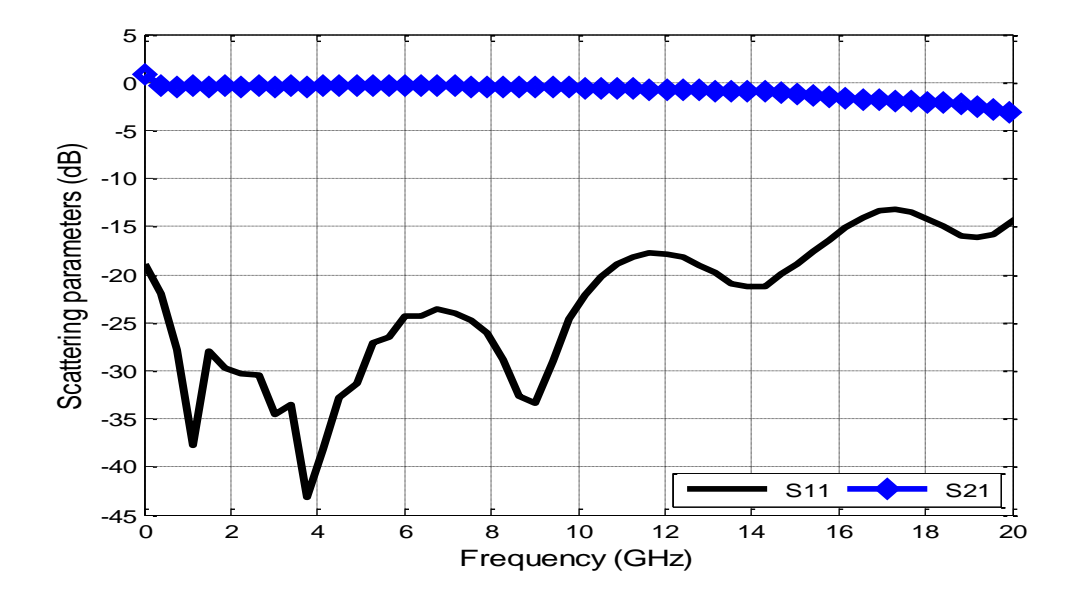

**Figure 6. 14 : Coefficients de réflexion S11et la perte d'insertion S<sup>21</sup> du double coude chanfreiné du deux côtés**

#### **6.3.4 Comparaison :**

Les figures (6.3), (6.7) et (6.10) montrent l'évolution des coefficients de réflexion  $S_{11}$  et la perte d'insertion  $S_{21}$  dans une large bande de 0 à 20 GHz d'une structure de double coude droit et gauche chanfreiné à deux positions. Une comparaison entre les trois cas représentés sur le tableau 6.4 montre l"effet de la position du chanfrein traduit sur les coefficients de réflexion ainsi que la perte d"insertion.

Le tracé des coefficients de réflexion et transmission, présenté sur les figures (6.3), (6.7) et (6.10), montre que les deux coudes chanfreinés ont des coefficients  $S_{11}$  et  $S_{21}$  relativement comparables. Le meilleur résultat est obtenu avec le coude chanfreiné des deux côtés comme nous l"avons montré dans le tableau comparatif. Ainsi les caractéristiques de transmission sont clairement améliorées avec cette configuration.

Ces résultats confirment que ces modifications appliquées sur les deux coudes sont très efficaces pour transmettre un signal avec de faibles pertes de réflexion.

#### **Tableau 6. 4: Comparaison entre les trois structures des coudes**

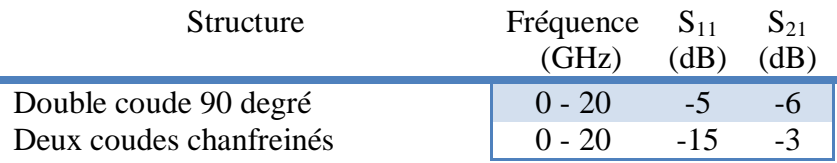

#### **6.4 Nouvelle topologie du Diviseur/Combineur à deux voies :**

Dans notre cas la méthode d'optimisation est basée sur le gradient, notre objectif, est d"obtenir un coefficient de réflexion  $S_{11}$  soit inférieur ou égal à -10 dB et un coefficient  $S_{21}$  minimum dans une large bande de fréquences de 0 à 20 GHz. Les paramètres concernés par l'optimisation sont  $(L_i, w_i)$ . Les résultats trouvés sont sous forme des vecteurs  $X_i = [L W]$ . Le premier paramètre est balayé avec un pas variable et les dimensions sont calculées pour chaque valeur tandis que les autres sont maintenues constantes. Lorsque la valeur optimale est trouvée, la valeur optimale pour  $L_1$  est remplacée dans  $X(1)$  et nous balayons la deuxième variable pour trouver la meilleure valeur pour X(2). Ce processus se poursuit jusqu'à ce que nous atteignions X(5). Ensuite, il recommence depuis le début. Le processus est répété jusqu'à ce que x (1), x (2), …X(5) restent constants. Le processus est répété à nouveau à partir d'un point de départ différent, c'est-à-dire qu'une autre estimation initiale des variables d'entrée est effectuée. Pour le diviseur/combineur de puissance de la figure (5.11), nous avons six paramètres à optimisés :  $L_1$  à  $L_5$  et w.

Ce processus est répété jusqu'à ce que les meilleurs résultats soient observés. L'organigramme de l"algorithme d'optimisation est résumé à la figure (6.15).

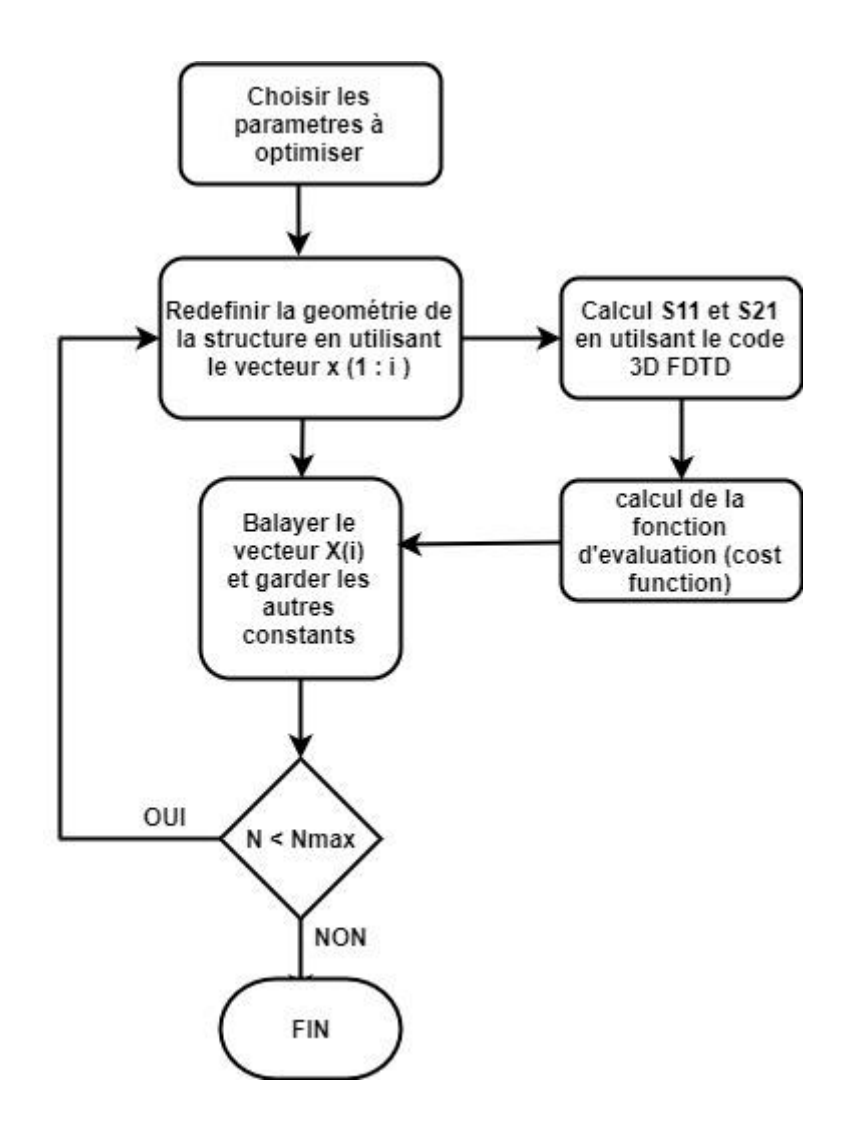

**Figure 6. 15: Organigramme d'optimisation**

En premier lieu, une structure à microruban est utilisée pour concevoir un diviseur de puissance à 2 voies, basé sur la jonction en T pour une conception initial, qui a une entrée et deux sorties, où le port d'entrée du diviseur est le Port-1, qui reçoit la puissance, les ports de sortie du diviseur sont Port-2 et Port-3. Le signal d'entrée est appliqué au port d'entrée du circuit et divisé également en deux ports de sortie. L'intérieur de la structure est discrétisé par FDTD [8-11]. La réflexion et le coefficient de transmission sont calculés à partir des champs aux ports. Une série de simulations a été effectuée pour déterminer les paramètres de disposition optimaux pour une perte d'insertion minimale et de bonnes valeurs de perte de retour à large bande. Les dimensions optimisées finales du diviseur/combineur de puissance à 3 voies proposé, comme indiqué sur la figure (6.2).

La géométrie de la structure avec ses dimensions optimisées finales est représentée sur la figure (6.16), c"est une structure simple, compact et facile à fabriquer, elle est léger de faible volume, par conséquent, convient aux applications à faible coût. La conception de ce diviseur /combineur de puissance peut être facilement étendue à divers appareils micro-ondes multibandes en utilisant la méthode FDTD.

Ce type de structures possède des contours sectoriels et il a la particularité d'avoir des ports de sortie placés de façon colinéaire.

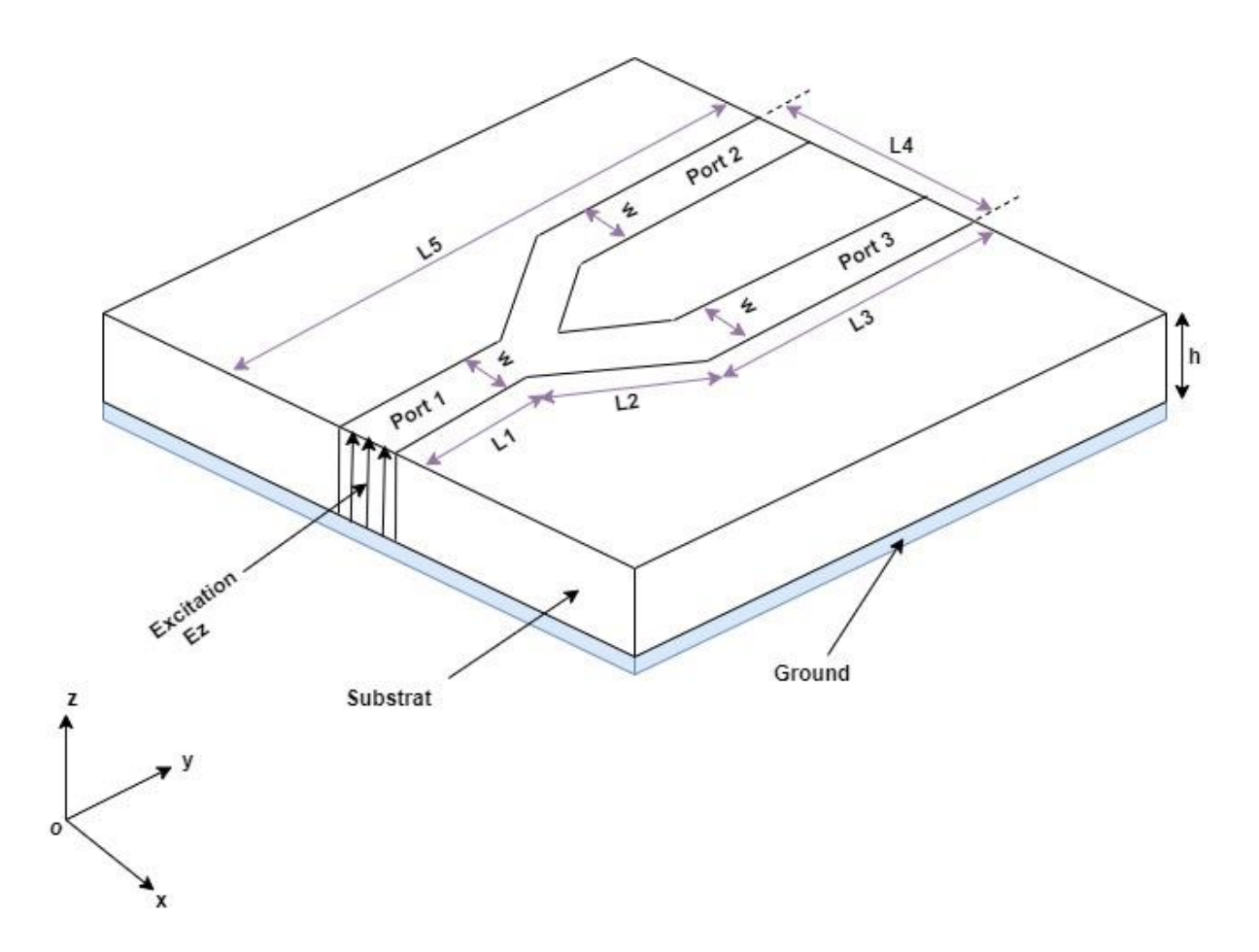

#### **Figure 6. 16: Géométrie (Layout) du Diviseur/Combineur de puissance à deux voies**

Les dimensions optimisées finales Diviseur/Combineur à deux voies est donnée dans le tableau 6.5 :

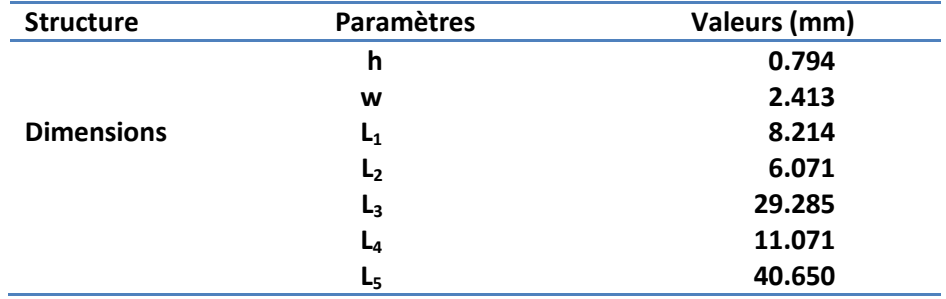

**Tableau 6. 5: Tableau des dimensions de la nouvelle topologie du diviseur/combineur à deux voies**

Le port d'entrée du circuit est excité par une source et également divisé aux deux ports de sortie, l'intérieur de la structure est discrétisé par une grille FDTD [11-13].

Trois figures sont capturées de la distribution  $E_z$  à trois instants différents, lorsque les signaux d'entrée sont passés dans le port d'entrée et divisés dans les ports de sortie comme indiqué sur les figures (6.17), (6.18), (6.19).

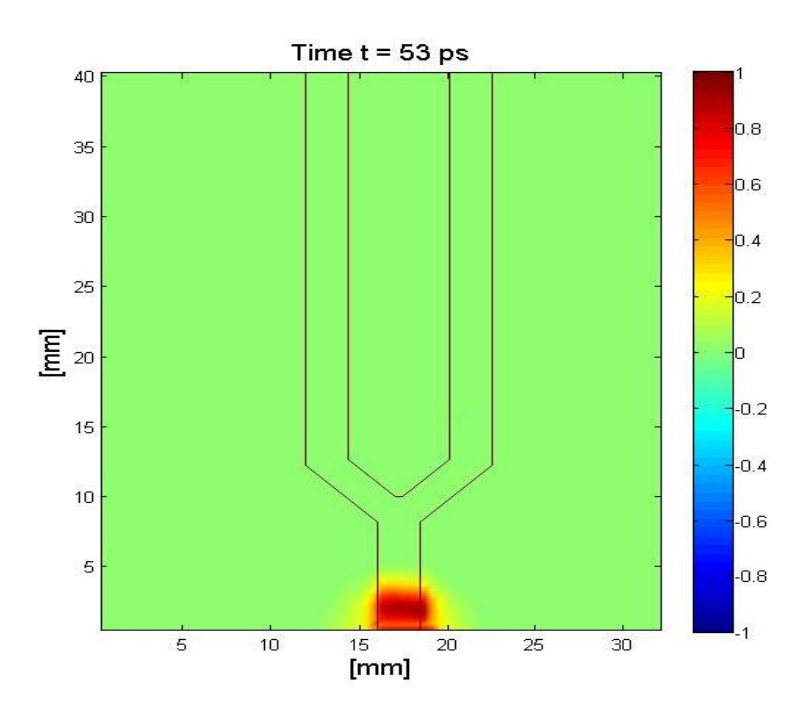

**Figure 6. 17: Distribution du champ E<sup>z</sup> à t = 53 ps dans un diviseur/combineur optimisé à 2 voies**

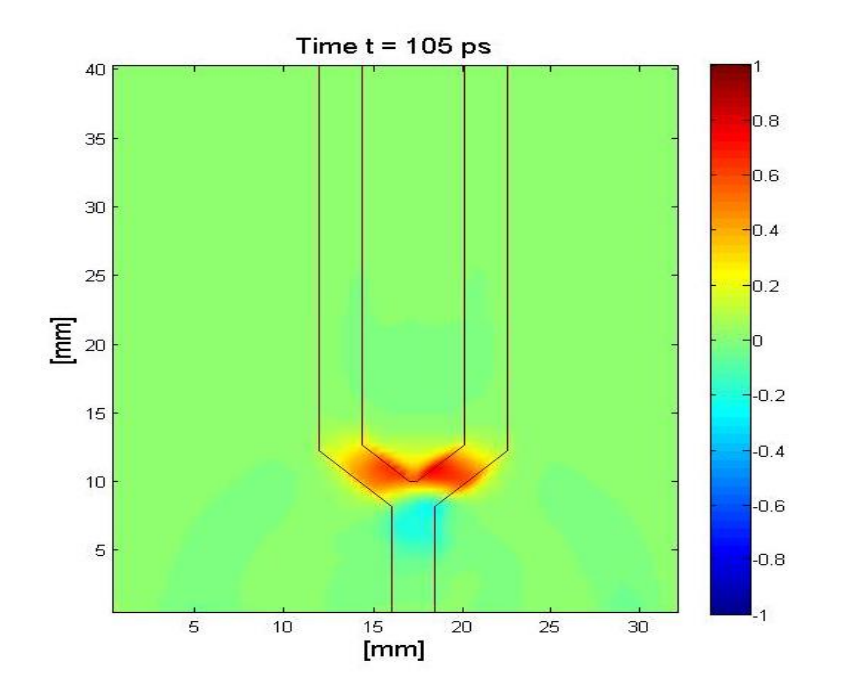

**Figure 6. 18: Distribution du champ E<sup>z</sup> à t = 105 ps dans un diviseur/combineur optimisé à 2 voies**

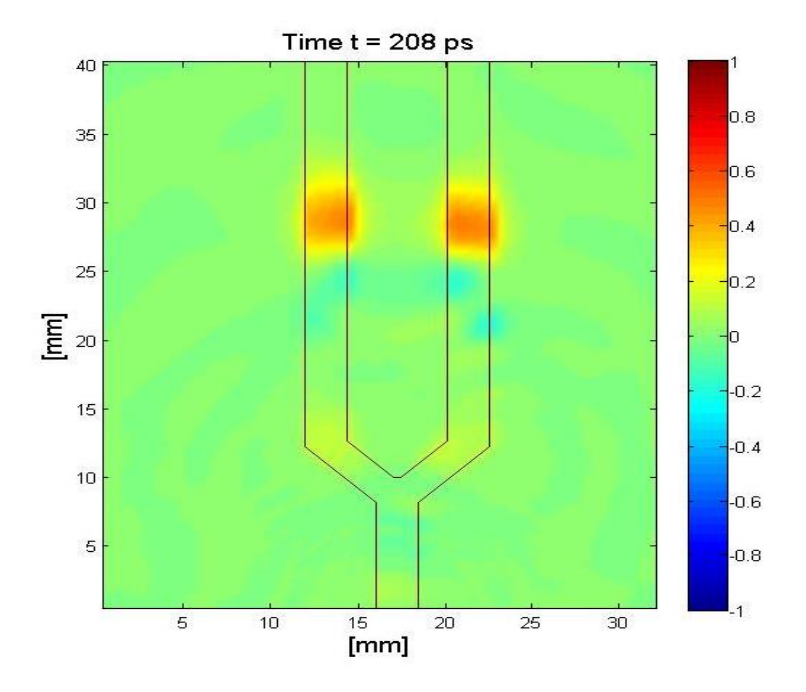

**Figure 6. 19: Distribution du champ E<sup>z</sup> à t = 208 ps dans un diviseur/combineur optimisé à 2 voies**

Les deux signaux des ports de sortie et le signal de port d'entrée sont illustrés à la figure (6.20). Nous pouvons observer que le signal d'entrée au port 1 (ligne noire) est divisé également entre le port 2 (rouge) et le port 3 (bleu pointillé).

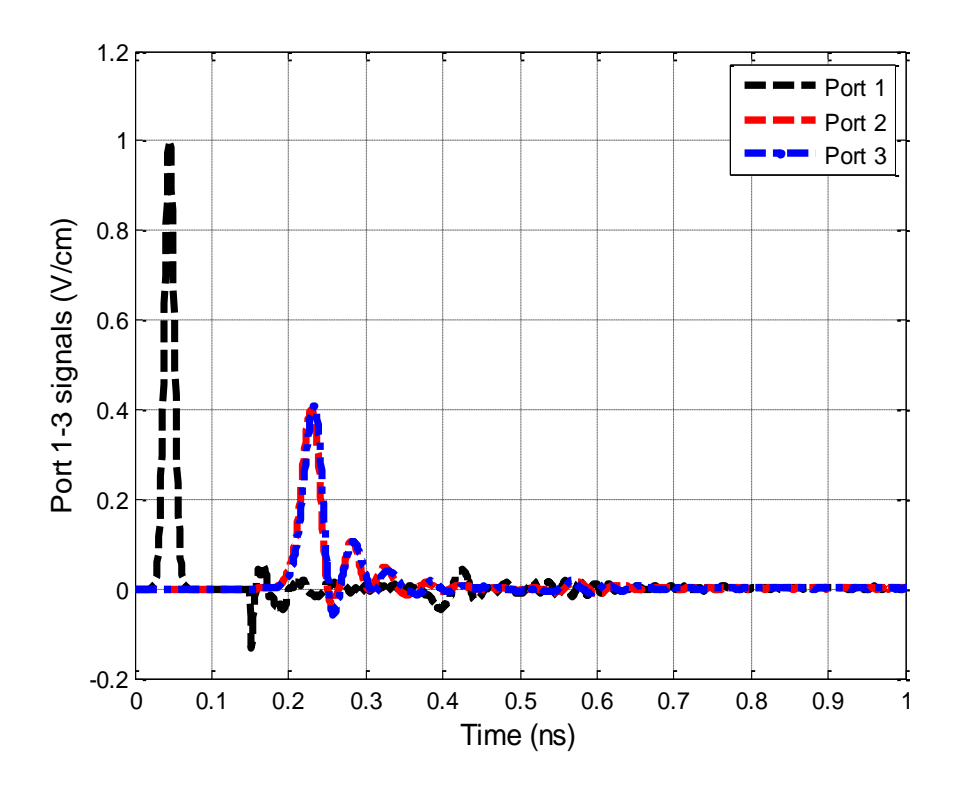

**Figure 6. 20: Signaux aux Ports1-3 pour un diviseur/combineur optimisé à 2 voies**

Les paramètres de transmission S sont représentés sur la figure  $(6.5)$ ,  $S_{11}$ ,  $S_{21}$  et  $S_{31}$  de 0 à 20 GHz. La figure (6.21) montre une perte de retour meilleure que -12 dB et une transmission entre -3 et -6 dB dans une large bande de fréquence allant de 0 à 20 GHz.  $S<sub>11</sub>$  proche de -40 dB à 2.2 GHz, -32.5 dB à 7 GHz et -26 dB à 17.5 GHz. Dans les bandes L, S, C et X le coefficient de réflexion est supérieur à -20 dB avec une très faible perte d"insertion, même dans la bande de fréquence Ku de très bon valeurs du coefficient de réflexion. La perte de retour S<sub>11</sub> est supérieur à -17 dB. Dans toute la plage de fréquence allant de 0 à 20 GHz les coefficients  $S_{21}$  et  $S_{31}$  sont égaux.

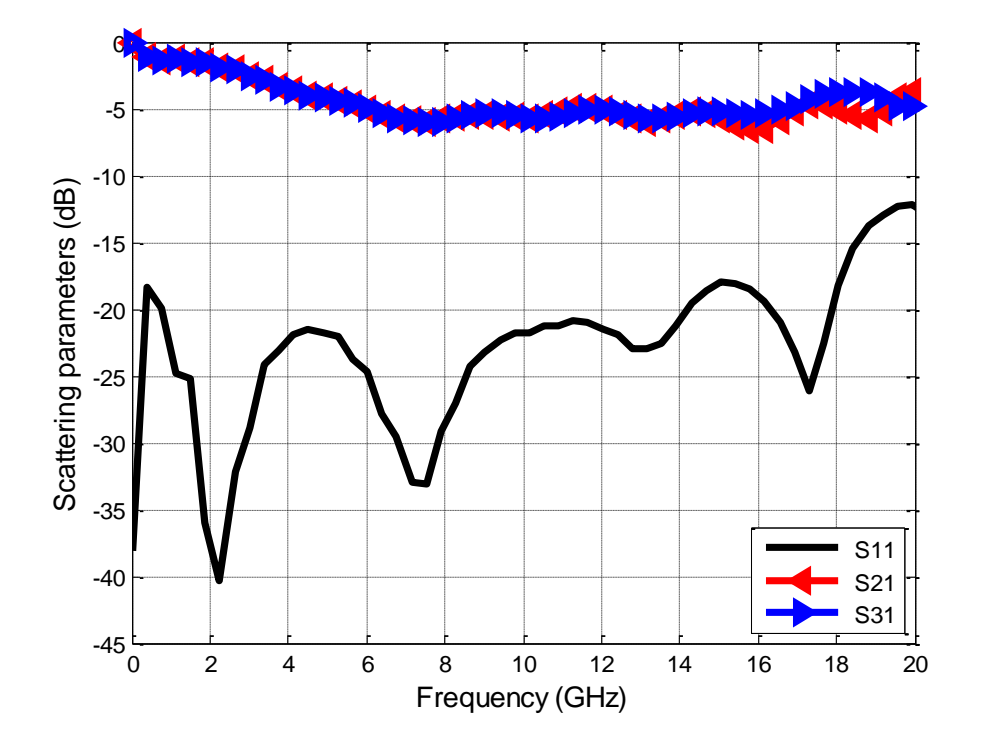

**Figure 6. 21: Paramètres S pour diviseur/combineur optimisé à 2 voies**

## **6.5 Diviseur/Combineur à trois voies configuration 1:**

La figure (6.22) montre la géométrie (Layout) du Diviseur/Combineur de puissance à trois voies proposé. Elle est conçue à l'aide de lignes de transmission à mirostrip et composée essentiellement de trois port, dont le port 1 est le port qui reçoit la puissance à divisé sur les trois ports port 2 et port 3 et port 4.

Les dimensions optimisées du Diviseur/Combineur de puissance à trois voies sont données sur le tableau 6.6

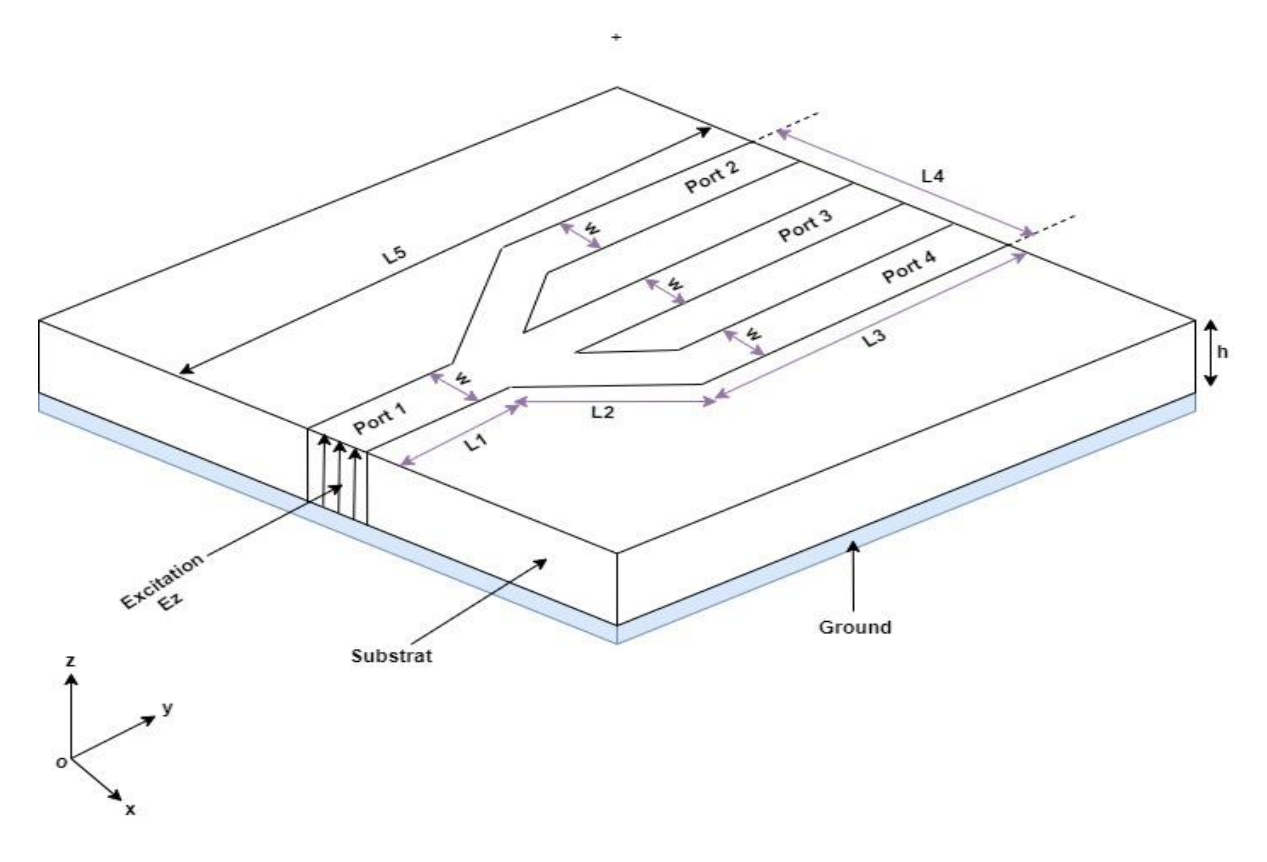

**Figure 6. 22: Géométrie (Layout) du Diviseur/Combineur de puissance à trois voies configuration1**

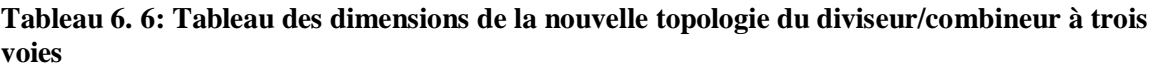

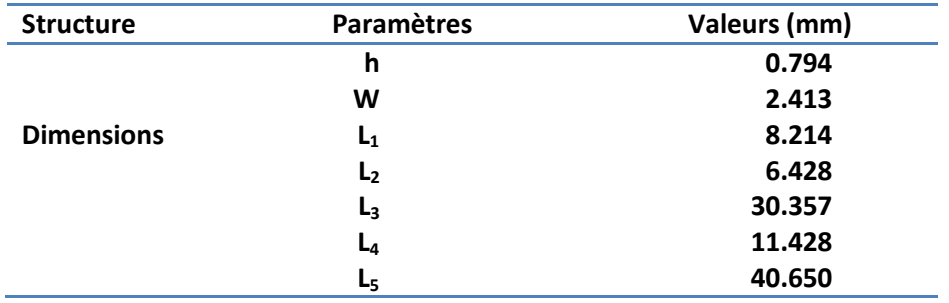

La cartographie de la distribution du champ électrique E<sup>z</sup> dans les trois ports du Diviseur/Combineur à trois voies est donnée sur les figures (6.23), (6.24) et (6.25) en trois instants différents de temps, dont le port 1 est le port d"entrée où l"excitation est appliquée, ensuite elle se divise également répartie sur les deux ports de sortie port 2 et port 3.

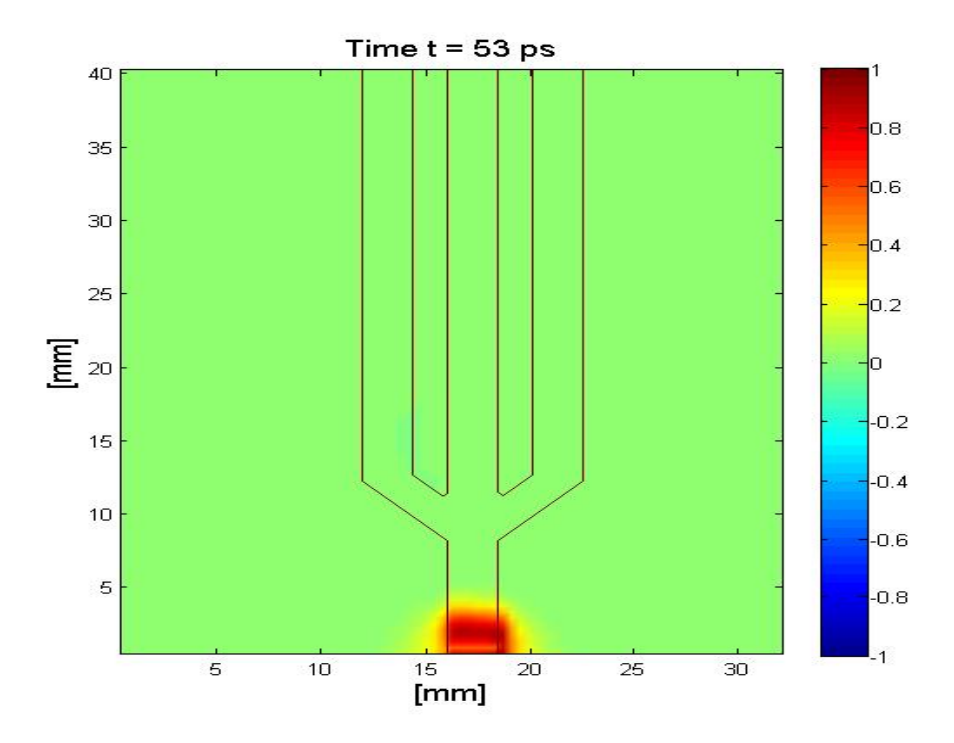

**Figure 6. 23: Distribution du champ E<sup>z</sup> à t = 53 ps dans un diviseur/combineur à 3 voies en configuration 1**

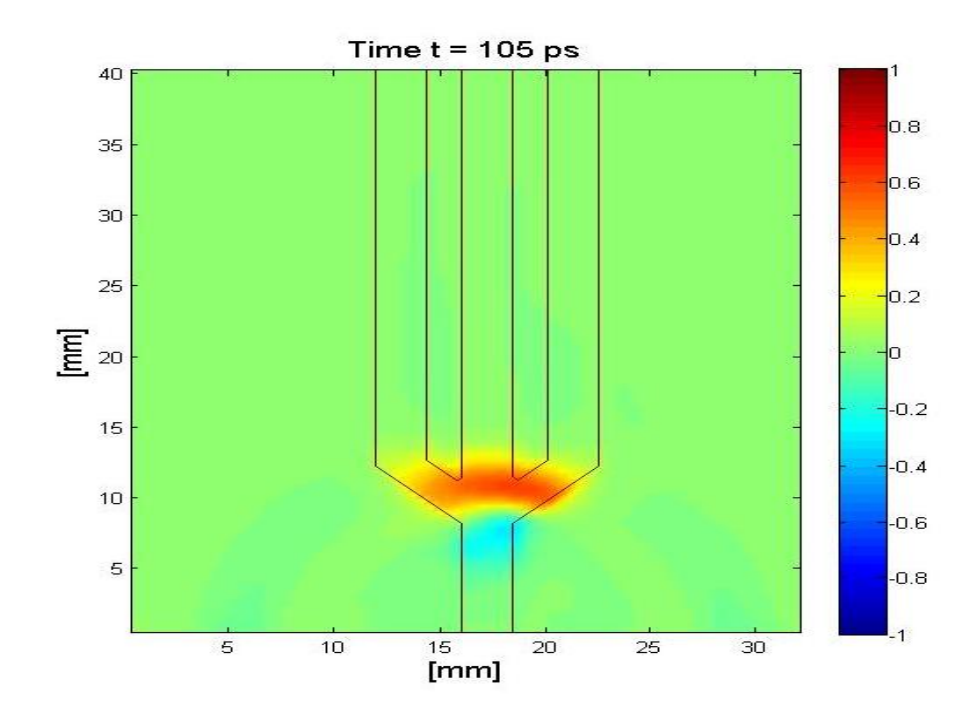

**Figure 6. 24: Distribution du champ E<sup>z</sup> à t = 105 ps dans un diviseur/combineur à 3 voies en configuration 1**

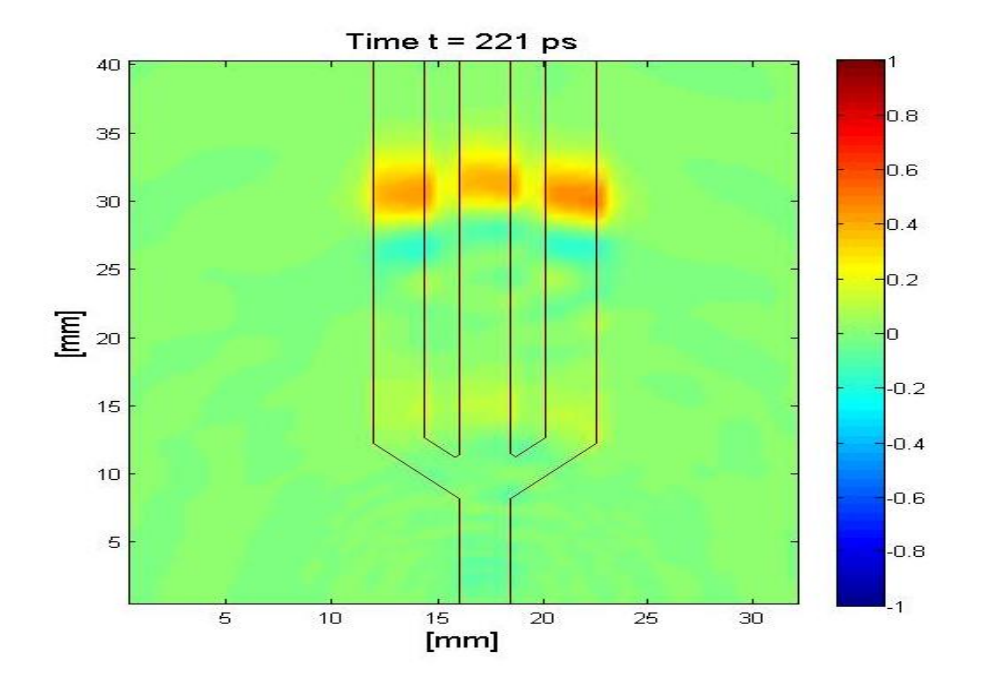

**Figure 6. 25: Distribution du champ E<sup>z</sup> à t = 221 ps dans un diviseur/combineur à 3 voies en configuration 1**

Les trois signaux des ports de sortie et le signal de port d'entrée sont représentés dans la figure (6.26).

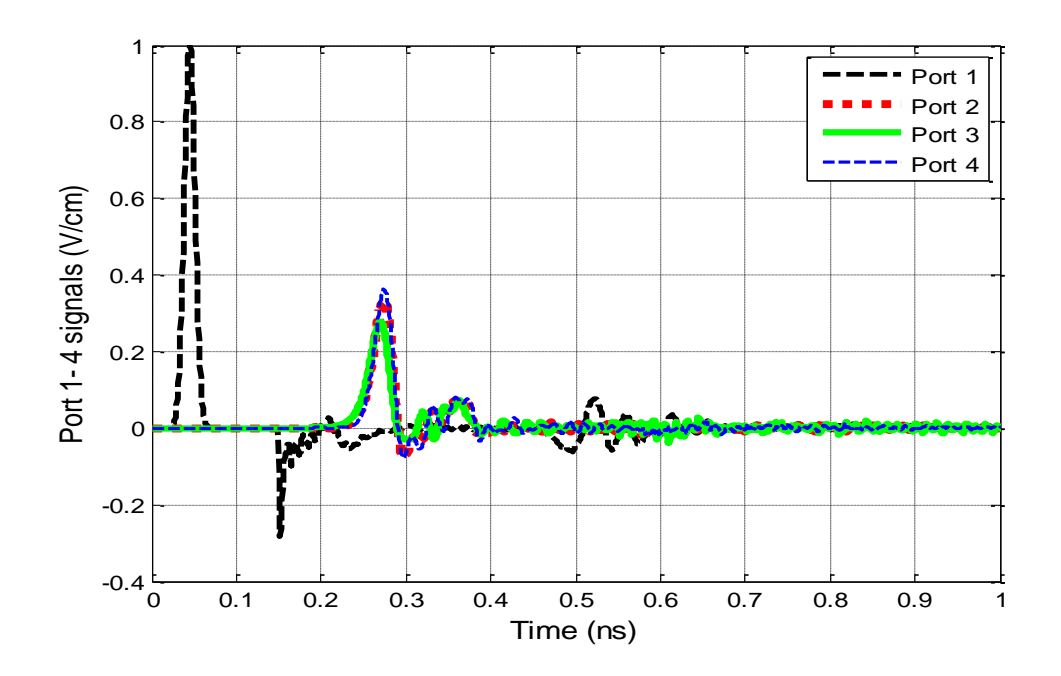

**Figure 6. 26: Signaux aux Ports1-4 pour un diviseur/combineur à 3 voies en configuration 1**

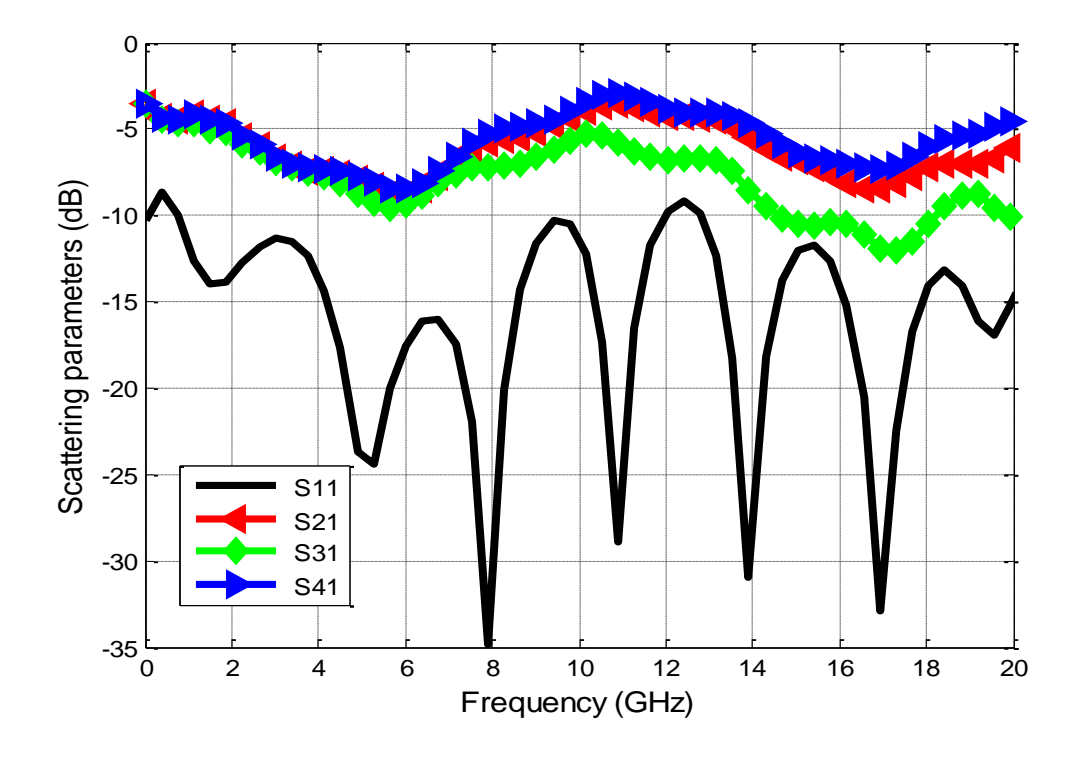

Les parametres de la matrice de répartition S  $(S_{11}, S_{21}, S_{31}, \text{et } S_{41})$  sont illustrés sur la figure (6.27).

**Figure 6. 27: Paramètres S pour diviseur/combineur à 3 voies en configuration 1**

Les résultats représentés sur la figure (6.27) indiquent qu'une large bande passante a été obtenue avec un meilleur coefficient de réflexion supérieur à -9 dB sur une très large bande de fréquence allant de 0 à 20 GHz. Les niveaux d'atténuation, évalués à 8,0,14 et 16.5 GHz ont des valeurs de S11comme suit -35 dB, -31 dB, et -33 dB. Le diviseur/combineur présente une perte d'insertion  $S_{21}$  et  $S_{41}$  avec une légère différence avec  $S_{31}$  et montrent des niveaux de performance qui varie de -3 dB à -6 dB de 0 à 20 GHz. Dans la bande C, S<sub>11</sub> est meilleur que - 15 dB, comme le montre la figure (6.27).

#### **6.6 Diviseur/Combineur à trois voies configuration 2:**

Le but de notre travail dans cette configuration est de concevoir un diviseur/combineur de puissance à 3 voies en large bande avec un bon coefficient de réflexion moins que -10dB, et de meilleur valeur du coefficient de réflexion dans la bande ku comparant à d"autres résultat de publication récentes.

De la même manière que la structure présentait dans da section précédente, le diviseur/combineur en bande Ku à concevoir présente les mêmes spécifications du Diviseurs du substrat en faisant changer seulement la géométrie en utilisant la procédure d"optimisation. Nous présentons donc le modèle de base utilisé comme première étape à la conception du nouveau diviseur/combineur.

Le modèle de base est exactement la même topologie utilisée dans la section 6.5, plusieurs séries de simulation ont permis de définir les dimensions optimales de la structure comme montré dans le tableau 6.7.

La figure (6.28) montre la géométrie (Layout) du Diviseur/Combineur de puissance à trois voies en configuration 2.

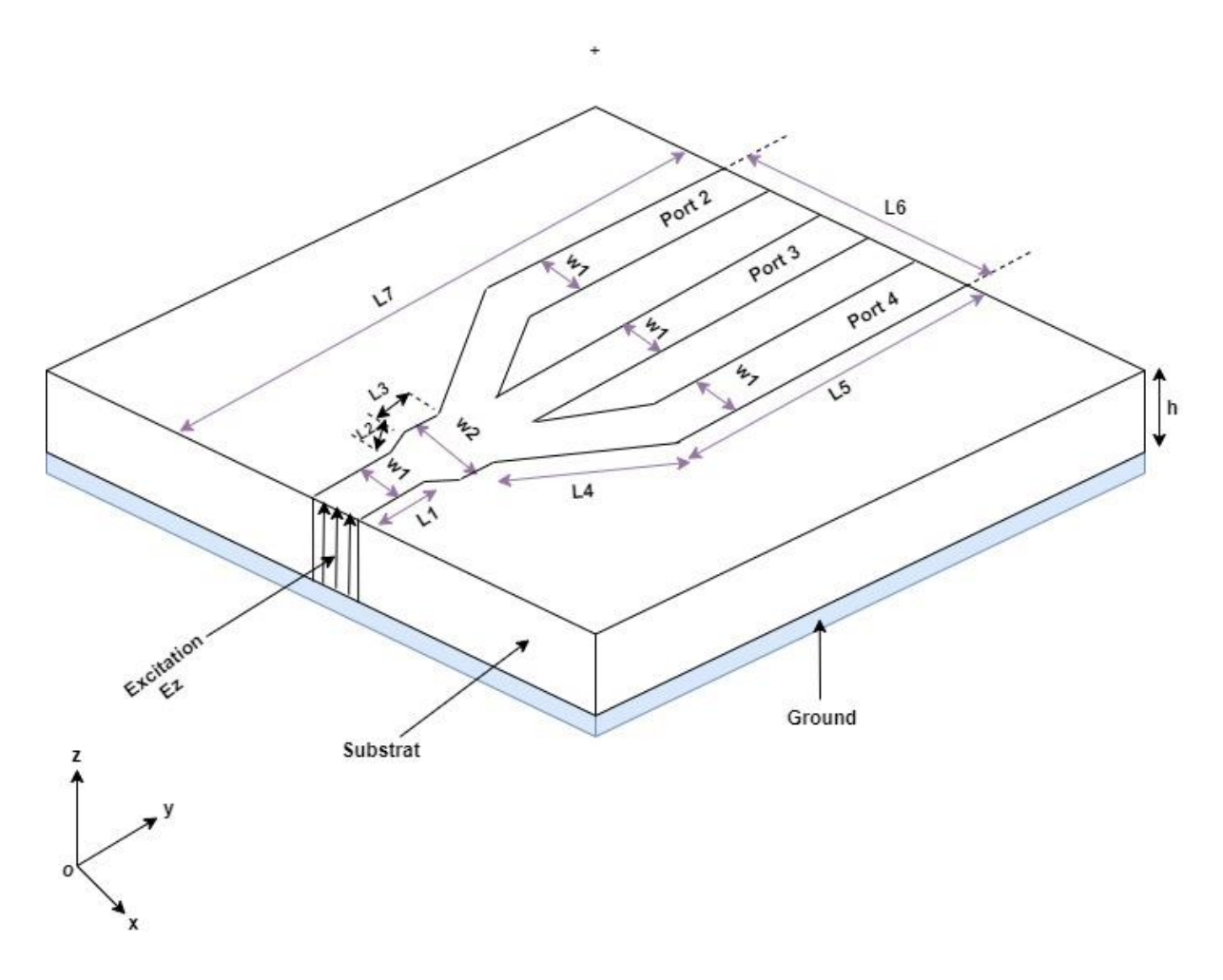

**Figure 6. 28: Géométrie (Layout) du Diviseur/Combineur de puissance à trois voies en configuration2**

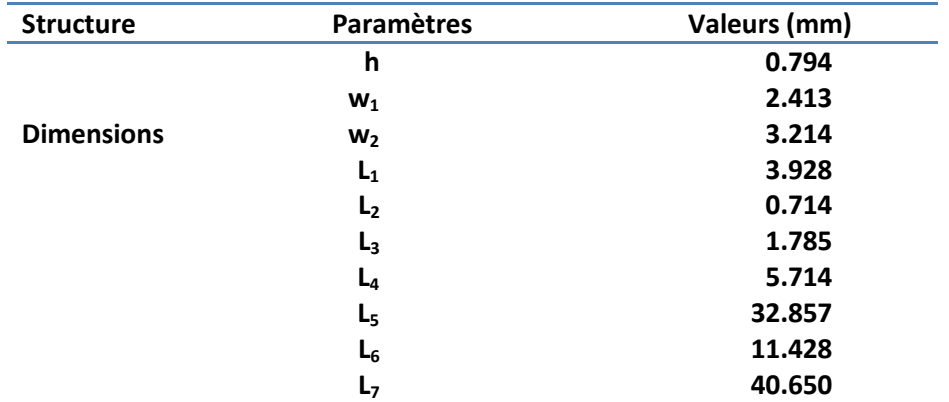

**Tableau 6. 7: Tableau des dimensions du diviseur/combineur à trois vois en configuration 2**

Les parametes de la matrice de répartition S  $(S_{11}, S_{21}, S_{31}, et S_{41})$  sont illustrés sur la figure (6.29), la perte de retour est meilleure que –11 dB sur une bande de fréquence de 0 à 20 GHz. et près de -32 dB à 8.3 GHz. Dans la bande C et la bande X le coefficient de réflexion est supérieur à -15 dB, dans la bande Ku il atteint -13 dB, comme le montre la figure, ces résultats montrent des niveaux de performance par rapport aux résultats de la section précédente et des résultats des publications récentes par d"autres auteurs. Les résultats de la modélisation et de la simulation indiquant la robustesse du diviseur de puissance / combinateur à 3 voies proposé avec d'excellentes performances à large bande, une bonne valeur de S<sub>11</sub>.

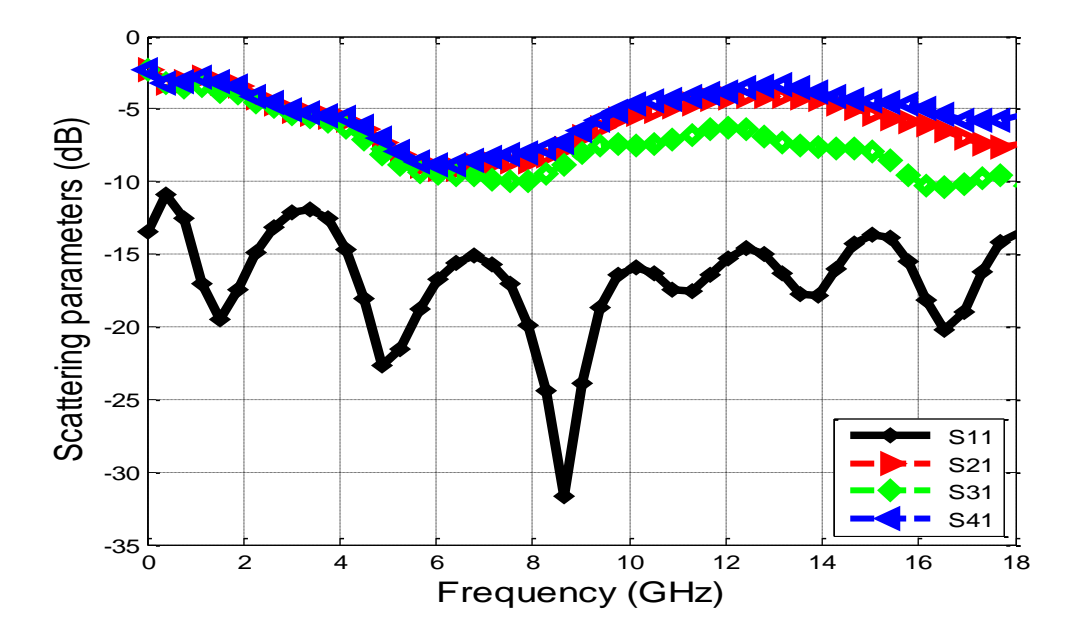

**Figure 6. 29: Paramètres S pour diviseur/combineur à 3 voies en configuration 2**

#### **6.7 Comparaison des performances avec d'autres auteurs:**

Une étude comparative de notre travail avec quelques travaux récents utilisant des différentes technologies est présentée dans le tableau 6.8 pour un diviseur / combineur de puissance à 3 voies. D'après le tableau 6.8, il est clair que le diviseur / combineur de puissance proposé avec une topologie optimale a les meilleures spécifications telles que la perte de retour et la perte d'insertion. Cette structure est bien adaptée aux systèmes de communication à large bande de 0 à 20 GHz. Cette comparaison avec d'autres publications récentes montre qu'une amélioration significative a atteint une perte de retour de -11 dB à large bande de 0 à 20 GHz, et -13 dB dans la bande Ku.

| <b>Référence</b>      | Fréquences<br>(GHz) | <b>S11</b><br>(dB) | <b>S21</b><br>(dB) |
|-----------------------|---------------------|--------------------|--------------------|
| Notre travail fig6.29 | $2 - 20$            | $-11$              | $-4.5$             |
| $[18]$ fig. 3         | $1 - 7$             | $-2$               | -5                 |
| $[19]$ fig. 3         | $0.1 - 10$          | $-4.5$             | -6                 |
| $[20]$ fig.3 a, d     | $4 - 6$             | -6                 | $-5.3$             |
| $[21]$ fig. 8         | $0.5 - 1.5$         | $-7$               | $-5$               |
| $[22]$ fig. 7 a       | $14 - 23$           | $-13$              | -5                 |
| Notre travail fig6.29 | $12 - 18$           | $-13$              | -6                 |

**Tableau 6. 8: Comparaison avec d'autres résultats récemment publiés**

#### **6.8 Diviseur/Combineur à quatre voies [23] :**

Dans cette section, on propose un diviseur/combineur de puissance à quatre voies basé sur un microstrip avec des dimensions optimales. Une nouvelle implémentation basée sur la procédure décrite dans la section 6.2 en suivant l"organigramme, au premier lieu nous commençons à simuler la structure initiale de la topologie conventionnelle décrite dans le chapitre 5. Une deuxième étape serait une modification de la forme effectuée en remplaçant le coude à angle droit par un coude à onglet comme illustré sur la figure (6.30). Les valeurs optimales déterminées après une série d"exécution sont illustrées sur le tableau 6.9. Cette nouvelle conception offre une bonne performance et minimum de pertes, une bande passante plus large avec une structure plus simple, ce qui rend le circuit très utile pour une bonne transmission.

Ce type de structures possède des contours sectorielles, le schéma de la figure (6.30) montre la disposition de la configuration proposée du diviseur/combineur, où le port d'entrée du

diviseur/combineur est Port1 qui reçoit le signal de puissance d'entrée, les ports de sortie du diviseur/combineur sont Port-2, Port-3, Port-4 et Port-5.

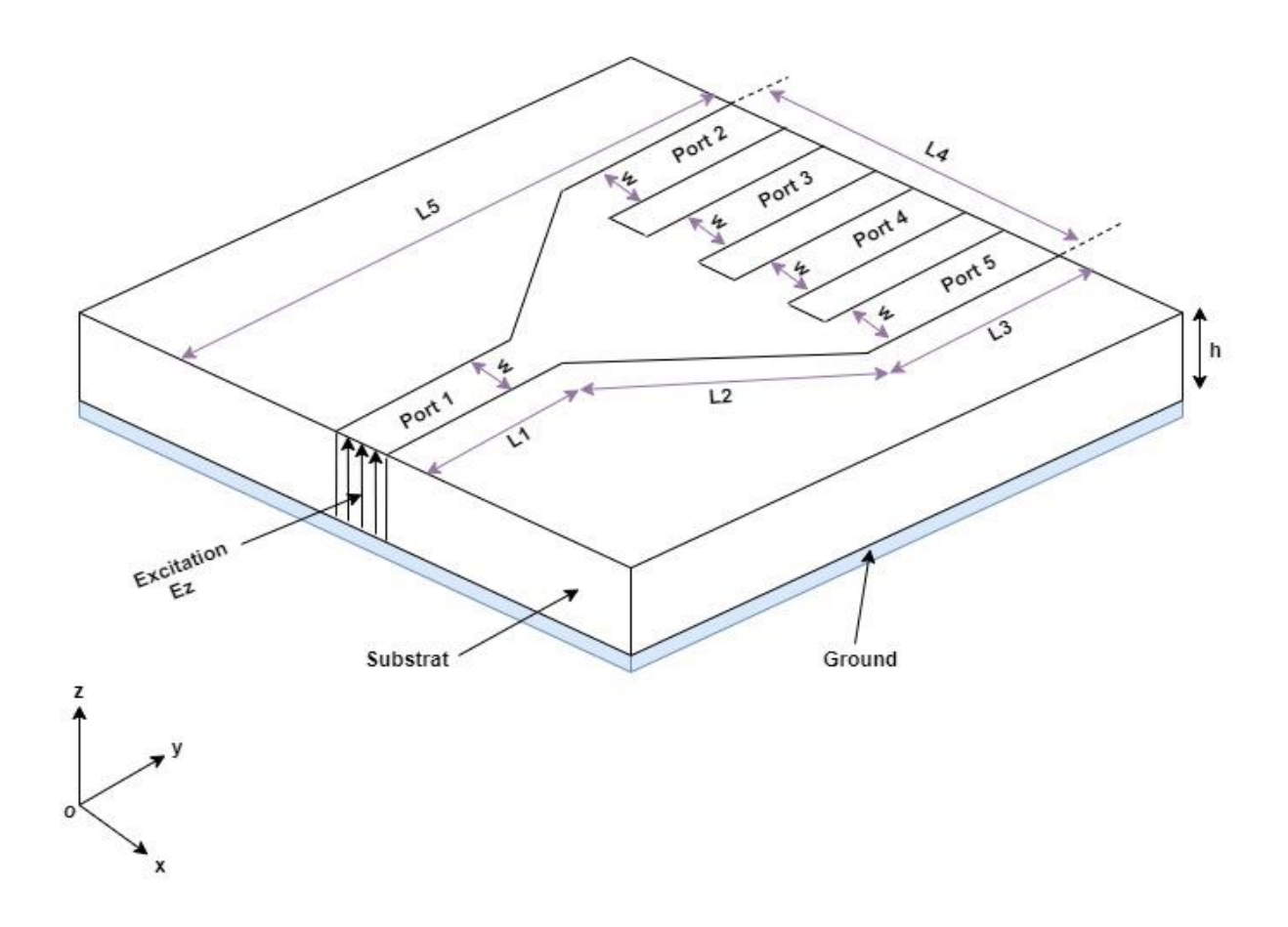

**Figure 6. 30: Géométrie (Layout) du Diviseur/Combineur de puissance à quatre voies en configuration2**

**Tableau 6. 9: Tableau des dimensions du diviseur/combineur à quatre voies en configuration 2**

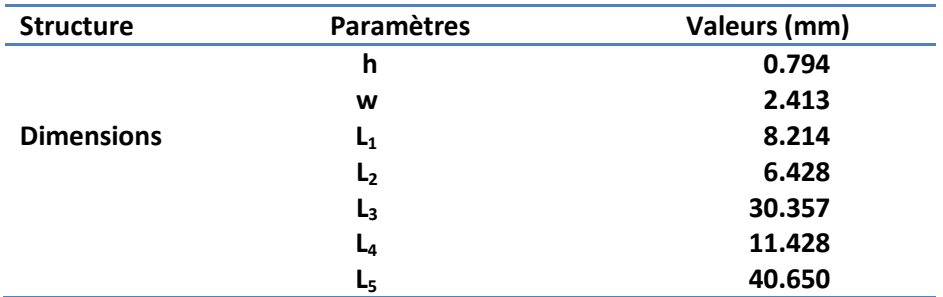

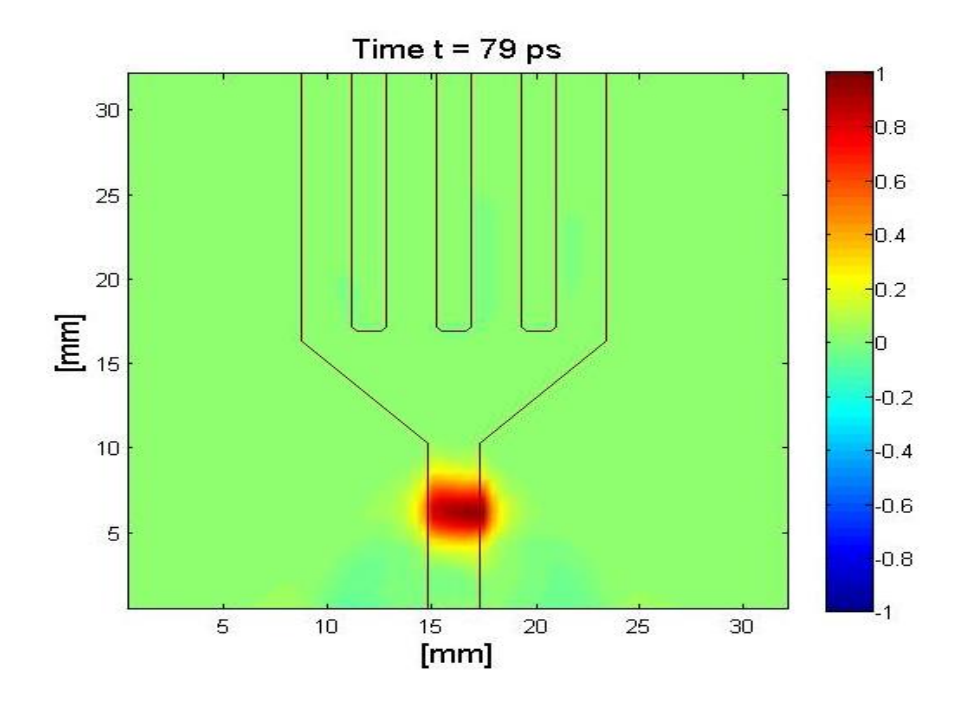

**Figure 6. 31: Distribution du champ E<sup>z</sup> à t = 79 ps dans un diviseur/combineur à 4 voies en configuration 2**

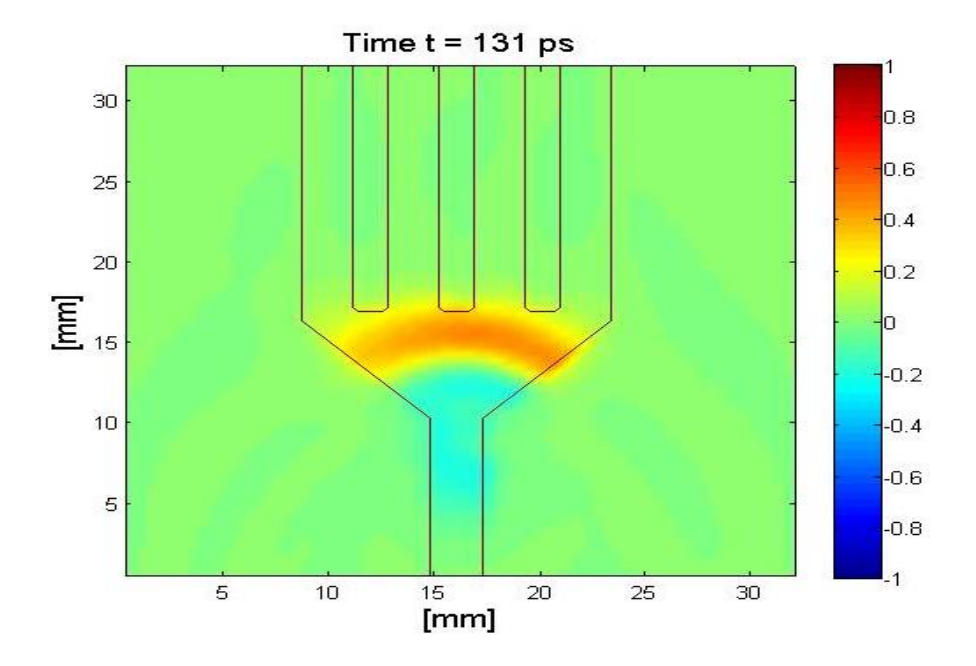

**Figure 6. 32: Distribution du champ E<sup>z</sup> à t = 131 ps dans un diviseur/combineur à 4 voies en configuration 2**

La cartographie de la distribution du champ électrique Ez dans les quatre ports du Diviseur/Combineur à quatre voies est donnée sur les figures (6.31), (6.32) et (6.33) en trois instants différents, dans le port 1 où l"excitation est appliquée, ensuite elle se divise sur les quatre ports de sortie port 2-4.

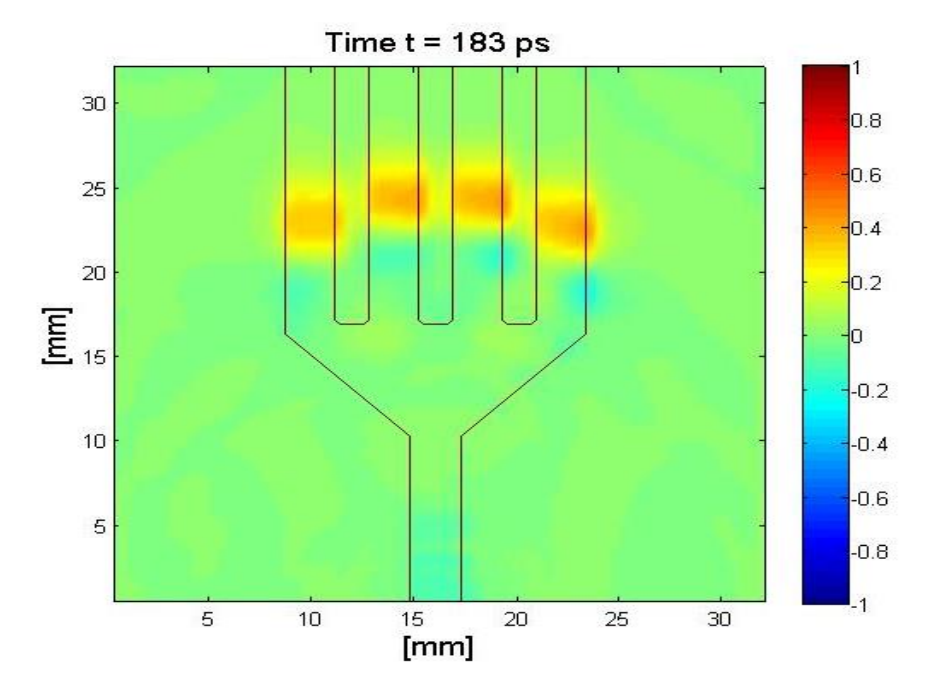

**Figure 6.33: Distribution du champ E<sup>z</sup> à t = 183 ps dans un diviseur/combineur à 4 voies en configuration 2**

Le signal d'entrée au port 1 et les quatre signaux dans les ports de sortie port 2-5 sont représentés dans la figure (6.34)

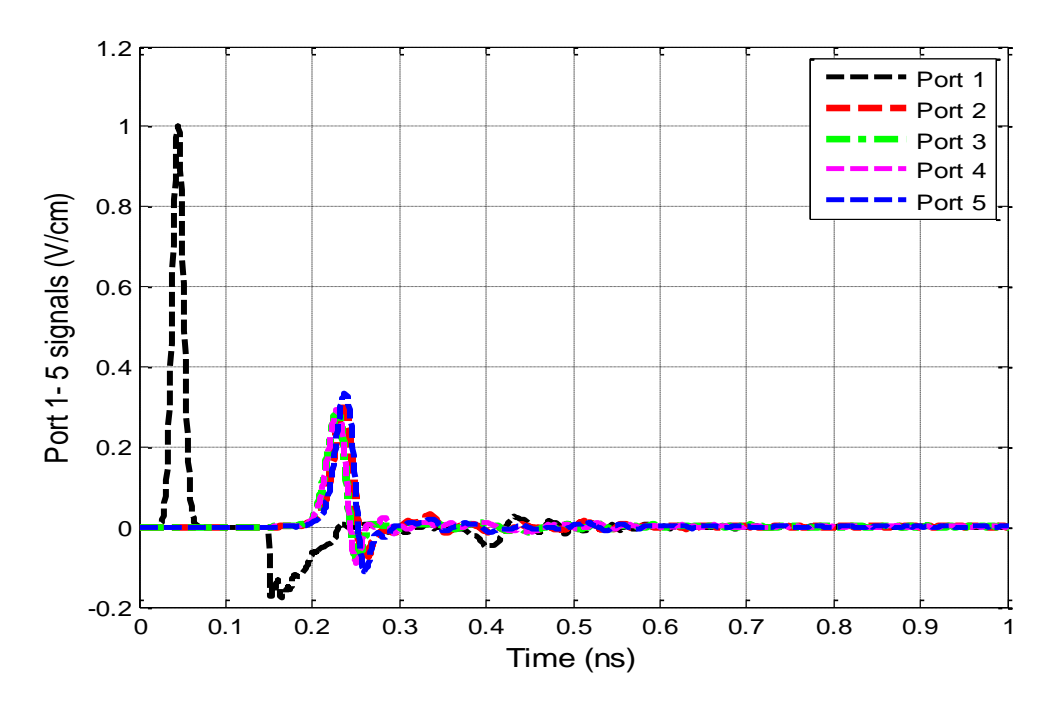

**Figure 6.34: Signaux aux Ports1-5 pour un diviseur/combineur à 4 voies en configuration 1**

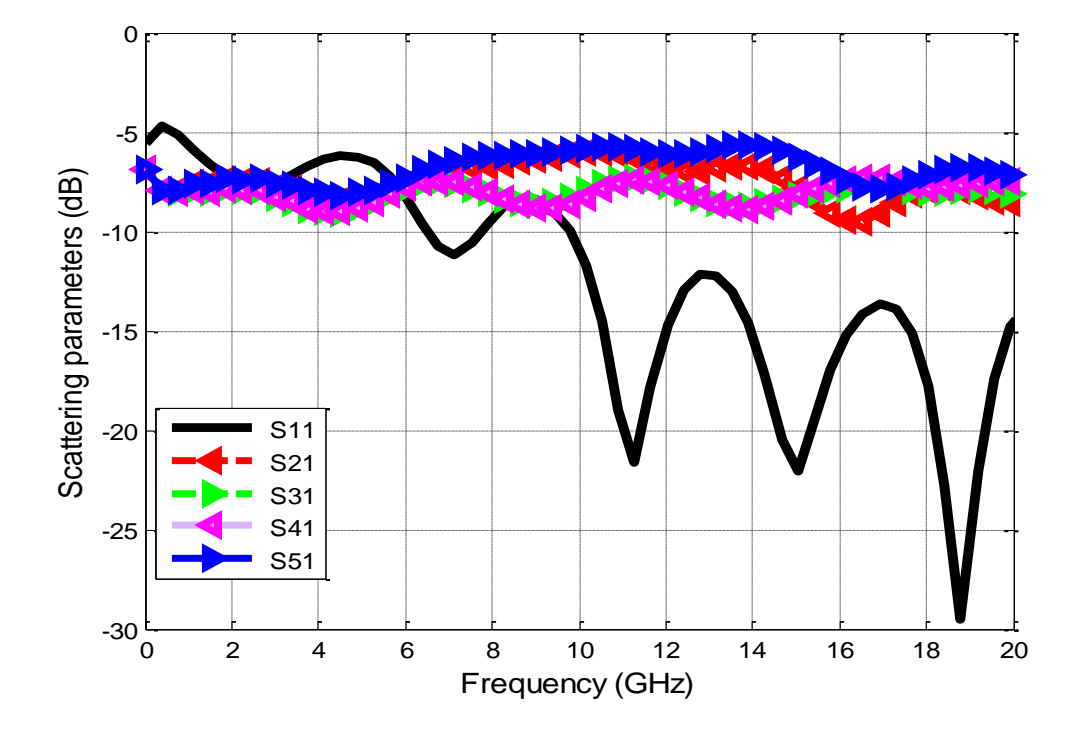

Les paramètres de la matrice S sont représentés sur la figure (6.35).

#### **Figure 6.35: Paramètres S pour diviseur/combineur à 4 voies en configuration 2**

Des bonnes performances sont obtenues avec une perte de retour > -13 dB pour les ports d'entrée / sortie ainsi qu'une perte d'insertion minimale dans la bande ku.

#### **6.9 Conclusion**

Les structures conventionnelles étudiées dans le chapitre 5 précédant présentent des réflexions indésirables ainsi que la taille que prendre ces circuits, Ceci nous a mené à développer une technique de conception en vue de l'amélioration des performances des diviseurs/combineurs de puissance dans différents topologies en large bande avec une réduction de leurs tailles. Dans ce dernier chapitre de cette thèse nous avons donné des nouveaux modèles de diviseurs/combineurs de puissance en très large bande avec des structures optimisées. Une première approche consiste à utiliser des modèles décrits dans le chapitre précèdent pour une simulation initiale ensuite nous avons appliqué une procédure d'optimisation en faisant changer la géométrie de et ajuster les dimensions de leurs structures. Nous avons vu l"effet de l"ajustement appliqué sur les coudes des structures a donné de bonne résultats des coefficients

de réflexion et de transmission des circuits modélisés et que la forme chanfreiné joue un rôle remarquable comparant à des structures proposées dans le chapitre 6.

Plusieurs configurations ont été proposées, diviseur/combineur à deux voies, trois voies et quatre voies avec de bons résultats qui sont avérés être en bon accord avec les résultats de simulation publiés récemment par d'autres auteurs .Les résultats simulés indiquent que les diviseurs / combineurs de puissance proposés sont réalisés avec excellentes performances à large bande, en particulier dans la bande ku, ils sont compacts, légers et à faible volume par conséquent ils sont adaptés aux applications à faible coût .La conception de ces diviseurs / combineurs de puissance peut être facilement étendue à divers circuits micro-ondes multibandes en utilisant la méthode FDTD.

### **6.10 Références du chapitre 6:**

- [1] K. C. Kiwiel, Mathematical Programming, 90, 1 (2001)
- [2] M. Box, A new method of constrained optimization and a comparison with other methods". The Computer Journal, vo1.8, pp. 42-52, 1965
- [3] R. J. P. Douville and D. S. James, "Experimental Study of Symmetric Microstrip Bends and Their Compensation," in *IEEE Transactions on Microwave Theory and Techniques*, vol. 26, no. 3, pp. 175-182, Mar. 1978,
- [4] T. Lingel and F. H. Uhlmann, "Design and optimization of power-divider networks using the finite-difference time-domain method and circuit simulation tools," *IEE Colloquium on High Frequency Simulation in Practice*, London, UK, 1997, pp. 6/1- 6/3
- [5] M. Kirschning, R. H. Jansen, and N. H. L. Koster. "Measurement and Computer-Aided Modeling of Microstrip Discontinuities by an Improved Resonator Method," *1983 IEEE MTT-S International Microwave Symposium Digest,* May 1983, pp. 495-497.
- [6] R. H. Jansen, "Probleme des Entwarfs und der Messtechnik von Planaren Schaltungen," *1. Teil, NTZ,* Vol 34, July 1981, pp. 412-417.
- [7] J. Moore and H. Ling, "Characterization of a 90 degrees microstrip bend with arbitrary miter via the time-domain finite difference method," in *IEEE Transactions on Microwave Theory and Techniques*, vol. 38, no. 4, pp. 405-410, April 1990,
- [8] Berenger, J. P., "Perfectly matched layer for the FDTD solution of wave structure interaction problems," *IEEE Trans. Antennas and Propag*. Vol. 51, pp.110-117, Jan1996.
- [9] D.M. Sheen, S.M. Ali, M.D. Abouzahra, and J.A. Kong Application of the threedimensional finite- difference time-domain method to the analysis of planar microstrip circuits *IEEE Trans Microwave Theory. Techn* MTT-38, pp. 849 - 857 Jul 1990.
- [10]A. Taflove and M.E. Brodwin Numerical Solution of Steady-State Electromagnetic Scattering Problems Using the Time-Dependent Maxwell's Equations *IEEE Transactions on Microwave Theory and Techniques,* 23(8), pp. 623-630, Aug 1975.
- [11]X. Zhang and K. K. Mei, "Time-Domain Finite Difference Approach to the Calculation of the Frequency-Dependent Characteristics of Microstrip Discontinuities," *IEEE Transaction on Microwave Theory and Technique*, Vol. 36, No. 12, pp. 1775- Dec 1988.
- [12]Jason S. Ayubi-Moak Global Modeling of Microwave Transistors Using a Full-band Cellular Monte Carlo/full-wave Maxwell Simulator *Arizona State University*, pp. 70- 79. 2008.
- [13]G. Mur Absorbing Boundary Conditions for the Finite-Difference Approximation of the Time-Domain Electromagnetic-Field Equations *IEEE*
- [14]E. Hammerstad and O. Jensen, "Accurate Models for Microstrip Computer-Aided Design," *MTT Symposium Digest,* 1980, pp. 407-409.
- [15]K. C. Gupta, R. Garg, and R. Chadha, *Computer-Aided Design of Microwave Circuits,* 1981, p. 195.
- [16]David M. Pozar Microwave engineering 4th edition John Wiley & Sons, Inc 2011 pp. 147
- [17]Khaled ElMahgoub Fan Yang Atef Elsherbeni Scattering Analysis of Periodic Structures Using Finite-Difference Time-Domain Method Constantine A. Balanis, Series Editor May 2012.
- [18]Chun Zhang, Tong Yang Wang, Yong Bo Xiang and Chang Hong Liang, Wideband three way out-of-phase microstrip power divider Chang Hong Liang. Volume: 51, Issue: 5, 3 5 2015, pp. 404 - 406.
- [19]Guan-Yu Chen, Jwo-Shiun Sun and, Sen-Yi Huang The Novel 3-Way Power Dividers/Combiners Structure and Design 2006 IEEE Annual Wireless and Microwave Technology conference.
- [20]Haijun Fan, Junping Geng, Member A 3-way Reconfigurable Power Divider/Combiner, IEEE, VOL. 63, NO. 3 March 2015 pp.986-998.
- [21]G Yukio Ikeda, Fumio Takeda, Kazuya Tuda Planar three way Power Divider Using Short Terminated Stubs in the Center of Isolation Bridges, Electronics and Communications in Japan, Part 2, Vol. 85, No. 8, January 2002, pp. 1–7
- [22]Abdulelah A. Alshehri, Saleh M. Alsaif, Abdulrahman, 3-way cascade power divider and combiner for satellite Communications IEEE June 2017.
- [23]Bouayad, M. & Merad, L. (2018). 3D FDTD design and comparison performance of power dividers/combiners in different configurations. International Journal of Microwave and Optical Technology. 13. 377-385.

# **Conclusion Générale**

#### **Conclusion générale**

L"objectif de ce travail était la modélisation et la conception des Diviseurs/combineurs de puissance en microonde par la méthode FDTD en 3 dimensions. Nous avons développé un logiciel puissant pour la conception, l'analyse et l"optimisation de la performance des Diviseurs/Combineurs de puissance en microondes à l'aide de la méthode FDTD (Finite-Difference Time-Domain). Les résultats obtenus avec notre code pour différents types de configurations ont été validés par comparaison avec des résultats de simulation publiés par d'autres auteurs de publications récentes. L'accord entre eux montre que les objectifs initiaux de ces travaux ont été pleinement atteints. En particulier, notre code basé sur la méthode 3D FDTD a prouvé son utilité pendant la phase de l"optimisation et l"analyse de performances des structures en différents topologies. Cela a démontré que la méthode 3D FDTD utilisée est applicable non seulement aux problèmes des diviseurs/combineurs de puissance classiques, mais aussi aux différent structures complexes et de différents topologies.

Un état de l"art des différentes techniques de division et de combinaison de puissance utilisables pour la réalisation des Diviseurs/Combineurs de puissance en microondes été présenté tout en donnant une classification détaillée pour différentes technologies. Les paramètres d"évaluation de la solution de recombinaison sont abordés, ainsi que la démarche adoptée pour le choix du diviseur/combineur. Ensuite, dans le deuxième chapitre nous avons donné les théories fondamentales et les principes de base des structures utilisées dans la conception des diviseurs/combineurs de puissance en microondes où une description des principaux composants utilisés pour la conception des diviseurs/combineurs en microondes été présentés telles que les lignes à microrubans et les jonctions en tee qui sont largement utilisées dans les circuits en microondes. Les chapitres 3 et 4 étaient consacrés au matériel de base nécessaire pour développer les outils de simulation basé sur la méthode 3D- FDTD.

Nous avons vu que la méthode de simulation numérique 3D FDTD consiste à transformer les équations aux dérivées partielles que l"on veut résoudre, les équations de Maxwell sous leur forme locale et dans le domaine temporel en équations aux différences finies par le biais d"une discrétisation à la fois temporelle et spatiale. Nous avons donné une description détaillée de la méthode FDTD tout en donnant une formulation et l"algorithme de base de la 3D FDTD qui est le cœur de la simulation, et qui permette de calculer simultanément le champ total et le champ diffracté. Contrairement aux méthodes basées sur des équations

intégrales, comme la méthode des moments, la méthode FDTD effectue ses calculs sur un domaine de calcul qui discrétise une région finie de l'espace, afin de simuler nos structures proposées, qui sont définis dans des régions ouvertes de l'espace, une condition aux limites d'absorption (ABC) doit être utilisée à la limite extérieure du domaine dans le but d'absorber les ondes numériques sortantes. Nous avons procédé à l"implémentation des conditions aux limites UPML, car son implémentation est essentielle pour résoudre numériquement les équations d'onde en raison de leur besoin d'absorber les modes numériques se propageant vers l'extérieur avec une réflexion négligeable, afin d"obtenir une solution qui soit le plus proche possible de la solution exacte.

Un chapitre entier est consacré à la partie software où en exposant la structuration et l'architecture du programme construit pour la simulation et la modélisation de nos structures, différentes formes de la structure du programme seront exposées pour faciliter aux lecteurs de bien comprendre et assimiler le fonctionnement du programme et la fonction de chaque partie des sous-programmes et l"interaction entre eux. Les différentes techniques et algorithmes employés dans notre code ont été implémentés dans des sous programmes distincts, facilitant ainsi son expansion dans le future et la réutilisation du code. C"est un outil personnalisable et extensible facilement accessible aux étudiants et aux chercheurs.

En ce qui concerne l"application et la mise en œuvre du code de simulation 3D FDTD, en plus de l"algorithme de Yee qui le cœur du simulation, notre code couvre tous les aspects de simulation importants tels que la représentation géométrique de la structure (Layout), les sources d'excitation, le traitement des champs, les conditions aux limites d'absorption ABC, PML et UPML, l'extraction des paramètres de la matrice de répartition S, les distribution des champs électriques et magnétiques dans le temps etc., qui sont essentiels pour obtenir des résultats. La plupart de ces aspects de simulation nécessitent des techniques spécialisées qui sont mises en œuvre par des algorithmes d'extension supplémentaires qui s'exécutent simultanément avec l"algorithme de base FDTD et les étapes de pré / post-traitement. Certains d'entre eux, comme l'UPML, l"utilisation de la transformée de Fourier pour passer du domaine temporel au domaine fréquentiel et les sources d'excitation sont conceptuellement beaucoup plus impliqués et essentiel à mettre en œuvre.

Le software développé a de bonnes performances, l'efficacité et la flexibilité du logiciel développé sont illustrées par l'analyse des différents types de structures utilisées pour la conception des Diviseurs/Combineurs de puissance en microondes. À l'avenir, cet outil peut être facilement modifié pour prendre en charge des fonctionnalités plus avancées.

157

Il est aussi important de mentionner que notre programme développé est devenu un projet logiciel considérablement important, des milliers de lignes de code source créées., il est clair que, les capacités de visualisation des résultats et d'autres fonctionnalités supplémentaires qu'un utilisateur attend de ce type de logiciel, ont fini par représenter un pourcentage considérable de l'effort total consacré à ce travail. Cet effort a permis de créer une base solide pour le programme développé, facilitant ainsi non seulement son utilisation, mais aussi son expansion future.

Après une description détaillée de la structure du programme, nous avons passé à la validation du programme et aux résultats de discussion.

En un premier lieu, une topologie de forme primaire basée sur une jonction en Tee ayant des ports alignés a été conçue afin de valider d'une part la méthode utilisée et d'autre part de permettre de faciliter la conception du diviseur/combineur en large bande. Une étude paramétrique a été introduite pour connaitre l"influence des dimensions de la structure simulée en faisant varier les dimensions de la structure du Diviseur/Combineur de puissance, cette étude été très importante pour comprendre les effets physiques car elle est très utile pour l"analyse et l'optimisation, nous avons vu que la variation des dimensions de la structure simulé influe sur la fréquence opérationnelle, la bande passante et sur le coefficient de réflexion S. Différents topologies ont été utilisées pour concevoir avec succès des diviseurs/combineurs de puissance, à deux, trois et quatre voies. Une procédure d"optimisation été introduite dans la suite pour la conception afin de réduire au maximum les effets indésirables des discontinuités, tels que les réflexions indésirables et d'améliorer la transmission du diviseur/combineur de puissance proposé, cette procédure d"optimisation numérique a été utilisée avec succès pour déterminer la structure de topologie optimale pour la conception d'un diviseur / combineur de puissance multi voies. Pour ce faire, plusieurs modifications ont été apportées au modèle de base du diviseur/combineur utilisé au début. La conception en large bande et en bande Ku a nécessité plusieurs étapes qui ont permis de modifier au fur et à mesure, la forme du diviseur/combineur afin d'aboutir à de bons résultats. Effectivement, la forme conventionnelle des diviseurs/combineurs a été remplacée par une forme sectorielle. Une conception optimale de diviseur/combineur de puissance à microruban pour une faible perte d'insertion et de bonnes valeurs de perte de retour à large bande de 0 à 20 GHz, en particulier à bande ku été obtenue. La méthode 3D FDTD avec implémentation des conditions aux limites absorbantes de la couche uniaxiale parfaitement adaptée (UPML) est utilisée pour simuler la structure. Une amélioration a été obtenue en utilisant la topologie proposée par rapport à certains autres résultats de publications récentes. Les résultats de

simulation obtenus montrent une grande amélioration des caractéristiques de performance du diviseur/combineur de puissance à multi voies, la perte de retour est meilleure que -13 dB à la bande Ku.

## **Perspectives**

La future technologie microonde nécessite le développement des dispositifs avancés qui peuvent fonctionner à des fréquences élevées avec une faible perte d'insertion, une taille plus petite, une capacité de gestion de puissance élevée et des propriétés d'intégration faciles. Bien que de nombreux développements aient été réalisés dans le domaine des diviseurs / combineurs de puissance et des conceptions d'amplificateurs des émetteurs de puissance RF, des améliorations sont encore possibles pour les besoins personnalisés. Avec les progrès de la technologie, il y a un besoin de miniaturisation et de solution rentable. La perte d'insertion et réfection peut être encore améliorée dans le cas de diviseurs/combineurs de puissance. En outre, l'utilisation de différents substrats pour l'amélioration des résultats sera envisagée dans des futurs travaux.

# **Annexes**

## **Annexes**

## **Annexe I : Mise à jour des équations 3D FDTD – UPML**

#### **1- Mise à jour de l'équation Dx :**

 $D_x|_{i+0.5,j,k}^{n+1} = C_1 D_x \cdot D_x|_{i+0.5,j,k}^{n} + C_2 D_x \cdot \left( \frac{H_z|_{i+0.5,j+0.5,k}^{n+0.5} - H_z|_{i+0.5,j+0.5,k}^{n+0.5} - H_z|_{i+0.5,j,k}^{n+0.5} - H_z|_{i+0.5,j,k}^{n+0.5} - H_z|_{i+0.5,j,k}^{n+0.5} - H_z|_{i+0.5,j,k}^{n+0.5} - H_z|_{i+0.5,j,k}^{n+0.5} - H_z|_{i+0.5,j,k}^{n+0.5$  $\frac{k^{-H_z}\big|_{i+0.5,j-0.5,k}^{n+0.5}-B_y\big|_{i}}{\Delta y}$  $\left.\frac{n+0.5}{i+0.5,j,k+0.5}-H_y\right|_i^i$  $\boldsymbol{n}$  $\frac{5}{\Delta z}$   $\frac{7.1 + 0.5, j, k - 0.5}{2}$ 

$$
C_1 D_x = \left(\frac{2\varepsilon k_y - \sigma_y \Delta t}{2\varepsilon k_y + \sigma_y \Delta t}\right)
$$

$$
C_2 D_x = \left(\frac{2\varepsilon \Delta t}{2\varepsilon k_y + \sigma_y \Delta t}\right)
$$

#### **2- Mise à jour de l'équation Dy :**

 $D_y|_i$  $_{i,j+0.5,k}^{n+1} = C_1 D_y D_y \Big|_i^n$  $\sum_{i,j=0,5}^{n}$  +  $C_2 D_v \cdot \left( \frac{H_x|_{i,j+0.5,k+0.5}^{n+0.5} - H_x|_{i,j+0.5}^{n+0.5}}{4m} \right)$  $\frac{1}{(5-1)} \sum_{i,j=0.5,k-0.5}^{n+0.5} - \frac{H_z \mid_{i=0.5,j=0.5,k}^{n+0.5} - H_z \mid_{i=0.5,k=0.5}^{n+0.5}$  $\frac{k^{1/2} (1-0.5, j+0.5, k)}{\Delta x}$ 

$$
C_1 D_y = \left(\frac{2\varepsilon k_z - \sigma_z \Delta t}{2\varepsilon k_z + \sigma_z \Delta t}\right)
$$

$$
C_2 D_y = \left(\frac{2\varepsilon \Delta t}{2\varepsilon k_z + \sigma_z \Delta t}\right)
$$

#### **3- Mise à jour de l'équation Dz :**

$$
D_{z} \big|_{i,j,k+0.5}^{n+1} = C_{1} D_{z} D_{z} \big|_{i,j,k+0.5}^{n} + C_{2} D_{z} \big( \frac{H_{y} \big|_{i+0.5,j,k+0.5}^{n+0.5} - H_{y} \big|_{i-0.5,j,k+0.5}^{n+0.5}}{\Delta x} - \frac{H_{x} \big|_{i,j+0.5,k+0.5}^{n+0.5} - H_{x} \big|_{i-0.5,j+0.5,k}^{n+0.5} \big|_{i-0.5,j+0.5,k}}{\Delta y} \big)
$$

$$
C_1D_z = \left(\frac{2\varepsilon k_x - \sigma_x \Delta t}{2\varepsilon k_x + \sigma_x \Delta t}\right)
$$

$$
C_2D_z = \left(\frac{2\varepsilon \Delta t}{2\varepsilon k_x + \sigma_x \Delta t}\right)
$$

**4- Mise à jour de l'équation Ex :**

$$
E_x|_{i+0.5,j,k}^{n+1} = C_1 E_x. E_x|_{i+0.5,j,k}^{n} + C_2 E_x D_x|_{i+0.5,j,k}^{n+1} - C_3 E_x D_x|_{i+0.5,j,k}^{n}
$$

$$
C_1 E_x = \left(\frac{2\varepsilon k_z - \sigma_z \Delta t}{2\varepsilon k_z + \sigma_z \Delta t}\right)
$$

$$
C_2 E_x = \left(\frac{2\varepsilon k_x + \sigma_x \Delta t}{\varepsilon(2\varepsilon k_z + \sigma_z \Delta t)}\right)
$$

$$
C_3 E_x = \left(\frac{2\varepsilon k_x - \sigma_x \Delta t}{\varepsilon(2\varepsilon k_z + \sigma_z \Delta t)}\right)
$$

**5- Mise à jour de l'équation Ey :**

$$
E_{y} \Big|_{i,j+0.5,k}^{n+1} = C_{1} E_{y} E_{y} \Big|_{i,j+0.5,k}^{n} + C_{2} E_{y} D_{y} \Big|_{i,j+0.5,k}^{n+1} - C_{3} E_{y} D_{y} \Big|_{i,j+0.5,k}^{n}
$$

$$
C_{1} E_{y} = \left( \frac{2\varepsilon k_{x} - \sigma_{x} \Delta t}{2\varepsilon k_{x} + \sigma_{x} \Delta t} \right)
$$

$$
C_{2} E_{y} = \left( \frac{2\varepsilon k_{y} + \sigma_{y} \Delta t}{\varepsilon (2\varepsilon k_{x} + \sigma_{x} \Delta t)} \right)
$$

$$
C_{3} E_{y} = \left( \frac{2\varepsilon k_{y} - \sigma_{y} \Delta t}{\varepsilon (2\varepsilon k_{x} + \sigma_{x} \Delta t)} \right)
$$

**6- Mise à jour de l'équation Ez :**

$$
E_z|_{i,k+0.5}^{n+1} = C_1 E_z. E_z|_{i,k+0.5}^n + C_2 E_z D_z|_{i,k+0.5}^{n+1} - C_3 E_z D_z|_{i,j,k+0.5}^n
$$

$$
C_1 E_z = \left(\frac{2\varepsilon k_y - \sigma_y \Delta t}{2\varepsilon k_y + \sigma_y \Delta t}\right)
$$

$$
C_2 E_z = \left(\frac{2\varepsilon k_z + \sigma_z \Delta t}{\varepsilon (2\varepsilon k_y + \sigma_y \Delta t)}\right)
$$

$$
C_3 E_z = \left(\frac{2\varepsilon k_z - \sigma_z \Delta t}{\varepsilon (2\varepsilon k_y + \sigma_y \Delta t)}\right)
$$

# **7- Mise à jour de l'équation Bx :**

$$
B_{x}|_{i,j+0.5,k+0.5}^{n+1} = C_{1}B_{x}.B_{x}|_{i,j+0.5,k+0.5}^{n+0.5} + C_{2}B_{x}.(\frac{E_{z}|_{i,j+1,k+0.5}^{n+1} - E_{z}|_{i,j,k+0.5}^{n+1}}{\Delta y} - \frac{E_{y}|_{i,j+0.5,k+1}^{n+1} - E_{y}|_{i,j+0.5,k-0.5}^{n+1}}{\Delta z})
$$

$$
C_{1}B_{x} = (\frac{2\varepsilon k_{y} - \sigma_{y}\Delta t}{2\varepsilon k_{y} + \sigma_{y}\Delta t})
$$

$$
C_{2}B_{x} = (\frac{2\varepsilon \Delta t}{2\varepsilon k_{y} + \sigma_{y}\Delta t})
$$

## **8- Mise à jour de l'équation By:**

 $B_y\big|_i^{\prime}$  $_{i+0.5,j,k+0.5}^{n+1.5} = C_1 B_y B_y \Big|_i^n$  $n+0.5$ <br>  $\left\{C_2B_y,\left(\frac{E_x\vert_{i+0.5,j,k+1}^{n+1}-E_x\vert_i^n}{\Delta x}\right)\right\}$  $\frac{1}{\Delta z} \frac{E_x|_{i+0.5,j,k}^{n+1}}{\Delta x} - \frac{H_z|_{i+1,j,k+0.5}^{n+1} - E_z|_{i,j,k+0.5}^{n+1}}{\Delta x}$  $\frac{5.5 - 2 \cdot i, j, k + 0.5}{\Delta x}$ 

$$
C_1 B_y = \left(\frac{2\varepsilon k_z - \sigma_z \Delta t}{2\varepsilon k_z + \sigma_z \Delta t}\right)
$$

$$
C_2 B_y = \left(\frac{2\varepsilon \Delta t}{2\varepsilon k_z + \sigma_z \Delta t}\right)
$$

**9- Mise à jour de l'équation Bz :**

$$
D_{z} \big|_{i,j,k+0.5}^{n+1} = C_{1} D_{z} D_{z} \big|_{i,j,k+0.5}^{n} + C_{2} D_{z} \cdot \left( \frac{\big|_{i+0.5,j,k+0.5}^{n+0.5} - \big|_{i-0.5,j,k+0.5}^{n+0.5} - \big|_{i-0.5,j,k+0.5}^{n+0.5} - \big|_{i,j+0.5,k+0.5}^{n+0.5} - \big|_{i-0.5,j+0.5,k}^{n+0.5} \big|_{i-0.5,j+0.5,k}^{n+0.5} \right)
$$

$$
C_1D_z = \left(\frac{2\varepsilon k_x - \sigma_x \Delta t}{2\varepsilon k_x + \sigma_x \Delta t}\right)
$$

$$
C_2D_z = \left(\frac{2\varepsilon \Delta t}{2\varepsilon k_x + \sigma_x \Delta t}\right)
$$

**10- Mise à jour de l'équation Hx :**

$$
H_x|_{i,j+0.5,k+0.5}^{n+1.5} = C_1 H_x. H_x|_{i,j+0.5,k+0.5}^{n+0.5} + C_2 H_x B_x|_{i,j+0.5,k+0.5}^{n+1.5} - C_3 H_x B_x|_{i,j+0.5,k+0.5}^{n+0.5}
$$

$$
C_1 H_x = \left(\frac{2\varepsilon k_z - \sigma_z \Delta t}{2\varepsilon k_z + \sigma_z \Delta t}\right)
$$

$$
C_2 H_x = \left(\frac{2\varepsilon k_x + \sigma_x \Delta t}{\varepsilon(2\varepsilon k_z + \sigma_z \Delta t)}\right)
$$

$$
C_3 H_x = \left(\frac{2\varepsilon k_x - \sigma_x \Delta t}{\varepsilon(2\varepsilon k_z + \sigma_z \Delta t)}\right)
$$

**11- Mise à jour de l'équation Hy :**

$$
H_{y}\Big|_{i+0.5,j,k+0.5}^{n+1.5} = C_{1}H_{y}.H_{y}\Big|_{i+0.5,j,k+0.5}^{n+0.5} + C_{2}H_{y}B_{y}\Big|_{i+0.5,j,k+0.5}^{n+1.5} - C_{3}H_{y}B_{y}\Big|_{i+0.5,j,k+0.5}^{n+0.5}
$$

$$
C_{1}H_{y} = \left(\frac{2\varepsilon k_{x} - \sigma_{x}\Delta t}{2\varepsilon k_{x} + \sigma_{x}\Delta t}\right)
$$

$$
C_{2}H_{y} = \left(\frac{2\varepsilon k_{y} + \sigma_{y}\Delta t}{\varepsilon(2\varepsilon k_{x} + \sigma_{x}\Delta t)}\right)
$$

$$
C_{3}H_{y} = \left(\frac{2\varepsilon k_{y} - \sigma_{y}\Delta t}{\varepsilon(2\varepsilon k_{x} + \sigma_{x}\Delta t)}\right)
$$

# **12- Mise à jour de l'équation Hz :**

$$
H_{z}|_{i+0.5,j+0.5,k}^{n+1.5} = C_{1}H_{z}.H_{z}|_{i+0.5,j+0.5,k}^{n+0.5} + C_{2}H_{z}B_{z}|_{i+0.5,j+0.5,k}^{n+1.5} - C_{3}H_{z}B_{z}|_{i+0.5,j+0.5,k}^{n+0.5}
$$

$$
C_{1}H_{z} = \left(\frac{2\varepsilon k_{y} - \sigma_{y}\Delta t}{2\varepsilon k_{y} + \sigma_{y}\Delta t}\right)
$$

$$
C_{2}H_{z} = \left(\frac{2\varepsilon k_{z} + \sigma_{z}\Delta t}{\varepsilon(2\varepsilon k_{y} + \sigma_{y}\Delta t)}\right)
$$

$$
C_{3}H_{z} = \left(\frac{2\varepsilon k_{z} - \sigma_{z}\Delta t}{\varepsilon(2\varepsilon k_{y} + \sigma_{y}\Delta t)}\right)
$$

# **Annexe II : Condition de stabilité**

Dans un repère cartésien, l'équation de Helmholtz peut être écrite sous la forme suivante :

$$
\frac{\partial^2 u}{\partial x^2} + \frac{\partial^2 u}{\partial y^2} + \frac{\partial^2 u}{\partial z^2} = \frac{1}{c^2} \frac{\partial^2 u}{\partial t^2}
$$
 (II.1)

Où u représente la composante électrique ou magnétique.

Faisant une discrétisation à l"équation II.1, on obtient :

$$
\frac{u_{i+1,j,k}^n - 2 \cdot u_{i,j,j}^n + u_{i-1,j,k}^n}{\partial x^2} + \frac{u_{i,j+1,k}^n - 2 \cdot u_{i,j,j}^n + u_{i,j-1,k}^n}{\partial y^2} + \frac{u_{i,j,k+1}^n - 2 \cdot u_{i,j,k}^n + u_{i,j,k-1}^n}{\partial z^2} = \frac{1}{c^2} \frac{u_{i,j,k}^{n+1} - 2 \cdot u_{i,j,k}^n + u_{i,j,k}^{n-1}}{\partial t^2}
$$
(II.2)

L'équation peut être réécrire de la forme suivante :

$$
u_{i,j,k}^n = D^n e^{(Ai+Bj+Ck)} \tag{II.3}
$$

Prenant  $n = 1$ , et réarrangeant l'équation (II.3) dans (II.2), on obtient:

$$
D\left(\frac{e^{jA}-2+e^{-jA}}{\partial x^2}+\frac{e^{jB}-2+e^{-jB}}{\partial y^2}+\frac{e^{jC}-2+e^{-jC}}{\partial z^2}\right)=\frac{1}{c^2}\frac{D^2-2D+1}{dt^2}
$$
 (II.4)

En utilisant l"équation d"Eleur dans l"équation (II.4), nous obtenons :

$$
D^{2} - 2D(1 - 2\left(c\frac{dt}{dx}\right)^{2}sin^{2}\frac{A}{2} - 2\left(c\frac{dt}{dy}\right)^{2}sin^{2}\frac{B}{2} - 2\left(c\frac{dt}{dz}\right)^{2}sin^{2}\frac{C}{2} = 0
$$
 (II.5)

En imposant que le champ soit borné :

$$
-1 \le (1 - 2\left(c\frac{dt}{dx}\right)^2 \sin^2\frac{A}{2} - 2\left(c\frac{dt}{dy}\right)^2 \sin^2\frac{B}{2} - 2\left(c\frac{dt}{dz}\right)^2 \sin^2\frac{C}{2} \le 1
$$
 (II.6)

L'équation (II.6), devienne comme suit :
$$
(cdt)^{2} \left[ \frac{\sin^{2} \frac{A}{2}}{dx^{2}} + \frac{\sin^{2} \frac{B}{2}}{dy^{2}} + \frac{\sin^{2} \frac{C}{2}}{dz^{2}} \right] \le 1
$$
 (II.7)

En majorant les sinus par 1, dans l"équation (II.7), on obtient le pas d"échantillonnage du schéma numérique d'ordre2 :

$$
dt \le \frac{1}{\sqrt{\frac{1}{dx^2} + \frac{1}{dy^2} + \frac{1}{dz^2}}} \tag{II.8}
$$